ФГБОУ ВО «Алтайский государственный технический университет им. И. И. Ползунова»

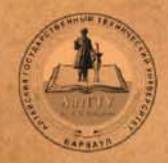

# **ФАКУЛЬТЕТ** информационных технологий

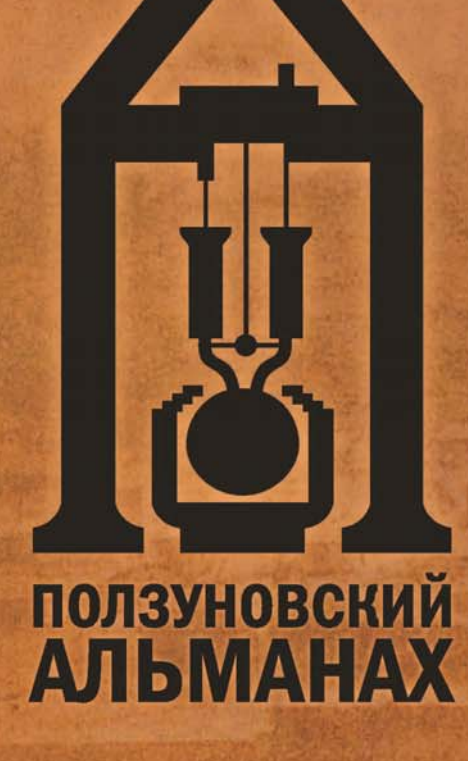

2022

 $\overline{4}$ 

T

 $\mathbf{1}$ 

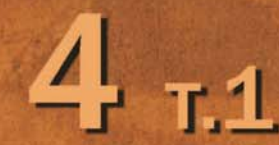

2022

**НА ОБЛОЖКЕ:** Сереброплавильный завод города Барнаула в середине XIX века

# *ПОЛЗУНОВСКИЙ АЛЬМАНАХ № 4ɬ* **/ 2022**

Свидетельство о регистрации выдано 17 марта 2022 г. Федеральным государственным унитарным предприятием «Информационное телеграфное агентство России (ИТАР-ТАСС), Российская книжная палата

#### *Главный редактор* А. М. Марков *Зам. главного редактора* Е. С. Ананьева *Редакционная коллегия:* С.Б. Поморов И.В. Харламов И.Н. Сычева А.С. Авдеев С.В. Ананьин А.С. Баранов В.И. Полищук *Редакционный совет выпуска:* А. Г. Зрюмова В. А. Соловьев *Под общей редакцией:*  д.т.н., профессора кафедры «Информационные технологии» С. П. Пронина  $A$ дрес редакции и издательства: 656038, г. Барнаул, пр. Ленина, 46, тел.: 29-09-48 © Алтайский государственный технический университет им. И. И. Ползунова, 2022 г. *В НОМЕРЕ:* **Раздел 1 ВИРТУАЛЬНЫЕ И ИНТЕЛЛЕКТУАЛЬНЫЕ СИСТЕМЫ В НАУКЕ И ТЕХНИКЕ** *Т. Е. Шелковникова* ГЕНЕРАЦИЯ СТМ-ИЗОБРАЖЕНИЙ С ПРИМЕНЕНИЕМ РАЗЛИЧНЫХ АРХИТЕКТУР ГЕНЕРАТИВНО-СОСТЯЗАТЕЛЬНЫХ НЕЙРОСЕТЕЙ ...................................................... 4 *М. М. Кирюпин, О. А. Белоусов, В. И. Тетюхин, А. О. Смирнов, В. В. Носков* АЛГОРИТМИЧЕСКОЕ ОБЕСПЕЧЕНИЕ ДИАГРАММООБРАЗУЮЩЕГО УСТРОЙСТВА ФАЗИРОВАННОЙ АНТЕННОЙ РЕШЁТКИ НА ОСНОВЕ НЕЙРОСЕТЕВОЙ АРХИТЕКТУРЫ .................................................... 9 *С. П. Пронин, Д. Е. Кривобоков, В. А. Соловьев, М. А. Михалев, Р. Е. Филимонов* АНАЛИЗ АМПЛИТУДНЫХ СПЕКТРОВ, ПОЛУЧЕННЫХ ПРИ ДИАГНОСТИКЕ АСИНХРОННОГО ДВИГАТЕЛЯ ...................... 13 *К. А. Шляхтин* ГЕНЕРАТОР ИМПУЛЬСОВ НА ПЛИС ДЛЯ МНОГОКАНАЛЬНОЙ СИСТЕМЫ ИЗМЕРЕНИЯ ВРЕМЕННЫХ ИНТЕРВАЛОВ ...................................................... 20 *Б. С. Первухин, Г. С. Кузьмин, А. С. Ильин* ОПРЕДЕЛЕНИЕ ПАРАМЕТРОВ КОНТАКТНЫХ ПЕРВИЧНЫХ ПРЕОБРАЗОВАТЕЛЕЙ ............ 26 *Х. Аль Уатик, С. П. Пронин* ЦИФРОВОЙ ДВОЙНИК В СИСТЕМЕ ВЕТРОЭНЕРГЕТИКИ .......................................... 30

*Г. В. Лысак, И. А. Лысак* ИССЛЕДОВАНИЕ НАПРЯЖЕННО– ДЕФОРМИРОВАННОГО СОСТОЯНИЯ ТОРЦЕВОЙ ФРЕЗЫ С ПЕРЕМЕННЫМ УГЛОМ НАКЛОНА ЗУБЬЕВ .............................................. 34

*Б. С. Первухин, К. Д. Малахов, А. А. Загрядский* ОПРЕДЕЛЕНИЕ ПАРАМЕТРОВ КОНТАКТНОГО ПРЕОБРАЗОВАТЕЛЯ С РАЗЛИЧНОЙ ПЛОЩАДЬЮ ЕГО ЭЛЕКТРОДОВ ....................................................... 38

*Д. Е. Кривобоков, В. А. Соловьев, С. П. Пронин, А. М. Савин, К. А. Овсянников, К. Д. Кривобоков* МОНИТОРИНГ СОСТОЯНИЯ АСИНХРОННЫХ ДВИГАТЕЛЕЙ ПО ИХ ЭЛЕКТРИЧЕСКИМ ПАРАМЕТРАМ ............... 42

#### **Раздел 2**

# **ВИРТУАЛЬНЫЕ И ИНТЕЛЛЕКТУАЛЬНЫЕ СИСТЕМЫ В МЕДИЦИНЕ, БИОЛОГИИ И ЭКОЛОГИИ**

*О. Б. Акулова, В. И. Букатый, Н. И. Ермолаева, В. В. Кириллов, Г. В. Феттер* ПИГМЕНТНЫЕ ХАРАКТЕРИСТИКИ ФИТОПЛАНКТОНА НИЖНЕГО ТЕЧЕНИЯ РЕКИ ЧУЛЫМ ....................................................... 46

*А. Б. Борисенко, А. А. Борисенко* ПРИМЕНЕНИЕ SIR-МОДЕЛИ ДЛЯ МОДЕЛИРОВАНИЯ ЭПИДЕМИЧЕСКОГО ПРОЦЕССА ............................................................ 51

*И. А. Суторихин, Б. С. Первухин, Д. Е. Кривобоков, В. А. Соловьев, А. Р. Каменев* ДИНАМИКА ИЗМЕНЕНИЯ СПЕКТРАЛЬНОЙ ПОДВОДНОЙ ОСВЕЩЕННОСТИ ПО ГЛУБИНЕ НА УЧАСТКАХ АКВАТОРИИ ТЕЛЕЦКОГО ОЗЕРА ............................................ 54

*Д. О. Мартынив, П. А. Зрюмов* ОПТИМИЗАЦИЯ И УСКОРЕНИЕ ПОИСКА ТОЧКИ НА ИЗОБРАЖЕНИИ МЕТОДОМ СОПОСТАВЛЕНИЯ С ШАБЛОНОМ .................57

#### **Раздел 3**

**ВИРТУАЛЬНЫЕ И ИНТЕЛЛЕКТУАЛЬНЫЕ СИСТЕМЫ В ЖИЛИЩНО-КОММУНАЛЬНОМ ХОЗЯЙСТВЕ И ЭКОНОМИКЕ**

*А. Г. Зрюмова, В. С. Падалко, А. А. Тютюнник* АВТОНОМНЫЙ БЛОК ПИТАНИЯ ДЛЯ ПЕРЕДАЧИ ДАННЫХ ПРИБОРОВ УЧЕТА ГОРЯЧЕЙ ВОДЫ .................................................. 59

*В. В. Надвоцкая, Е. А. Енгибарян* ПРОБЛЕМЫ ВНЕДРЕНИЯ ИНФОРМАЦИОННОЙ СИСТЕМЫ МАРКИРОВКИ ТОВАРА ................................... 62

#### **Раздел 4**

# **ВИРТУАЛЬНЫЕ И ИНТЕЛЛЕКТУАЛЬНЫЕ СИСТЕМЫ В УЧЕБНОМ ПРОЦЕССЕ**

*Е. А. Альтман*

ПРИМЕНЕНИЕ ОБЛАЧНЫХ ВИРТУАЛЬНЫХ МАШИН В УЧЕБНОМ ПРОЦЕССЕ ................ 66

*В. Н. Гусятников, Т. Н. Соколова, И. В. Каюкова, А. И. Безруков* ИНТЕЛЛЕКТУАЛЬНАЯ СИСТЕМА ДЛЯ ОРГАНИЗАЦИИ АДАПТИВНОГО ТЕСТИРОВАНИЯ ................................................. 70

*Я. Ю. Музоватова, Н. Н. Барышева* МОДЕЛЬ АНАЛИЗА УЧЕБНЫХ ПЛАНОВ ОБРАЗОВАТЕЛЬНЫХ ПРОГРАММ СРЕДНЕГО ПРОФЕССИОНАЛЬНОГО ОБРАЗОВАНИЯ ................................................... 75

*Д. А. Бородин, А. В. Пушкарева, А. И. Жиленко* ИНФОРМАЦИОННЫЕ ТЕХНОЛОГИИ В ПРОЦЕССЕ ОБУЧЕНИЯ РАБОТЕ С МЕДИЦИНСКИМ ОБОРУДОВАНИЕМ......... 80

*Д. Н. Ганин, А. Г. Зрюмова* РАЗРАБОТКА МОБИЛЬНОГО ПРИЛОЖЕНИЯ ДЛЯ СИСТЕМЫ КОНТРОЛЯ ДОСТУПА СТУДЕНТОВ В АУДИТОРИЮ НА ОСНОВЕ BLUETOOTH ДАТЧИКА .................. 83

## **Раздел5 ВИРТУАЛЬНЫЕИИНТЕЛЛЕКТУАЛЬНЫЕ СИСТЕМЫВСТУДЕНЧЕСКИХРАБОТАХ**

*Д. Н. Ганин, А. Г. Зрюмова* РАЗРАБОТКА СИСТЕМЫ ДИСТАНЦИОННОГО КОНТРОЛЯ ПК ЧЕРЕЗ КРОСПЛАТФОРМЕННЫЕ И МОБИЛЬНЫЕ ПРИЛОЖЕНИЯ .................................................................. 87

*В. В. Морозов, В. А. Немтинов, Ю. В. Протасова* ИСПОЛЬЗОВАНИЕ ГРАФОВ ПРИ ФОРМИРОВАНИИ ТЕМАТИЧЕСКИХ ВИРТУАЛЬНЫХ ТУРОВ ПО ОБЪЕКТАМ КУЛЬТУРНОГО НАСЛЕДИЯ .......................... 92

*Т. В. Котлубовская, А. С. Исаков* РАЗРАБОТКА СИСТЕМЫ АВТОМАТИЗИРОВАННОГО КОНТРОЛЯ ОКИСЛЕНИЯ КАМЕННОУГОЛЬНОГО ПЕКА .................................................................... 96

*И. С. Седоплатов, С. В. Ковалев, П. Луа, Д. И. Кобелев* ПРОЕКТИРОВАНИЕ КОНСТРУЦИИ МЕМБРАННОГО АППАРАТА РУЛОННОГО ТИПА ПРИ ПОМОЩИ САПР AUTOCAD 2022................................................................................................ 99

*В. В. Надвоцкая, Е. Е. Суркова, Е. А. Енгибарян* ОСОБЕННОСТИ ЦИФРОВИЗАЦИИ СТРАХОВОГО ПРЕДПРИЯТИЯ ............................ 102

*В. В. Морозов, В. А. Немтинов, А. Б. Борисенко* ОЦЕНКА ЭФФЕКТИВНОСТИ ТЕМАТИЧЕСКОГО КУЛЬТУРНО-ИСТОРИЧЕСКОГО ВИРТУАЛЬНОГО ПРОСТРАНСТВА .............................................................. 106

*Т. В. Котлубовская, А. А. Красилов, П. А. Зубов* РАЗРАБОТКА ПРОЕКТА СИСТЕМЫ АВТОМАТИЗИРОВАННОГО КОНТРОЛЯ ФАСОВОЧНОЙ ЛИНИИ ПИЩЕВОГО ПРОИЗВОДСТВА ............................................................. 111

*А. О. Смирнов, О. А. Белоусов, М. М. Кирюпин, А. А. Тришаков* РАСПОЗНАВАНИЕ ОБРАЗОВ АВТОНОМНОЙ СЕЛЬСКОХОЗЯЙСТВЕННОЙ ТЕХНИКИ С ИСПОЛЬЗОВАНИЕМ СВЕРТОЧНОЙ НЕЙРОННОЙ СЕТИ СИСТЕМЫ РАДИОВИДЕНИЯ ДЛЯ КОМПЛЕКСОВ ТОЧНОГО ЦИФРОВОГО ЗЕМЛЕДЕЛИЯ ..................................................................... 114 *Н. А. Федотов, О. А. Ковалева, С. В. Ковалев* МЕТОДЫ РАЗРАБОТКИ ИНФОРМАЦИОННОЙ СИСТЕМЫ ОПТИМАЛЬНОГО ВЫБОРА ТЕХНОЛОГИЧЕСКОГО ОБОРУДОВАНИЯ ДЛЯ ПРЕДПРИЯТИЙ .................................................... 118 *Т. В. Котлубовская, П. Н. Лобода* РАЗРАБОТКА СИСТЕМЫ КОНТРОЛЯ РАБОТЫ ВУЛКАНИЗАЦИОННОГО ПРЕССА .................................................................................... 121 *В. С. Афонин, А. Е. Кимайкин* ОПРЕДЕЛЕНИЕ ТЕХНОЛОГИЧЕСКИХ СВОЙСТВ СЫПУЧИХ МАТЕРИАЛОВ: КОМПЕНСАЦИЯ НАСЫПНОЙ ПЛОТНОСТИ ....................................................................... 124 *Д. Е. Пузик, В. М. Рыжих* КРАТКИЙ ОБЗОР ТЕХНОЛОГИЙ КМОП, ТТЛ И РТЛ. РАЗРАБОТКА БАЗОВЫХ ЛОГИЧЕСКИХ ЭЛЕМЕНТОВ И ТРИГГЕРОВ ПО ТЕХНОЛОГИИ РТЛ ............................................... 128 *Д. Е. Кривобоков, А. К. Логинов* РАЗРАБОТКА АППАРАТНОГО КОМПЛЕКСА КОНТРОЛЯ ЭЛЕКТРИЧЕСКОЙ МОЩНОСТИ, ДОСТАТОЧНОЙ ДЛЯ ДЕТОНАЦИИ ВЗРЫВЧАТЫХ ВЕЩЕСТВ ИЛИ

ПРИЧИНЕНИЯ ВРЕДА ЗДОРОВЬЮ ЧЕЛОВЕКА ............................................................................. 133

#### **Учредители журнала:**

Федеральное государственное бюджетное образовательное учреждение высшего образования «Алтайский государственный технический университет имени И. И. Ползунова»

**УДК 621.385.833**

# **ГЕНЕРАЦИЯ СТМ-ИЗОБРАЖЕНИЙ С ПРИМЕНЕНИЕМ РАЗЛИЧНЫХ АРХИТЕКТУР ГЕНЕРАТИВНО-СОСТЯЗАТЕЛЬНЫХ НЕЙРОСЕТЕЙ**

# **Т. Е. Шелковникова**

Удмуртский федеральный исследовательский центр УрО РАН,

г. Ижевск

*Рассмотрены современные методы генерации изображений, полученных с зондовых и электронных микроскопов. Проведены исследования различных архитектур генеративносостязательных нейросетей для генерации изображений, полученных со сканирующего туннельного микроскопа. Выполнено сравнение архитектур DCGAN, WGAN, Improved WGAN с применением метрик IS, FID, KID.*

*Ключевые слова: генеративно-состязательная нейросеть, сканирующий туннельный микроскоп, генерация изображений, база данных.* 

### **Введение**

В настоящее время для обработки СТМизображений широко применяются современные методы машинного обучения [1-4], для реализации которых необходимо формирование обучающих баз данных. Процесс получения изображений с применением сканирующего туннельного микроскопа (СТМ) является достаточно трудоемким процессом, включающим ряд сложных операций (подготовка и замена образцов, СТМ-зондов, подвод к образцу, сканирование и др.). Поэтому формирование больших баз данных качественных СТМ-изображений, пригодных для обучения нейронных сетей, может занимать очень длительное время. Таким образом, разработка инструментов автоматической генерации таких баз данных является актуальной задачей.

Наиболее перспективным методом автоматической генерации изображений является генерация на основе генеративносостязательных нейронных сетей (ГСН), архитектура которых предложена в [5] и представляет собой две соревнующиеся нейросети. Первая – это генератор, на его вход, как правило, подается случайный шум, из которого он пытается сгенерировать изображение. Вторая – это дискриминатор, задача которого научится правильно определять реальные и сгенерированные изображения. В работе [6] исследовался подход, который позволяет использовать для обучения сети U-Net небольшой набор аннотированных изображений индуцированных плюрипотентных стволовых клеток. Для этого вначале обучалась классическая ГСН на исходных изображениях с клетками. Затем веса нейронов из генератора сохранялись в энкодере (входе) U-Net и она обучалась на небольшом наборе аннотированных (размеченных) вручную изображениий. В [7] решалась задача сегментации несферических, перекрывающихся частиц и агломератов частиц на изображениях сканирующей электронной микроскопии (СЭМ). Сначала создавались случайные экземпляры масок сегментации отдельных изолированных частиц с желаемой морфологией с использованием нейросети WGAN, и выполнялась сборка нескольких из этих индивидуальных масок частиц в маски, содержащие перекрывающиеся и агломерированные частицы, которые обычно обнаруживаются на СЭМизображениях реальных образцов. Далее эти маски преобразовывались в реалистично выглядящие «поддельные» СЭМ-изображения с помощью нейросети CycleGAN, которые фильтровались для удаления «артефактов» и затем использовались для обучения MultiRes UNet для фактической сегментации изображения. Таким образом, можно сделать вывод о том, что для автоматической генерации СТМ-изображений является целесообразным применение генеративносостязательных нейросетей. Рассмотрим различные архитектуры ГСН с целью выбора оптимальной для решения поставленной задачи.

## **Архитектура DCGAN**

Архитектура ГСН DCGAN, предложенная в [8], показывает хорошие результаты в задачах генерации изображений. Исходная архитектура генерирует изображения с разрешением 64×64. Генератор DCGAN представляет

*4 ПОЛЗУНОВСКИЙ АЛЬМАНАХ №4 Ɍ2022*

собой декодер сверточной нейронной сети (СНС), а в качестве дискриминатора используется архитектура энкодера СНС. Генератор состоит из блоков по три слоя: транспонированного сверточного слоя, который увеличивает размер изображения в несколько раз по обеим осям, слоя пакетной нормализации (batch normalization, BN) и функции активации нейронов LReLU (leaky rectified linear unit):

$$
f(x) = \begin{cases} x & x > 0, \\ 0.01x, x \le 0. \end{cases}
$$

Согласно [9] операция пакетной нормализации нормализует данные, подаваемые на вход слоя таким образом, чтобы математическое ожидание стало равно 0, а дисперсия 1. Это позволяет уменьшить ковариационный сдвиг, образующийся вследствие того, что распределения тестовой и обучающей выборок различаются. Функция активации нейронов существенно ускоряет процесс обучения за счет упрощения вычислений.

Структура дискриминатора также состоит из серии слоев BN, LReLU, но вместо транспонированной свертки используется операция классической свертки (Conv).

В представленной работе структура DCGAN преобразована следующим образом (рисунок 1). На выходе генератора применялась функция активации гиперболического тангенса (tanh), которая ускоряет обучение сети и принимает значения [-1;1]. Вместо транспонированной свертки использовалась операция классической свертки (Conv). На выходе дискриминатора после серии слоев со свертками (Block with Conv) использовался полносвязный слой (Dense) с функцией активации сигмоиды (Sigmoid), на выходе которого формируется скалярное значение [0;1] (оно показывает вероятность принадлежности поданного на дискриминатор изображения к обучающим данным). Также структура DCGAN была дополнена слоями Dropout [10], которые исключают часть нейронов из слоев случайным образом (в работе было выбрано значение 20%), уменьшая возможность переобучения (возникает при обучении сети на относительно небольшом наборе данных). Для возможности генерации изображений разных размеров введены следующие параметры: h. w - высота и ширина изображения. соответственно; n - количество фильтров для слоев свертки и транспонированной свертки (выбирается максимально большим и ограничивается памятью видеокарты). Следует отметить, что с увеличением размеров изображения и соответственным увеличением ПОЛЗУНОВСКИЙ АЛЬМАНАХ №4 (Т. 1)2022

количества нейронов обучение нейросети значительно замедлялось, а качество сгенерированных изображений становилось неудовлетворительным. Проблемы, возникающие при попытке генерации больших изображений на ГСН, описаны в [11]. В качестве обучающей выборки использовалась база данных изображений наночастиц с разрешением 512×512 [12]. База неоднородна и состоит из изображений с разным размером частиц и степенью зашумленности. Исходный набор данных был увеличен до 2000 изображений с разрешением 256×256 с помощью библиотеки TensorFlow и операций, позволяющих случайно выбрать область на изображении или повернуть изображение на случайный угол. Всего было исследовано несколько вариаций архитектуры DCGAN, способных генерировать изображения разных размеров: 32×32, 48×48, 64×64, 96×96, 128×128. Каждая нейросеть обучалась соответственно 20, 26, 30, 34, 40 часов на видеокарте GTX GeForce 1070.

#### Архитектура WGAN

Архитектура WGAN предложена в 2016 году [13] и использует DCGAN, но применяет другой метод обучения и предлагает свою метрику для оценки работы ГСН. В качестве функции потерь минимизируется дивергенция Дженсена-Шеннона, которая представляет собой меру близости для пары распределений. В случае с ГСН это распределения входной и сгенерированной выборок. Чтобы избежать «взрыва» или, наоборот, исчезновения градиента, накладывается ограничение Липшица на изменение весов сети дискриминатора путем применения метода "weight clipping" (обрезка весов). Для генератора градиент вычислялся по формуле:

$$
g_{w} \leftarrow \nabla_{w} \left[ \frac{1}{m} \sum_{i=1}^{m} f_{w}(x^{(i)}) - \frac{1}{m} \sum_{i=1}^{m} f_{w}(g_{\theta}(z^{(i)})) \right],
$$

где  $w, \theta$  - параметры дискриминатора и генератора соответственно;  $g_{\theta}$  - выходное изображение, полученное с генератора;  $f_w$  выход дискриминатора; m - количество изображений в одном батче:  $x^{(i)}$  – входное *i*-ое изображение;  $z^{(i)}$  – входной і-ый вектор случайного шума. Обновление весов генератора выполнялось следующим образом:

$$
w \leftarrow w + \alpha \cdot \text{RMSProp}(w, g_w),
$$
  

$$
w \leftarrow \text{clip}(w, -c, c),
$$

где  $\alpha$  - это скорость обучения (в работе  $0.00005$ ;

#### ГЕНЕРАЦИЯ СТМ-ИЗОБРАЖЕНИЙ С ПРИМЕНЕНИЕМ РАЗЛИЧНЫХ АРХИТЕКТУР ГЕНЕРАТИВНО-СОСТЯЗАТЕЛЬНЫХ НЕЙРОСЕТЕЙ

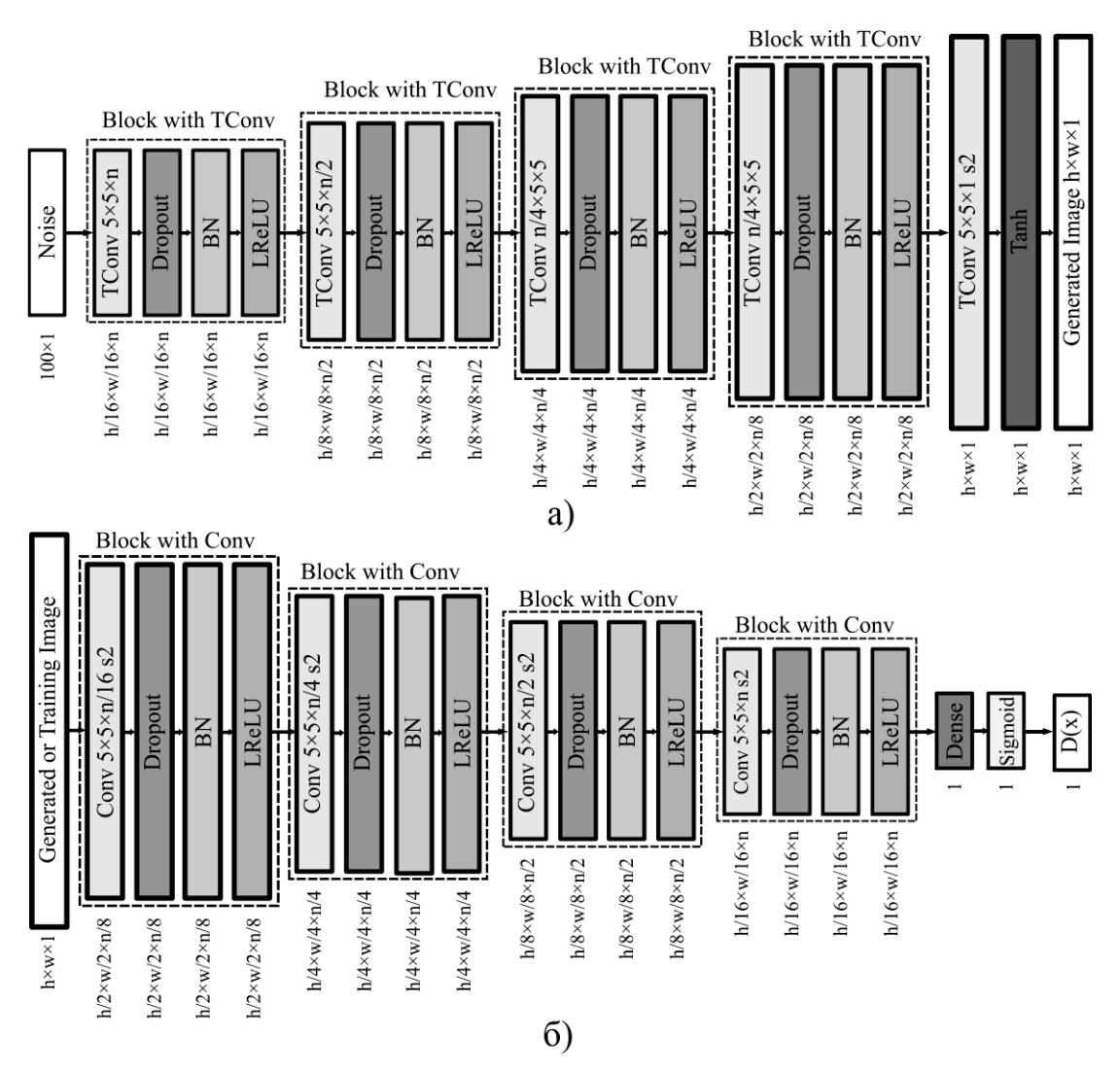

Рисунок 1 - Структура ГСН DCGAN для входного изображения с разрешением h×w (где h-высота изображения; w - ширина изображения; n - количество фильтров для слоев транспонированной и обычной свертки): а) – генератор; б) – дискриминатор

с - это ограничение на изменение весов генератора после вычисления градиента. Для дискриминатора обновление весов определялось так:

$$
g_{\theta} \leftarrow -\nabla_{\theta} \frac{1}{m} \sum_{i=1}^{m} f_{w}(g_{\theta}(z^{(i)}))],
$$
  

$$
\theta \leftarrow \theta - \alpha \cdot RMS \operatorname{Prop}(\theta, g_{\theta}),
$$

где  $\alpha$  - скорость обучения (в нашем случае выбиралась равной 0,00005); RMSProp - оптимизатор, который близок к методу градиентного стохастического спуска, но он адаптивно подбирает скорость приращения на каждом шаге. В процессе обучения в работе применен улучшенный алгоритм оптимизатора RMSProp [14], так как он позволяет добиться лучших результатов генерации.

Авторы называют одним из преимуществ данной архитектуры то, что подбор параметров (например, размер батча или скорость обучения сети) для её обучения на новом наборе данных не занимает много времени. В WGAN генератор обучается быстрее дискриминатора в N раз. Это позволяет «замедлить» дискриминатор, и добиться лучших результатов для генератора. Как и для DCGAN, было получено несколько вариаций архитектуры WGAN, способных генерировать изображения разных размеров: 32×32, 48×48, 64×64, 96×96, 128×128. Каждая нейросеть обучалась, соответственно 18, 22, 20, 26, 35 часов на видеокарте GTX GeForce 1070.

ПОЛЗУНОВСКИЙ АЛЬМАНАХ №4 (Т. 1) 2022

# Архитектура ImproovedWGAN

Улучшенная версия WGAN была предложена в [15]. Отмечено, что обрезка весов в дискриминаторе WGAN приводит к тому, что он обучается аппроксимировать искомую выборку только простыми функциями. Поэтому предложен измененный метод наложения ограничения Липшица. Вместо жесткого ограничения весов дискриминатора вводился штраф gradient penalty. В качестве оптимизатора использовался Adam. Как и для предыдущих сетей было получено несколько вариаций архитектуры ImproovedWGAN, способных генерировать изображения разных размеров: 32×32, 48×48, 64×64, 96×96, 128×128. Каждая нейросеть обучалась, соответственно 22, 25, 32, 32, 34 часов на видеокарте GTX GeForce 1070.

#### Результаты и их обсуждение

Для оценки качества сгенерированных изображений применялись классические метрики, используемые для оценки работы ГСН: Inception score (IS) [2], Frechet inception distance (FID) [16], Kernel Inception Distance (KID) [17]. Метрики рассчитывались для 100 сгенерированных разными архитектурами изображений и для 100 исходных изображений, вычислялось их среднее значение и СКО. Результаты сравнения приведены в таблице 1.

| Архитектура сети | IS        |      | <b>FID</b> |            | <b>KID</b> |            |
|------------------|-----------|------|------------|------------|------------|------------|
|                  | <b>MO</b> | СКО  | <b>MO</b>  | <b>CKO</b> | <b>MO</b>  | <b>CKO</b> |
| DCGAN32          | 1,02      | 0,01 | 229,58     | 35,33      | 0,46       | 0,03       |
| DCGAN48          | 1,10      | 0,01 | 213,75     | 39,29      | 0,43       | 0,04       |
| DCGAN64          | 1,02      | 0,01 | 194,27     | 32,46      | 0,43       | 0,04       |
| DCGAN96          | 1,05      | 0,01 | 267,51     | 45,53      | 0,45       | 0,05       |
| DCGAN128         | 1,03      | 0,01 | 223,94     | 43,21      | 0,45       | 0,05       |
| WGAN32           | 1,02      | 0,01 | 272,62     | 36,28      | 0,44       | 0,04       |
| WGAN48           | 1,02      | 0,01 | 345,09     | 44,96      | 0,40       | 0,03       |
| WGAN64           | 1,03      | 0,01 | 253,34     | 41,15      | 0,41       | 0,04       |
| WGAN96           | 1,04      | 0,01 | 323,39     | 42,50      | 0,41       | 0,05       |
| WGAN128          | 1,05      | 0,01 | 350,20     | 43,29      | 0,41       | 0,04       |
| ImproovedWGAN32  | 1,06      | 0,01 | 254,91     | 44,46      | 0,42       | 0,05       |
| ImproovedWGAN48  | 1,01      | 0,01 | 223,23     | 45,22      | 0,42       | 0,04       |
| ImproovedWGAN64  | 1,02      | 0,01 | 201,33     | 41,93      | 0,41       | 0,02       |
| ImproovedWGAN96  | 1,11      | 0,01 | 246,24     | 46,15      | 0,42       | 0,04       |
| ImproovedWGAN128 | 1,01      | 0,01 | 278,65     | 49,45      | 0,43       | 0,04       |

Таблица 1 - Результаты сравнения архитектур ГСН с применением метрик IS, FID, KID

Следует отметить, что метрика IS имеет принципиальные ограничения, связанные с тем, что она использует последний слой предобученной сети классификатора, и фактически показывает количество различных классов изображений, которые она смогла опрелепить.

Более универсальной метрикой оценки качества ГСН является FID. Она не требует четкой классификации сгенерированных изображений. FID оценивает схожесть реальных и сгенерированных изображений путем вычисления расстояния Фреше между выходом предпоследнего слоя сверточной нейронной сети Inception V3 для сгенерированных изображений и для обучающих данных. В отличие от IS у этой метрики нет ограничений, связанных с тем, что оцениваемые изобра-ПОЛЗУНОВСКИЙ АЛЬМАНАХ №4 (Т. 1) 2022

жения не относятся к базе, на которой обучалась Inception V3, так как не используется последний классифицирующий слой сети. Численное значение данной метрики в идеальном случае равно 0.

Метрика KID оценивает расстояние между двумя нормальными распределениями и равна квадрату максимального среднего расхождения между распределением выхода предпоследнего слоя сети Inception на изображениях, генерируемым ГСН и на исходных изображениях. Как и для FID в идеальном случае равна 0.

Анализ таблицы 1 показал, что наиболее показательной для оценки качества изображений стала метрика FID, так как для IS и KID они различаются незначительно. Изображения, полученные с помощью DCGAN и ImproovedWGAN получились наиболее близкими к реальным СТМ-изображениям, значения метрики FID для сети WGAN являются, в целом, хуже, чем для других сетей. Также по результатам исследований выявлено, что генерация изображений размером 64×64 является наиболее оптимальной. На рисунке 2 представлены исходное и сгенерированные СТМ-изображения с применением DCGAN64, WGAN64, ImproovedWGAN64.

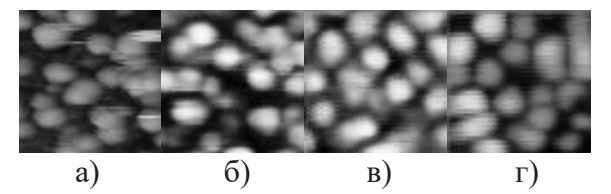

Рисунок 2 – а) –СТМ-изображение из исходной базы данных; б) – сгенерированное СТМ-изображение на DCGAN64; в) – сгенерированное СТМ-изображение на WGAN64; г) – сгенерированное СТМ-изображение на ImproovedWGAN64

#### **СПИСОК ЛИТЕРАТУРЫ**

1. Ziatdinov, M. Robust multi-scale multi-feature deep learn-ing for atomic and defect identification in Scanning Tun-neling Microscopy on H-Si(100) 2x1 surface. / M. Ziatdinov, U. Fuchs, J.H.G. Owen, J.N. Randall, S.V. Kalinin // arXiv: Materials Science. – 2020. – 13 p.

2. Шелковников, Е.Ю. Применение нейронной сети архитектуры U-Net для сегментации СТМизображений / Е.Ю. Шелковников, К.А. Шляхтин, Т.Е. Шелковникова, С.Ф. Егоров.-Текст: непосредственный // Химическая физика и мезоскопия. – 2019. – Т. 21. – №2. – С. 330-336.

3. Шелковникова, Т.Е. Анализ сверточных нейросетей для сегментации наночастиц на СТМизображении / Т.Е. Шелковникова, К.А. Шляхтин, С.Ф. Егоров.-Текст: непосредственный // Ползуновский альманах. – 2019. – № 4. – С. 10-13.

4. Krull, A. Artificial-intelligence-driven scanning probe mi-croscopy / A. Krull, P. Hirsch, C. Rother, A. Schiffrin, C. Krull // Communications Physics. – 2020.  $-$  Vol. 3(1) P. 1-8.

5. Goodfellow, I.J. Generative Adversarial Networks / I.J.Goodfellow, J. Pouget-Abadie, M. Mirza, B. Xu, D. Warde-Farley, S. Ozair, A. Courville, Y. Bengio // Neural Information Processing Systems – 2014. – 3(11).

6. Majurski, M. Cell Image Segmentation Using Generative Adversarial Networks, Transfer Learning, and Augmenta-tions / M. Majurski, P. Manescu, S. Padi, N. Schaub, N. Hotaling, C.S. Jr, P. Bajcsy // Long Beach, CA, USA: IEEE. – 2019. – P. 1114-1122.

7. Rühle, B. Workflow towards automated segmentation of agglomerated, non-spherical particles from electron micros-copy images using artificial neural networks / Rühle B., Krumrey J.F., Hodoroaba V.-D. // Scientific Reports. – 2021. –Vol. 11. – P. 4942.

8. Radford, A. Unsupervised Representation Learning with Deep Convolutional Generative Adversarial Networks / A. Radford, L. Metz, S. Chintala // Proceedings of the IEEE International Conference on Learning Representations – 2016.

9. Nair, V. Rectified linear units improve restricted boltzmann machines /V. Nairand, G. E Hinton// International conference on machine learning (ICML). – 2010. – P. 807-814.

10. Salimans, T. Improved techniques for training GANs / T. Salimans, I. Goodfellow, W. Zaremba, V. Cheung, A. Radford, X. Chen // Advances in neural information processing systems. – 2016. – P. 2234- 2242.

11. Hinton, G. E. Improving neural networks by preventing co-adaptation of feature detectors [Electronical Resource] / G. E. Hinton, N. Srivastava, A. Krizhevsky, I. Sutskever, R.R. Salakhutdinov. – 2012. – URL: https://arxiv.org/pdf/1207.0580.pdf (request date 16.03.2022)

12. Publications and Data [Electronical Resource]. – URL: http://particlesnn.nsu.ru/text/ publications (request date 17.10.2022).

13. Arjovsky, M. Wasserstein GAN / M. Arjovsky, S. Chintala, L. Bottou // arXiv:1701.07875 [cs, stat]. – 2017.

14. Graves, A. Generating sequences with recurrent neural networks / A. Graves // CoRR. – 2013.

15. Gulrajani, I. Improved training of wasserstein gans / I. Gulrajani, F. Ahmed, M. Arjovsky, V. Dumoulin, A. Courville // CoRR. – 2017.

16. Heusel, M. GANs trained by a two time-scale update rule converge to a local Nash equilibrium / M. Heusel, H. Ramsauer, T. Unterthiner, B. Nessler, S. Hochreiter // NIPS. – 2017.

17. Bińkowski, M. Demystifying MMD GANs / M. Bińkowski, D.J. Sutherland, M. Arbel, A. Gretton // ICLR 2018: International Conference on Learning Representations. – 2018.

*Шелковникова Татьяна Евгеньевна – м.н.с. УдмФИЦ УрО РАН тел 8 912 877 71 09, e-mail: shelktan@udman.ru.*

*8 ПОЛЗУНОВСКИЙ АЛЬМАНАХ №4 Ɍ2022*

# **АЛГОРИТМИЧЕСКОЕ ОБЕСПЕЧЕНИЕ ДИАГРАММООБРАЗУЮЩЕГО УСТРОЙСТВА ФАЗИРОВАННОЙ АНТЕННОЙ РЕШЁТКИ НА ОСНОВЕ НЕЙРОСЕТЕВОЙ АРХИТЕКТУРЫ**

## **М. М. Кирюпин, О. А. Белоусов, В. И. Тетюхин, А. О. Смирнов, В. В. Носков**

Тамбовский государственный технический университет,

г. Тамбов

*В статье приведены результаты синтеза алгоритмического обеспечения диаграммообразующего устройства фазированной антенной решётки. Для достижения поставленных результатов в качестве интеллектуального алгоритма использовались нейросетевые архитектуры. Рассмотрена возможность реализации управления диаграммой направленности фазированной антенной решётки на основе нейронных сетей для повышения быстродействия системы, повышения помехоустойчивости к внешним воздействующим факторам, реализации способности модификации диаграммы направленности под поставленные задачи, а также обучения системы в реальном масштабе времени.*

*Ключевые слова: фазированная антенная решётка, диаграммообразующее устройство, нейронные сети, беспилотные летательные аппараты*

В настоящее время, актуальной задачей для обеспечения защиты от несанкционированного доступа на охраняемые территории беспилотных летательных аппаратов (БПЛА), является разработка высокоэффективных систем радиоэлектронного подавления (РЭП) для постановки пространственного барьера от БПЛА, которые позволят дезориентировать объект, перехватить управляющий сигнал, а также привести к выходу из строя и, в случае необходимости, уничтожению несанкционированного устройства.

Важнейшим звеном данной системы можно обозначить систему из антенного комплекса и диаграммообразующего устройства (ДОУ) функционирующего под управлением высокоэффективного алгоритма, формирующего диаграмму направленности (ДН) необходимой формы для организации помеховой среды и реализации пространственного барьера. Данная система должна обладать такими характеристиками, как быстродействие, помехоустойчивость к внешним воздействующим факторам, способность модификации ДН, обучение системы в реальном масштабе времени и т.д.

Для реализации вышеуказанных требований необходимо отойти от применения адаптивных алгоритмов настройки ДН, не способных из-за своей сложности подбора универсальных весовых коэффициентов и

*ПОЛЗУНОВСКИЙ АЛЬМАНАХ №4 Ɍ2022 9*

подстройки системы в реальном времени, соответствовать данным требованиям. Для их реализации необходимо использовать интеллектуальные алгоритмы, основанные на применении принципов искусственного интеллекта, способных реализовывать такие функции, как адаптация системы, самообучение и преобразование поступающих входных переменных в необходимую функцию для формирования необходимой ДН при различных условиях функционирования.

Для изучения и реализации поставленной задачи необходимо синтезировать модель, близкую по параметрам к реальному антенному комплексу, основу которого составляет фазированная антенная решётка (ФАР), способная отвечать заданным требованиям для интеллектуального алгоритма. При анализе работы и структуры ФАР было выявлено, что такую модель можно реализовать при помощи нейросетевой архитектуры, работа которой полностью совпадает с функционированием антенной решётки.

Рассмотрим нейронную сеть, состоящую из трёх слоёв с линейными функциями активации (рисунок 1):

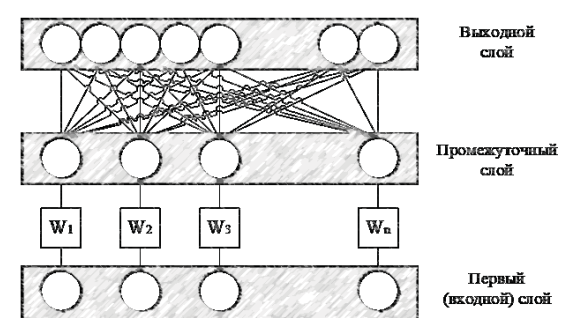

Рисунок 1 - Структурная схема нейронной сети, имитирующей работу ФАР

Первый, входной, слой состоит из п (число элементов ФАР) элементов, на вход которых поступают одинаковые сигналы величины А. Так как функционирование ФАР не зависит от абсолютной величины поступающих сигналов, в качестве входных можно взять единичные сигналы  $(A = 1)$ . В этом слое, также как и в остальных, нейроны, формирующие смещение, отсутствуют.

Промежуточный слой состоит из такого же числа нейронов. В отличие от традиционных архитектур, в которых предусматривается полный набор связей входного слоя с промежуточным, в рассмотренном варианте реализуются только взаимосвязи между соответствующими элементами слоёв. Величина каждой связи равна значению весового вектора, от которого зависит сформированная ДНА.

Выходной слой, как и в традиционной архитектуре, связан с промежуточным полном набором связей [1]. При этом число нейронов в выходном слое равно числу интересующих значений угловых отклонений. Численные значения весов  $w_{ik}^1$  равны фазовым множителям, зависящим от расположения элементов ФАР, и определяются аналогично следующей формуле:

$$
w_{ik}^{1} = A \exp\left(j\frac{2\pi d\left(i-1\right)}{\lambda}\sin(\theta_{k})\right).
$$
 (1)

Здесь верхний индекс 1 показывает, что веса относятся к первому слою, а  $\theta_k$  являются выбранными для анализа угловыми направлениями.

Таким образом, на промежуточном слое возбуждение нейронов равно

$$
u_i^1 = u_i^0 w_i = A w_i. \tag{2}
$$

Функция активации нейронов предполагается линейной. Поэтому сигналы промежуточного слоя поступают на третий слой. При этом расчеты осуществляется в соответствии

с весами. Результат для каждого углового направления примет вид:

$$
U_{\theta} = \sum_{i=1}^{n} u_{i\theta} w_i = \sum_{i=1}^{n} A \exp\left(j\frac{2\pi d (i-1)}{\lambda} \sin(\theta)\right) w_i.
$$
 (3)

Полученный результат описывает работу ФАР [2].

Построенная нейронная сеть, хоть и отличается от традиционной архитектуры, но вполне укладывается в известную парадигму многослойного персептрона. Следует отметить, что обычно не рассматривают многослойный персептроны с линейной функцией активации. Это связанно с тем, что в случае линейных преобразований такая архитектура является избыточной, т.е. всегда можно указать сеть, состоящую из двух слоёв, полностью эквивалентную исходной. Однако рассмотренная архитектура не является результатом синтеза для решения определённой задачи. Она описывает физическую природу рассматриваемых явлений - процессов приёма электромагнитных волн ФАР. Поэтому эта архитектура правомерна, тем более что переход от промежуточного слоя к выходному реализуется не аппаратно или программно, а физически, в виде пространственного сложения волн, и веса связей при этом не могут быть изменены.

После представления работы ФАР в виде нейронной сети можно применить весь богатый арсенал методов обучения нейронных сетей для получения оптимальных значений весового вектора. При этом могут быть использованы любые показатели качества и учитываться дополнительные ограничения.

Наибольшей известностью среди методов обучения нейронных сетей пользуется метод «обратного распространения ошибки» [3-4]. Суть его сводится к последовательному применению принципа суперпозиции для всех слоёв сети, начиная с последнего, для расчёта градиента целевой функции. Изменения весов в стандартном методе рассчитываются согласно следующему выражению:

$$
\Delta w_{ik}^m = \alpha u_i^m \delta_k^{m+1} \tag{4}
$$

где  $\delta_{\iota}^{m+1}$ - значение ошибки на *k*-м нейроне

 $m+1$  слоя, а  $\alpha$  - коэффициент пропорциональности, от которого зависит скорость сходимости и устойчивость работы сети. Значения ошибок для последнего слоя рассчитывается на основе производной целевой функции.

ПОЛЗУНОВСКИЙ АЛЬМАНАХ №4 (Т. 1) 2022

В случае ФАР используются не действительные, как в традиционном многослойном персептроне, а комплексные переменные [4]. Напомним, что комплексные переменные представляются в виде действительной и мнимой части и могут быть представлен в виде:

$$
a = a_{\text{Re}} + i \cdot a_{\text{im}} \quad , \quad i = \sqrt{-1} \tag{5}
$$

Для использования комплексных чисел при прямом функционировании сети, свойства сложения и умножения комплексных чисел достаточно, так как в рассмотренной нейросетевой модели используются лишь операции сложения и умножения.

Отметим, так как квадрат ошибки для комплексных чисел рассчитывается как квадрат модуля комплексного числа, то

$$
\frac{\partial SSE}{\partial a_{\text{R}_{\text{c}}}} = -e_{\text{Re}} \frac{\partial SSE}{\partial a_{\text{Im}}} = -e_{\text{Im}} . \tag{6}
$$

В случае среднеквадратической функции потерь:

$$
\delta_k^{SSE} = \left(u_k^{xezaewbi\tilde{u}} - u_k^{noxyweens\tilde{u}}\right)^2
$$
 (7)

Для стандартных архитектур используется также производная функции активации, но в рассматриваемом случае преобразования сигналов в нейронах линейны, и дополнительные множители можно опустить. Для остальных слоёв ошибки рассчитываются виде:

$$
\delta_k^m = \sum_i \delta_j^{m+1} w_{kj}^{m+1} \tag{8}
$$

Оптимизация предложенной нейросетевой модели ФАР может быть реализована в соответствии с указанными выражениями. При этом расчёты сильно упрощаются за счёт того, что большинство весов не подлежат изменению, и свободных параметров остаётся только п. Однако следует учитывать, что вышеуказанные выражения (6)-(8) описывают операции над полем действительных чисел, в то время как в модели, описывающей работу ФАР, и в выражении (1) применяются комплексные переменные. Поэтому выражение для расчёта градиента следует уточнить в этом случае.

При прямом распространении затруднений не возникает. Просто при умножении используются стандартные методы умножения комплексных чисел. В то же время расчёт

#### ПОЛЗУНОВСКИЙ АЛЬМАНАХ №4 (Т. 1) 2022

градиента должен проводиться несколько иначе. Выражение (7) заменяется на:

$$
\delta_k^m = \sum_j \delta_j^{m+1} \overline{w_{kj}}^{m+1}
$$
 (9)

где под  $w$  понимается комплексное сопряжение.

Так же желаемым выходом ФАР для боковых лепестков является нулевые значения.  $u_{\nu}^{\text{желаемый}}$ рассматривается конв качестве станта, тождественно равная нулю.

Реализация указанного алгоритма позволяет достичь желаемого уровня боковых лепестков ДНА ФАР в исследуемой области. Однако скорость сходимости существенно зависит от используемого параметра α. Правильным его выбором можно добиться улучшения сходимости на 1-2 порядка. Это особенно важно для случаев работы в реальном масштабе времени. В большинстве известных случаев полезным является изменение параметра оптимизации в ходе обучения.

Известно много способов выбора этого параметра. Наиболее удачными являются два из них. Первый - это RPROP [3], в котором вместо выбора шага изменения веса. пропорциональным значению градиента, рассчитывается только направление, а величина шага устанавливается постоянной и в случае успеха увеличивается по геометрической прогрессии, а в случае ухудшения целевой функции уменьшается. В модели использован упрощённый вариант данного метода, заключающийся в постоянном уменьшении величины шага в ходе обучения на коэффициент, близкий к единице. Многочисленные пробы показали удовлетворительную скорость сходимости такого подхода.

Интересным вариантом является оптимизация величины изменения веса на каждом шаге. При этом для каждого рассчитанного направления оптимизации строится квадратичная аппроксимация целевой функции. На основе этой аппроксимации рассчитывается значение, на котором обеспечивается минимум. Несмотря на некоторое увеличение объёма расчётов на каждом шаге, связанное с необходимостью построения квадратичной функции, при использовании данного метода процесс обучения значительно ускоряется, особенно на начальных стадиях.

В некоторых случаях, особенно при внутренней оптимизации на каждом шаге, полезным является метод, близкий по используемым идеям к методу сопряженных направлений [4]. Так как на каждом шаге дос-

#### АЛГОРИТМИЧЕСКОЕ ОБЕСПЕЧЕНИЕ ДИАГРАММООБРАЗУЮЩЕГО УСТРОЙСТВА ФАЗИРОВАННОЙ АНТЕННОЙ РЕШЁТКИ НА ОСНОВЕ НЕЙРОСЕТЕВОЙ АРХИТЕКТУРЫ

тигается близкое к наилучшему значение весового вектора в исследуемом направлении, дальнейшее движение в ту же сторону нецелесообразно. Поэтому следует рассматривать на следующем шаге только проекцию в направлении, ортогональном к уже использованному.

Все эти методы ускорения сходимости реализованы в разработанной модели нейросетевой оптимизации боковых лепестков ДНА ФАР. Учитывая тот факт, что даже самые лучшие методы автоматического выбора весов не всегда приводят к достаточному быстрому достижению успеха, предусмотрена возможность интерактивного изменения параметров оптимизации по желанию исследователя, включения или отключения режимов внутренней оптимизации и ортогонализации изменений весов в ходе обучения.

Помимо широко распространённой квадратичной целевой функции (функции потерь) возможно использование других вариантов, например полиноминальной функции, которая при увеличении степени полинома стремится к функции максимума. При относительно небольших значениях степени получается промежуточный показатель между этими двумя широко используемыми показателями качества.

#### Выводы

Представленная модель фазированной антенной решётки, основанная на нейросетевой архитектуре, с точной реализацией функционирования реальной антенной решётки, способна соответствовать заданным требованиям для исследования интеллектуального алгоритма диаграммообразующего устройства, а именно: быстродействия системы, помехоустойчивости к внешним воздействующим факторам, способности модификации ДН под поставленные задачи, а также обучению системы в реальном масштабе времени.

### СПИСОК ЛИТЕРАТУРЫ

1. Татузов, А.Л. Нейронные сети в задачах радиолокации. Кн. 28. / А.Л. Татузов. - Москва: Радиотехника, 2009. - 432с.- Текст: непосредственный.

2. Воскресенский, Д. И. Антенны и устройства СВЧ (Проектирование фазированных антенных решеток): Учебн. пособие для вузов / Д. И. Воскресенский, Р. А. Грановская, Н. С. Давыдова [и др]. -Москва: Радио и связь, 1981.- 590 с. - Текст: непосредственный.

3. Рутковская, Д. Нейронные сети, генетические алгоритмы и нечеткие системы: Пер. с польск. И. Д. Рудинского. - 2-е изд., /Д. Рутковская, М. Пилиньский, Л. Рутковский // стереотип. - Москва: Горячая линия - Телеком, 2013. - 384 с.- Текст: непосредственный.

4. Осовский, С. Нейронные сети и обработка информации / С. Осовский / пер. с польского И.Д. Рулинского – Москва: Финансы и статистика, 2002 г. - 334 с. - Текст: непосредственный.

Кирюпин Михаил Михайлович - аспирант ФГБОУ BO  $\kappa T T T Y_{\lambda}$ . e-mail: mik6339@yandex.ru;

Белоусов Олег Андреевич - к.т.н. ФГБОУ  $\kappa$ T $\Gamma$ T $\lambda$ ». BO e-mail: iiour314@gmail.com;

Тетюхин Виктор Игоревич- студент ФГБОУ ВО «ТГТУ»:

Смирнов Алексей Олегович - магистрант ФГБОУ ВО «ТГТУ»:

Носков Вадим Валерьевич - магистрант ФГБОУ ВО «ТГТУ».

# **АНАЛИЗ АМПЛИТУДНЫХ СПЕКТРОВ, ПОЛУЧЕННЫХ ПРИ ДИАГНОСТИКЕ АСИНХРОННОГО ДВИГАТЕЛЯ**

# **С. П. Пронин, Д. Е. Кривобоков, В. А. Соловьев, М. А. Михалев, Р. Е. Филимонов**

Алтайский государственный технический университет им. И.И. Ползунова, г. Барнаул

*В статье из ГОСТа приведены математические формулы расчета частот электрических токов, возникающих за счет дефектов асинхронного двигателя. Даны комментарии по различным амплитудным спектрам. На примере двух гармоник рассмотрено влияние времени наблюдения на изменение амплитуды спектральных составляющих в регистрируемом сигнале на основе преобразования Фурье. Выполнена оценка действия вейвлета Морле как полосового фильтра на сигнал в виде суммы двух гармоник с различными частотами. Показана неоднозначность возможной интерпретации между спектральными составляющими в амплитудном спектре сигнала и дефектами электродвигателя.*

*Ключевые слова: асинхронный двигатель, дефекты, частота, амплитудный спектр, фурье-анализ, вейвлет-анализ.*

#### **Введение**

Асинхронные электрические двигатели находят широкое применение в промышленности, энергетике, на транспорте, в быту [1-3]. От качества их работы во многом зависит своевременность и качество создаваемой продукции.

Существуют различные методы диагностики асинхронных двигателей. В настоящее время отдают предпочтение сигнатурному анализу сигналов [4]. Определение «сигнатурного анализа тока» приведено в ГОСТ [4] и звучит как «спектральный анализ линейного тока с целью выявления характеристик частотных составляющих, свидетельствующих о возможных неисправностях двигателя». Как видно, в данном определении присутствует неоднозначность, т.е. наблюдаемый амплитудный спектр может характеризовать неисправность, а может и не характеризовать.

**Цель** работы – привести математические формулы расчета спектральных частот регистрируемого тока от электрических двигателей при различных дефектах, охарактеризовать отдельные реальные и идеальные амплитудные спектры, полученные в процессе экспериментальных и теоретических исследований и дать краткую оценку неоднозначности.

При неисправности ротора, например, повреждений его обмоток, возникают боковые полосы частот  $f_1$  [4]:

$$
\mathbf{f} = (1 \pm 2\mathbf{k}\mathbf{s})\mathbf{f}_1,\tag{1}
$$

*ПОЛЗУНОВСКИЙ АЛЬМАНАХ №4 Ɍ2022 13*

где – скольжение асинхронного двигателя;  $k = 1, 2, 3, ...$  - номера боковых частот.

Симметричное расположение полос частот с несколькими частотными составляющими относительно основной частоты  $f_1$  соответствует частотной модуляции в наблюдаемом сигнале [5].

Такой дефект как обрыв стержня ротора, ведет к появлению боковых частот  $f_{\text{eh}}$ :

$$
\mathbf{f}_{\mathbf{s}\mathbf{b}} = (1 \pm 2\mathbf{s})\mathbf{f}_1 \tag{2}
$$

Данный вид амплитудного спектра можно отнести к амплитудной модуляции.

На рисунке 1 показана типичная амплитудно-частотная характеристика при отрыве стержней ротора [4].

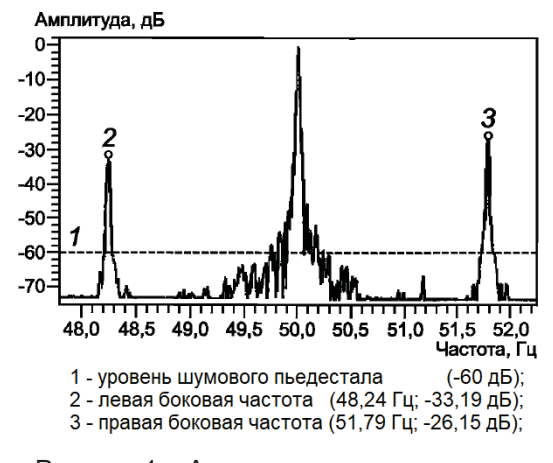

Рисунок 1 – Амплитудно-частотная характеристика электрического двигателя

Боковые частоты расположены в пределах  $\pm$  3 Гц и имеют амплитуды значительно меньше, чем амплитуда гармоники на частоте питания. Частота модуляции зависит как от скольжения, так и отношения тока статора I к току двигателя при полной нагрузке  $I_n$ :  $I/I_n$ .

Формула (2) выражает появление боковых частот не только при дефекте обрыва стержня ротора, но и при дефекте коробки передач в цепи привода электродвигателя. Указанный ГОСТ [4] рекомендует получать и анализировать амплитудный спектр при различных нагрузках двигателя. При использовании такой технологии изменяется скольжение ротора, а вместе с ним изменяется и положение боковых частот.

Частоту скольжения можно определить по стробоскопическому эффекту при вращении ротора или с помощью датчика плотности осевого магнитного потока. Современные приборы определяют скольжение ротора по току [4,6].

Судя по формуле (2) спектр представляет амплитудно-модулированное колебание. Однако, судя по реальному амплитудному спектру, представленному на рисунке 1, спектр больше похож на амплитудночастотную модуляцию, потому что наблюдаются различные амплитуды у боковых частот [5].

Существенные дефекты в работу электрического двигателя привносят подшипники. Например, подшипники влияют на радиальные смещения ротора относительно статора [3,4]. Изменение зазора между статором и ротором ведет к появлению тока в статоре, возникают частоты  $f_{\rm a}$ :

$$
f_e = f_1 + mf_r, \tag{3}
$$

где  $f_r$  частота вращения ротора;  $m = 1, 2, 3, ...$ 

Эксцентриситет ведет к появлению спектральных составляющих  $f_{\rm esc}$ 

$$
f_{ec} = f_1 \left( R_s \frac{1-s}{p} \pm \eta_{ws} \right) \pm f_1 \left( \frac{1-s}{p} \right) = f_{rs} \pm f_r
$$
, (4)

где  $R_s$  – число пазов ротора;  $\eta_{ws} = 1.3.5,...;$  $p$  – число пар полюсов.

Первое слагаемое в формуле (4) выражает частоту прохождения пазов ротора [4,8], а второе – гармоники частоты вращения ротора.

В научно-производственной компании "BALTECH" разработали и выпустили краткое описание токового метода диагностики электрических двигателей [9]. В своем описании

авторы смоделировали амплитудные спектры ряда дефектов. Эти спектры могут служить как учебные эталонные частоты, или признаки дефектов, приведенные на рисунках 2, 3.

Для амплитудного спектра, показанного на рисунке 2, характерна сумма четырех гармоник с различными частотами и различными амплитудами.

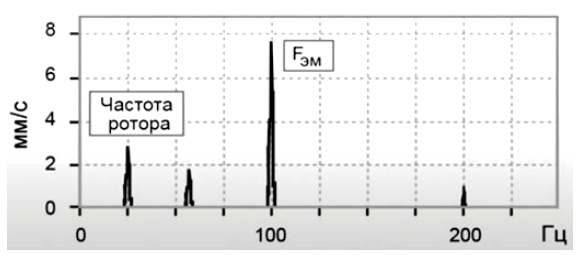

Рисунок 2 – Амплитудный спектр при эксцентриситете статора

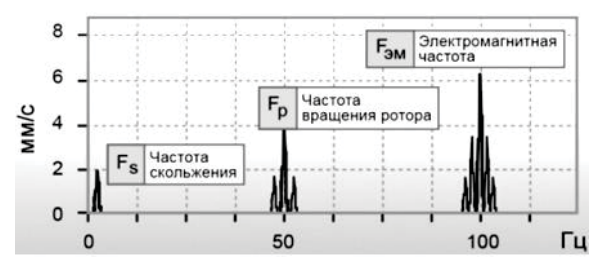

Рисунок 3 – Амплитудный спектр при эксцентриситете ротора

Для амплитудного спектра, показанного на рисунке 3, характерна частотная модуляция. Спектр частотно-модулированной вибрации, при малом индексе модуляции, имеет одну-две боковые частоты с одинаковыми амплитудами [5].

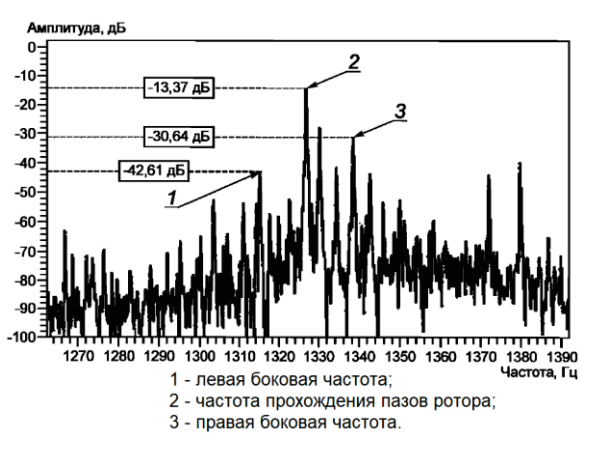

Рисунок 4 – Реальный амплитудный спектр при эксцентриситете воздушного зазора [4]

*14 ПОЛЗУНОВСКИЙ АЛЬМАНАХ №4 Ɍ2022*

На рисунке 4 представлен реальный амплитудный спектр. В дискретном спектре выделены характерные признаки – это несущая частота 1327 Гц, имеющая амплитуду -13,37 дБ, левая боковая частота 1315 Гц с амплитудой -42,61дБ и правая боковая частота 1339 Гц с амплитудой -30,64 дБ. Подобный амплитудный спектр возникает при амплитудно-частотной модуляции [5].

Исследования амплитудных спектров при дефектах подшипника представлены в научно-квалификационной работе [3]. Один из экспериментальных результатов исследований приведен на рисунке 5. На этом рисунке отражены амплитудные спектры токов при: а) - исправном и б) – неисправном подшипниках. Частотный диапазон составляет: 680 – 720 Гц. Как видно из графиков, качество подшипников существенно влияет на амплитуду спектральных составляющих.

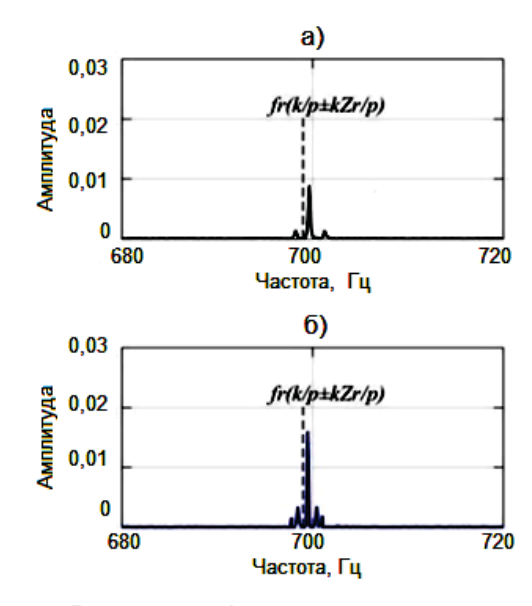

Рисунок 5 – Амплитудный спектр модулирующей функции при: а) исправном и б) неисправном подшипниках

Для анализа и оценки приведенных амплитудных спектров целесообразно рассмотреть 3 модели: модель с амплитудной модуляцией, модель с частотной модуляцией и модель с амплитудно-частотной модуляцией. Модель амплитудно-модулированных колебаний без учета начальной фазы записывают в виде [5,11]:

$$
A(x) = A_0[1 + M \cdot f(x)] \cdot \cos(2\pi \nu_0 x),
$$
 (5)

где  $A_0$  - амплитуда колебаний на основной частоте  $v_0$ ;  $M -$  коэффициент модуляции,

#### *ПОЛЗУНОВСКИЙ АЛЬМАНАХ №4 Ɍ2022 15*

или глубина модуляции;  $f(x)$  — модулирующая функция.

В случае, когда модулирующая функция представляет гармоническое колебание уравнение (5) принимает вид:

$$
A(x) = A_0[1 + M \cdot \cos(2\pi \nu_M x)] \cdot \cos(2\pi \nu_0 x), (6)
$$

где  $v_M$  — частота модулирующей функции.

Используя несложные тригонометрические преобразования формулу (6) записывают как:

$$
A(x) = A_0 \cos(2\pi v_0 x) + \frac{A_0 M}{2} \cos[2\pi (v_0 + v_M)x] + \frac{A_0 M}{2} \cos[2\pi (v_0 - v_M)x]
$$
 (7)

Переходя в частотную область, с использованием известных правил [7], уравнение (7) приобретает вид:

$$
F_A(v) = A_0 \delta(v - v_0) + \frac{A_0 M}{2} \delta[v - (v_0 + v_M)] +
$$
  
+ 
$$
\frac{A_0 M}{2} \delta[v - (v_0 - v_M)],
$$
 (8)

где  $F_A(v)$  - амплитудный спектр колебаний при амплитудной модуляции;  $\delta(...)$  дельта-функция Дирака.

Модель (8) применима к обрыву стержня ротора (2), амплитудному спектру при исправном подшипнике (см. рисунок 5а). Возникает вопрос: можно ли принять модель (8) для описания работы неисправного подшипника? Положительный ответ можно принять, если в уравнении (5) модулирующая функция  $f(x)$  будет содержать не одну, а две гармонические составляющие.

Возникновение боковых частотных полос в (1) также может быть причислено к модели (5) при условии нескольких гармоник, которые возникают под воздействием каких-либо дестабилизирующих факторов, влияющих на работу электрического двигателя.

При частотно-модулированных колебаниях уравнение имеет вид [5,11]:

$$
A(x) = A_0 \cos(2\pi v_0 x) \cos[\beta \sin(2\pi v_M x)] - A_0 \sin(2\pi v_0 x) \sin[\beta \sin(2\pi v_M x)] \quad (9)
$$

где  $\beta = \Delta v / v_M$  – индекс модуляции;  $\Delta v$  – девиация.

Уравнение (9) справедливо, когда частота исходного колебания  $V_0$  изменяется по гармоническому закону:

$$
\nu = \nu_0 + \Delta \nu \cos(2\pi \nu_M x) \tag{10}
$$

В общем виде уравнение (9) выражается через функции Бесселя, в котором количество боковых частот возрастает с возрастанием индекса модуляции  $\beta$ . В частном случае, когда  $\beta \ll 1$  получают уравнение в виде:

$$
A(x) = A_0 \cos(2\pi v_0 x) + \frac{A_0 \beta}{2} \cos[2\pi (v_0 + v_M)x] - \frac{A_0 \beta}{2} \cos[2\pi (v_0 - v_M)x].
$$
 (11)

В частотной области равенство (11) перепишется как:

$$
F_A(v) = A_0 \delta(v - v_0) + \frac{A_0 \beta}{2} \delta[v - (v_0 + v_M)] -
$$
  

$$
- \frac{A_0 \beta}{2} \delta[v - (v_0 - v_M)] \tag{12}
$$

Из сравнения спектров (8) и (12) дают заключение, что спектры колебаний, модулированных по амплитуде и частоте очень похожи. Единственное отличие - это факт отрицательного знака в третьем слагаемом в уравнении (12). Следовательно, левая, или нижняя боковая частота имеет сдвиг фазы на 180°. Поскольку и в одном и другом случаях модули оказываются одинаковыми, то возникает неоднозначность в диагностике дефектов. Например, на рисунке 5б возможна амплитудная модуляция с модулирующей функцией, содержащей 2 гармоники. Или частотная модуляция с индексом модуляции равным единице:  $\beta = 1$  [5,11].

При совместной амплитудно-частотной модуляции может возникать ассиметрия между спектральными составляющими [5], что и наблюдается в спектре на рисунке 4. Результат зависит от соотношения между амплитудой и фазой, изменяющихся во времени.

При исследованиях качества работы асинхронных двигателей и электрических сетей наряду с анализом Фурье применяют вейвлет - анализ регистрируемых токов  $[12, 13]$ .

Рассмотрим некоторые особенности этих методов. Допустим, что регистрируют сигнал  $s(x)$ . Тогда его амплитудный спектр  $S(v)$  определяется как:

$$
S(\nu) = \int_{-\infty}^{+\infty} s(x) e^{-i2\pi\nu x} dx. \qquad (13)
$$

В случае вейвлет - преобразования определяют функцию  $S(x_0, a)$  [7]:

$$
S(x_0, a) = \int_{-\infty}^{+\infty} s(x) \frac{1}{\sqrt{a}} h\left(\frac{x - x_0}{a}\right) dx \quad (14)
$$

где  $h\left(\frac{x-x_0}{a}\right)$  – вещественная, четная вейвлет-функция.

Для оценки возможностей обоих методов зададим входной сигнал в виде двух гармоник с разными частотами:

 $s(x) = \cos(2\pi \nu_1 x) + \cos(2\pi \nu_2 x)$  $(15)$ Формула (13) для процесса (15) дает идеализированное представление амплитудного спектра:

$$
S(v) = \delta(v - v_1) + \delta(v - v_2). \tag{16}
$$

B экспериантах процессы всегда ограничены некоторым временем наблюдения. Зададим величину временного интервала значением  $a$  и будем «сканировать» этим **ОКНОМ**  $\overline{10}$ экспериментальным данным (15). Тогда реально наблюдаемый сигнал  $s_H(x)$  может быть представлен в виде свертки:

$$
s_{\mathrm{H}}(x) = s(x) * \frac{1}{a} rect\left(\frac{x}{a}\right),\tag{17}
$$

где  $rect\left(\frac{x}{a}\right)$  функция прямоугольного импульса с размером  $a$ ; (\*) -знак операции свертки. Эту функцию можно трактовать как ИМПУЛЬСНУЮ характеристику времени наблюдения. Амплитудный спектр выражения (17) будет равен произведению амплитудного спектра процесса (16) и передаточной функции времени наблюдения  $H(v)$ :

$$
S_H(v) = S(v) \cdot H(v) \tag{18}
$$

Раскрывая (18), получим  $S_H(v)$  в виде:

$$
S_{\mathrm{H}}(\nu) = [\delta(\nu - \nu_1) + \delta(\nu - \nu_2)] \cdot \frac{\sin(\pi a \nu)}{\pi a \nu} (19)
$$

График этого амплитудного спектра представлен на рисунке 6. Как видно из графика, амплитуды частотных компонентов меняются от времени наблюдения процесса. Допустим, что гармоника с частоой  $v_2$ выражает дефект. Тогда передаточная функция  $H(\nu)$  может значительно уменьшить рассматриваемой амплитуду гармоники. Более того, если время наблюдения будет равно периоду колебаний второй гармоники,<br>T.e.  $v = \frac{1}{a} = \frac{1}{T_2} = v_2$ , то при таком времени наблюдения будет подавлена гармоника с «дефектной» частотой.

ПОЛЗУНОВСКИЙ АЛЬМАНАХ №4 (Т. 1) 2022

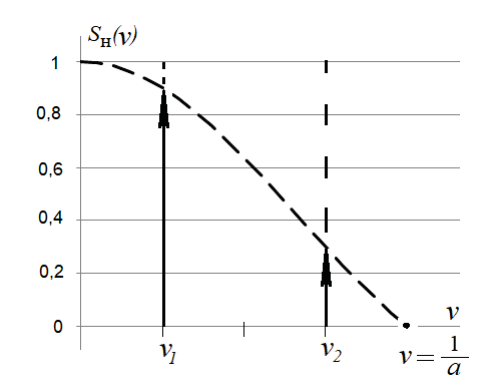

Рисунок 6 – Амплитудный спектр при ограниченном времени наблюдения

Применим действие вейвлетпреобразования (14) к процессу (15). Вейвлет-преобразование тоже может быть представлено в виде свертки [7]:

$$
s_{\mathrm{H}}(x) = s(x) * \frac{1}{\sqrt{a}} h\left(\frac{x}{a}\right) \tag{17}
$$

Для анализа регистрируемого сигнала сконструируем вейвлет Морле [14]. На рисунке 7а показана гармоника с частотой  $v_w$  и ограничивающая ее функция Гаусса. Произведение этих функций дает нам искомый вейвлет, приведенный на рисунке 7б:

$$
h(x) = h_1(x) \cdot h_2(x) = \cos(2\pi v_w x) \cdot \exp\left(-\frac{x^2}{2T_w^2}\right), (21)
$$

где  $v_w$ ,  $T_w$  — частота и период гармоники конструируемой вейвлет-функции соответственно.

Фурье-преобразование выражения (21) как импульсной характеристики дает нам передаточную функцию полосового фильтра:

$$
H(v) = \delta(v - v_w) * \frac{\sqrt{2\pi}}{v_w} exp\left(-\frac{(2\pi v)^2}{2v_w^2}\right) (22)
$$

Из (16) и (22) получим амплитудный спектр наблюдаемого сигнала:

$$
S_{\mathrm{H}}(v) = [\delta(v - v_{1}) + \delta(v - v_{2})] \cdot \n\cdot \frac{\sqrt{2\pi}}{v_{w}} exp\left(-\frac{[2\pi(v - v_{w})]^{2}}{2v_{w}^{2}}\right) = \n= \delta(v - v_{1}) \cdot \frac{\sqrt{2\pi}}{v_{w}} exp\left(-\frac{[2\pi(v - v_{w})]^{2}}{2v_{w}^{2}}\right) + \n+ \delta(v - v_{2}) \cdot \frac{\sqrt{2\pi}}{v_{w}} exp\left(-\frac{[2\pi(v - v_{w})]^{2}}{2v_{w}^{2}}\right)
$$
 (23)

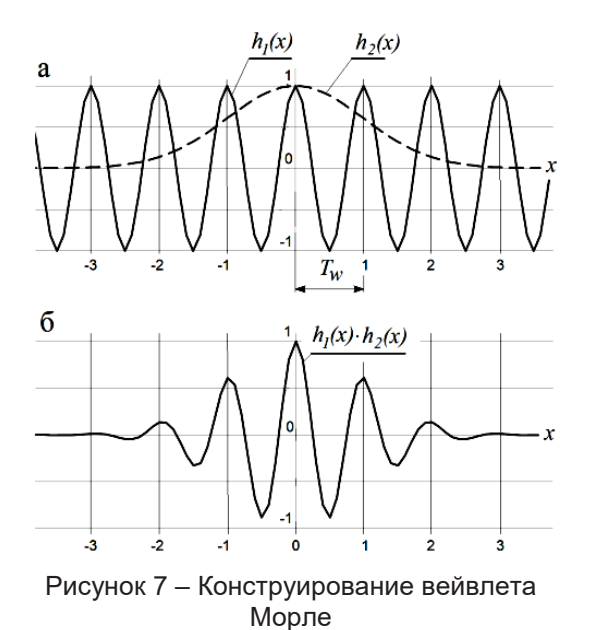

Из уравнения (23) видно, что при частотах  $v = v_w = v_1 \neq v_2$ , т.е. «частоте» вейвлета равной частоте первой гармоники (на рисунке 8 она показана стрелкой), первое слагаемое принимает максимальное значение, а амплитуда второй гармоники подавляется. Величина уменьшения зависит от близости частот  $v_1$ и  $v_2$ . Графически такой возможный вариант приведен на рисунке 8

Чтобы выделить частоту  $v_2$ , необходимо в уравнении (23) задать частоту:  $v = v_w = v_2 \neq v_1$ . Графически на рисунке 8 показана экспонента штриховой линией. Такой фильтр будет полностью пропускать вторую гармонику и частично подавлять гармонику с частотой  $v_1$ . Если  $v_2 = 2v_1$ , то вейвлет-фильтр уменьшит амплитуду первой гармоники на 32%.

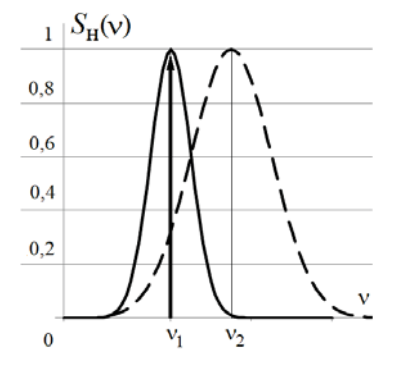

Рисунок 8 – Выделение вейвлетом Морле гармоники с частотой  $v_1$  (амплитуда показана стрелкой) и подавление гармоники с частотой

По сравнению с усредняющим фильтром (19) вейвлет-фильтр (23) имеет преимущества за счет выделения максимальной амплитуды у регистрируемой гармоники и уменьшении амплитуд гармоник на других частотах вплоть до их подавления. Однако при выделение высоких частот низкие частоты подавляются не полностью.

#### **Выводы**

При неисправности ротора возникают боковые полосы частот относительно основной частоты. Амплитудный спектр может иметь в своей основе амплитудную модуляцию.

При обрыве стержня ротора или дефекте коробки передач в цепи привода электродвигателя возникает амплитудный спектр, характерный спектру амплитудной модуляции. Однако реальный спектр больше похож на частотную модуляцию, поскольку боковые частоты имеют различные амплитуды.

Применение Фурье-преобразования к анализируемому сигналу может двояко влиять на результат анализа. При длительном времени наблюдения нестационарного процесса возможен пропуск «дефектных» частот. При коротком времени наблюдения хорошо выделяются низкочастотные компоненты, но при этом существенно уменьшается амплитуда высокочастотных компонент вплоть до их подавления, что может привести к ошибочной диагностике электродвигателя (см. рисунок 6).

Вейвлет Морле как полосовой фильтр способен выделить максимальную амплитуду интересующей частоты. Однако при малом размере вейвлета:  $\sigma_w = T_w$ , он недостаточно полно может подавить амплитуды соседних частот. Уменьшить полосу пропускания, как следует из (23), возможно только при увеличении размера вейвлета:  $\sigma_w = 2T_w$  ,  $3T_w$ , ...

#### **СПИСОК ЛИТЕРАТУРЫ**

1. Федоров, Д.В. Диагностика электрических двигателей на основе анализа спектра потребляемого тока / Д.В. Федоров. - Текст : электронный // Известия Петербургского университета путей сообщения.-2007.-Вып.2(11).-С.69-76.

http://izvestiapgups.org/assets/pdf/01\_2007.pdf (дата обращения: 09.08.2019).

2. Голубев, К. Диагностика промышленных электродвигателей и генераторов по спектру потребляемого тока и предотвращение аварий / К. Голубев: - Текст : электронный: Блок компаний КРОК, IT-инфракструктура. - URL: https://habr.com/ru/company/croc/blog/343000/ (дата обращения: 29.10.2022).

3. Сафин, Н.Р. Совершенствование методики токовой диагностики асинхронных двигателей с короткозамкнутым ротором: специальность 05.09.01 «Электромеханика и электрические аппараты»: диссертация на соискание ученой степени кандидата технических наук / Сафин Наиль Рамазанович; Уральский федеральный университет имени первого Президента России Б.Н. Ельцина.- Екатеринбург – 2017. -152 с.-Библиогр.: с. 129 – 150. - Текст : непосредственный.

4. ГОСТ ISO 20958-2015. Контроль состояния и диагностика машин. Сигнатурный анализ электрических сигналов трехфазного асинхронного двигателя = Condition monitoring and diagnostics of machine systems. Electrical signature analysis of three-phase induction motors: национальный стандарт Российской Федерации : издание официальное: утвержден и введен в действие Приказом Федерального агентства по техническому регулированию и метрологии от 17 марта 2016 г. N2 155-ст: введен впервые: дата введения 2016-11-01/ разработан подкомитетом ISO/ТС 108/SC 5 «Контроль состояния и диагностика машин» технического комитета по стандартизации ISO/TC 108 «Вибрация, удар и контроль состояния» Международной организации по стандартизации (ISO). - Москва : Стандартинформ, 2019. - 29 с. - Текст непосредственный.

5. Гоноровский, И.С. Радиотехнические цепи и сигналы: Учебник для вузов.- 4-е изд., перераб. и доп./ И.С. Гоноровский. - Москва: Радио и связь, 1986. - 512 с. – Текст: непосредственный.

6. Culbert I.M., & Rhodes W. Using current signature analysis technology to reliably detect cage winding defects insquirrel cage induction motors. IEEE Trans. Ind. Appl. 2007, 43 pp. 422—442.

7. Малла, С. Вейвлеты в обработке сигналов: Пер.с англ./ С Малла.-Москва: Мир, 2005. – 671 с. –ISBN 5-03-003691-1. - Текст непосредственный.

8. Thomson W.T., & Gilmore R.J. Motor current signature analysis to detect faults in induction motors — Fundamentals, data interpretation and industrial case histories. In: Proceedings of the 32nd Turbomachinery Conference, 2003.

9. Вибродиагностика электрических машин: официальный сайт «БАЛТЕХ». - URL: http://vibropoint.ru/vibrodiagnostika-elektricheskih-

mashin/ (дата обращения: 29.11.2022). - Текст: электронный.

10.Choi, S. Robust condition monitoring and fault diagnosis of variable speed induction motor drives: PhD thesis / Seungdeog Choi. - College Station. – 2010. – 167 p.

11. Мирошников, М.М. Теоретические основы оптико-электронных приборов / М.М. Мирошников.- Ленинград: Машиностроение, 1977.- 600 с. - Текст непосредственный.

12. Чамкин, А. М. Метод вейвлет-анализа для контроля состояния обмоток электрических машин / А.М. Чамкин. - Текст : электронный // Известия СПбГЭТУ «ЛЭТИ».-2015.-№8.-С.3-7. https://izv.etu.ru/assets/files/izv-etu-8-2015-3-7.pdf (дата обращения: 30.11.2022).

13. Осипов, Д.С. Модели и методы вейвлет анализа несинусоидальных нестационарных режимов электрических сетей 0,4 – 110 кВ: специальность 05.14.02 «Электростанции и электроэнергетические»: диссертация на соискание ученой степени доктора технических наук / Осипов Дмитрий Сергеевич; Омский государственный технический университет. – Красноярск, 2019.- 305 с. - Библиогр.: с. 251–294. – URL: https://research.sfu-kras.ru/sites/research.sfukras.ru/files/Dissertaciya\_Osipov.pdf (дата обращения: 30.11.2022). - Текст : электронный.

14. Леонидов, В.В. Учебно-методический комплект по дисциплине «Цифровая обработка<br>сигналов». Конслект пекции «Вейвлетсигналов». Конспект лекции преобразование» / В.В. Леонидов. –Москва: МГТУим.Баумана, -13 с. - URL: https://leonidov.su/wpcontent/uploads/2020/05/Wavelet-Transform-LectureV.V.-Leonidov.pdf (дата обращения: 29.11.2022). - Текст: электронный.

*Пронин Сергей Петрович – д.т.н, профессор кафедры ИТ АлтГТУ, тел 89130859665,e-mail: sppronin@mail.ru.* 

*Кривобоков Дмитрий Евгеньевич – к.т.н., доцент кафедры ИТ АлтГТУ, тел:79619767563, e-mail: dmitriikrivobokov @mail.ru*

*Соловьев Виталий Андреевич – ст. преподаватель каф. ИТ АлтГТУ, тел.: 8(3852)290913, e-mail: solvitali@mail.ru;*

*Михалев Михаил Михайлович – магистрант кафедры ИТ АлтГТУ, e-mail: mihalevmihail386@gmail.com*

*Филимонов Руслан Евгеньевич – магистрант кафедры ИТ АлтГТУ.*

# **ГЕНЕРАТОР ИМПУЛЬСОВ НА ПЛИС ДЛЯ МНОГОКАНАЛЬНОЙ СИСТЕМЫ ИЗМЕРЕНИЯ ВРЕМЕННЫХ ИНТЕРВАЛОВ**

# **К. А. Шляхтин**

Удмуртский федеральный исследовательский центр УрО РАН, г. Ижевск

*Создан генератор импульсов на программируемой логической интегральной схеме на языке SystemVerilog для разработки многоканальной системы измерения временных интервалов. Приведены функциональные схемы генератора и описание его работы. Показаны осциллограммы выходных сигналов генератора. Описаны особенности применения разработанного генератора для отладки системы чтения результатов измерений с ВЦП на ПЛИС.*

*Ключевые слова: генератор импульсов, программируемая логическая интегральная схема, время-цифровой преобразователь, SystemVerilog*

#### **Введение**

Разработка систем многоканального измерения временных интервалов в настоящее время является актуальной задачей во многих областях науки и техники: в биомедицине, в разработке высокоскоростных полупроводниковых устройств, ядерной физике, оптоэлектронике [1-4]. Для решения данной задачи широко применяются время-цифровые преобразователи (ВЦП), которые измеряют временной интервал и выдают измеренное значение его в виде цифрового кода. Обычно в качестве начала временного интервала используется фронт импульса на канале «старт», а в качестве конца – фронт импульса на канале «стоп». Современные ВЦП на основе линии задержки позволяют измерять временные интервалы с погрешностью порядка единиц-десятков пикосекунд [5].

В разрабатываемой системе применяется время цифровой преобразователь TDC-GPX, имеющий один канал «старт» и 8 каналов «стоп». Чтение результатов измерений реализовано на ПЛИС, входящей в состав системы на кристалле (СнК) Intel Cyclone V. Затем результаты измерений записываются схемой на ПЛИС в оперативную память, откуда они читаются встроенным процессором СнК, предварительно обрабатываются и передаются на сервер. Подробное описание системы и особенности её работы приведены в [6-8].

Отладка процесса передачи результатов измерений временных интервалов с ВЦП на ПЛИС требует использования многоканального генератора импульсов для получения сигналов «старт» и «стоп», подаваемых на входы ВЦП. К генератору импульсов предъявляются следующие требования, связанные с особенностями разрабатываемой системы:

– большое количество каналов (десятки) для генерации импульсов «стоп»;

– возможность генерировать импульс «старт» и через заданное время (от единиц наносекунд до десятков микросекунд) один импульс или последовательность импульсов «стоп»;

– возможность генерировать одиночный импульс «старт», последовательность импульсов или повторять импульс «старт» периодически.

#### **Разработка генератора импульсов**

С учетом приведенных требований принято решение разработать генератор импульсов на ПЛИС. Схема генератора импульсов приведена на рисунке 1. Генератор имеет настраиваемое количество каналов «стоп» (на схеме показан пример с 2 каналами). Настройка генерируемых импульсов выполняется программно регистром общих настроек ctrl и регистрами каналов «старт» и «стоп» (start reg и stop regs[i] соответственно). Назначение полей регистров описано ниже.

Запуск генерации импульсов выполняется программно установкой бита start\_bit, либо внешним импульсом (например, с кнопки на отладочной плате), подаваемым на один из входов ext\_start генератора, если соответствующий бит в ext\_mask установлен в 1. На входы start clk и stop clk подаются тактовые сигналы для каждого канала «старт» и «стоп». Использование отдельных тактовых сигналов позволяет устанавливать задержку каналов «стоп» относительно «старт» с высокой точностью. При подключении к данным входам сигналов с блока ФАПЧ

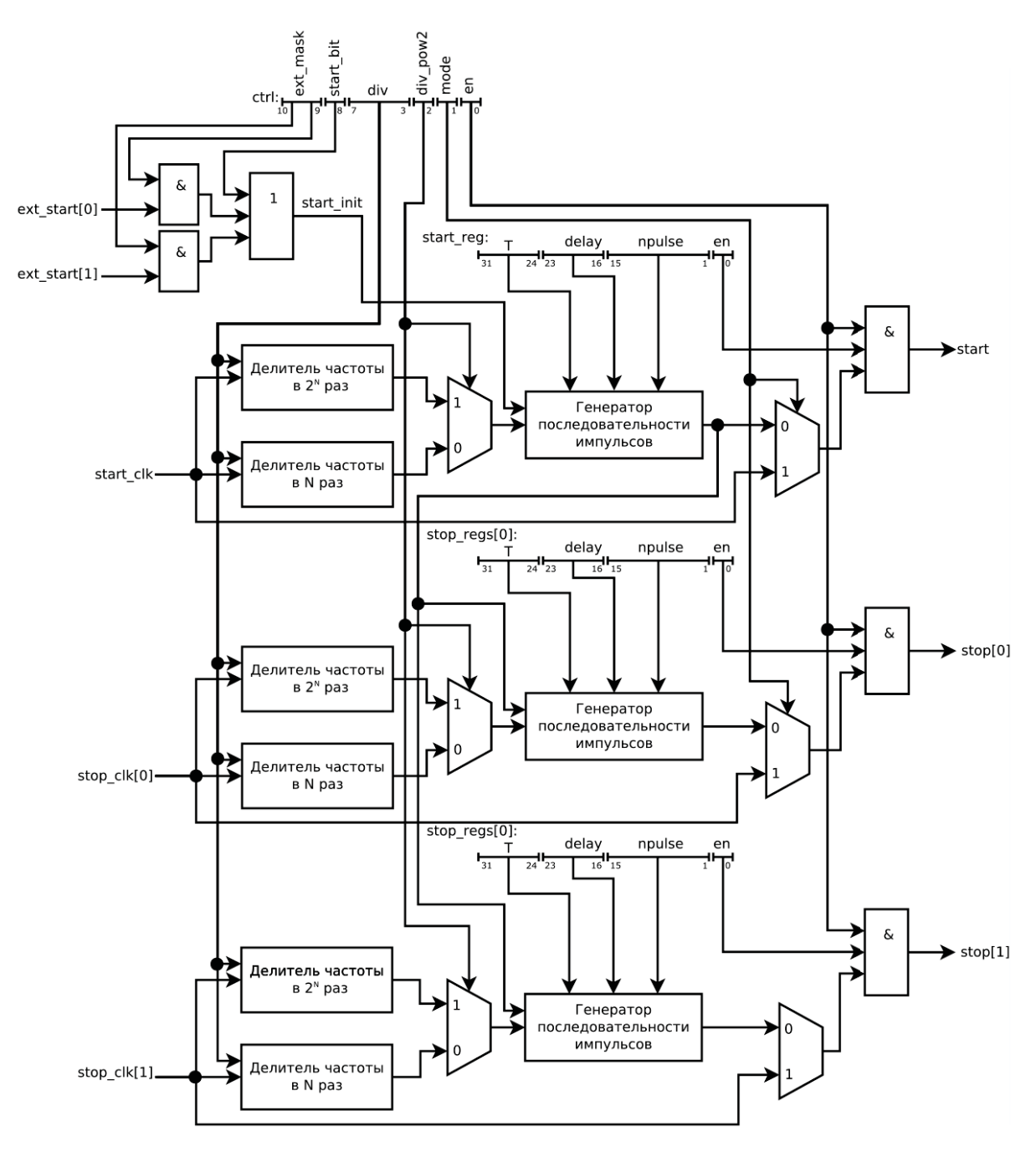

Рисунок 1 - Схема генератора импульсов

(внешнего, либо встроенного в ПЛИС), точность установки задержек составляет порядка единиц и десятков пикосекунд. Значение в поле div показывает во сколько раз частоты start clk и stop clk будут уменьшены делителями частот. Если бит div pow2 равен 1, то<br>выполняется деление в 2<sup>div</sup> раз последовательностью T-триггеров. Если бит div pow2 равен 0 выполняется деление в div раз счетчиком. Использование двух вариантов деления частоты дает возможность устанавливать

ПОЛЗУНОВСКИЙ АЛЬМАНАХ №4 (Т. 1) 2022

частоту как точно в небольших пределах, так и грубо в широком диапазоне.

Бит en регистра ctrl разрешает выдачу импульсов на всех выходах генератора, а биты en в регистрах каналов - на выходе соответствующего канала. Установка бита mode в 1 подает на выход генератора напрямую тактовые сигналы каналов.

Генератор последовательности импульсов (рисунок 2) вырабатывает серию из npulse импульсов с периодом Т спустя delay тактов после фронта запускающего импульса. При delay равном 0 импульс должен быть сгенерирован сразу после фронта запускающего импульса. При реализации генератора на основе счетчика (в котором установка начального значения (сброс) выполняется по фронту запускающего импульса) это значение будет зафиксировано на всю длительность запускающего импульса (может составлять несколько тактов). В таком случае выходной импульс может генерироваться только после спада запускающего импульса, а не по его фронту.

Для решения данной проблемы в разработанной схеме генератора последовательности импульсов установка начального значения счетчика выполняется по отдельному сигналу сброса rst, а запуск генератора реализован на базе RS-триггера, который устанавливается в 1 по сигналу запуска и сбрасывается по окончанию цикла генерации. Изменение значения счетчика выполняется по фронту тактового сигнала, если триггер установлен, и может происходить пока импульс запуска равен 1.

Цикл генерации последовательности импульсов реализован на основе двух счетчиков: количества тактов между импульсами ipulse и количества импульсов it. По сигналу сброса rst в ipulse заносится количество импульсов npulse, а в it заносится значение T − delay −1. По фронту тактового сигнала происходит изменение значений счетчиков. Если it ==T, то достигнут конец периода, it обнуляется, ipulse уменьшается на 1. Если ipulse == 0, то цикл генерации окончен, в it и ipulse заносятся начальные значения. Если ipulse != 0 и выполняется генерация (running == 1), то значение it увеличивается на 1.

Временные диаграммы работы генератора последовательности импульсов, полученные путем моделирования, показаны на рисунке 3. Далее приведен фрагмент программы разработанного генератора последовательности импульсов на языке *SystemVerilog*:

int ipulse; int it; logic running; //Цикл генерации выполняется logic stop\_seq; //Сигнал остановки цикла генерации logic ch\_pulse; assign stop  $seq = (ipulse == 0);$ //Триггер запуска always @(init, stop\_seq) if(init)

running  $\leq 1$ ; else if(stop\_seq) running  $\leq 0$ ; //Счетчики количества тактов между импульсами ipulse и количества импульсов it always @(posedge clk, posedge rst) begin if(rst) // сброс begin ipulse <= npulse;  $it \leq T -$  delay; end else begin  $if (it == T & & running)$ // конец генерации одного импульса // установка значений для следующего begin ipulse  $\le$  ipulse - 1;  $it$  <= 0: end else  $if(ipulse != 0)$ begin if(running) it  $\le$  = it + 1: end else // конец последовательности импульсов // восстановление начальных значений begin ipulse <= npulse;  $it \leq T$  - delay; end end end always @(posedge clk, posedge rst) if(rst) ch\_pulse  $<= 0$ ; else ch\_pulse <=  $(it == T)$  && running; assign out  $=$  ch\_pulse:

### **Результаты и их обсуждение**

Выполнено исследование формы сигналов с генератора с применением осциллографа Tektronix MSO64 с полосой пропускания 4 ГГц. На рисунке 4 приведены полученные осциллограммы сигналов. Здесь 1 канал (желтый): стоп 1, измерен активным дифференциальным щупом TDP1500 c полосой пропускания 1,5 ГГц;

2 канал (синий): стоп 2, измерен пассивным щупом TPP1000 c полосой пропускания 1 ГГц; 3 канал (красный): старт, измерен активным щупом ТАРЗ500 с полосой пропускания 3.5 ГГц.

На осциллограммах, полученных высокоскоростными щупами, присутствуют выбросы после фронта и спада импульсов, которые формируются вследствие несогласованности линий передачи на отладочной плате.

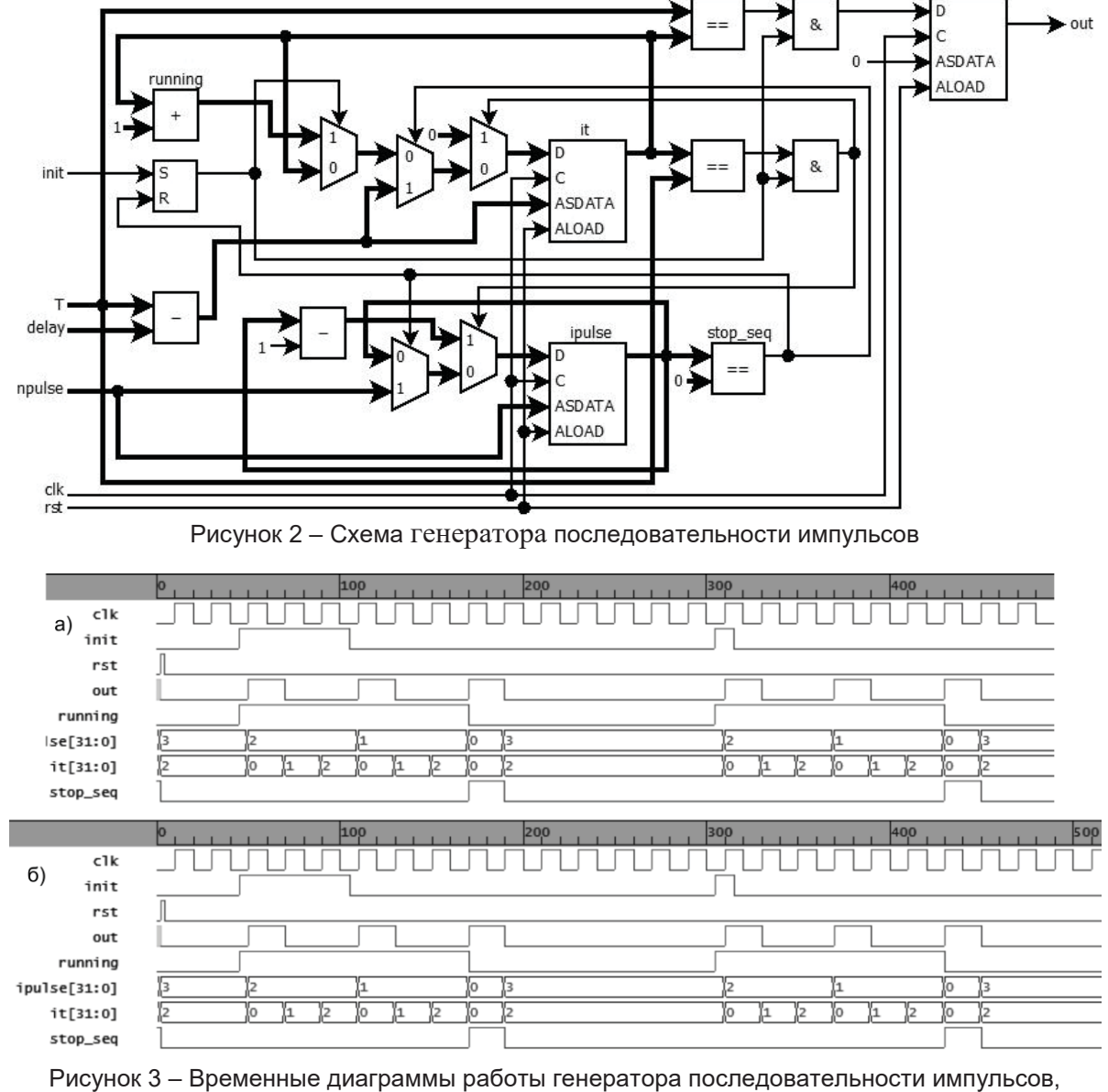

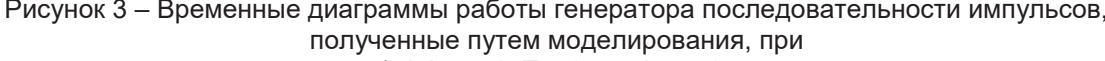

a) delay = 0, T = 3, npulse = 2 
$$
\nu
$$
  
6) delay = 4, T = 3, pulse = 2

Разработанный генератор применен для отладки системы чтения результатов измерений с ВЦП на ПЛИС. С генератора импульсов на вход ВЦП поданы импульсы «старт» и следующие за ними импульсы «стоп». Временные диаграммы сигналов, полученные внутрисхемным логическим анализатором Signal Tap Logic Analyzer на ПЛИС, приведены на рисунке 5. После появления импульсов «стоп» ВЦП TDC-GPX снимает флаг опустошения ЕГ1. В ответ на это схема чтения на ПЛИС устанавливает адрес чтения и подает сигнал чтения RDN и сигнал выбора микросхемы CSN. ВЦП выдает результат измерения времени на шину данных, откуда он чи-

ПОЛЗУНОВСКИЙ АЛЬМАНАХ №4 (Т. 1) 2022

тается ПЛИС и записывается в оперативную память

#### Выводы

Проведенные исследования показали корректность работы генератора импульсов и его соответствие поставленным требованиям. Применение спроектированного генератора позволило осуществить отладку для разных комбинаций импульсов при разработке многоканальной системы измерения временных интервалов.

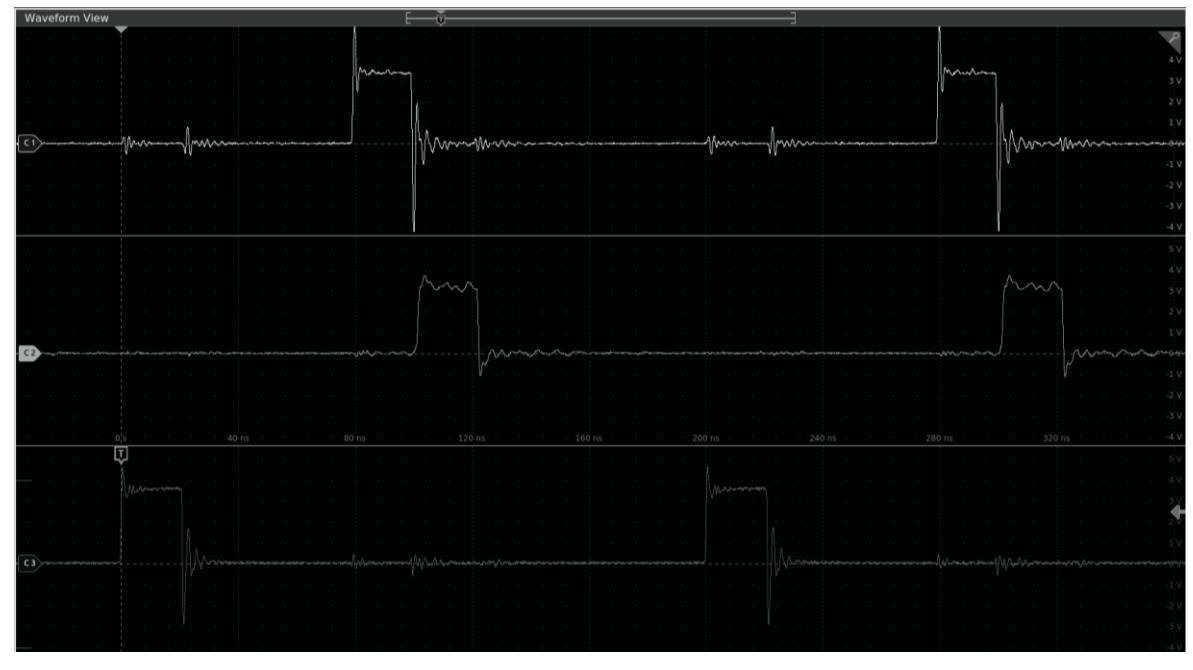

Рисунок 4 – Осциллограммы измеренных с ПЛИС сигналов, полученных с применением разработанного генератора

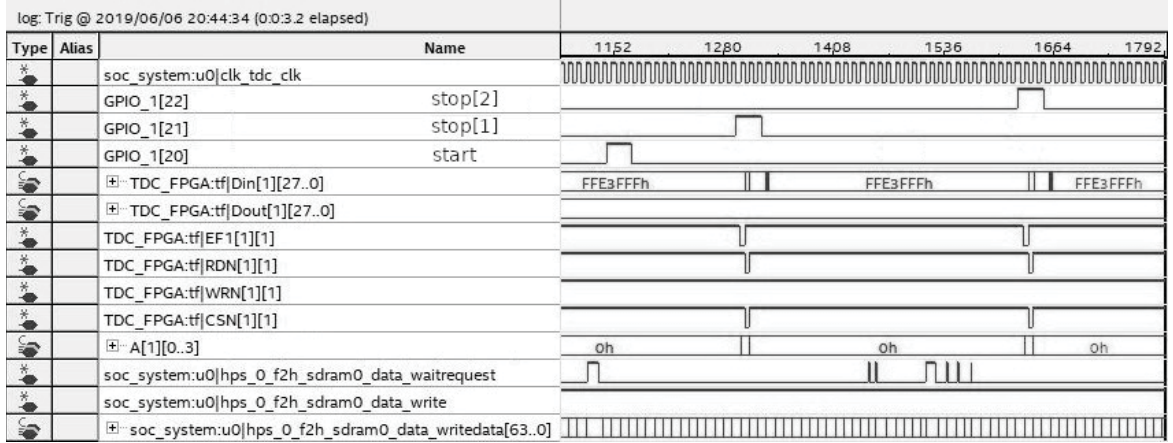

Рисунок 5 - Чтение результатов измерений с ВЦП на ПЛИС

#### СПИСОК ЛИТЕРАТУРЫ

1. Fishburn, M. A 19.6 ps, FPGA-Based TDC With Multiple Channels for Open Source Applications / M. Fishburn, L. H. Menninga, C. Favi, E. Charbon // IEEE Transactions on Nuclear Science. - 2013. - vol.  $60. -$  no. 3. - pp. 2203-2208.

2. Christiansen, J. A data driven high performance Time to Digital Converter / J. Christiansen, A.

Marchioro, P. Moreira, M. Mota, V. Ryzhov, S. Debieux // in 6th Workshop on Electronics for LHC Experiments. - 2000. - pp.169-173.

3. Jansson, J.-P. A Multichannel High-Precision CMOS Time-to-Digital Converter for Laser-Scanner-Based Perception Systems / J. -P. Jansson, V. Koskinen, A. Mantyniemi, J. Kostamovaara // in IEEE Transactions on Instrumentation and Measurement. -Sept. 2012. - vol. 61. - no. 9. - pp. 2581-2590.

ПОЛЗУНОВСКИЙ АЛЬМАНАХ №4 (Т. 1) 2022

4. Rogina, B.M. Time interval measurement with application to electronic/optoelectronic circuits and systems / B.M. Rogina, // IEEE 10th Mediterra-nean Electrotechnical Conference - MELECON 2000 - Lemesos, Cyprus (29-31 May 2000). – 2000. – pp. 738- 741.

5. Henzler, S. Time-to-Digital Converters / S. Henzler // Springer. – 2010. – vol. 29. – 131 pp.

6. Шелковников, Е. Ю. Многоканальная система для измерения длительности наносекундных сигналов на ПЛИС с встроенным процессором с применением локальных сетей / Е. Ю. Шелковников, К. А. Шляхтин, С. Р. Кизнерцев, В. А. Куликов.- Текст: непосредственный // Ползуновский альманах. – 2018. – № 4. – С. 6-9.

7. Гитлин, В.Б. Моделирование системы сбора данных в ИИС для измерения наносекундных временных интервалов / В.Б. Гитлин, К.А. Шляхтин, А.И. Кириллов, П.А. Зрюмов.-Текст: непосредственный // Информационные технологии в науке, промышленности и образовании. – 2019. – С. 291- 298.

8. Шляхтин, К.А. Создание программного обеспечения для центрального процессорного устройства в системе измерения сверхмалых временных интервалов / К. А. Шляхтин, Е. Ю. Шелковников, А.И. Кириллов.-Текст: непосредственный // Ползуновский альманах. – 2019. – № 4. – С. 24–27.

*Шляхтин Константин Алексеевич – м.н.с. УдмФИЦ УрО РАН, тел 89127415250, e-mail: shlyahtink@udman.ru.*

# **ОПРЕДЕЛЕНИЕ ПАРАМЕТРОВ КОНТАКТНЫХ ПЕРВИЧНЫХ ПРЕОБРАЗОВАТЕЛЕЙ**

# **Б. С. Первухин, Г. С. Кузьмин, А. С. Ильин**

Алтайский государственный технический университет им. И.И. Ползунова, г. Барнаул

*Показано присутствие электрического индуктивного сопротивления в импедансе измерительной ячейки контактного кондуктометра жидких сред. Предложена методика определения параметров кондуктометрической ячейки, позволяющая уменьшить систематическую погрешность измерений.*

*Ключевые слова: кондуктометрия, импеданс, индуктивность жидкости, систематическая погрешность, двойной электрический слой.*

Для определения коэффициента преобразования величины сопротивления контактного кондуктометрического преобразователя в удельную электропроводность используются растворы хлористого калия концентрацией 1,0, 0,1 и 0,01 моль/кг, удельная электрическая проводимость (УЭП) которых в диапазоне температур от 0 до 50ºС известна. Данные растворы применяются для определения коэффициента преобразования первичных преобразователей с его значением более 1000 м<sup>-1</sup>. Эти же эталонные растворы можно применить для определения коэффициента преобразования первичного преобразователя с гладкими платиновыми электродами и малом значении коэффициента, которые используются для УЭП растворов в диапазоне от 1 мкСм/м до 0,1 См/м.

На величину систематической погрешности влияют электрохимические процессы, которые происходят на поверхности электродов первичного преобразователя [1]. При выборе метода измерения и частоты напряжения питания измерительной цепи необходимо учитывать их влияние на результат измерения [2].

В работе [3] отмечено наличие резонансных явлений в контактном первичном преобразователе с анализируемой жидкостью. Этот факт позволяет дополнить электрическую эквивалентную схему замещения (ЭЭСЗ) преобразователя индуктивностью. В результате ЭЭСЗ первичного преобразователя будет состоять из следующих элементов: активного сопротивления, измеряемого раствора, поляризационного сопротивления (отражающего затраты энергии на электрохимическую реакцию), емкости двойного электрического слоя, индуктивности.

Для определения величины каждого из элементов входящих в ЭЭСЗ необходимо провести анализ АЧХ активной и реактивной составляющих контактного первичного преобразователя.

На рисунках 1,2 приведены эти зависимости для первичного преобразователя с гладкими платиновыми электродами, постоянная которого около 10м<sup>-1</sup> (входит в комплект поверочных кондуктометрических установок КПУ-1) для растворов, имеющих существенно разную удельную электрическую проводимость.

На рисунке 1 представлена частотная зависимость активной составляющей импеданса первичного преобразователя. При этом следует отметить, что после достижения некоторой частоты активная составляющая не изменяется при ее увеличении. Такая зависимость говорит о последовательном соединении активной и реактивной составляющих ЭЭСЗ первичного преобразователя. При более низких частотах зависимость активной составляющей от частоты не постоянна и, следовательно, не соответствует последовательной ЭЭСЗ.

Из рисунка 2 можно сделать вывод, что при некоторой частоте реактивная составляющая будет равна нулю (резонансная частота). Кроме того, следует отметить, что знак реактивной составляющей меняется в зависимости от частоты напряжения питания первичного преобразователя. Из этого следует, что по мере роста частоты реактивная составляющая меняет свой характер с емкостного на индуктивный.

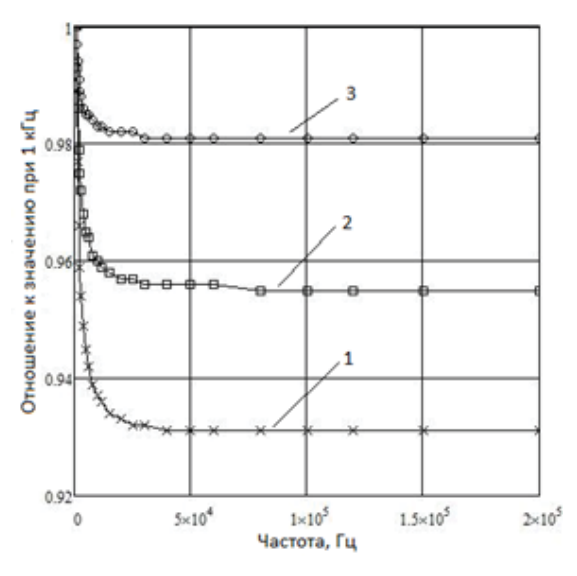

Рисунок 1 - Частотная зависимость отношения активной составляющей импеданса к значению при 1 кГц: 1-1,6929 См/м;

2-1,0076 См/м; 3-0,34738 См/м

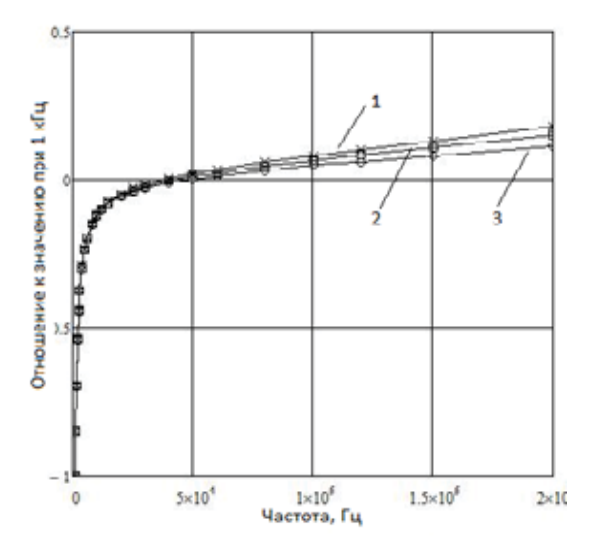

Рисунок 2 - Частотная зависимость отношения реактивной составляющей к значению при 1 кГц: 1-1,6929 См/м; 2-1.0076 См/м: 3-0.34738 См/м

Для определения значения емкости и ИНДУКТИВНОСТИ МОЖНО ИСПОЛЬЗОВАТЬ ИЗМЕРЕНные значения реактивной составляющей первичного преобразователя при двух соседних частотах, частота которых больше резонансной частоты. Таким образом, в этой области частот реактивная составляющая будет следующей:

ПОЛЗУНОВСКИЙ АЛЬМАНАХ №4 (Т. 1) 2022

$$
X = \omega L - (\omega C)^{-1} \tag{1}
$$

где:  $X$  – реактивное сопротивление, Ом;  $L$  – индуктивность. Гн:

 $C$  – емкость, Ф;  $\varpi$  – круговая частота, рад/с. Из (1) величины реактивной составляющей на i-ой и (i+1)-ой частотах будут равны:

$$
\begin{cases} \omega_{i}L - \frac{1}{\varpi_{i}C} = X_{i}, \\ \omega_{i+1}L - \frac{1}{\varpi_{i+1}C} = X_{i+1}. \end{cases}
$$
 (2)

При решении системы уравнений (2) получим следующие связи величины емкости и индуктивности первичного преобразователя с экспериментальными данными:

 $\overline{a}$ 

$$
C = \frac{\omega_{i+1}^2 - \omega_i^2}{\left(X_{i+1}\overline{\omega}_i - X_i\omega_{i+1}\right)\overline{\omega}_i\omega_{i+1}},\tag{3}
$$

$$
L = \frac{X_i}{\omega_i} + \frac{(X_{i+1}\overline{\omega}_i - X_i\omega_{i+1})\omega_{i+1}}{(\omega_{i+1}^2 - \omega_i^2)\omega_i}.
$$
 (4)

Обработка результатов измерений реактивной составляющей растворов хлористого калия в воде, имеющих удельную электрическую проводимость от 2 См/м до 0.6 См/м. дала следующие результаты:  $L = 0.392$ мкГн;  $C$  =40 мкФ.

Постоянную первичного преобразователя (коэффициент преобразования сопротивления первичного преобразователя) можно определить по методике, изложенной в [1]. Для реализации этой методики рассчитанное по экспериментальным данным значения активной составляющей сопротивления первичного преобразователя  $R$  необходимо аппроксимировать линейным уравнением:  $R = a + b\rho$ , где  $\rho$  - удельное сопротивление контрольных растворов. Полученные значения коэффициентов а и b будут соответствовать активному сопротивлению, вносящему погрешность в результат измерения активного сопротивления анализируемого раствора, и значению постоянной первичного преобразователя.

Как уже отмечалось, для определения постоянной необходимо использовать измерение активной составляющей на резонансной частоте. Для вычисления постоянной на растворах с существенно различной удельной электрической проводимостью целесообразно использовать относительное изменение постоянной в зависимости от частоты. Относительное изменение (N) определялось как  $N = b \times 100 \times (11,041)^{-1}$ . Результаты приведены на рисунке 2. Аналогичный подход применен для определения относительного изменения поляризационного сопротивления от частоты  $\delta$ . Относительное изменение определялось как  $\delta = a \times 100 \times (0,1)^{-1}$ . Результаты приведены на рисунке 3.

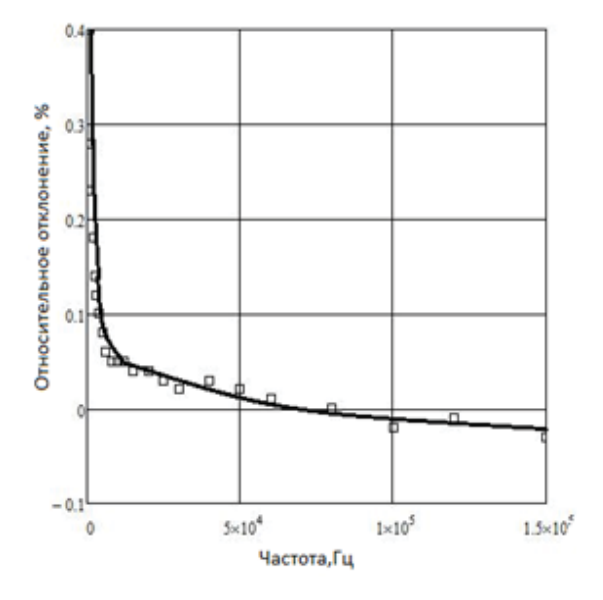

Рисунок 3 – Относительное изменение постоянной первичного преобразователя

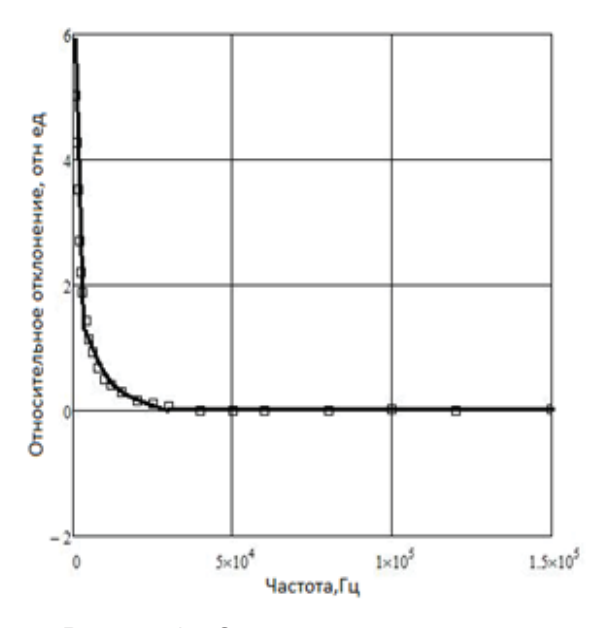

Рисунок 4 - Относительное изменение активной составляющей поляризационного сопротивления.

Из приведенных зависимостей видно, что чувствительность как постоянной первичного преобразователя от частоты напряжения питания, так и поляризационного сопротивления намного больше в области низких частот (меньше резонансной частоты). чем в области частот больших резонансной. Изменение постоянной первичного преобразователя в области больших частот при постоянном значении поляризационного сопротивления объясняется зависимостью результатов от диэлектрической проницаемости жидкости в первичном преобразователе.

При определении параметров первичного преобразователя, влияющих на погрешность определения УЭП, можно выделить следующую последовательность операций:

- измерить активную составляющую импеданса первичного преобразователя с несколькими растворами при частотах близких к резонансной;

- аппроксимировать результаты измерения активной составляющей импеданса первичного преобразователя в виде полинома первого порядка относительно удельного сопротивления измеряемых растворов;

- постоянный член полинома принять за активную составляющую суммарного поляризационного импеданса электродов первичного преобразователя;

- значение коэффициента при удельном сопротивлении принять за постоянную первичного преобразователя.

Величину суммарного поляризационного сопротивления электродов необходимо учитывать при определении УЭП с помощью первичных преобразователей с гладкими электродами и малой постоянной.

#### СПИСОК ЛИТЕРАТУРЫ

1. Первухин. Б.С. Определение параметров контактных первичных преобразователей кондуктометров / Б.С. Первухин. - Текст: непосредственный // Измерительная техника - Москва: Изд-во Стандартинформ. - 2008. - -№3. - С. 61-63.

2. Первухин, Б.С. Проектирование контактных кондуктометров с использованием в качестве критерия оптимизации заданной систематической погрешности / Б.С. Первухин. - Текст: непосредственный // Приборы и системы. Управление, контроль, диагностика. - 2011. - №2. - С. 41-44.

3. Килимник, А.Б. Колебательные процессы в двойном электрическом слое при наложении переменного тока /А.Б. Килимник. - Текст: непосредственный // Вестн. Тамб. ун-та. Сер. Ес-теств. и техн. науки. - 2006. - Т.11, вып. 4. - С. 586-587.

ПОЛЗУНОВСКИЙ АЛЬМАНАХ №4 (Т. 1) 2022

*Первухин Борис Семенович – д.т.н, профессор, каф. ИТ АлтГТУ им. И.И, Ползунова, тел.: 8(3852)290913, e-mail: bspervuhih@mail.ru;* 

*Кузьмин Георгий Сергеевич – студент каф. ИТ АлтГТУ им. И.И, Ползунова,* 

*тел.: 8(3852)290913, e-mail: theraventhegamer @gmail.com;*

*Ильин Александр Сергеевич – студент каф. ИТ АлтГТУ им. И.И, Ползунова, тел.: 8(3852)290913, e-mail: theraventhegamer @gmail.com.*

# **ЦИФРОВОЙ ДВОЙНИК В СИСТЕМЕ ВЕТРОЭНЕРГЕТИКИ**

# **Х. Аль Уатик, С. П. Пронин**

Алтайский государственный технический университет им. И.И. Ползунова, г. Барнаул

*Представлен обзор цифровых инновационных технологий, используемых для двигателей ветряных турбин. Основная цель работы* – *рассмотреть концепцию цифрового двойника в Индустрии 4.0, изучить последние исследования по методам моделирования аэродинамики турбины, механики конструкции и трансмиссии, синхронного генератора с постоянными магнитами и представить упрощенную модель для цифрового двойника и виртуальной реплики с низкой вычислительной нагрузкой.*

*Ключевые слова: цифровой двойник, энергия ветра, ветряные турбины, Индустрия 4.0, синхронный генератор с постоянными магнитами.*

## **Введение**

Внедрение цифровых инновационных технологий в производство возобновляемой электроэнергии является необходимым условием для поддержания конкурентоспособности компаний, так как цифровизация и автоматизация ветряных турбин увеличивает надёжность и эффективность работы энергетических систем, не повышая при этом стоимости производства и потребления электроэнергии.

Подобное современное программное обеспечение, способное выполнять мониторинг состояния турбин, их диагностическое обслуживание, оптимизацию контрольных или расчетных параметров в условиях переменчивой окружающей среды получило название цифровой двойник.

Цифровой двойник (англ. Digital Twin) – это виртуальная система, которая регулярно предоставляет актуальные данные датчиков, отражающие текущее состояние реальной системы. Вычисления в реальном времени рекомендуются для корреляции виртуального и физического состояний, хотя временной интервал также может быть выбран на основе вычислительной работы, необходимой для имитации желаемого поведения.

Одним из популярных методов применения цифрового двойника является мониторинг, обнаружение дефектов и прогнозирование состояния систем, что описано в работе исследователей Гао, З. и Лиу, Х. [3]. Виртуальное зондирование также можно использовать для определения параметров или физических величин. К примеру, в исследовании К. Каппель, М. Каттебеке и М. Босманс данная технология использовалась для определения крутящего момента в редукторе ветровой турбины [1].

В литературе было представлено несколько эталонных архитектур цифровых двойников, которые дают схематическое представление о взаимодействии между физической и виртуальной системами, потоками данных, вычислительными компонентами и пользователями цифрового двойника. Несомненно, практическая реализация цифрового двойника включает в себя гораздо больше, чем модель и подключение для передачи данных. Однако, правильно выбранные методы моделирования определяют качество цифрового двойника, поэтому задачей данной статьи является обзор существующих способов принятия такого решения на основе предполагаемого варианта использования цифрового двойника.

#### **Подходы к моделированию ветряных турбин**

Виртуальная реплика – это основа цифрового двойника, построенная путем объединения моделей различных компонентов с учетом совместимости входных и выходных данных и частоты дискретизации. В этой работе представлен обзор последних исследований, описывающих различные подходы к моделированию цифрового двойника на базе многополюсного синхронного генератора с постоянными магнитами и с переменной скоростью (PMSG-basedWECS).

Для начала определим цифровую модель аэродинамики турбины. Кинетическая энергия ветра преобразуется турбиной в механическое напряжение на валу. В результате скорость ветра и крутящий момент турбины можно считать основными входными и выходными данными для цифровой модели

*30 ПОЛЗУНОВСКИЙ АЛЬМАНАХ №4 Ɍ2022*

турбины соответственно. Скорость ветра на самом деле представляет собой трехмерное векторное поле, которое меняется во времени. Путем пространственного усреднения скорости ветра по всей охватываемой области ротора создается единое значение, известное как v- «эффективная скорость ветра», которое используется в самых основных моделях ветряных турбин. Для конкретной эффективной скорости ветра v механическая выходная мощность турбины P<sub>t</sub> может быть грубо рассчитана по формуле:

$$
P_t = \frac{1}{2} \rho \pi R^2 v^3 C_P(\lambda, \theta) \cos^3 \gamma, \qquad (1)
$$

где  $\rho$  - плотность воздуха,  $C_p$  ( $\lambda$ ,  $\theta$ ) - безразмерный коэффициент мощности, R - длина лопасти,  $y-$  угол рыскания,  $\pi R^2$  – ометаемая площадь. На основе мощности турбины рассчитаем крутящий момент Т<sub>+</sub>:

$$
P_t = T_t \Omega, \tag{2}
$$

где  $\Omega$  - скорость ротора,  $C_p$  - функция безразмерного отношения угла наклона лопасти и  $\lambda$  или TSR для ветряных турбин отношение тангенциальной скорости кончика лопасти к фактической скорости ветра и определяется как:

$$
\lambda = \frac{R\Omega}{\nu}.\tag{3}
$$

Проводя эксперименты в аэродинамической трубе на масштабной модели или выполняя моделирование гидродинамики (ComputationalFluidDynamics), коэффициент мощности  $C_p(\lambda, \theta)$  можно математически описать как функцию угла наклона лопасти 0 и  $\lambda$ . Из модели турбины WP мощностью 1,5 MBт на рисунке 1 показан контурный график коэффициента мощности в зависимости от TSR и угла наклона лопасти [8].

Эти статистические данные показывают, что самый высокий показатель С<sub>р</sub> ( $\lambda$ ,  $\theta$ ) для этого конкретного типа турбины составляет 0.481 для TSR 7.3 и угла наклона 2.5°. Для крупных трехлопастных ветроустановок с горизонтальной осью типичные значения коэффициента максимальной мощности и идеального TSR составляют 0.40-0.50 и 6-8 соответственно [7].

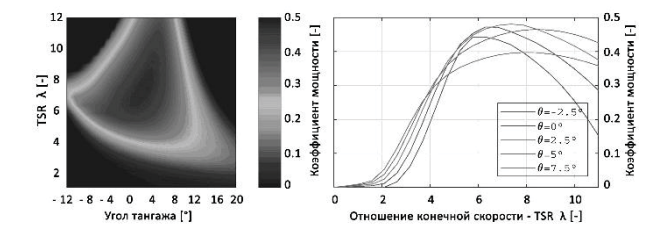

Рисунок 1 - Смоделированный коэффициент мощности  $C_p(\lambda, \theta)$  в зависимости от угла наклона и TSR для модели турбины WP мощностью 1,5 MBT B FAST [10]

Комбинация численно охарактеризованного коэффициента мощности и уравнений (1)-(3) формирует цифровую модель аэродинамики турбины, что схематически отражает рисунок 2. В дополнение к основным данным v и T<sub>t</sub>, также требуются другие входные данные, такие как скорость вращения ротора  $\Omega$  и угол наклона лопасти  $\theta$ .

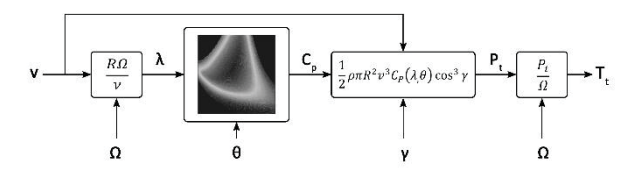

Рисунок 2 - Цифровая модель аэродинамики турбины

Численная обработка этой цифровой модели включает только интерполяцию двумерной таблицы и трехзначные вычисления. Это подходящий образец для высокоскоростного моделирования в реальном времени в цифровом двойнике из-за его низкой вычислительной нагрузки. Виртуальный двойник на рисунке 2 представляет собой обобщенную модель, поскольку в ней присутствует неполная информация об аэродинамике турбины.

Во-первых, плотность воздуха р- это характеристика, зависящая от температуры, давления и влажности, которые влияют на количество производимой энергии. Сочетание атмосферных показателей и показателей турбины, может помочь актуализировать данные плотности воздуха в цифровой модели, используя вместо постоянной величины более точное значение, изменяющееся от погодных условий.

Во-вторых, числовая информация, используемая для расчета коэффициента мощности  $C_n$  ( $\lambda$ ,  $\theta$ ) как функции TSR и угла тангажа, в реальной жизни не является постоянной, т.к. с течением времени поперечное сечение лопасти неуклонно изменяется, а коэффициент мощности уменьшается. Влияние

ПОЛЗУНОВСКИЙ АЛЬМАНАХ №4 (Т. 1) 2022

естественного износа на коэффициент мощности изучалось в упомянутом исследовании с использованием данных системы диспетчерского управления и сбора данных (SCADA) [2].

В-третьих, сдвиг ветра и эффект тени башни вызывают колебания и провалы крутящего момента при вращении лопасти. Тень башни возникает из-за того, что башня мешает потоку ветра в нижней части ротора, когда лопасть проходит мимо башни, что приводит к падению крутящего момента. Однако, оба эффекта могут быть включены в цифровую модель путем введения поправочного коэффициента на выходе крутящего момента, аналитические модели представлены в работе исследователя Лю Ю. [4].

К тому же, в приведенной модели цифрового двойника аэродинамика лопасти сводится к одному параметру – коэффициенту мощности. Таким образом, цифровая модель на рисунке 2 не отражает полные аэродинамические характеристики и аэроупругость, что немаловажно при разработке цифрового двойника турбины.

Возможные решения заключаются в улучшении представленной модели, используя теорию импульса элемента лопасти (Blade Element Momentum, BEM), вычислительную гидродинамику (Computational fluiddynamics, CFD), либо метод конечных элементов (Finiteelem ent model windturbines, FEM).

Теория BEM используется для расчета местных сил на лопасти ветряной турбины, где каждая лопасть является дискретным компонентом, что позволяет рассчитать подъемную силу и силы сопротивления на каждом отдельном сегменте. Это позволяет определить результирующий крутящий момент турбины Tt, а также усталость материала под действием циклической нагрузки [2]. Для моделирования аэродинамики ветряных турбин с использованием BEM, функционируют такие ПО, как: FAST, QBlade и HAWC2. Разработка цифрового двойника на основе BEM, повышает его достоверность, в виду учета аэродинамических характеристик, определения структурной нагрузки вдоль лопасти и способности обрабатывать неоднородный трехмерный поток ветра.

Цифровой двойник на основе CFD намного увеличивает точность модели по сравнению с BEM, но со значительным влиянием на вычислительную нагрузку. Вычислительная гидродинамика — это раздел гидромеханики, который использует численный анализ и структуры данных для решения задач, связанных с потоками жидкостей и газов. Компьютеры выполняют расчеты, необходимые для моделирования набегающего потока жидкости и взаимодействия жидкостей и газов с поверхностями, определяемыми граничными условиями. Так, акселерометры, расположенные вдоль лопастей, могут предоставить полезные данные о распределении силы. Эти данные могут быть переданы в высокоточную численную модель, например, в структурную модель метода конечных элементов (FEM), используемую для модального анализа лопастей как показано в докладе Н. Наваде [6].

Одним из возможных вариантов моделирования аэродинамики ветротурбины становится использование суррогатных моделей. В исследовании М. Сесарего оптимальная конструкция ротора ветровой турбины была достигнута с помощью суррогатного моделирования и по сравнению с классической моделью, показала хорошее соответствие при меньших вычислительных затратах [9].

### **Структура цифровой модели**

Предлагаемая конструкция цифрового двойника системы преобразования энергии ветра схематически показана на рисунке 3. Двунаправленный поток информации соединяет физическую систему с ее копией. Сигналы датчиков из системы отправляются из реальной системы в виртуальную систему внизу. Эти сигналы предоставляют информацию моделям подкомпонентов в виртуальной копии, корректно имитируя поведение реальной системы.

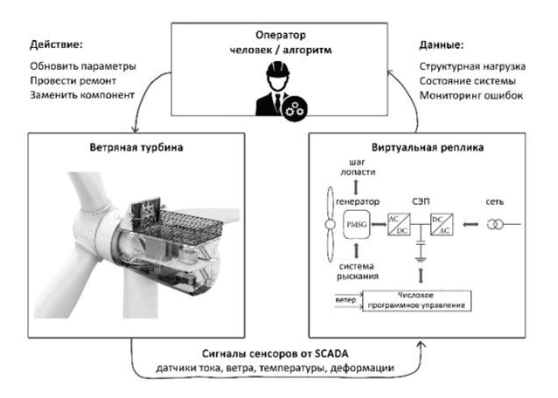

#### Рисунок 3 – Моделирование виртуальной реплики для ветряной турбины

Инженер по управлению или автоматизированный алгоритм получает необходимые данные от цифрового двойника, и может использовать их, чтобы решить, как настроить физическую систему, например, путем изме-

*32 ПОЛЗУНОВСКИЙ АЛЬМАНАХ №4 Ɍ2022*

нения параметров, ремонта или замены детали или даже включения аварийного торможения.

Помимо точных моделей, реалистичность цифровой копии также зависит от наличия качественных данных. получаемых с датчиков современных ветряных турбин, подключенных к системе SCADA (Supervisory Control And Data Acquisition) - программный комплекс, созданный с целью разработки или обеспечения работы систем сбора, обработки, представления данных об объекте в режиме реального времени

Метеорологические данные собираются датчиками, установленными на гондоле. Анемометр чашечного типа и флюгер, соответственно, измеряют скорость и направление ветpa.

Эти датчики не отображают трехмерного поля ветра, но они дают приближенное значение эффективной скорости ветра перед лопастями. Определять скорость свободного потока ветра можно с помощью системы LIDAR (Light Detectionand Ranging) - метода измерения дистанции путем излучения света и замера времени возвращения отраженного света на приемное устройство. LIDAR может обеспечить превью предстоящего ветра, необходимое для снижения нагрузки и контроля рыскания [5].

Кроме того, на гондоле также можно измерять температуру и давление воздуха, например, для оценки плотности воздуха. Для контроля гибкости лопаток и измерения структурных нагрузок можно установить акселерометры, тензометрические и микроэлектромеханические датчики (МЭМ) на лопасти турбины. Датчики температуры на лопастях также могут использоваться для прогнозирования образования льда. Главный вал турбины оснащен тензодатчиками, акселерометрами и датчиками вибрации.

#### Выводы

Предоставленный обзор литературы выявил множество разнообразных методологий моделирования цифровой копии для ветряных турбин с различными требованиями и уровнями точности модели. Поскольку дать обзор всех возможных существующих моделей компонентов ветряных турбин не представляется возможным, исследование научной литературы, представленное здесь, не является исчерпывающим. Тем не менее, достоверное и актуальное описание передовых методов моделирования направлено на то, чтобы помочь в разработке цифрового двойника.

Несмотря на все сложности, связанные с созданием полноценной виртуальной реплики

ПОЛЗУНОВСКИЙ АЛЬМАНАХ №4 (Т. 1) 2022

на основе подключенных моделей подкомпонентов, что требует точного описания и совместимости потоков данных с точки зрения частоты дискретизации, задержки и точности, её изучение и внедрение в систему ветроэнергетики позволит операторам оценивать текущее состояние турбины, прогнозировать и оптимизировать ее будущую работу.

#### СПИСОК ЛИТЕРАТУРЫ

1. Cappelle, C. Sensor selection for cost-effective virtual torque measurements on a wind turbine gearbox / C. Cappelle, M. Cattebeke, J. Bosmans, M. Kirchner, J. Croes // Imlng.-Eng. Res. - 2021.No 85. - P. 325-334.

2. Dai, J. Ageing assessment of a wind turbine over time by interpreting wind farm SCADA data / J. Dai, W. Yang, J. Cao, D. Liu, X. Long // Renew. Energy. - 2018. Nº116. - P. 199-208

3. Gao, Z. An Overview on Fault Diagnosis, Prognosis and Resilient Control for Wind Turbine Systems / Z. Gao, X. Liu // Processes. - 2021. No 9. - 300 p.

4. Liu, Y. Rotor equivalent wind speed calculation method based on equivalent power considering wind shear and tower shadow / Y. Liu, Y. Qiao, S. Han, T. Tao, J. Yan, L. Li, G. Bekhbat, E. Munkhtuya // Renew. Energy. - 2021. Nº172,  $-P$  882-896

5. Mahdizadeh, A. LIDAR-Assisted Exact Output Regulation for Load Mitigation in Wind Turbines / A. Mahdizadeh, R. Schmid, D. Oetomo, // IEEE Trans. Control Syst. Technol - 2021 No29 - P. 1102-1116

6. Navadeh, N. Finite Element Analysis of Wind Turbine Blade Vibrations / N. Navadeh, I. Goroshko, Y. Zhuk, F.E. Moghadam, A.S. Fallah, // Vibration. - 2021. No. - P. 310-322

7. Samani, A.E. The Impact of Pitch-To-Stall and Pitch-To-Feather Control on the Structural Loads and the Pitch Mechanism of a Wind Turbine. / A.E. Samani, J.D.M.D. Kooning, N. Kayedpour, N. Singh, L. Vandevelde // Energies.  $-2020. N913. - P. 4503$ 

8. Sang, L.Q. Wind tunnel and numerical study of a floating offshore wind turbine based on the cyclic pitch control / L.Q. Sang, Q. Li, C. Cai, T. Maeda, Y. Kamada, X. Wang, S. Zhou, F. Zhang // Renew. Energy. - 2021. Nº172. - P. 453-464

9. Slot, R.M. Surrogate model uncertainty in wind turbine reliability assessment / R.M. Slot, J.D. Sørensen, B. Sudret, L. Svenningsen, M.L. Thøgersen // Renew. Energy.-2020. Nº151. - P. 1150-1162.

10. Yang. Z.Inverse Aerodynamic Optimization Considering Impacts of Design Tip Speed Ratio for Variable-Speed Wind Turbines / Z. Yang, M. Yin, Y. Xu, Y.; Zou, Z.Y.; Dong,  $Q.$  Zhou // Energies  $-2016.N.99. - P.1023$ 

## Хассан Аль Уатик- аспирант кафедры ИТ АлтГТУ, e-mail: alouatig@mail.ru:

Пронин Сергей Петрович- д.т.н. профессор кафедры ИТ АлтГТУ, тел. 8-913-085-96-65, e-mail: sppronin@mail.ru.

# **ИССЛЕДОВАНИЕ НАПРЯЖЕННО–ДЕФОРМИРОВАННОГО СОСТОЯНИЯ ТОРЦЕВОЙ ФРЕЗЫ С ПЕРЕМЕННЫМ УГЛОМ НАКЛОНА ЗУБЬЕВ**

# **Г. В. Лысак, И. А. Лысак**

Томский политехнический университет,

г. Томск

*Выполнен конечно-элементный анализ напряженно–деформированного состояния торцевой фрезы диаметром 80 мм с улучшенными вибрационными характеристиками. Показано, что организация переменных в осевом направлении углов наклона зубьев не приводит к снижению статической прочности фрезы.*

*Ключевые слова: торцевая фреза, снижение ударно– вибрационных воздействий, статическая прочность, 3D– модель, CAE– анализ.*

#### **Введение**

Надежность работы машин неразрывно связана с их виброактивным состоянием. Высокая вибрация повышает динамические нагрузки на элементы конструкции, увеличивает износ и снижает качество обрабатываемых поверхностей [1].

Снижение вибрационной активности системы станок – приспособление – инструмент – деталь при обработке титановых сплавов и жаропрочных сталей торцевыми фрезами возможно в результате организации периодически изменяющихся углов наклона зубьев фрезы [2,3]. Однако при этом неизбежно изменяются условия их нагружения и возникает необходимость изучения напряженного состояния разрабатываемых фрез.

Таким образом, целью настоящей работы являлось исследование статической прочности торцевой фрезы диаметром 80 мм с осевыми углами наклона зубьев  $+8^{\circ}$  и –  $8^{\circ}$  с использованием системы инженерного анализа ANSYS.

#### **Модели и методы**

С целью контроля напряженного состояния сконструированного инструмента и исключения возможности возникновения недопустимых деформаций выполнен сравнительный прочностной анализ фрез с переменными и постоянными углами наклона зубьев.

Созданная на основе геометрического расчета трехмерная модель торцевой фрезы с переменными углами наклона зубьев, импортировалась в систему инженерного анализа ANSYS посредством формата STEP. Особенности геометрической структуры фрезы, обусловленные наличием циклической симметрии, позволяют упростить 3D модель при проведении прочностных расчетов с целью экономии машинных ресурсов. Таким образом, расчетный домен представлял собой 120° сегмент фрезы (рисунок 1), включающий пару зубьев с осевыми углами +8° и  $-8^\circ$ 

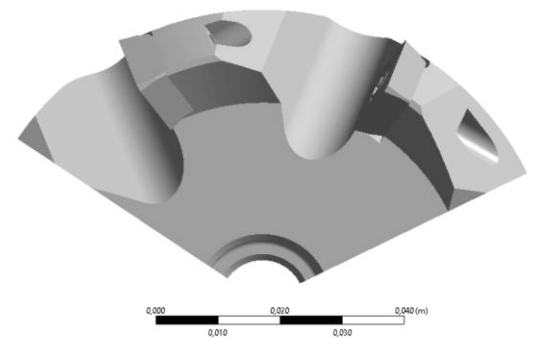

Рисунок 1 – Расчетный домен

Анализ напряженно–деформированного состояния сводился к решению краевой задачи методом конечных элементов. Расчет проводился с использованием модуля Static Structural комплекса ANSYS.

Для изготовления корпуса фрезы выбрана сталь 40Х (табл. 1 и 2), твердосплавные пластины изготовлены из сплава ВК8 (табл. 3 и 4), винты их крепления – из углеродистой конструкционной стали.

*34 ПОЛЗУНОВСКИЙ АЛЬМАНАХ №4 Ɍ2022*

Таблица 1 **–** Химический состав Стали 40Х ГОСТ 4543– 2016

| Элемент | Содержание, % |  |  |
|---------|---------------|--|--|
| С       | $0,36 - 0,44$ |  |  |
| Si      | $0,17 - 0,37$ |  |  |
| Mn      | $0,5 - 0,8$   |  |  |
| S       | ≤0,035        |  |  |
| р       | ≤0,035        |  |  |
| Cr      | $0,8 - 1,1$   |  |  |
| Ni      | ≤0,30         |  |  |
| Cu      | ≤0,3          |  |  |
| Fe      | $-97%$        |  |  |

Таблица 2 – Механические свойства Стали 40Х

| Параметр                            | Значение            |  |
|-------------------------------------|---------------------|--|
| Модуль упругости Е, МПа             | $2,07 \cdot 10^{5}$ |  |
| Коэффициент Пуассона(µ)             | 0,276               |  |
| Предел прочности при сжатии,<br>МПа | 785                 |  |
| Плотность, кг/м <sup>3</sup>        | 7860                |  |

Таблица 3 **–** Химический состав ВК8

| Марка сплава | Химический состав |      |     |  |  |
|--------------|-------------------|------|-----|--|--|
|              | WC <sub>%</sub>   | TiC% | Co% |  |  |
| RK8          | פנ                |      |     |  |  |

Таблица 4 – Физико–механические свойства сплава ВК8

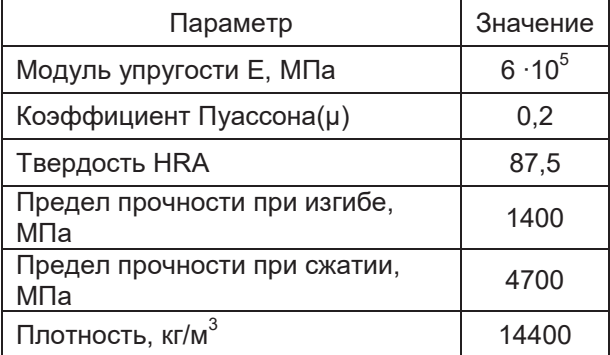

Математическая модель создана с учетом симметрии фрезы. На границах 120° сегмента заданы условия циклической симметрии (рисунок 2).

*ПОЛЗУНОВСКИЙ АЛЬМАНАХ №4 Ɍ2022 35*

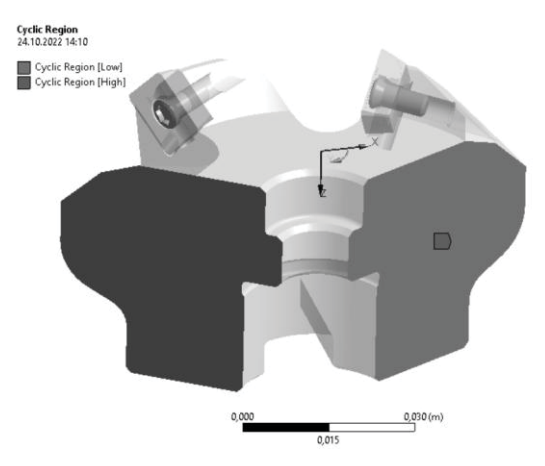

Рисунок 2 – Условия симметрии

Поскольку геометрическая модель представляет собой сборку, задавались условия контактного взаимодействия ее элементов. Изображения контактных пар приведены на рисунках 3– 5.

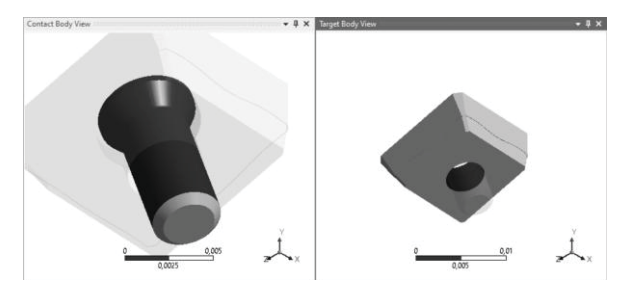

Рисунок 3 – Контакт поверхности винта и отверстия пластины

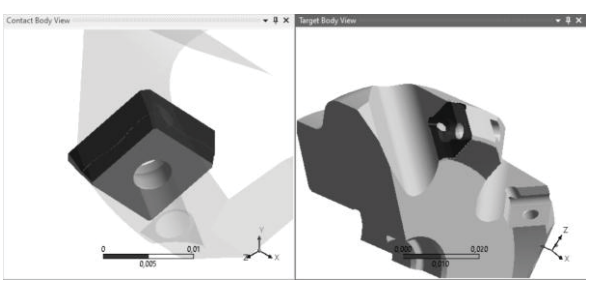

Рисунок 4 – Контакт поверхности пластины и гнезда корпуса

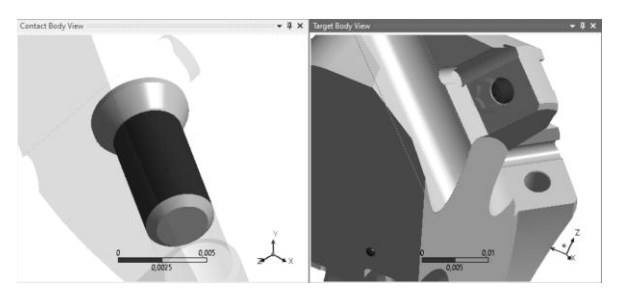

Рисунок 5 – Контакт поверхности винта и отверстия корпуса
### ИССЛЕДОВАНИЕ НАПРЯЖЕННО–ДЕФОРМИРОВАННОГО СОСТОЯНИЯ ТОРЦЕВОЙ ФРЕЗЫ С ПЕРЕМЕННЫМ УГЛОМ НАКЛОНА ЗУБЬЕВ

Во всех случаях использовались модели контактов типа «Bonded».

Главной составляющей силы резанья является окружная сила *Pz*, которая определяется по эмпирическим зависимостям согласно, например, [4]. При типовых режимах эксплуатации торцевой фрезы, даже в условиях обработки титановых сплавов и жаропрочных сталей, окружная сила, приходящаяся на зуб фрезы, не превышает 500 Н. Прочностной анализ выполнялся для предельного значения силы *Pz*, которая распределялась по поверхности твердосплавных пластин вдоль режущей кромки (рисунок 6).

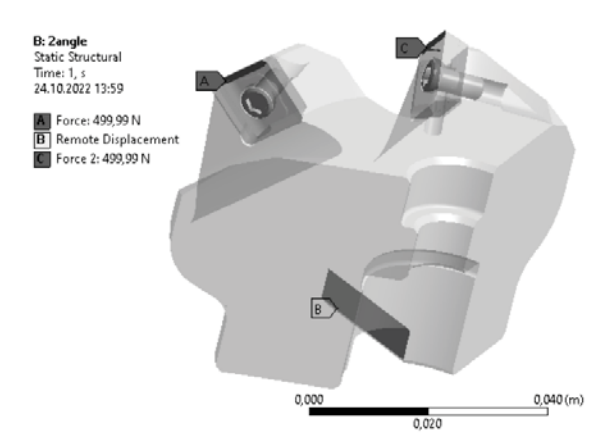

Рисунок 6 – Приложение внешних нагрузок и закреплений

Закрепление осуществлялось по поверхности паза на заднем торце фрезы и описывалось моделью «Remote Displacement».

Для проведения конечно– элементного анализа в расчетной области построена тетраэдрическая неструктурированная сетка (рисунок 7).

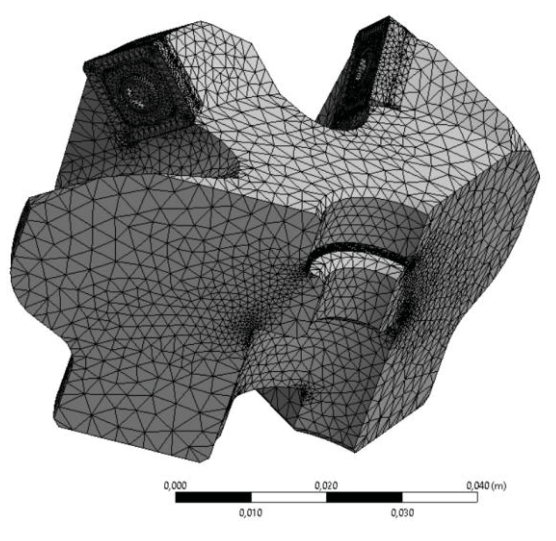

Рисунок 7 – Расчетная сетка

Размерность сетки составляла *N* = 71000 элементов.

#### **Результаты расчета**

Задача решалась в статической постановке. Диаграммы распределения деформаций и эквивалентных напряжений представлены на рисунках 8 и 9 соответственно.

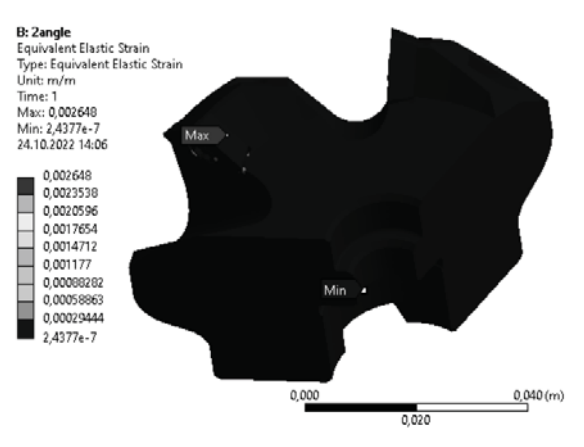

Рисунок 8 – Диаграмма деформаций

Наибольшие значения перемещений, вызванных упругой деформацией элементов фрезы, наблюдаются на режущей кромке твердосплавной пластины, установленной с углом +8° и не превышают десятых долей процентов.

*36 ПОЛЗУНОВСКИЙ АЛЬМАНАХ №4 Ɍ2022*

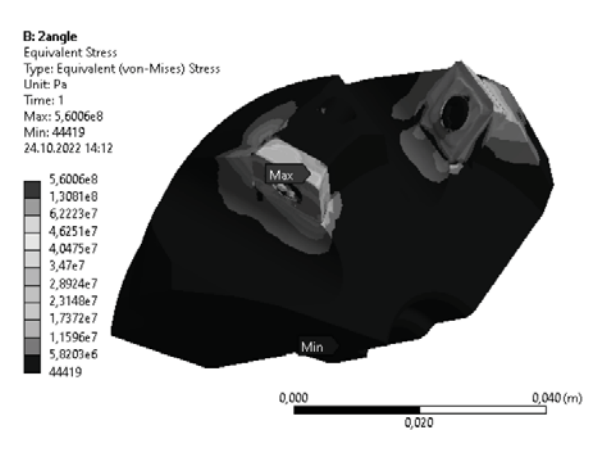

Рисунок 9 – Диаграмма эквивалентных напряжений

Из приведенных диаграмм следует, что твердосплавные пластины, установленные с положительным значением осевого угла (+8°) испытывают действие значительно больших по величине напряжений, которые рассеиваются массивным корпусом. Наименьшим запасом прочности обладает стержень винта М4 (рисунок 10).

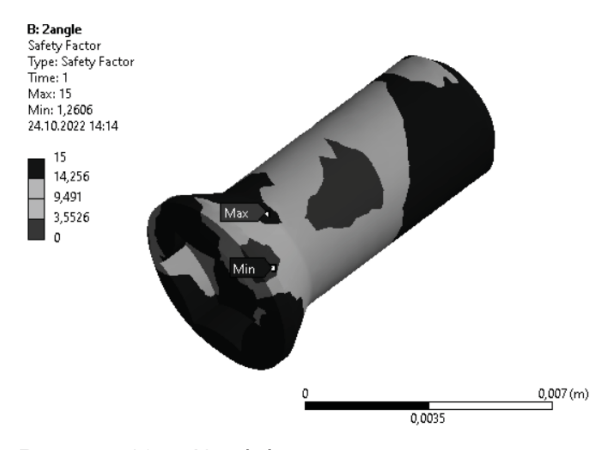

Рисунок 10 – Коэффициент запаса прочности винта

Наибольшие значения напряжений не превышают пределов временного сопротивления разрушению и текучести, таким образом обеспечивается прочность элементов конструкции.

#### **Выводы**

Проведенные расчеты позволяют сделать заключение, что пластины, установленные под углом -  $8^\circ$ , благодаря своему расположению, нагружены значительно меньше пластин с осевым углом +8°. Таким образом, полученные данные свидетельствуют, что периодическое чередование осевых углов наклона твердосплавных пластин обеспечивает снижение уровня вибрационных нагрузок за счет изменения условий стружкообразования и не приводит к снижению прочностных характеристик инструмента. Для исчерпывающего анализа вибрационной активности и характеристик стойкости фрез с переменными углами наклона зубьев требуется комплексное исследование на основе экспериментальных данных.

#### **СПИСОК ЛИТЕРАТУРЫ**

1. Резников, Н.И. Обработка резанием жаропрочных, высокопрочных и титановых сплавов. – Москва: Машиностроение, 1972. – 200 с.– Текст: непосредственный.

2. Лысак, И.А. Разработка модели торцевой фрезы с улучшенными виброхарактеристиками / И.А. Лысак, И.C. Колесников // Молодежь и современные информационные технологии: сборник трудов XIX Международной научно– практической конференции студентов, аспирантов и молодых ученых (Томск, 21–25 марта 2022 г.) / Томский политехнический университет. – Томск: Изд– во Томского политехнического университета, 2022. – с 140– 141. .– Текст: непосредственный.

3. Колесников, И.C. Разработка модели торцевой фрезы с улучшенными виброхарактеристиками для защиты организма человека / И.C. Колесников, И.А. Лысак // в сборнике: Современные тенденции развития химической технологии, промышленной экологии и экологической безопасности. Материалы III Всероссийской научно– практической конференции с участием молодых ученых. Санкт– Петербург, 2022. С. 85– 87. .– Текст: непосредственный.

4. Справочник технолога– машиностроителя. В 2– х т. Т.2 / Под ред. А.Г. Косиловой и Р.К. Мещерякова. – 4– е изд., перераб. и доп. – Москва: Машиностроение, 1986. – 496 с. .– Текст: непосредственный.

*Лысак Галина Владиленовна* – *студент ОМШ ИШНПТ ТПУ, тел.: 83822701777– 2630, е– mail: gvl2@tpu.ru;*

*Лысак Илья Александрович* – *к.т.н., доцент ОМШ ИШНПТ ТПУ, тел.: 83822701777– 2630, е– mail: doc@tpu.ru.*

## **ОПРЕДЕЛЕНИЕ ПАРАМЕТРОВ КОНТАКТНОГО ПРЕОБРАЗОВАТЕЛЯ С РАЗЛИЧНОЙ ПЛОЩАДЬЮ ЕГО ЭЛЕКТРОДОВ**

## **Б. С. Первухин, К. Д. Малахов, А. А. Загрядский**

Алтайский государственный технический университет им. И.И. Ползунова, г. Барнаул

*На границе раздела электродов с раствором происходят нелинейные процессы. Приведена электрическая эквивалентная схема замещения первичного преобразователя с учетом этих явлений. Предложен метод определения параметров эквивалентной электрической схемы замещения контактного первичного преобразователя с существенно различной площадью поверхности его электродов.*

*Ключевые слова: кондуктометрия, импеданс, индуктивность жидкости, систематическая погрешность, двойной электрический слой, поляризационное сопротивление.*

В контактных кондуктометрических преобразователях присутствует гальванический контакт электродов первичного преобразователя с анализируемой жидкостью. Природа носителей электрического заряда в металлическом проводнике и анализируемой жидкостью различна. Поэтому на границе раздела сред возможны нелинейные явления. Эти явления обусловлены тем что затраты энергии на окислительную реакцию в общем случае не совпадают с ее затратами на восстановительную электрохимичесую реакцию, что выражается в наличие постоянной составляющей в синусоидальном сигнале на выходе первичного преобразователя (эффект фарадеевского выпрямления) [1]. Регистрация величины этого эффекта позволяет контролировать сложные смеси [2].

В статье [3] был предложен способ определения величины элементов электрической схемы замещения (ЭЭСЗ) контактного первичного преобразователя. В первичный преобразователь помещают контролируемый раствор и выполняют обработку частотной зависимости активной оставляющей сопротивления контактного первичного преобразователя. Активная составляющая сопротивления определяется для двух упрощенных ЭЭСЗ, а именно, для последовательной и параллельной. Этот способ не дает возможность получить параметры электродного импеданса, в результате которых возникает эффект фарадеевского выпрямления. Использование метода [4], основанного на определение параметров переходной проводимости, также не позволяет определить эти параметры. Отмеченный метод основан на

эквивалентной схеме первичного преобразователя, не учитывающего нелинейных эффектов на границе раздела.

Для расширения возможностей преобразователей необходимо разработать методы определения величины элементов ЭЭСЗ, которые описывают как линейные, так и нелинейные процессы. При разработке модели необходимо учесть эффекты взаимодействия первичного контактного преобразователя с анализируемой жидкостью. На основе модернизированной модели а виде эквивалентной схемы предложить метод определения физических величин.

В предложенной ЭЭСЗ для учета нелинейных явлений необходимо ввести дополнительные элементы, которые учитывают затраты энергии на электрохимические реакции окисления и восстановления. Кроме этого, дополнительные элементы должны учитывать разницу затрат энергии на проведение этих реакций. Разработанная электрическая схема замещения приведена на рисунке 1. В этой схеме приняты следующие обозначения:  $R_{11}$  и  $R_{21}$  - сопротивления, отражающие затраты энергии при прохождении окислительной реакции на первом и втором электродах;  $R_1$ , и  $R_{22}$ - сопротивления, отражающие затраты энергии при прохождении восстановительной реакции на первом и втором электродах; *R* сопротивление, отражающее затраты энергии при прохождение тока через контролируемую жидкость;  $C_1$  и  $C_2$  - емкости двойного электрического слоя первого и второго электродов.

*38 ПОЛЗУНОВСКИЙ АЛЬМАНАХ №4 Ɍ2022*

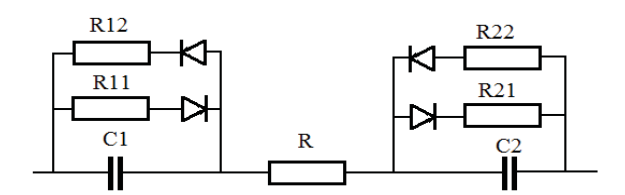

Рисунок 1 - ЭЭСЗ первичного преобразователя

Комплексное сопротивление первичного преобразователя при положительном потенциале на первом электроде можно записать:

$$
Z_{+} = R + \frac{R_{11} - j \varpi C_1 R_{11}^2}{1 + \varpi^2 C_1^2 R_{11}^2} + \frac{R_{21} - j \varpi C_2 R_{21}^2}{1 + \varpi^2 C_2^2 R_{21}^2} \quad . \quad (1)
$$

В случае отрицательного потенциала на первом электроде комплексное сопротивление равно:

$$
Z_{-} = R + \frac{R_{12} - j\,\varpi C_1 R_{12}^2}{1 + \varpi^2 C_1^2 R_{12}^2} + \frac{R_{22} - j\,\varpi C_2 R_{22}^2}{1 + \varpi^2 C_2^2 R_{22}^2} \ . \tag{2}
$$

Если плотности токов на обоих электродах первичного преобразователя равны, то равны затраты энергии на электрохимические реакции. Следовательно  $R_{11}$  и  $R_{22}$  равны между собой и  $R_{12}$  и  $R_{21}$  тоже равны между собой. В этом случае постоянная составляющая в токе, протекающем через первичный преобразователь будет равна нулю. Если плотности тока через электроды первичного преобразователя существенно отличаются, то это приводит к отличию затрат энергии на проведение электрохимической реакции на электродах. В импедансометрии электрохимических систем принято, что при существенной разнице площадей электродов, а значит разной плотностью токов на электродах, электрохимический импеданс определяется импедансом электрода, плотность тока на котором намного больше другого [1]. Если это условие выполняется, то импеданс такого первичного преобразователя определяется только электродом с большой плотностью тока. При выполнении этого условия ЭЭСЗ, показанная на рисунке 1, преобразуется в ЭЭСЗ, приведенную на рисунке 2.

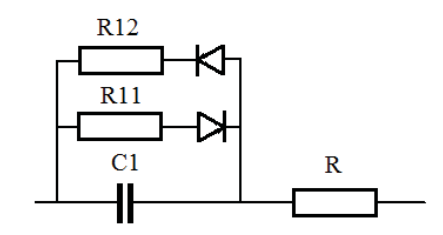

Рисунок 2 - ЭЭСЗ первичного преобразователя

Для анализа эквивалентной электрической схемы, содержащей нелинейные элементы, существующие методы анализа линейных цепей не применимы. Поскольку аналоговые методы определения составляющих ЭЭСЗ, показанных на рисунке 2, не подходят, то рассмотрим возможности использования динамических характеристик тока, протекающего через первичный преобразователь. Для этого целесообразно использовать переходную проводимость первичного преобразователя (зависимости проводимости первичного преобразователя от времени) [4].

При положительном потенциале на электроде с меньшей площадью переходная проводимость будет изменятся со временем следующим образом:

$$
g_1(t) = \frac{1}{R + R_{11}} + \frac{R_{11}}{R(R + R_{11})} \exp\left(-\frac{R + R_{11}}{R R_{11} C_1} t\right).
$$
 (3)

В свою очередь эта проводимость при отрицательном потенциале на этом электроде связана с параметрами первичного преобразователя и временем следующим образом:

$$
g_2(t) = \frac{1}{R + R_{12}} + \frac{R_{12}}{R(R + R_{12})} \exp\left(-\frac{R + R_{12}}{R R_{12} C_1} t\right).
$$
 (4)

Для экспериментального определения зависимости проводимости первичного преобразователя необходимо обеспечить следующие условия:

– первичный преобразователь необходимо питать импульсным напряжением прямоугольной формы;

– промежуток между импульсами положительной и отрицательной полярности должен быть достаточным для разряда энергии накопленной в первичном преобразователе за время действия предыдущего импульса;

– измерить несколько мгновенных значений проводимости (тока) первичного преобразователя во время действия импульса напряжения питания для каждой из его полярности.

Полученные пары значения мгновенных значений проводимости (тока) и времени их достижения аппроксимируем зависимостями:

$$
g_1(t) = a_1 + b_1 \exp(-c_1 t),
$$
  
\n
$$
g_2(t) = a_2 + b_2 \exp(-c_2 t)
$$
 (5)

Если объединить уравнения для переходных проводимостей (3) и (4) при положительной и отрицательной полярности импульсов напряжения питания, с уравнениями (5), по которым аппроксимируются экспериментальные данные, можно получить следующие системы уравнений:

$$
\begin{cases}\n a_1 = \frac{1}{R + R_1} \\
 b_1 = \frac{R_1}{R(R + R_1)} \\
 c_1 = \frac{R + R_1}{RR_1 C_1}\n\end{cases}
$$
\n(6)

$$
\begin{cases}\n a_2 = \frac{1}{R + R_{12}} \\
 b_2 = \frac{R_{11}}{R(R + R_{12})} \\
 c_2 = \frac{R + R_{12}}{RR_{12}C_1}\n\end{cases} (7)
$$

Из системы уравнений (6) получим связь коэффициентов уравнения аппроксимирующего экспериментальные данные (5) с величиной элементов ЭЭСЗ первичного преобразователя:

$$
R = \frac{1}{a_1 + b_1} \tag{8}
$$

$$
R_{11} = \frac{b_1}{a_1(a_1 + b_1)} \tag{9}
$$

$$
C_1 = \frac{(a_1 + b_1)^2}{b_1 c_1} \tag{10}
$$

где  $C_1$  - суммарная емкость электродов первичного преобразователя;  $R_{11}$  - суммарное поляризационное сопротивление электродов;  $R -$  активное сопротивление анализируемого раствора.

Аналогичные операции проводятся при отрицательном импульсе напряжения (система уравнений (7)). При расчете результатов измерений необходимо соблюдать следующее условие - состав анализируемого раствора не изменяется. Тогда физические величины элементов ЭЭСЗ первичного преобразователя рассчитывают по формулам:

$$
R = \frac{1}{a_2 + b_2} \quad , \tag{11}
$$

$$
R_{12} = \frac{b_2}{a_2(a_2 + b_2)} \quad , \tag{12}
$$

$$
C_1 = \frac{(a_2 + b_2)^2}{b_2 c_2} \tag{13}
$$

Для исключения изменения концентрации раствора под действием постоянной составляющей тока необходимо изменить соотношение амплитуд импульсов положительной и отрицательной полярности напряжения питания измерительной цепи.

#### Выводы

Предложенный метод определения величины элементов составляющих ЭЭСЗ контактного первичного преобразователя кондуктометров, имеющих существенно разную площадь электродов, позволяет определить как активное сопротивление анализируемого раствора, так и получить информацию о нелинейных явлениях на границе раздела электрода и анализируемой жидкости. Одновременная информации об активном сопротивлении анализируемой жидкости и нелинейных явлениях дает возможность измерять концентрации растворов, содержащих более одного растворенного компонента.

#### СПИСОК ЛИТЕРАТУРЫ

1. Электрохимия / Б.Б. Дамаскин, О. А. Петрий, Г.А. Цирли, изд 2-е., испр. и перераб. -Москва: Химия, Колос С, 2006. -672 с.- Текст: непосрелственный.

2. Юшкова. В.Б. Модернизация метода измерения удельной электропроводности жидкостей, воды и химических растворов / В.Б. Юшкова, Б.С. Первухин. - Текст: непосредственный // Ползуновский вестник. - 2015. - №4. - Т.1. - С.95-98.

3. Первухин, Б.С. Методическая погрешность контактных кондуктометров / Б.С. Первухин. -Текст: непосредственный //Естественные и технические науки. - 2011. -№1. -С.176-182.

4. Первухин. Б.С. Определение параметров контактных первичных преобразователей кондуктометров/ Б.С. Первухин. - Текст: непосредственный // Измерительная техника. - 2008. - №3. - С.61-63

5. Первухин, Б.С. Определение параметров первичных преобразователей контактных кондуктометров на переменном напряжении прямоуголь-

ПОЛЗУНОВСКИЙ АЛЬМАНАХ №4 (Т. 1) 2022

ной формы / Б.С. Первухин, Н.В. Суворова, В.Б. Юшкова. Текст: непосредственный // Ползуновский альманах. – 2013. №1. С.65- 66.

6. Лопатин, Б.А. Теоретические основы электрохимических методов анализа. – Москва: Высшая школа, 1975. – 296 с. Текст: непосредственный.

*Первухин Борис Семенович – д.т.н, профессор, каф. ИТ АлтГТУ им. И.И, Ползу-* *нова, тел.: 8(3852)290913, e-mail: bspervuhih@mail.ru;* 

*Малахов Константин Дмитриевич – студент каф. ИТ АлтГТУ им. И.И, Ползунова, тел.: 8(3852)290913, e-mail: kosta\_2115@mail.ru;*

*Загрядский Артем Андреевич – студент каф. ИТ АлтГТУ им. И.И, Ползунова, тел.: 8(3852)290913, e-mail 8913274244artem@gmail.com.* 

## **МОНИТОРИНГ СОСТОЯНИЯ АСИНХРОННЫХ ДВИГАТЕЛЕЙ ПО ИХ ЭЛЕКТРИЧЕСКИМ ПАРАМЕТРАМ**

## **Д. Е. Кривобоков<sup>1</sup> , В. А. Соловьев<sup>1</sup> , С. П. Пронин<sup>1</sup> , А. М. Савин<sup>2</sup> , К. А. Овсянников<sup>2</sup> , К. Д. Кривобоков<sup>2</sup>**

1 Алтайский государственный технический университет им. И.И. Ползунова,

г. Барнаул

2 ЦДНИТТ «Наследники Ползунова» при АлтГТУ им. И.И. Ползунова,

г. Барнаул

*Предложены способы мониторинга состояния асинхронного электрического двигателя, заключающиеся в частотном анализе электрического тока, при котором определяются уровни сигналов на основных гармониках питающего напряжения и на кратных частотах вращения ротора,* выделяемых с помощью синхронного детектирования – свертки с синусоидальным окном, период которого кратен периоду основных колебаний напряжения сети. Предложено использование «портретов», составленных на основе анализа переходных характеристик амплитуды колебаний тока.

*Ключевые слова: асинхронный двигатель, мониторинг, частотный анализ, переходные характеристики, электрический ток, гармоники.*

#### **Введение**

В современном мире все сферы жизни человека остро зависят от различных электрических приборов: электрогенератор ТЭЦ, трансформатор на подстанции или даже холодильник дома. Однако устройства имеют склонность к выходу из строя и зачастую неожиданно, что может привести к трагическим последствиям. Допустим, на производствах, приборы работают на огромных мощностях, из-за чего каждая неисправность может подвергнуть опасности не только экономическое состояние предприятия, но и жизни людей, работающих на нем. Чтобы предотвратить это, осуществляется плановое техническое обслуживание. Оно может быть как слишком запоздалым, когда прибор уже не подлежит восстановлению, так и ранним, когда его необходимость сомнительна.

**Целью статьи** является описание разрабатываемого устройства непрерывного мониторинга электрооборудования для идентификации отклонений режимов работы от нормальных и регистрации неисправностей.

На данный момент существуют, так называемые, "умные розетки"- устройства, способные производить дистанционное управление приборами и считывать электрические показатели, такие как сила тока, потребляемая мощность. Примерами таких устройств являются Wi-Fi-розетки RUBETEK и SONOFF POW. Однако есть устройство КРОК САИД-МК, которое способно анализировать работу

электроприбора, выявлять неисправность. Минус данной разработки в том, что оно производится зарубежной компанией, а также является переносным устройством, т.е. работает только в качестве выездной лаборатории.

#### **Описание объекта**

В результате, было решено разработать устройство, способное производить постоянный мониторинг работу электроприбора, выявлять его неисправности и оповещать пользователя, в случае необходимости.

Как известно, ток, потребляемый электроприбором, зависит от нагрузки, которая на него действует. В частности, для асинхронного электродвигателя были проведены исследования, которые наглядно показывали, что параметры тока изменяются в зависимости от нагрузки. Неисправность в двигателе появляется вместе с шумами, биениями, перегревом и т.д., что тоже является дополнительной нагрузкой. Были проведены эксперименты, в которых для двигателей одной марки, но разных по техническому состоянию, определяли формы сигнала тока и напряжения (рисунок 1). Данные были получены с помощью блока АЦП Е14-140М, позволяющего оцифровывать аналоговые сигналы переменной полярности с частотой до 105 значений в секунду и разрядностью 14 бит.

По графикам хорошо видны искривления синусоиды тока в неисправном двигателе. Это говорит о появлении дополнительных

*42 ПОЛЗУНОВСКИЙ АЛЬМАНАХ №4 Ɍ2022*

гармоник в сигнале тока относительно частоты питающего напряжения. В результате, было решено с помощью быстрого преобразования Фурье выполнить анализ гармоник тока по экспериментальным данным и выделить гармоники, появляющиеся при неисправностях.

На основании ГОСТ ISO 20958—2015[1], а так же на основании проведенных нами экспериментов, в упрощенном виде сигнал тока можно представить как:

$$
I = A \cdot cos(\omega_0 \cdot t + \varphi_1) + B \cdot cos(\omega_P \cdot t + \varphi_2) + C \cdot F(M_{\text{Hecm}}),
$$
\n(1)

где  $\omega$ 0 – основная циклическая частота питающего напряжения;

ωP - циклическая частота вращения ротора двигателя;

 $F(M<sub>HECT</sub>) - \phi$ ункция, определяющая долю электрического тока двигателя и связанная с действием нестационарной механической нагрузки, а так же имеющей большой период относительно основной частоты колебаний  $\omega$ 0.

Составляющая часть тока на частоте  $\omega$ 0 определяется внешней сетью.

На частоте вращения ротора двигателя и кратной ей возникают сигналы, связанные, к примеру, с подклиниванием подшипников, изменением положения ротора из-за биений и т.п.

Нестационарная нагрузка обусловливается внешними факторами и, в основном, связана с приводимыми в движение механизмами посредством двигателя.

Как видно из рисунка 1, энергия сигнала на основной частоте питающей сети  $\omega$ 0 значительно превышает уровни на иных частотах. По этой причине в экспериментальных данных было решено «подавить» сигнал на частоте 50Гц, выполнив их свертку с синусоидальным окном с периодом, кратным 0.02 сек., т.е. осуществить синхронное детектирование с периодом, кратным основному периоду питающего двигатель напряжения. В результате удалось выделить присутствие сигнала на частотах, не кратных и ниже, чем  $\omega$ 0, которые вероятнее всего связаны с частотой вращения ротора и возникающих при этом периодических изменений воздействия механического момента силы или изменения крутящего момента двигателя, к примеру, вследствие смещения ротора относительно оси вращения (рисунок 2).

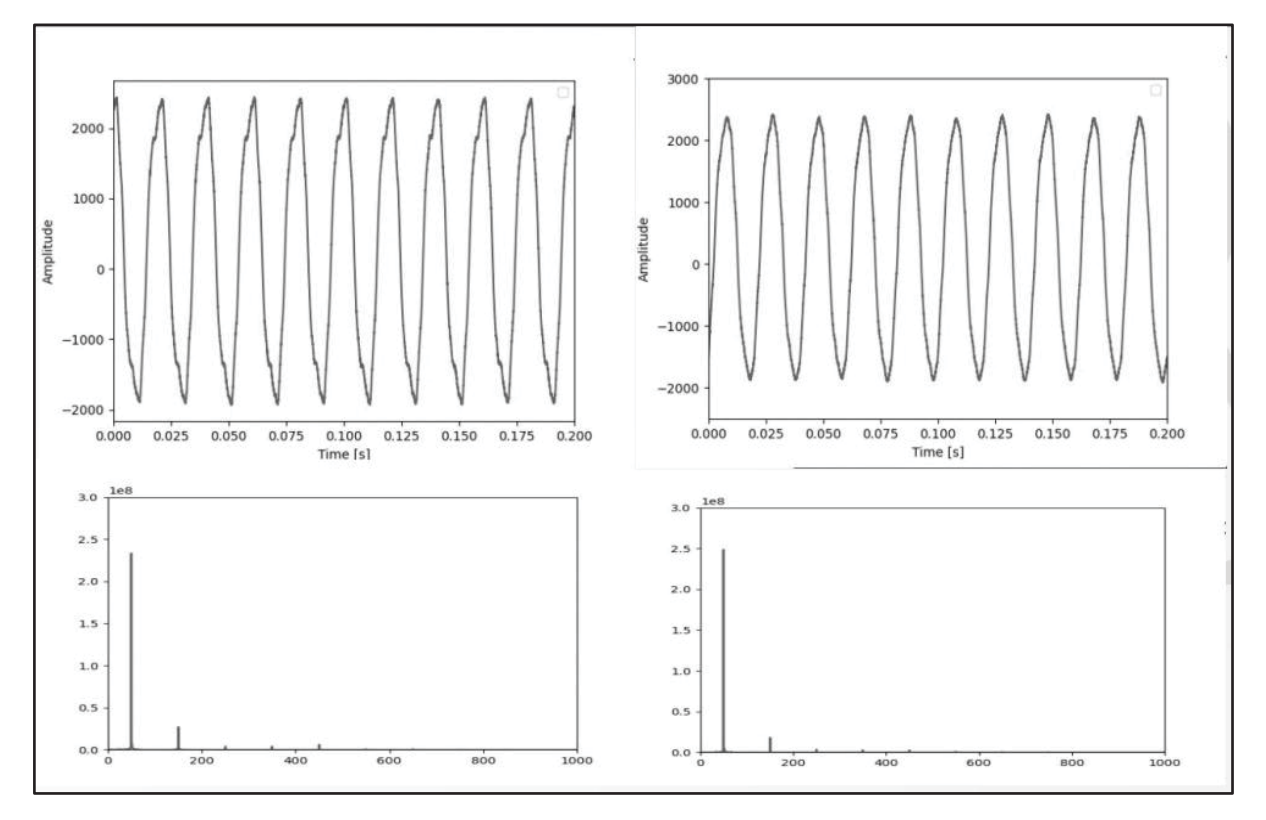

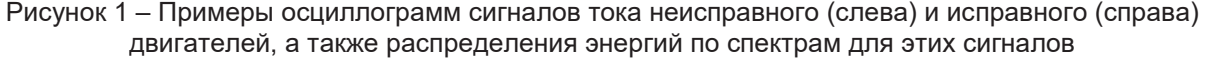

*ПОЛЗУНОВСКИЙ АЛЬМАНАХ №4 Ɍ2022 43*

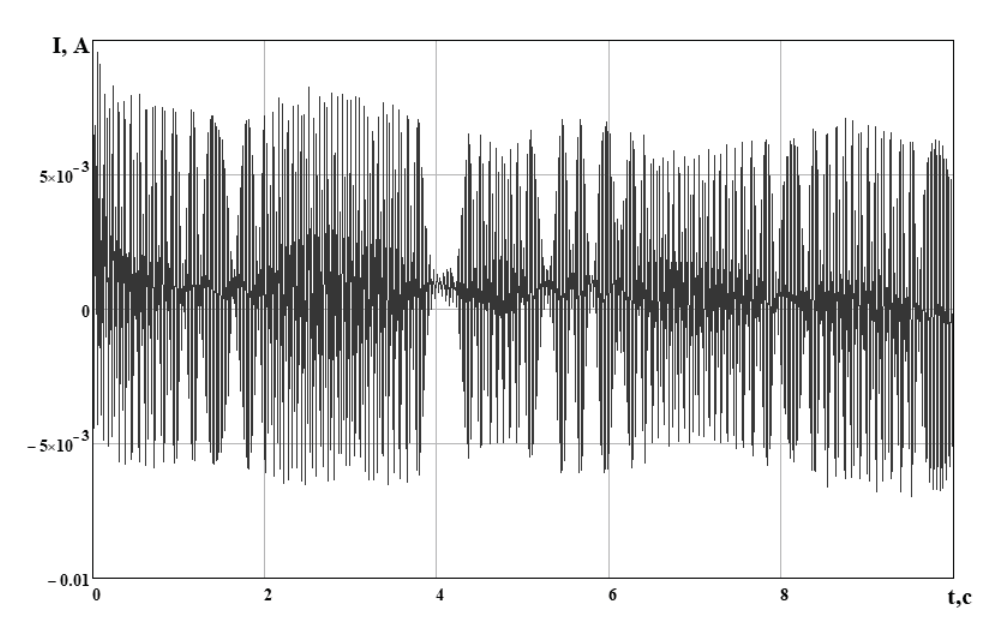

Рисунок 2 – Пример результата свертки, не содержащего сигнал на основной частоте колебаний

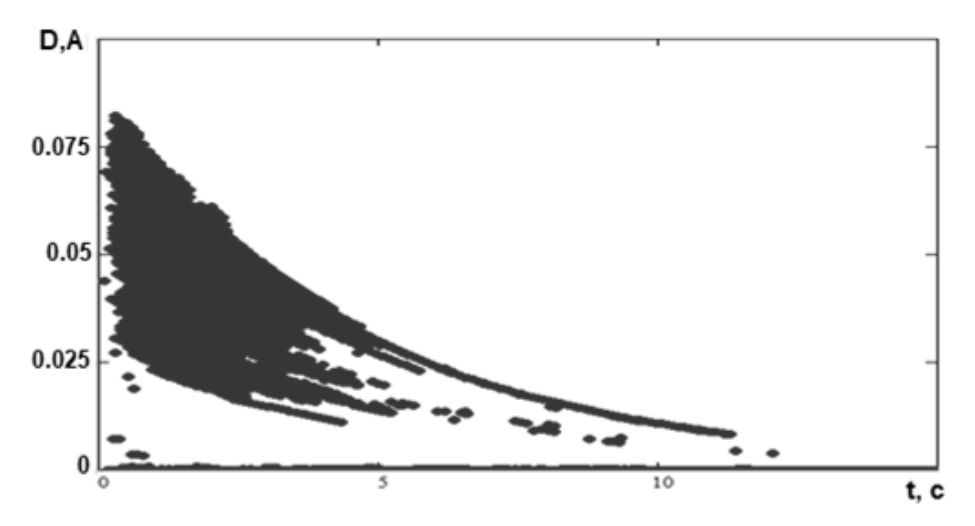

Рисунок 3 – Пример «портрета» сигнала тока асинхронного двигателя

Для регистрации изменения тока двигателя из-за нестационарной нагрузки внешних механических процессов, а также имеющих большой период, было предложено анализировать «портреты», составленные на основе анализа переходных характеристик амплитуды колебаний тока, используя следующие зависимости:

$$
T_i = T_i \cdot \left(1 - \frac{2}{\pi} \cdot \arctg\left(K_2 \cdot \frac{D_i - D_{i-1}}{\Delta t}\right)\right) + \Delta t \Bigg] (2).
$$
  
 
$$
P_i = D_i \cdot e^{-K_1 \cdot T_i}
$$

где Pi – значение точки портрета на вертикальной оси (амплитуда)

 $T_i$  – значение точки портрета на горизонтальной оси (условное время, значение кото-

рого зависит от скорости изменения амплитуды сигнала);

Di -амплитуда сигнала тока двигателя (измеренное значение);

 $\Delta t$  – интервал времени между соседними значениями амплитуд сигнала тока двигателя;

i – текущий номер при выборе сигнала тока двигателя.

| (2). Примеры портретов представлены на рисунке 3.

> В результате, предполагается получать уникальные «портреты» для каждого конкретного двигателя, характеризующие его взаимодействия с внешней нагрузкой.

*44 ПОЛЗУНОВСКИЙ АЛЬМАНАХ №4 Ɍ2022*

Таким образом, состояние двигателя будет характеризоваться тремя показателями:

– значением электрического тока на частоте питающей сети (50 Гц);

– параметрами сигнала на частоте вращения ротора двигателя;

– многомерными «портретами», характеризующими нестационарные процессы или процессы с большим периодом относительно частоты сети, связанные с взаимодействием двигателя с внешней механической нагрузкой.

#### **Обсуждение и выводы**

Электрические приборы, в частности асинхронные электрические двигатели, являются сложными устройствами, состояние которых, как правило, не характеризуется простым измерением одного параметра, такого как электрический ток, уровень вибрации и т.п. По этой причине в статье предложено комплексное применение частотного анализа электрического тока в цепи двигателя, заключающееся в определении уровня сигнала на частотах питающей сети и частотах, кратных частоте вращения ротора, выделяемых с помощью синхронного детектирования – свертки с синусоидальным окном, период которого кратен периоду основных колебаний напряжения сети. Так же предложено использование «портретов», составленных на основе анализа переходных характеристик амплитуды колебаний тока, обусловленных нестационарными процессами или процессами с большими периодами и связанными с взаи-

модействием двигателя с внешней механической нагрузкой.

#### **СПИСОК ЛИТЕРАТУРЫ**

1.ГОСТ ISO 20958—2015 Контроль состояния и диагностика машин. Сигнатурный анализ электрических сигналов трехфазного асинхронного двигателя. ГОСТ от 12 ноября 2015 г. №82-П.

*Кривобоков Дмитрий Евгеньевич – доцент кафедры «Информационные технологии» ФГБОУ ВО «Алтайский государственный технический университет им. И.И. Ползунова», e-mail: dmitriikrivobokov@mail.ru;* 

*Соловьев Виталий Андреевич – старший преподаватель кафедры «Информационные технологии» ФГБОУ ВО «Алтайский государственный технический университет им. И.И. Ползунова», e-mail: solvitali@mail.ru;*

*Пронин Сергей Петрович – профессор кафедры «Информационные технологии» ФГБОУ ВО «Алтайский государственный технический университет им. И.И. Ползунова», e-mail:sppronin@mail.ru;*

*Савин Александр Максимович – учащийся ЦДНИТТ «Наследники Ползунова» при АлтГТУ им. И.И. Ползунова;*

*Овсянников Кирилл Александрович – учащийся ЦДНИТТ «Наследники Ползунова» при АлтГТУ им. И.И. Ползунова;*

*Кривобоков Кирилл Дмитриевич – учащийся ЦДНИТТ «Наследники Ползунова» при АлтГТУ им. И.И. Ползунова, e-mail: krivobokov.k@mail.ru.*

**УДК 574.5 (535.3)** 

## **ПИГМЕНТНЫЕ ХАРАКТЕРИСТИКИ ФИТОПЛАНКТОНА НИЖНЕГО ТЕЧЕНИЯ РЕКИ ЧУЛЫМ**

## **О. Б. Акулова, В. И. Букатый, Н. И. Ермолаева, В. В. Кириллов, Г. В. Феттер**

Институт водных и экологических проблем СО РАН,

г. Барнаул

*В работе исследованы пигментные характеристики фитопланктона – хлорофиллы а, в, с и каротиноиды на пяти створах в нижнем течении реки Чулым летом 2022 г. Проанализирована пространственная неоднородность хлорофилла а как основного индикатора экологического состояния исследуемой речной экосистемы.* 

*Ключевые слова: хлорофилл, фитопланктон, гидробиология, гидрооптика, р. Чулым.*

### **Введение**

В практике гидробиологических исследований водотоков и водоёмов Сибири широко применяются данные по пигментным характеристикам фитопланктона [1–6], они имеют высокую чувствительность и индикационную значимость для оценки воздействия антропогенных и природных факторов, что служит основой их применения для экологического мониторинга водных экосистем.

### **Цель исследования**

Работа посвящена исследованию пигментных характеристик фитопланктона – хлорофиллов *а, в, с* и каротиноидов в нижнем течении реки Чулым летом 2022 года.

### **Объект исследования**

Река Чулым – один из наиболее крупных притоков реки Оби, образуется слиянием рек Белый и Чёрный Июс на высоте 382 м, берущих начало с Кузнецкого Алатау [4]. Питание реки преимущественно снеговое. Половодье с мая по июль. Замерзает в начале ноября; вскрывается в конце апреля – начале мая, весной часты заторы льда. В таблице 1 представлены пять створов и месторасположение станций отбора проб речной воды для гидробиологических, а также гидрооптических исследований водного объекта.

#### **Материалы и методы исследования**

Основой для настоящей работы послужили данные по содержанию хлорофиллов *а*, *в, с* и каротиноидов на пяти створах в нижнем течении реки Чулым, полученные в ходе летней экспедиции 2022 года сотрудниками ИВЭП СО РАН. Частичное отсутствие и нерегулярность имеющихся данных по пигментным характеристикам фитопланктона исследуемых участков реки Чулым является актуальной задачей по экологическому мониторингу водотоков Сибири.

Таблица 1 – Створы отбора проб, станции и их местоположение

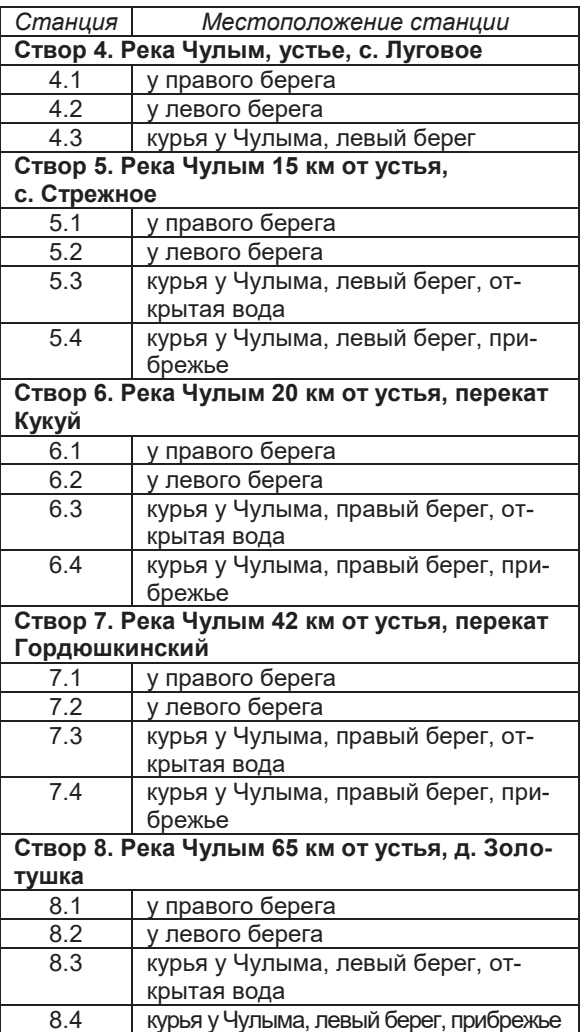

*46 ПОЛЗУНОВСКИЙ АЛЬМАНАХ №4 Ɍ2022*

Пробы речной воды объёмом 1–2 л отбирали для определения содержания пигментов одновременно с количественными пробами фитопланктона преимущественно из поверхностного слоя воды. Пигментные характеристики определяли спектрофотометрированием ацетоновых экстрактов водорослей, сконцентрированных на микрофильтрационные мембраны типа «МФАС-ВА». Концентрации хлорофиллов вычисляли по стандартным формулам, содержание феопигментов – по формуле Лоренцена, каротиноидов – по Парсонсу и Стрикланду. Кроме того, рассчитывали пигментный индекс  $E_{430}/E_{665}$ , который представляет собой соотношение оптический плотностей экстрактов на соответствующих длинах волн, и отношение концентраций хлорофиллов *а* и *с* [4].

## **Результаты исследований**

Результаты определения пигментных характеристик водорослей в поверхностном слое воды на пяти створах реки Чулым приведены в таблице 2. Параллельно с гидробиологическими исследованиями проводились измерения относительной прозрачности воды по диску Секки (измеряется в метрах), которая является одним из важнейших факторов, определяющих подводную освещённость и световые условия фотосинтеза, а также исследования спектральной прозрачности воды (измеряется в обратных метрах). У фитопланктона в основном наблюдаются

два главных максимума поглощения: синий – в районе 430–440 нм и красный – в районе 670–680 нм. Поэтому измерения спектральной прозрачности проводились на трёх характерных длинах волн – 430, 670 нм и 550 нм для поправки на взвешенное вещество (См. Таблицу 3). Максимальная абсолютная погрешность измерений показателя ослабления света *ɛ(λ)* и показателя поглощения света жёлтым веществом *ĸжв(λ)* составила 0,5  $M^{-1}$ .

В результате анализа данных по пигментным характеристикам фитопланктона получено, что содержание хлорофилла *а* на всех исследованных участках не превышало 10 мг/м<sup>3</sup> и соответствовало мезотрофным водотокам. Исключение – максимум, 71,8 мг/м<sup>3</sup> зафиксированный в курье у левого берега створа 4 **(**устье, с. Луговое) при отсутствии течения, минимальных глубине 0,35 м и значении относительной прозрачности воды по диску Секки – 0,15 м. Наибольшая величина *ɛ(λ)* на длине волны 430 нм аналогично наблюдалась на той же самой станции 4.3 и составила 38,1 м<sup>-1</sup>, что, как и по содержанию хлорофилла, соответствует уровню гиперэвтрофных водотоков.

Концентрации жёлтого вещества *Сжв* за исследуемый период, находились в диапазоне 42,0–55,2 г/м<sup>3</sup> с максимальным значением у правого берега створа 6 (20 км от устья, перекат Кукуй) – 55,2 г/м<sup>3</sup> (См. Таблицу 4).

| Дата                                              | Станция | Координаты                     | Хл а,<br>$Me/M^3$ | $X\pi b$ ,<br>$Me/M^3$ | $X\pi$ $c_1+c_2$ ,<br>$Me/M^3$ | Каротиноиды,<br>мкг/дм <sup>3</sup> | Пигментный<br>индекс |  |  |  |  |
|---------------------------------------------------|---------|--------------------------------|-------------------|------------------------|--------------------------------|-------------------------------------|----------------------|--|--|--|--|
| Створ 4. Река Чулым, устье, с. Луговое            |         |                                |                   |                        |                                |                                     |                      |  |  |  |  |
| 10.07.2022                                        | 4.1     | N 57°43'17,6"<br>E 83°46'23,7" | 17,1              | 8,0                    | 31,9                           | 6,8                                 | 2,6                  |  |  |  |  |
| 10.07.2022                                        | 4.2     | N57°44'43.88"<br>E83°52'54.25" | 11,9              | 3,1                    | 23,0                           | 6,4                                 | 2,4                  |  |  |  |  |
| 10.07.2022                                        | 4.3     | N 57°42'98.0"<br>E 83°46'75,0" | 71,8              | 17,8                   | 141,1                          | 12,1                                | 2,1                  |  |  |  |  |
| Створ 5. Река Чулым 15 км от устья, с. Стрежное   |         |                                |                   |                        |                                |                                     |                      |  |  |  |  |
| 10.07.2022                                        | 5.1     | N 57°43'911"<br>E 83°56'958"   | 9,5               | 2,9                    | 17,9                           | 7,2                                 | 2,4                  |  |  |  |  |
| 10.07.2022                                        | 5.2     | N 57°43'415"<br>E 83°57'446"   | 5,2               | 2,1                    | 9,6                            | 4,2                                 | 2,4                  |  |  |  |  |
| 10.07.2022                                        | 5.3     | N 57°43'856"<br>E 83°57'108"   | 8,1               | 2,4                    | 15,6                           | 5,7                                 | 2,5                  |  |  |  |  |
| 10.07.2022                                        | 5.4     | N 57°43'443"<br>E 83°57'342"   | 5,9               | 2,2                    | 11,2                           | 5,9                                 | 2,4                  |  |  |  |  |
| Створ 6. Река Чулым 20 км от устья, перекат Кукуй |         |                                |                   |                        |                                |                                     |                      |  |  |  |  |
| 11.07.2022                                        | 6.1     | N 57°46'476"<br>E 84°00'293"   | 7,7               | 2,5                    | 14,8                           | 5,9                                 | 2,5                  |  |  |  |  |
| 11.07.2022                                        | 6.2     | N 57°46'564"<br>E 83°59'012"   | 10,3              | 2,2                    | 19,9                           | 2,6                                 | 2,4                  |  |  |  |  |

Таблица 2 – Пигментные характеристики фитопланктона на разных створах реки Чулым

*ПОЛЗУНОВСКИЙ АЛЬМАНАХ №4 Ɍ2022 47*

Продолжение таблицы 2

| 11.07.2022                                                | 6.3 | N 57°46'486"<br>E 84°00'601" | 16,2 | 4,9 | 31,1 | 5,0 | 2,4 |  |  |  |  |
|-----------------------------------------------------------|-----|------------------------------|------|-----|------|-----|-----|--|--|--|--|
| 11.07.2022                                                | 6.4 | N 57°46'390"<br>E 83°59'883" | 19,5 | 5,8 | 37,7 | 5,6 | 2,2 |  |  |  |  |
| Створ 7. Река Чулым 42 км от устья, перекат Гордюшкинский |     |                              |      |     |      |     |     |  |  |  |  |
| 12.07.2022                                                | 7.1 | N 57°48'584"<br>E 84°13'356" | 18,1 | 6,7 | 34,0 | 7,0 | 2,5 |  |  |  |  |
| 12.07.2022                                                | 7.2 | N 57°49'020"<br>E 84°14'000" | 15,9 | 5,5 | 30,1 | 5,6 | 2,4 |  |  |  |  |
| 12.07.2022                                                | 7.3 | N 57°48'455"<br>E 84°13'535" | 9,7  | 3,1 | 18,0 | 7,3 | 2,5 |  |  |  |  |
| 12.07.2022                                                | 7.4 | N 57°49'027"<br>E 84°14'028" | 6,7  | 2,3 | 12,7 | 5,0 | 2,4 |  |  |  |  |
| Створ 8. Река Чулым 65 км от устья, д. Золотушка          |     |                              |      |     |      |     |     |  |  |  |  |
| 12.07.2022                                                | 8.1 | N 57°48'319"<br>E 84°28'256" | 11,0 | 2,3 | 21,4 | 4,4 | 2,4 |  |  |  |  |
| 12.07.2022                                                | 8.2 | N 57°48'427"<br>E 84°28'336" | 3,2  | 1,6 | 5,9  | 3,1 | 2,4 |  |  |  |  |
| 12.07.2022                                                | 8.3 | N 57°48'321"<br>E 84°28'603" | 11,9 | 2,5 | 23,3 | 5,4 | 2,3 |  |  |  |  |
| 12.07.2022                                                | 8.4 | N 57°48'352"<br>E 84°28'543" | 8,9  | 3,9 | 16,6 | 7,0 | 2,3 |  |  |  |  |

Таблица 3 – Гидрооптические характеристики на разных створах реки Чулым

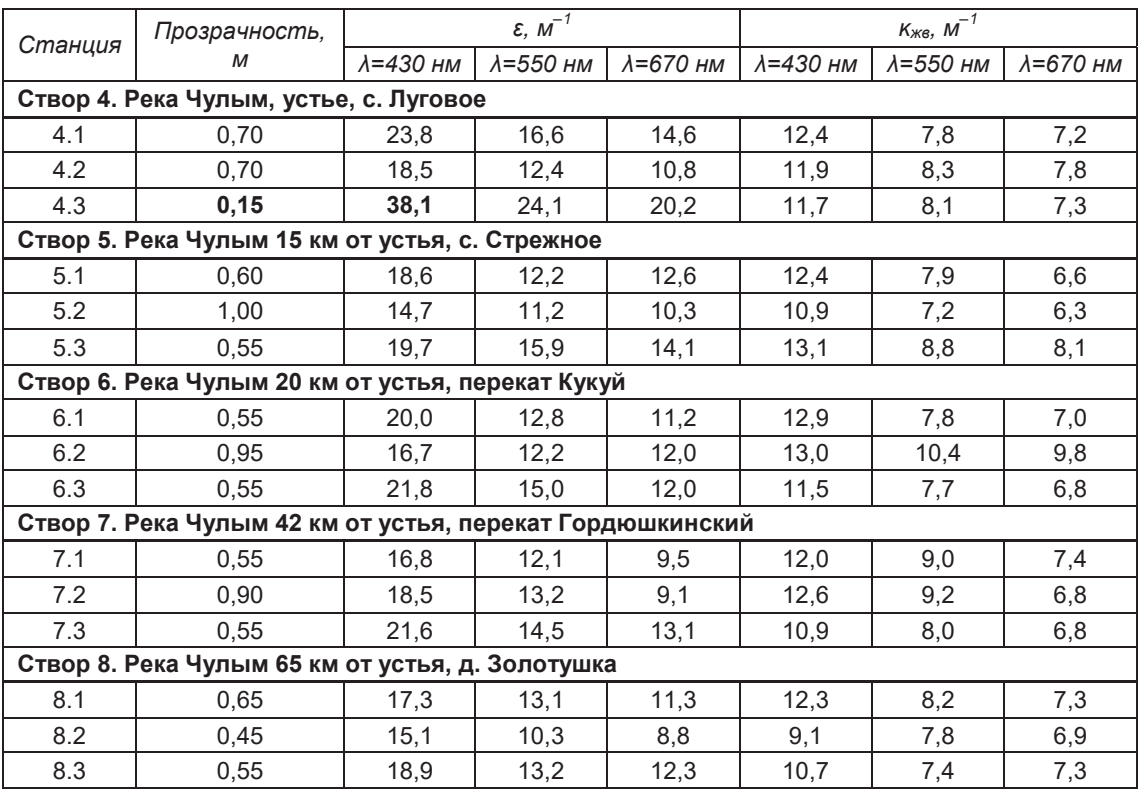

### **Заключение**

В результате проведённых экспедиционных исследований в июле 2022 г. получены новые данные по гидробиологическим и гидрооптическим характеристикам воды на уча-

*48 ПОЛЗУНОВСКИЙ АЛЬМАНАХ №4 Ɍ2022* стке длиной 65 км в нижнем течении реки Чулым. Содержание хлорофилла *а* и показателя поглощения света жёлтым веществом, свидетельствуют о наличии значительного, на уровне мезотрофных водотоков, количества фитопланктона и растворённых органических веществ в воде крупного притока Средней Оби в период летней межени.

#### **Сведения о финансовой поддержке**

Работа выполнена в соответствии с Договором № 2-3.4/2022 с Некоммерческим Партнерством «Российский Центр освоения Арктики» на проведение НИР по теме «Комплексные научные исследования Обской Губы в рамках реализации в 2022 году проекта «Экологическая безопасность Обь-Иртышского речного бассейна», а также в рамках госзадания ИВЭП СО РАН (проекты AAAA-A17-117041210241-4 и AAAA-A17- 117041210244-5).

Таблица 4 – Показатель поглощения света жёлтым веществом и концентрации жёлтого вещества на разных створах реки Чулым

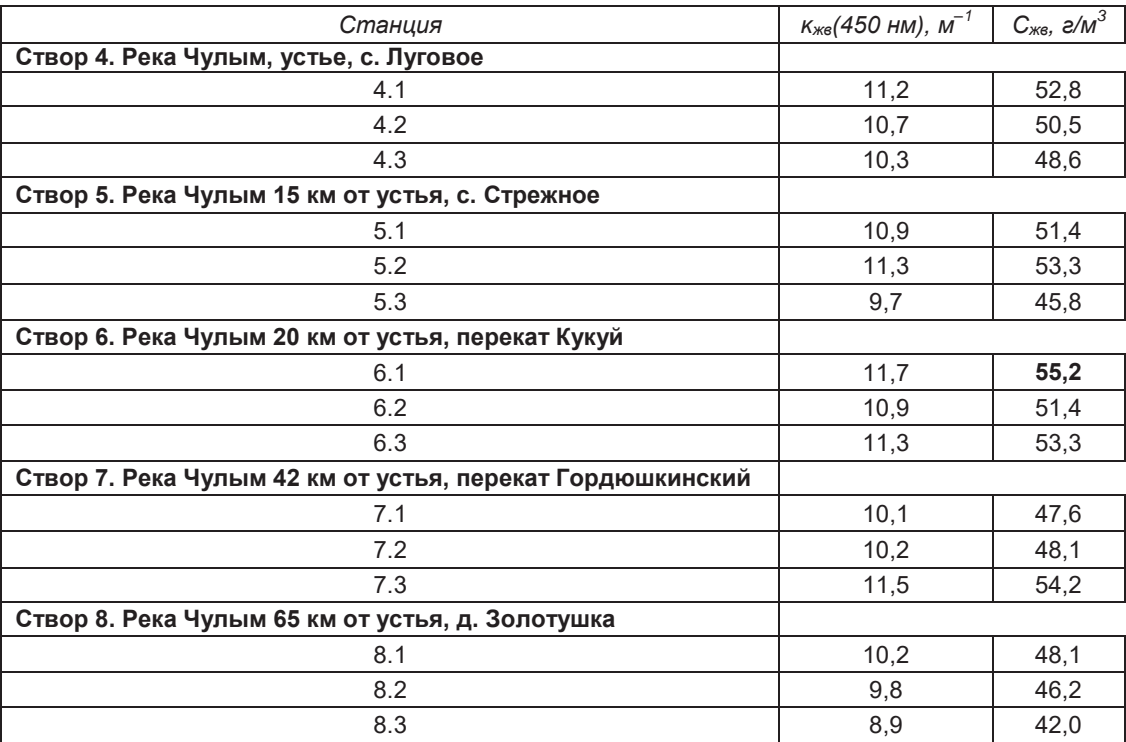

#### **СПИСОК ЛИТЕРАТУРЫ**

1. Чайковская, Т.С. Первые результаты гиробиологических исследований водоемов района КАТЭК / Т. С. Чайковская, Б. М. Кривоносов, В. В. Кириллов.// Охрана внешней среды: Труды ЗапСибРНИГМИ Госкомгилромета. Вып. 40. М.: Гидрометеоиздат, 1979. - С. 29-40.-Текст: непосредственный.

2. Чайковская, Т.С. Фитопланктон водотоков и водохранилищ района КАТЭКа / Т. С.Чайковская, В. В. Кириллов // Современное состояние биоценозов зоны КАТЭКа. – Л.: Гидрометеоиздат, 1990. – С. 33-49.-Текст: непосредственный.

3. Кириллов, В.В. Сравнение видового состава и обилия фитопланктона водотоков и водоемов бассейна р. Чулым с применением мер включения / В. В. Кириллов, Т. С. Чайковская. - Текст: непосредственный // Труды Сибирского регионального научно-исследовательского гидрометеорологического института. – 1991. – № 94. – С. 105-125. – EDN UKNZUB.

*ПОЛЗУНОВСКИЙ АЛЬМАНАХ №4 Ɍ2022 49*

4. Кириллов, В.В. Пигментные характеристики фитопланктона водных экосистем бассейна верхнего Чулыма / В. В. Кириллов, Т. В. Кириллова.Текст: непосредственный // Мир науки, культуры, образования. – 2009. – № 6(18). – С. 15–18. – EDN KZZVML.

5. Кириллова, Т.В. Cоотношение хлорофилла и биомассы в фитопланктоне водотоков и водоемов бассейна верхнего Чулыма / Т. В. Кириллова, В. В. Кириллов.-Текст: непосредственный // Мир науки, культуры, образования. – 2010. – № 4(23). – С. 280–285. – EDN NTIEQJ.

6. Ермолаева, Н.И. Факторы распределения зоопланктона по продольному профилю реки Оби / Н. И. Ермолаева, Г. В. Феттер, О. Б. Акулова, В. В. Кириллов, И. В. Токарева, Ю. Я. Колесниченко, Д. О. Зинченко, В. И. Букатый // Материалы IV Всероссийской научной конференции с международным участием «Водные и экологические проблемы Сибири и Центральной Азии» Барнаул, 29 августа–3 сентября 2022 г. – Барнаул, – 2022. – Т.2 – С. 227–235. Текст: непосредственный.

*Акулова Ольга Борисовна* **−** *канд. техн. наук, науч. сотр. лаборатории гидрологии и геоинформатики ИВЭП СО РАН, тел.: 8(3852)666501, e-mail: akulova8282@mail.ru.*

*Букатый Владимир Иванович* **–** *д-р физ.-мат. наук, проф., гл. науч. сотр. лаборатории гидрологии и геоинформатики ИВЭП СО РАН, тел.: 8(3852)666501, e-mail: v.bukaty@mail.ru.*

*Ермолаева Надежда Ивановна* **–** *д-р биол. наук, гл. науч. сотр. Новосибирского* *филиала ИВЭП СО РАН, тел.: 8(383)3302005, e-mail: hope413@mail.ru*

*Кириллов Владимир Викторович* **–** *канд. биол. наук, доцент, заведующий лабораторией водной экологии ИВЭП СО РАН, тел.: 8(3852)240214, e-mail: heller53@mail.ru.*

*Феттер Глеб Витальевич – мл. науч. сотр. Новосибирского филиала ИВЭП СО РАН, тел.: 8(383)3302005, e-mail: gleb\_fetter@mail.ru*

## **ПРИМЕНЕНИЕ SIR-МОДЕЛИ ДЛЯ МОДЕЛИРОВАНИЯ ЭПИДЕМИЧЕСКОГО ПРОЦЕССА**

## **А. Б. Борисенко<sup>1</sup> , А. А. Борисенко<sup>2</sup>**

1 Тамбовский государственный технический университет,

г. Тамбов

2 Северо-Западный государственный медицинский университет им. И.И. Мечникова, г. Санкт-Петербург

*Работа посвящена моделированию развития эпидемиологического процесса. В качестве математической модели использована компартментная модель SIR (модель Кермака– МакКедрика). Рассмотрена возможность практического применения программы SMath Studio для решения системы дифференциальных уравнений математической модели. Приведён результат имитационного эксперимента.*

*Ключевые слова: моделирование эпидемического процесса, эпидемиология, SIR, SMath Studio.*

## **Введение**

Прогнозирование эпидемической ситуации позволяет разработать и обосновать мероприятия по предупреждению распространения инфекционных болезней среди населения, а также ликвидировать негативные последствия, вызванных эпидемиями [1]. Одним из методов исследования динамики эпидемических процессов является математическое моделирование [2].

Применение адекватных эпидемиологических моделей позволяет спрогнозировать и оценить такие характеристики развития эпидемии, как общее число заболевших, выздоровевших, умерших и болеющих, пики заболеваемости и время окончания эпидемии при различных параметрах модели, учитывающих, в частности, скорость заражения, скорость выздоровления и пр.

Одним из видов математических моделей, широко используемых в эпидемиологии, являются компартментные (камерные) модели (*compartmental model*) [3, 4]. В этих математических моделях вся исследуемая популяция или сообщество разбивается на несколько групп. Такими группами могут быть восприимчивые (*Susceptible*), инфицированные (*Infected*), выздоровевшие (*Recovered*). В более сложных моделях также могут учитываться умершие (*Died*), а также скрытые (латентные) носители в инкубационном периоде (*Exposed*). В каждый конкретный момент времени развитие эпидемического процесса в сообществе или популяции зависит от текущего распределения индивидов по группам.

Эпидемическая ситуация при этом описывается, как правило, системой дифференциальных уравнений, которая определяет динамику перехода индивидуумов из одной группы в другую. Основными параметрами, входящими в эти уравнения и определяющими развитие эпидемии, являются скорость распространения инфекции в популяции, а также скорость выздоровления. В некоторых моделях учитываются также количество инфицированных, находящихся в инкубационном периоде, количество умерших и пр.

#### **Математическая модель процесса**

Одной из простейших моделей является детерминированная SIR-модель (*Susceptible* – *Infected* – *Recovered*) с формированием устойчивого иммунитета, предложенная Кермаком и Маккендриком (*Kermack-McKendrick model*) [5]. Рассматриваемая модель не учитывает количество умерших и носителей в инкубационном периоде [4].

Вся популяция, состоящая из (N) индивидуумов, делится на три группы: восприимчивые к заболеванию (S); заражённые, инфицирующие восприимчивых (I); и выздоровевшие, получившие долговременный иммунитет (R). Передача инфекции в популяции осуществляется от инфицированных индивидов I к восприимчивым S. Переболевшие индивиды R приобретают иммунитет и не могут быть заражены повторно. При этом S+I+R=N.

Модели SIR применяются для описания эпидемических процессов, вызываемых вирусами с относительно легким течением: группы вирусов, взывающих респираторные инфекции (ОРВИ), и некоторые штаммы вируса гриппа (*influenza virus*) [3, 6].

SIR – модель описывается системой линейных дифференциальных уравнений (1):

$$
\begin{cases}\n\frac{dS(t)}{dt} = -\beta \cdot \frac{S(t) \cdot I(t)}{N} \\
\frac{dI(t)}{dt} = \beta \cdot \frac{S(t) \cdot I(t)}{N} - \gamma \cdot I(t).\n\end{cases} (1)
$$
\n
$$
\frac{dR(t)}{dt} = \gamma \cdot I(t)
$$

Здесь  $\beta\cdot\frac{S(t) \cdot \mathrm{I}(t)}{\mathrm{N}}, \left[\frac{\mathrm{q}_{e\beta\eta}}{\mathrm{cyr}}\right]$  — скорость, с которой восприимчивая популяция сталкивается с инфицированной популяцией, что приводит к передаче болезни (скорость распространения инфекции в популяции);  $N$ ,  $[4eJ]$  – численность популяции;  $S(t)$ ,  $[4e\pi]$  – численность восприимчивой группы; I(t), [чел] – численность инфицированной группы; β, $\left|\frac{1}{\text{cyr}}\right|$  – параметр математической модели;  $\gamma \cdot \text{I(t)}$ ,  $\frac{|\text{vec}|}{\text{cyr}}$  – скорость, с которой инфицированная популяция выздоравливает и становится устойчивой к дальнейшему заражению (скорость выздоровления);  $\gamma$ ,  $\left| \frac{1}{\mathrm{cyr}} \right| \,$  – параметр математической модели.

Для обобщения математической модели (1) можно перейти от непосредственного количества человек в группах к долям (фракциям). Для этого определим:  $s(t) = \frac{S(t)}{N}$ , i $(t) = \frac{I(t)}{N}$  $r(t) = \frac{R(t)}{N}$ . Здесь  $s(t)$  – доля восприимчивой группы; i(t) – доля инфицированной группы;  $r(t)$  – доля выздоровевшей группы. При этом  $s(t) + i(t) + r(t) = 1 -$  инвариант. В результате система уравнений (1) приобретёт вид (2):

$$
\begin{cases}\n\frac{ds(t)}{dt} = -\beta \cdot s(t) \cdot i(t) \\
\frac{di(t)}{dt} = \beta \cdot s(t) \cdot i(t) - \gamma \cdot i(t).\n\end{cases}
$$
\n
$$
\frac{dr(t)}{dt} = \gamma \cdot i(t)
$$
\n(2)

Рассмотрим подробнее параметры модели  $\beta$  и  $\gamma$ .

 $\beta, \left|\frac{1}{\text{cyr}}\right|$  – константа скорости заражения (интенсивность заражения), связанная с передачей инфекции. Соответствующая постоянная времени  $\tau_\mathrm{infect} \, = \frac{1}{\beta}$ , [сут] определяет контагиозный (от лат. *contagiosus* – заразный) период, соответствующий экспоненциальному росту числа новых инфекций в начальный момент времени, когда популяция состоит целиком из восприимчивой группы  $(s(0) = 1)$ .

 $\gamma,\left\lfloor\frac{1}{\text{cyr}}\right\rfloor$  – константа скорости выздоровления (интенсивность выздоровления). Соответствующая постоянная времени  $\tau_{\text{recov}} =$ 

 $\frac{1}{\gamma'}$   $[\textrm{cyr}]$  представляет собой среднее время выздоровления после инфицирования.

Инфицированная группа может расти только когда  $\beta \cdot s(t) > \gamma$ , то есть скорость заражения превышает скорость выздоровления.

По известным значениям  $\beta$  и  $\gamma$  возможно рассчитать важный для эпидемического процесса показатель, как базовое репродуктивное число (*Basic Reproduction Number*), определяющее контагиозность (заразность) инфекционного заболевания:  $R_0 = \frac{\beta}{\gamma}$ . Базовое репродуктивное число показывает среднее количество индивидуумов, которых заразит один инфицированный. Если  $R_0 > 1$ , то скорость заражения растёт и эпидемия активно развивается, если  $R_0 < 1$ , то скорость заражения снижается и эпидемия затухает. Следует отметить, что на значение базового репродуктивного числа можно влиять путём проведения различных противоэпидемических мер (масочный режим, социальная дистанция, карантин, вакцинация и т.п.).

После добавления к системе обыкновенных дифференциальных уравнений (2) начальных условий  $s(0) = s_0$ ,  $i(0) = i_0$ ,  $r(0) = r_0$ , будет получена задача Коши.

#### **Используемая методика решения**

В настоящее время правительство Российской Федерации проводит политику последовательного перехода организаций в различных областях деятельности на преимущественное использование отечественного и свободного программного обеспечения [7].

Для проведения имитационных экспериментов был использован программный пакет для вычисления математических выражений и построения графиков функций SMath Studio [8], с установленным дополнением Mathcad Toolbox.

Программа SMath Studio обладает следующими преимуществами: доступность, малый занимаемый объём, возможность установки на различные платформы, в том числе на стационарные компьютеры под управлением Windows или Linux, а также на мобильные устройства под управлением Android или iOS. Уникальной возможностью пакета SMath Studio является сохранение расчётов в формате автономных исполняемых exe-файлов. Также программа зарегистрирована в реестре российского программного обеспечения.

*52 ПОЛЗУНОВСКИЙ АЛЬМАНАХ №4 Ɍ2022* Дополнение Mathcad Toolbox содержит, в том числе, функцию rkfixed(), позволяющую решать системы обыкновенных дифференциальных уравнений методом Рунге-Кутта четвертого порядка с фиксированным шагом, а также функцию Rkadapt() - методом Рунге-Кутта четвертого порядка с адаптивным шагом. Правая часть дифференциальных уравнений записывается как функция-вектор. Также задаются количество шагов, границы интервала решения, начальные значения функций на левой границе интервала.

#### Результаты экспериментов

Значения параметров модели  $\tau_{\text{infect}} =$  $\beta = \frac{1}{\sqrt{2\pi}} = 0.303 \left[\frac{1}{\text{cyr}}\right];$  $3,3$  [cyr] (при

 $R_0 = 2.6$  (при этом  $\gamma = \frac{\beta}{R_0} = 0.117 \left[ \frac{1}{\text{cvr}} \right]$ ) взяты из работы [9].

На рисунке 1 представлен результат решения модели SIR с помощью функции rkfixed(). Графики показывают состояние популяции в процессе развития эпидемической ситуации.

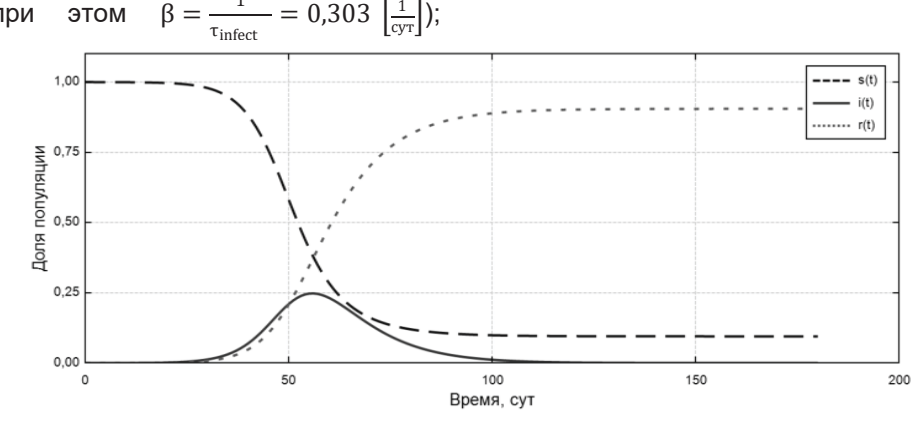

Рисунок 1 – Результат решения SIR-модели ( $\beta = 0.303$ ,  $\gamma = 0.117$ )

#### Обсуждение и выводы

Программный пакет SMath Studio был успешно использован для моделирования процесса развития эпидемического процесса. Изменяя значения параметров модели  $\beta$  и у

#### СПИСОК ЛИТЕРАТУРЫ

1. Моделирование эпидемической ситуации с учетом внешних рисков / Ю. Б. Гришунина, Н. А. Контаров, Г. В. Архарова, Н. В. Юминова. - Текст: непосредственный // Эпидемиология и вакцинопрофилактика. - 2014. - Т. 78. - № 5. - С. 61-66.

2. Hethcote H. W. The Mathematics of Infectious Diseases / H. W. Hethcote // SIAM Review. -2000. - Vol. 42. - No. 4. - P. 599-653.

3. Применение универсальной математической модели эпидемического процесса «SRID» для прогноза развития эпидемии COVID-19 в городе Москва / Ю. С. Букин. Ю. П. Джиоев. А. Н. Бондарюк [и др.] // PREPRINTS.RU. - 2020.- Текст: непосредственный.

4. Abou-Ismail A. Compartmental Models of the COVID-19 Pandemic for Physicians and Physician-Scientists / A. Abou-Ismail // SN Comprehensive Clinical Medicine. - 2020. - Vol. 2. - No. 7. - P. 852-858.

5. Kermack W. O. A contribution to the mathematical theory of epidemics / W. O. Kermack, A. G. McKendrick // Proceedings of the royal society of London. - 1927. - Vol. 115. - No. 772. - P. 700-721.

6. Forecasting seasonal influenza with a statespace SIR model / D. Osthus, K. S. Hickmann, P. C.

ПОЛЗУНОВСКИЙ АЛЬМАНАХ №4 (Т. 1) 2022

возможно проигрывать различные сценарии развития эпидемии.

Документ «SIR.sm» в формате SMath Studio доступен для скачивания по ссылке: https://disk.yandex.ru/d/A z2y-x3sesbJA

Caragea [et al.] // The Annals of Applied Statistics. -2017. - Vol. 11. - No. 1. - P. 202-224.

7. Приказ Минкомсвязи России «Об утверждении методических рекомендаций по переходу государственных компаний на преимущественное использование отечественного программного обеспечения, в том числе отечественного офиснообеспечения». программного  $URI:$  $\Gamma$ https://digital.gov.ru/ru/documents/6294 (дата обращения: 20.10.2022). - Текст: электронный.

8. Ивашов A. SMath Studio. - URL:

https://ru.smath.com/ (дата обращения: 20.10.2022). - Текст: электронный.

9. Risk Assessment of Novel Coronavirus CO-VID-19 Outbreaks Outside China / P. Boldog, T. Tekeli, Z. Vizi [et al.] // Journal of Clinical Medicine. - 2020.  $-$  Vol. 9.  $-$  No. 2.  $-$  P. 571.

Борисенко Андрей Борисович - к.т.н, доцент каф. КИСМ ТГТУ, тел.: +7 (4752) 630706, e-mail: borisenko.ab@mail.tstu.ru.

Борисенко Антон Андреевич - студент медико-профилактического факульmema **C3FMY** И.И. UM. Мечникова, тел.: +7 (812) 5439713, e-mail: b0ris98@mail.ru.

# **ДИНАМИКА ИЗМЕНЕНИЯ СПЕКТРАЛЬНОЙ ПОДВОДНОЙ ОСВЕЩЕННОСТИ ПО ГЛУБИНЕ НА УЧАСТКАХ АКВАТОРИИ ТЕЛЕЦКОГО ОЗЕРА**

## И. А. Суторихин<sup>1</sup>, Б. С. Первухин<sup>2</sup>, Д. Е. Кривобоков<sup>2</sup>, **В. А. Соловьев2, А. Р. Каменев2**

1 Институт водных и экологических проблем СО РАН, 2 Алтайский государственный технический университет им. И.И. Ползунова,

г. Барнаул

*Приводятся результаты измерений спектральной подводной освещенности на различных глубинах участков акватории Телецкого озера, таких как залив Камга. Измерения проводились в летний период 2022 года. Описано устройство прибора для измерения спектральной подводной освещенности, приведены его характеристики. В качестве световых селективных элементов использовались интерференционные светофильтры с максимумами пропускания в разных частях видимой области спектра на 7 длинах волн: 432, 442, 438, 515, 670, 780 и 808 нм. Показано сравнение показателя спектральной подводной освещенности с глубиной видимости по белому диску.* 

*Ключевые слова: спектральная подводная освещенность, поглощение света, рассеяние света, интерференционный светофильтр, прозрачность воды по белому диску.*

## **Введение**

Солнечный свет наряду с условиями питания определяет рост и развитие водных растений и бактерий [1]. Световой поток, проникающий в воду и проходящий сквозь толщу воды, ослабевает за счет поглощения (перехода световой энергии в другие формы энергии) и рассеяния. В силу содержания взвешенных и растворенных веществ в воде водоемов имеет место определенная селективность при прохождении света на различные глубины. Характер поглощения света зависит от концентрации растворенных веществ и гидрозолей, а также их размеров. В этой связи, оценка распределения подводной освещенности в зависимости от глубины имеет важное значение для анализа и моделирования процессов фотосинтеза.

Наименее изученным в плане гидрооптических параметров пресноводных водоемов и крайне востребованном в гидробиологических исследованиях является спектральное распределение видимой части Солнечного излучения по глубине. Измерительные приборы отечественного производства в этой части гидрооптических исследований практически отсутствуют, а импортного имеют высокую стоимость. Кроме того, диапазон измерения таких приборов не учитывает особенности светопропускания солнечного спектра через толщу воды, что снижает их чувствительность на определенных длинах волн [1].

#### **Объект исследования**

Исследования проводились на теплоходе-лаборатории ИВЭП СО РАН в августе 2022 года на участках акватории горного, пресноводного, олиготрофного озера Телецкое (Республика Алтай), а точнее в заливе Камга, находящегося на территории Горно-Алтайского биосферного заповедника.

### **Прибор и методика измерений**

Для исследования распределения спектральной подводной освещенности на разных глубинах был создан макет прибора – измеритель подводной освещенности (ИПО -2), который существенно отличался от ранее описанного [2]. В качестве селективных элементов использовались интерференционные светофильтры с максимумами пропускания в разных частях видимой области спектра на 7 длинах волн: 432, 442, 438, 515, 670, 780 и 808 нм. Интерференционные светофильтры были выбраны на основании максимальных значений в спектрах поглощения различных пигментов в пресноводных водоемах (рисунок 1).

В состав макета прибора входит измерительный погружной блок, содержащий вращающуюся головку с семью интерференционными светофильтрами и блок обработки данных. Между собой блоки соединяются гибким экранированным многожильным кабелем длиной 15 метров, размеченным с интервалом 0,5 м. В качестве фоточувствитель-

*54 ПОЛЗУНОВСКИЙ АЛЬМАНАХ №4 Ɍ2022*

ного элемента используется фотодиод ФДУК. При погружении 2-3 см от поверхности воды производится фиксация значения подводной освещенности для каждой длины волны и принимается за 100%. Величина спектральной подводной освещенности выражается в процентах относительно значения, полученного у поверхности воды.

Измерения проводятся в ясные, безоблачные дни, в период максимальной высоты Солнца. Надводная освещенность, измеренная люксметрами Ю-116 и Ю-117, находится в диапазоне 21000 – 25000 лк [2]. Результаты измерений представлены на рисунке 2.

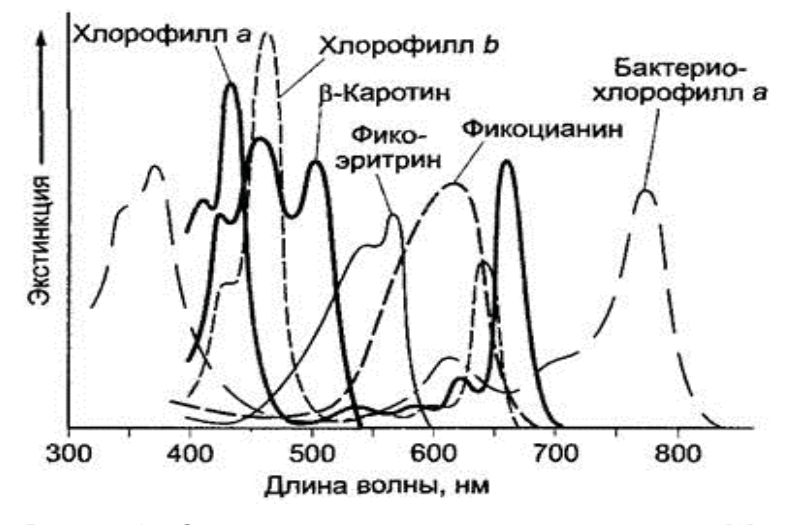

Рисунок 1 – Спектры поглощения различных пигментов [3]

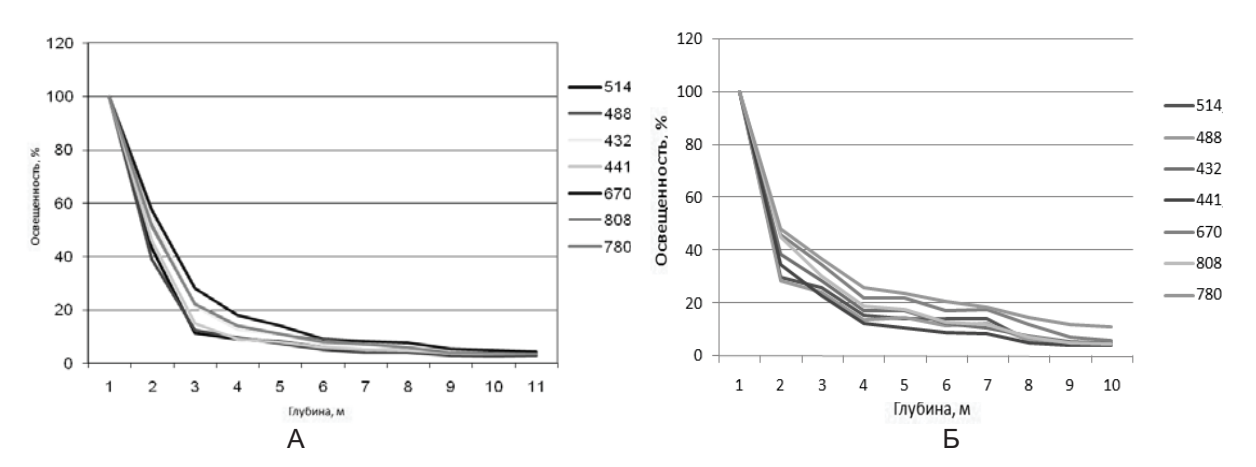

Рисунок 2 – Распределение спектральной подводной освещенности по глубинам (А – станция 1 литораль, Б – станция 2 пелагиаль)

*ПОЛЗУНОВСКИЙ АЛЬМАНАХ №4 Ɍ2022 55* Измерения прозрачности воды по белому диску на разных станциях в заливе показали среднее значение в диапазоне 5 - 5,5 м. Анализируя динамику спектральной подводной освещенности можно отметить, что резкое уменьшение до 10 – 25% для литоральной части имело место на глубинах 2,5 - 3 5 м. (рисунок 2А). Для пелагиальной части такие значения достигались на глубинах 4 – 5 м. (рисунок 2Б). Затем, как для литоральной так и для пелагиальной частей Камгинского залива, происходило плавное снижение спек-

тральной подводной освещенности до значений 4 -5 %. Такая динамика может быть связана с тем, что в литоральной части вода более прогрета и помимо гидробионтов, из-за влияния берега содержит большее количество взвешенных и растворенных веществ, чем в пелагиальной части [4].

#### **Заключение**

Разработан и опробован в экспедиционных условиях на Телецком озере новый макет прибора, который позволяет проводить измерения на 7 длинах волн 432, 442, 438, 515,

#### ДИНАМИКА ИЗМЕНЕНИЯ СПЕКТРАЛЬНОЙ ПОДВОДНОЙ ОСВЕЩЕННОСТИ ПО ГЛУБИНЕ НА УЧАСТКАХ АКВАТОРИИ ТЕЛЕЦКОГО ОЗЕРА

670, 780 и 808 нм спектральной подводной освещенности на разных глубинах пресноводных водоемов. Получены данные о распределении спектральной подводной освещенности на разных глубинах в литоральной и пелагиальной зонах залива Камга.

#### **СПИСОК ЛИТЕРАТУРЫ**

1. Каменев, А.Р. Разработка макетов приборов контроля ряда гидрофизических и гидрооптических параметров водоёма / А.Р. Каменев, И.А. Суторихин, В.А. Соловьев // Наука и молодежь: материалы XVIII Всероссийской научнотехнической конференции студентов, аспирантов и молодых ученых (19–23 апреля 2021 года, г. Барнаул): инженерно-технические науки, в 2 т. – Барнаул : АлтГТУ, 2021. – Том 1, Часть 1. – С. 111- 114.- Текст: непосредственный.

2. Суторихин, И.А. Спектральная подводная освещенность / И.А. Суторихин, И.М. Фроленков, С.А. Литвиненко.-Текст: непосредственный // Ползуновский альманах. -2019. - № 4.- С. 74-76.

3. Ботаника. Учебник для вузов: в 4 т. Т.2. Физиология растений / На основе учебника Э. Страсбургера [и др.] 35-е издание, Издание переработано П. Зитте, Э.В. Вайлер, Й.В. Кадерайт, А. Брезинский, К. Кёрнер; пер. с нем. О.В. Артемьевой, Т.А. Власовой, И.Г. Карнаухова, Н.Б. Колесовой, М.Ю. Чередниченко. – Москва: Издательский центр "Академия", 2008. – 496 с. – Текст: непосредственный.

4. Показеев, К.В. Гидрофизика и экология озер. Т.1. Гидрофизика / К.В. Показеев, Филатов Н.Н. – Текст: непосредственный.- Москва: Физический факультет МГУ, 2002. - 276 с.- Текст: непосредственный.

*Суторихин Игорь Анатольевич – д.ф.-м.н, профессор, г.н.с., ИВЭП СО РАН,.тел 8 385 2 638997,e-mail: sia@iwep.ru.*

*Соловьев Виталий Андреевич – ст. преподаватель каф. ИТ АлтГТУ им. И.И. Ползунова, тел.: 8(3852)290913, e-mail: solvitali@mail.ru;*

*Каменев Артем Романович – студент каф. ИТ АлтГТУ им. И.И, Ползунова, тел.: 8(3852)290913, e-mail: novble@mail.ru.*

*Первухин Борис Семенович – д.т.н., профессор, АлтГТУ, тел.: (385-2)66-65-02, e-mail: bspervuhin@mail.ru.*

*Кривобоков Дмитрий Евгеньевич – к.т.н., доцент каф.ИТ, e-mail: dmitriikrivobokov@mail.ru, тел: +79619767563.*

## **ОПТИМИЗАЦИЯ И УСКОРЕНИЕ ПОИСКА ТОЧКИ НА ИЗОБРАЖЕНИИ МЕТОДОМ СОПОСТАВЛЕНИЯ С ШАБЛОНОМ**

## **Д. О. Мартынив, П. А. Зрюмов**

Алтайский государственный технический университет им. И.И. Ползунова, г. Барнаул

*В статье приведены результаты экспериментов по оптимизации и ускорению поиска точки на изображении методом сопоставления с шаблоном. Измерено влияние многопоточности на время поиска точки. Оптимизация с обработкой уменьшенного изображения позволило увеличить производительность в 44,5 раза. Использование многопоточности увеличило производительность в 3 раза.*

*Ключевые слова: компьютерное зрение, сопоставление с шаблоном, многопоточность, закон Амдала.*

При разработке электронной системы важным фактором является быстродействие и отклик системы на действия пользователя. При простых действиях в системе (переключение между вкладками, отображение формы) ожидается отклик меньше 5 секунд. При более сложных операциях (построение отчетов, обработка изображений) отклик должен быть не более 20 секунд.

Цель данной работы состоит в оптимизации и ускорении поиска точки на изображении методом сопоставления с шаблоном.

Рассмотрим метод поиска точки на изображении – сопоставление с шаблоном (template matching), который предоставлен на рисунке 1. Искомой точкой можно считать центр шаблона (рисунок 1б) [1].

Каждый пиксель шаблона сопоставляется по яркости с окрестностью вокруг искомой точки. Затем суммы совпадений пикселей суммируются и переводятся в цветовой диапазон для отображения (0 – самая маленькая

сумма совпадений, 255 – самая большая). Изза использования шаблона края изображения остаются не обработанными (рисунок 1в) [1].

Длительность обработки этим методом зависит от размеров исходного изображения и размеров шаблона (формула (1)):

 $t = (x - 2x_t) * (y - 2y_t) * (x_t * y_t) * \Delta t$ , (1)

где t – затраченное время на поиск точки, x – ширина изображения, y – высота изображения, xt – ширина шаблона, yt – высота шаблона, Δt – время на анализ одного пикселя [1].

Эксперименты по замерам времени обработки проводились на стенде с характеристиками: процессор Ryzen 7 2700x, 8 ядер, 16 потоков, базовая частота 3,7 ГГц; оперативная память 16 Гб в двухканальном режиме, частота оперативной памяти 2400 МГц, тайминги 16/17/17/40 тактов. Изображение для обработки имеет размеры 1600 на 1410 пикселей. Шаблон 256 на 256 пикселей.

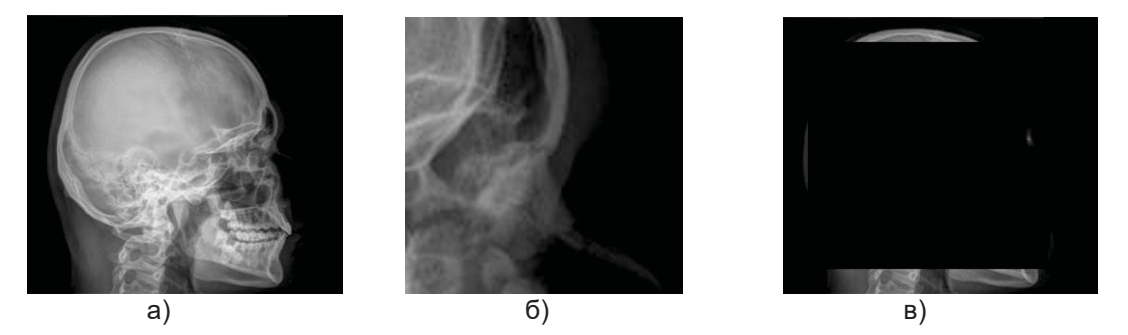

Рисунок 1: а – исходное изображение; б – шаблон; в – результат поиска по шаблону, самая яркая точка является центром найденного объекта

*ПОЛЗУНОВСКИЙ АЛЬМАНАХ №4 Ɍ2022 57*

#### ОПТИМИЗАЦИЯ И УСКОРЕНИЕ ПОИСКА ТОЧКИ НА ИЗОБРАЖЕНИИ МЕТОДОМ СОПОСТАВЛЕНИЯ С ШАБЛОНОМ

Первый запуск обработки без оптимизации длился 21 минуту, что является очень медленным результатом. В связи с этим было решено оптимизировать алгоритм нахождения по шаблону.

Для ускорения процесса обработки алгоритм оптимизировали следующим. Вначале уменьшили изображение в 8 раз и обработали это изображение уменьшенным шаблоном. Затем брали окрестность точки с наибольшим совпадением и в ней уже по исходному изображению проводили обработку.

В итоге среднее время на обработку получилось 28,282 секунды за 10 экспериментов, СКО - 0,305 секунды (рисунок 2а, 1 поток). Данное время получилось при использовании одного потока процессора.

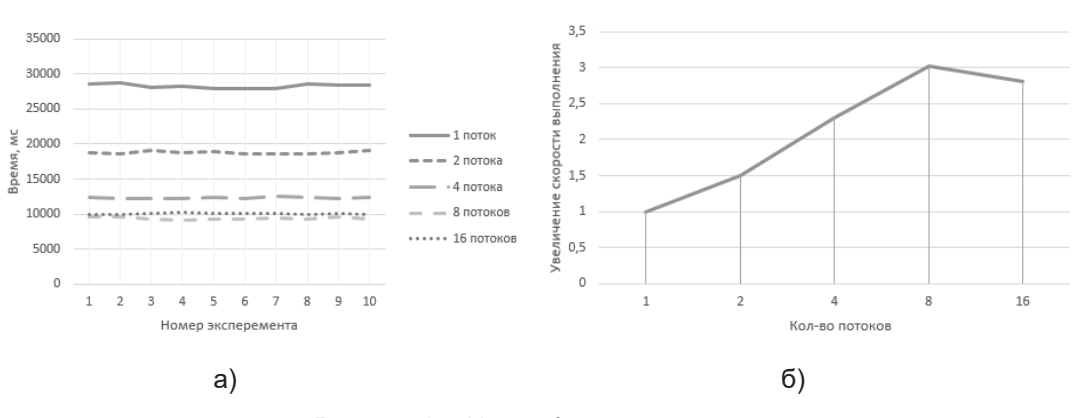

Рисунок 2 - На графиках показаны: а - время выполнения обработки при разном количестве потоков; б - увеличение скорости обработки в зависимости от количества задействованных ПОТОКОВ

Для большего увеличения производительности использовали многопоточность и провели эксперименты на 2,4,8,16 потоках (рисунок 2а).

По полученному графику (рисунок 2б) видно, что использование многопоточности увеличивает скорость обработки. При этом на 16 потоках скорость выполнения оказалась меньше, чем при 8 потоках. Такое увеличение производительности можно объяснить законом Амдала - «в случае, когда задача разделяется на несколько частей, суммарное время её выполнения на параллельной системе не может быть меньше времени выполнения самого медленного фрагмента». А также режимом Turbo Core, который увеличивает частоту процессора до 4.3 ГГц на одном ядре. На 2.4.8.16 потоках частота была 3.9 ГГц.

Падение производительности на 16 потоках может объяснить тот же закон Амдала. самая вероятная причина - это упор в скорость передачи данных между узлами системы, например данные из оперативной памяти не успевают обработать потоки. Также на падение влияет тот факт, что при 16 потоках половина из них являются виртуальными и также нагружают ядра, как и при 8 потоках [2].

Самой эффективной оптимизацией алгоритма нахождения точки по шаблону является сокращение обработанного количества пикселей на исходном изображении. Время обработки уменьшилось с 21 минуты до 28,2 секунд (в 44,5 раза). Это время можно сократить еще сильнее, если подобрать необходимое уменьшение изображения, при котором искомая точка в итоге будет находиться в нужной окрестности.

#### СПИСОК ЛИТЕРАТУРЫ

1. Шапиро. Л. Компьютерное зрение: пер. с англ. А.А. Богуславский / Л. Шапиро, Дж. Стокман.-Москва: БИНОМ. Лаборатория знаний, 2015. -763 с.- Текст: непосредственный.

2. Борзунов, С.В. Практикум по параллельному программированию / С.В. Борзунов. - СПб.: БХВ-Петербург, 2018. - 236 с. - Текст: непосредст**венный** 

Мартынив Данил Олегович - магистрант кафедры ИТ АлтГТУ;

Зрюмов Павел Александрович - к. т.н., доцент кафедры ИТ АлтГТУ.

**УДК 621.311.61**

# **АВТОНОМНЫЙ БЛОК ПИТАНИЯ ДЛЯ ПЕРЕДАЧИ ДАННЫХ ПРИБОРОВ УЧЕТА ГОРЯЧЕЙ ВОДЫ**

## **А. Г. Зрюмова, В. С. Падалко, А. А. Тютюнник**

Алтайский государственный технический университет им. И.И. Ползунова, г. Барнаул

*Приведено описание функциональной схемы устройства – автономного блока питания для передачи показателей приборов учета горячей воды. Приводится описание элемента Зеебека, а также всех основных устройств необходимых для генерации и накопления электрической энергии для передачи показаний приборов учета.* 

*Ключевые слова: прибор учета воды, эффект Зеебека, автономный блок питания, передача показаний.*

### **Введение**

Каждый абонент, использующий водоснабжение, обязан ежемесячно, в установленные сроки передавать показания приборов учета горячей и холодной воды. Прием показаний водоснабжения в Алтайском крае осуществляется с 18 по 24 число каждого месяца [1].

Мы живем в эпоху повсеместной цифровизации и автоматизации. XXI век является началом 4-й промышленной революции, и снимать показания вручную является анахронизмом. Решением этой проблемы могут стать электронные счетчики воды с цифровым выходом, которые способны автоматически отправлять показания в установленные сроки без необходимости участия в этом процессе человека. На рынке существуют счетчики воды, которые после потребления 100 литров подают импульс. Каждый импульс считывается устройством обработки и передачи данных. Для подобного устройства требуется стабильное бесперебойное питание, чтобы не допустить потерю данных. Следовательно, встает задача подключения их передающих устройств к батарее питания, которую очень часто придется менять, или к сети электрического питания. Как в старом, так и в новом жилищном фонде отсутствуют розетки рядом с счетчиками. Кроме того, довольно опасно располагать высоковольтную сеть на уровне ног в ванной комнате. В существующих технических решениях используются либо батарейки, которые нужно менять, либо аккумуляторы, которые приходится заряжать, что нивелирует удобство использования автоматизированной передачи данных.

**Цель работы** – разработать функциональную схему и выбрать компонентный со-

*ПОЛЗУНОВСКИЙ АЛЬМАНАХ №4 Ɍ2022 59*

став для создания автономного блока питания для устройства сбора и передачи данных приборов учета водоснабжения.

### **Описание устройства**

Для реализации блока питания была выбрана схема генерации электроэнергии, основанная на эффекте Зеебека.

В качестве источника энергии используется модуль Зеебека SP 1848 27145 SA (рисунок 1). Данный элемент производится в Китае. При температуре воды 60 ˚С он может дать от 0,25 до 0,7 Вт мощности.

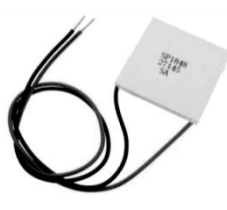

#### Рисунок 1 – Элемент Зеебека SP 1848 27145  $S\Delta$

На рисунке 2 представлена зависимость мощности от разности температур на разных сторонах элемента.

Функциональная схема автономного блока питания представлена на рисунке 3.

Принцип работы автономного блока питания заключается в следующем. За счет разности температур горячей воды и окружающей среды термоэлектрический модуль, основанный на эффекте Зеебека, вырабатывает ЭДС. Полученное напряжение повышается до 5 вольт с помощью повышающего преобразователя, необходимых для работы контроллера заряда аккумулятора. Li-ion батарея питает модуль сбора передачи данных. При потреблении воды модуль сбора и передачи данных считывает импульсы со счетчиков горячей и холодной воды. Показания приборов учета передаются домашней Wi-Fi сети в управляющую компанию. Таким образом, пользователю потребуется только оплатить счет за потребление воды.

Для обеспечения бесперебойного питания необходимо установить аккумулятор, который будет подавать энергию на устройство в летний период, когда производится отключение горячего водоснабжения. Исходя из среднего потребления тока устройством сбора и передачи данных 0,12 mAh, необходимая емкость аккумулятора составляет 250 mAh [2].

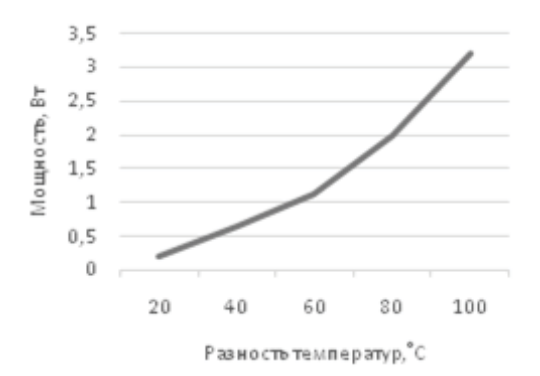

Рисунок 2 – Гистограмма зависимости мощности от разности температур горячей и холодной частей элемента Зеебека

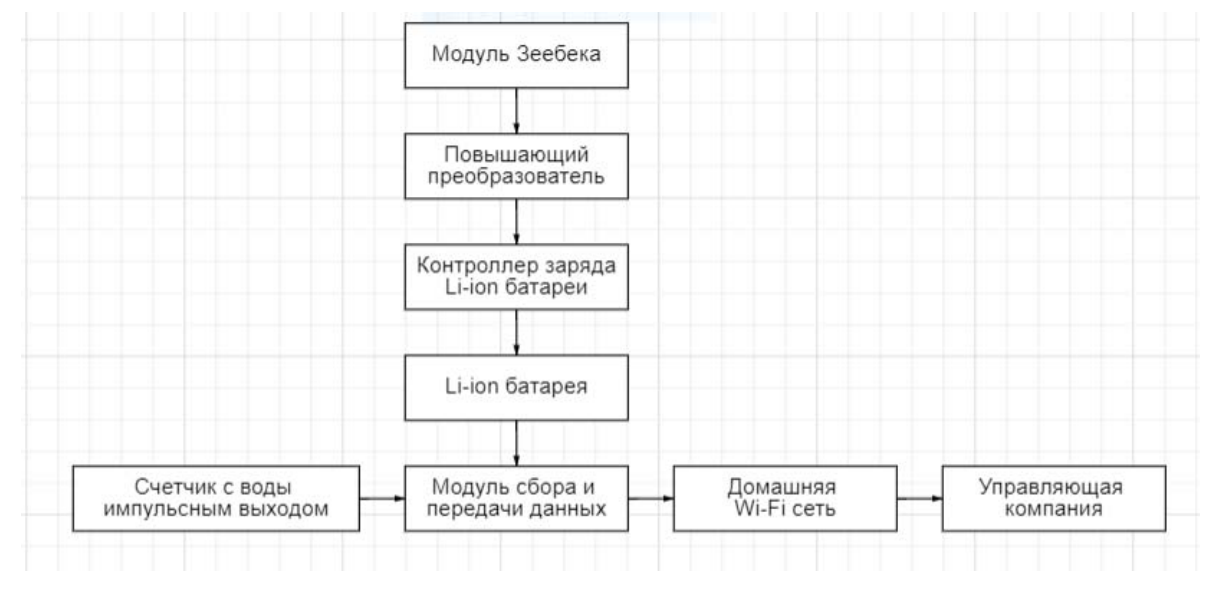

Рисунок 3 – Функциональная схема автономного блока питания для передачи показаний объема воды

Для управления процессом зарядки Li-Ion аккумулятора был выбран контроллер постоянного тока TP4056. Контроллер выполнен в корпусе SOP-8. В его обвязке используется небольшое количество внешних компонентов, что позволяет уменьшить размеры устройства [3]. Внешний вид и распиновка зарядного устройства представлены на рисунке 4.

Напряжение заряда установлено на уровне 4,2 В, а ток заряда аккумулятора можно установить, выбрав необходимый наминал резистора Rprog из таблицы 1 [4].

Сначала заряд осуществляется по постоянному току, до напряжения заряда (4,2 В). Процесс зарядки автоматически завершится, когда ток заряда снизится до 1/10 от номинального тока. Для индикации входного напряжения, а также окончания заряда в конструкции предусмотрены два контакта, к которым следует подключить светодиоды. Ток заряда установлен на уровне 70 мА путем монтажа соответствующего резистора.

В качестве повышающего преобразователя выбран DC/DC преобразователь ME2188 с высокой эффективностью. Его КПД составляет 95%. Преобразователь начинает работать от входного напряжения 0,9 В. Выходное напряжение установлено производителем и отображено в индексе. Оно может быть установлено в пределах от 1,8 до 5,0 В с шагом в 0,1 В. Для данной задачи был выбран преобразователь ME2188A55M3 с выходным напряжением 5 В в корпусе SOT-23-3. Внешний вид DC/DC преобразователя представлен на рисунке 5. На этом рисунке отмечены выводы микросхемы 1 – GND, 2 – VOUT, 3 – LX.

 $F(50$  *ПОЛЗУНОВСКИЙ АЛЬМАНАХ №4 (Т. 1)* **2022** 

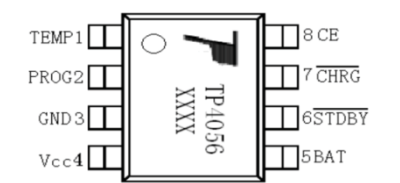

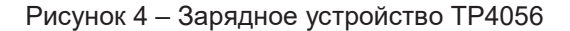

Таблица 1 – Выходные напряжение и ток

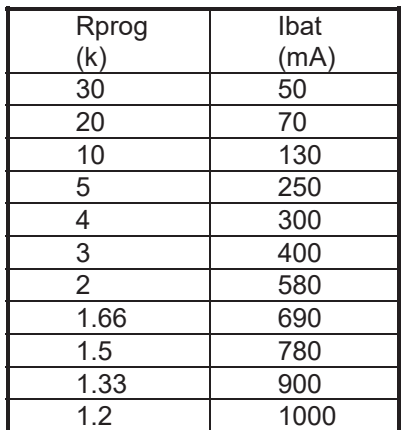

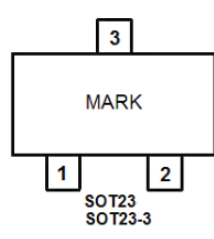

Рисунок 5 – Внешний вид преобразователя ME2188A55M3

Типичная схема включения показана на рисунке 6. В ней помимо повышающего DC/DC преобразователя используются два конденсатора и одна индуктивность [13].

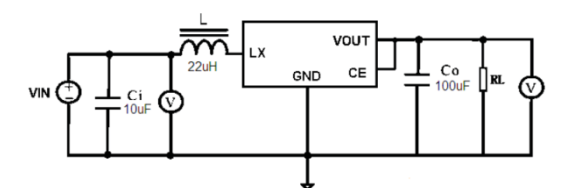

Рисунок 6 – Схема включения ME2188A55M3

#### **Выводы**

Таким образом, в ходе реализации проекта был выбран способ преобразования те-

пловой энергии в электрическую, основанного на эффекте Зеебека. Способ позволяет получить высокую надежность устройства за счет отсутствия движущихся механизмов. Электричество генерируется при малых объемах движения воды и даже без движения до тех пор, пока существует разность температур между остывающей трубой и атмосферным воздухом.

Для обеспечения бесперебойной работы устройства в периоды отключения воды, был использован аккумулятор, емкости которого достаточно для обеспечения работы прибора в течение не менее трех месяцев.

Для стабилизации напряжения, получаемого с модуля Зеебека и повышения напряжения для заряда аккумуляторной батареи, использованы контроллер зарядки и повышающий преобразователь.

## **СПИСОК ЛИТЕРАТУРЫ**

1. О предоставлении коммунальных услуг собственникам и пользователям помещений в многоквартирных домах и жилых домов: постановление Правительства РФ от 06 мая 2011 г. № 354 // Собрание законодательства. – 2013. – № 32. – Ст. 4273.

2. Кедринский, И.А. Li-ионные аккумуляторы / Кедринский И. А., Яковлев В. Г.-Красноярск: Платина, 2002. – 268 с.

3. Шустов, М.А. Практическая схемотехника / М.А. Шустов // Преобразование напряжения. – 3-е изд. – Москва: Альтекс-А, 2002. – 190 с.

4. Reference manual. TP4056 1A Standalone Linear Li-lon Battery Charger. NanJing Top Power ASIC Corp. 2008.

*Зрюмова Анатасия Геннадьевна – к.т.н, доцент, каф. ИТ АлтГТУ им. И.И, Ползунова, тел.: 8(3852)290913,e-mail: a.zrumova@mail.ru.*

*Падалко Владимир Сергеевич – старший преподаватель каф. ИТ АлтГТУ им. И.И, Ползунова, тел.: 8(3852)290913, e-mail: v.s.padalko@mail.ru.*

*Тютюнник Александр Алесксандрович – магистрант каф. ИТ АлтГТУ им. И.И, Ползунова, тел.: 8(3852)290913, e-mail: alextyutyunnikbrn@gmail.com.*

# **ПРОБЛЕМЫ ВНЕДРЕНИЯ ИНФОРМАЦИОННОЙ СИСТЕМЫ МАРКИРОВКИ ТОВАРА**

## **В. В. Надвоцкая, Е. А. Енгибарян**

Алтайский государственный технический университет имени И.И. Ползунова, г. Барнаул

*В работе рассмотрены проблемы внедрения информационной системы цифровой маркировки товаров в Российской Федерации «Честный знак». Определено, что опытным путем каждое предприятие в процессе внедрения информационной системы маркировки товара приходило к выводу, что выбор аппаратной и программной частей системы маркировки для разных участников товарооборота будет отличаться. Важным этапом внедрения информационной системы на каждом предприятии является исследование характеристик, возможностей и стоимости программного обеспечения с привлечением специалистов информационного отдела, технологов, экономистов.*

*Ключевые слова: информационная система, программное обеспечение, двумерный матричный штрих-код, код партии, «Честный знак», MobileSmarts.* 

Внедряемая на протяжении более 5 лет общероссийская информационная система маркировки товаров предназначена для хранения данных о продукции на всех этапах продвижения товара, в том числе о производителе, об оптовых закупках, точках розничных продаж и всех перемещениях продукции. Перемещение товара в базе данных от изготовителя до конечного контрагента позволяет

исключить из оборота контрафактные и фальсифицированные товары. Каждому виду продукции присваивается оригинальный цифровой код, защищенный криптографией, который наносится на товар и является способом идентификации в общероссийской базе учета и контроля передвижения продукции.

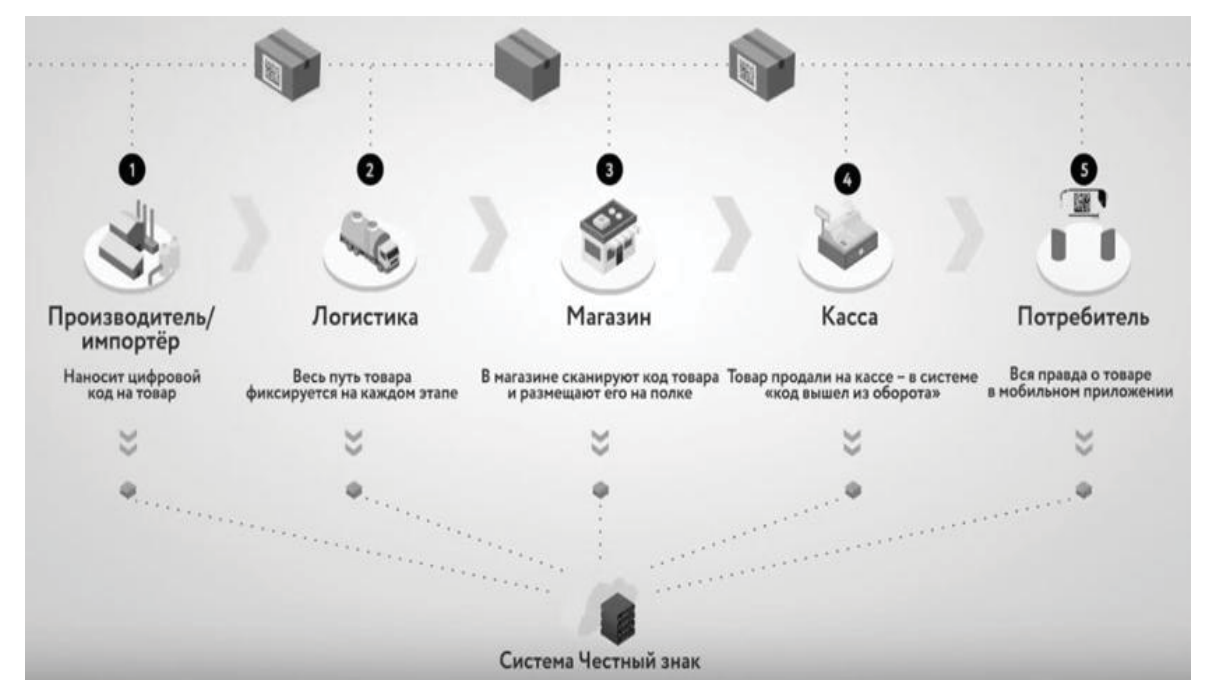

Рисунок 1 – Работа информационной системы

Цель информационной системы маркировки - избавление от фальсифицированной продукции на рынке товаров РФ. Работа информационной системы с разными участниками товарооборота представлена на рисунке 1 [1].

Представители среднего и малого бизнеса на протяжении нескольких лет сталкиваются с проблемами внедрения информационной системы маркировки.

Основная проблема внедрения информационной системы маркировки товара – несоответствие элементов системы условиям маркировки на предприятии. Сложность выбора оборудования и ПО для синхронизации работы периферии и товароучетной системы связана с определением критерия соответствия аппаратной и программной части системы маркировки нескольким условиям. Нередко процесс маркировки нерентабелен не только за счет дорогостоящего оборудования и ПО, затрат на нечитаемые коды списанных товаров, но и из-за зависимости поэкземплярного учета товара от качества принтеров стикеров товаров, терминалов сбора сканеров штрих-кодов и соответствующего программного обеспечения и пр. [2]. Выбор методов и соответствующих средств будущей системы маркировки зависит от типа участника оборота: производитель, импортер, оптовая или розничная компания. Системы маркировки различных типов участников оборота различаются не только функциями, но и требованиями к срокам маркировки продукции. Особо отражаются сроки маркировки на работе предприятий-импортеров, поскольку до ввоза продукции в РФ им необходимо промаркировать весь товар [3].

В первые годы внедрения информационной системы маркировки предполагалось, что некоторые категории товаров (обувь, медицинские препараты) будут маркироваться первоначально в простой агрегации. Каждой номенклатурной позиции подлежащей маркировке создавался код партии (GTIN), а каждому экземпляру -datamatrix (двумерный матричный штрих-код). GTIN – это обычный двумерный штрих-код, который использовался и до маркировки практически на всех товарах в обороте (рисунок 2).

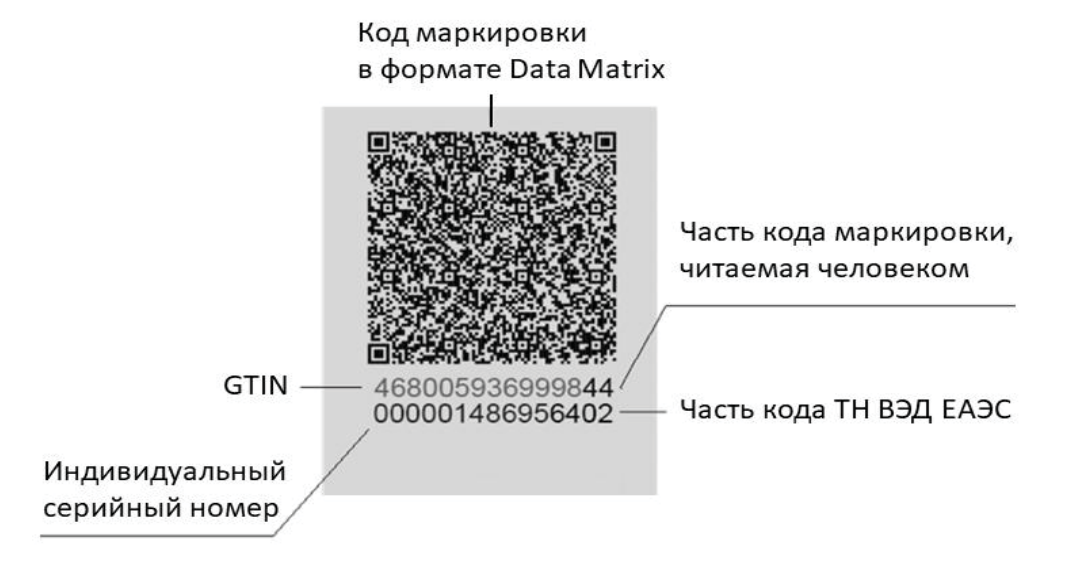

Рисунок 2 – Состав кода маркировки

Ранее штрих-код был средством идентификации товаров в учетной системе только в рамках предприятия. GTIN же представляет собой набор цифр, в формате EAN генерируемый в единой международной базе товаров как глобальный номер товарной продукции. В первые годы при внедрении системы маркировки больше всего сложности предприятиям придал тот факт, что на каждый экземпляр товара необходимо было пропечатывать всегда уникальный datamatrix, кото-

*ПОЛЗУНОВСКИЙ АЛЬМАНАХ №4 Ɍ2022 63*

рый и был главным маркером прослеживаемости товара. У одного GTIN может быть бесконечное число datamatrix, которые необходимо правильно напечатать при помощи специализированного аппаратного и программного обеспечения. То есть еще до этапа ввода в оборот продукции – производителю необходимо было отдать существенную сумму на приобретение, установку и дальнейшее обслуживание системы. Как оказалось, в первые недели после ввода маркировки, что datamatrix очень чувствителен к ПО, на котором его генерируют. Каждый двумерный матричный штрих-код состоял из нескольких частей: префикс, GTIN, суффикс, специальный символ ASCII, человекочитаемая часть и крипто-хвост. Принтеры не печатали спецсимвол, а даже если и печатали – на кассах при выбытии товара datamatrix не идентифицировался, потому что дело было или в дешевом сканере штрих-кода без настроек суффиксов и спец-символ воспринимался как операция «ввод», обрывая часть человекочитаемого кода, который идет после спецсимвола, или в устаревшем ПО, которое не настраивается под необходимый формат ввода данных [4].

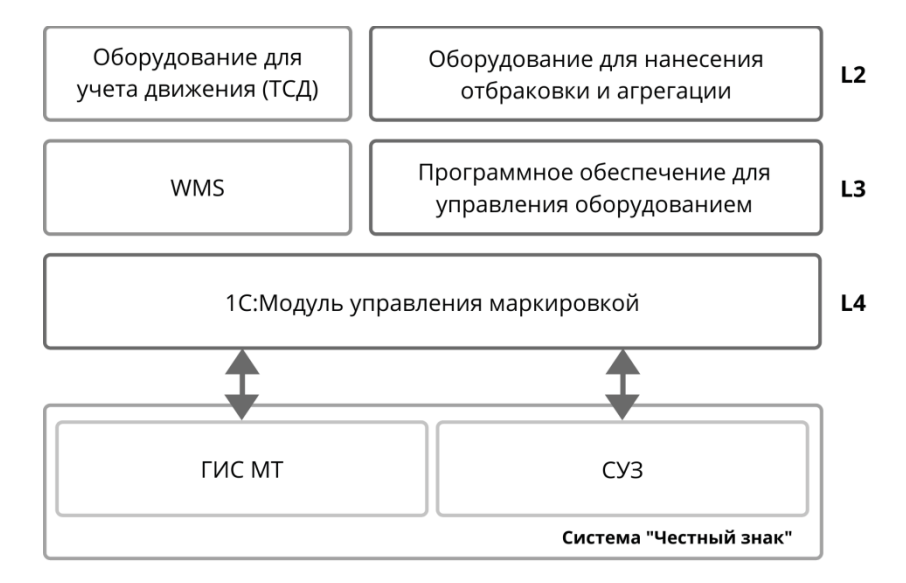

Рисунок 3 – Интеграция с системой «Честный знак» (пример для пищевой продукции)

Приведенные выше проблемы с используемым поэкземплярным учетом товаров на этапе ввода в оборот, отгрузки, печати, вывода из оборота и перемаркировки остатков спровоцировали участников системы «Честный знак» в независимости от объемов производства или идти на нарушение установленных правил маркировки, или приобретать вторично дорогостоящие системы, которые, как следствие, повышают себестоимость продукта и снижают спрос на него у потребителей. Причем, чем дешевле до этого была единица номенклатурной позиции, подлежащая маркировке, тем существенно выше в процентном выражении становилась цена товара. Например, чтобы маркировать обувь и молочную продукцию необходимы одни и те же установки и устройства (камеры технического зрения или сканеры, отбраковщики, принтеры и т.п.), но разница стоимости конечного продукта на прилавке магазинов в процентном выражении у обуви составляет 1- 2%, а у молочной продукции около 20-25% [4].

Некорректно выбранное специализированное аппаратное и программное обеспечение для маркировки специалистами предприятия без учета рекомендаций экономиста и технолога производства повлекли за собой фальсификацию оборота или самого товара. Большинство производителей пытались вести учет «как получится» или закрывают линии, на которых производилась маркируемая продукция.

Выбор характеристик, необходимых функций и цены программ для маркировки продукции зависят также от типа производства, ширины номенклатуры его продукции. Для мелкосерийного производства достаточно программного обеспечения, осуществляющего инвентаризацию, интеграцию с 1С, логистику, сканирование и распознавание единиц товара. Это возможно с помощью CodeMark или DataMobile. Для крупных компаний необходимы также функции переоценки товара, полного управления бухгалтерским учетом и возможности передачи больших объемов данных. Такие возможности предоставляет программное обеспечение Mobile Smarts. Специфика некоторых программ маркировки отсутствие полной инструкции и частичная совместимость с товароучетным программным обеспечением предприятий (рисунок 3). Это влечет за собой сбои маркировки, срыв сроков маркировки и фальсификацию продукции или его учета.

 $64$  *ПОЛЗУНОВСКИЙ АЛЬМАНАХ №4 (Т. 1) 2022* 

Таким образом, опытным путем каждое предприятие в процессе внедрения информационной системы маркировки товара приходило к выводу, что выбор аппаратной и программной частей системы маркировки для разных участников товарооборота будет отличаться. Набор устройств и программного обеспечения мелкосерийного или розничного предприятия будет существенно отличаться как по цене, так и по составу от оптового импортера. Важным этапом внедрения информационной системы на каждом предприятии является исследование характеристик, возможностей и стоимости программного обеспечения с привлечением специалистов не только информационного отдела, но и технологов, экономистов. Иначе добросовестные компании оказываются вовлеченными в фальсификацию производства или оборота товара из-за покупки и установки некорректно подобранного оборудования и программного обеспечения, что противоречит цели создания Единой национальной системы маркировки товара.

### **СПИСОК ЛИТЕРАТУРЫ**

1. Надвоцкая, В.В. Выбор программного обеспечения для маркировки продукции мелкосерийного производства / В.В. Надвоцкая, Е.А. Енгибарян. – Текст: непосредственный // Ползуновский альманах. - 2021. - №4. - С. 137-139.

2. Аксенов, И. А. Система цифровой маркировки и прослеживаемости товаров в Российской Федерации / И. А. Аксенов. – Текст: электронный // Журнал прикладных исследований. - 2020.-№3.- URL: https://cyberleninka.ru/article/n/sistematsifrovoy-markirovki-i-proslezhivaemosti-tovarov-vrossiyskoy-federatsii (дата обращения: 17.10.2022).

3. Белоусов, Ю. Л. Маркировка товаров в таможенном деле на территории ЕАЭС / Ю. Л. Белоусов, А. О. Корпусова. – Текст: непосредственный // Инновационная экономика и общество. - 2017. - № 2 (16). - С. 41-46.

4. Корсая, Д. Д. Цифровая экономика Российской Федерации: особенности внедрения национальной маркировки товаров / Д. Д. Корсая. – Текст: непосредственный // Экономика и предпринимательство. - 2019. - № 3 (104). - С. 180-183.

*Надвоцкая Валерия Валерьевна – к.п.н., доцент, тел.: (3852) 290-913, е-mail: nadvotskaya7@mail.ru;* 

*Енгибарян Егор Аликович – магистрант кафедры ИТ АлтГТУ.*

**УДК 004.45** 

# **ПРИМЕНЕНИЕ ОБЛАЧНЫХ ВИРТУАЛЬНЫХ МАШИН В УЧЕБНОМ ПРОЦЕССЕ**

## **Е. А. Альтман**

Омский государственный университет путей сообщения, г. Омск

*Рассматривается способ выполнения практических учебных заданий и самостоятельной работы студентов требующих больших вычислительных ресурсов. Изложение ведется на примере задачи разработки, сборки и отладки сложного клиент-серверного приложения. Предлагается решения с использованием технологии YandexCloud. Предлагаемое решение анализируется с методической и экономической точек зрения.*

*Ключевые слова: виртуальная машина, облачные технологии, сборка программ, аренда вычислительных ресурсов, YandexCloud.*

### **Введение**

Современный образовательный процесс тесно связан с использованием информационных технологий (ИТ). При этом, используемые ИТ постоянно и с достаточно высокой скоростью развиваются. Некоторые из этих технологии требуют использования современных быстродействующих компьютеров.

Многие из учебных задач, связанные, например, с оформлением документов, могут быть решены с использованием практически любых персональных компьютеров и ноутбуков, выпущенных за последние 10 лет. В тоже время имеются задачи, прежде всего у студентов технических специальностей, требующих использования мощных вычислительных сред. Эти задачи связанны с моделированием сложных систем, с работой в различных графических программах и др. Мы рассмотрим проблему на примере задачи сборки сложных программ.

Очевидно, что обеспечение всех учебных рабочих мест, включая места для самостоятельной работы студентов, последними образцами вычислительной техники невозможно по экономическим соображениям. Создание расписания занятий с учетом требований к вычислительным мощностям компьютеров в аудиториях является сложной организационной задачей и не решает проблему с самостоятельной работой студентов.

Для решения проблемы вычислительных ресурсов в учебном процессе предлагалось использовать технологии виртуализации [1,2]. Однако данных подход требует заметных организационных и технических усилий по эффективному распределению имеющихся вычислительных ресурсов. В тоже время, облачные технологии как раз и являются средством, позволяющим организовать работу многих виртуальных машин, разделить и обеспечить к ним доступ.

В статье рассматривается возможность применения облачных технологий (на примере *YandexCloud*) для решения описанных проблем.

#### **Описание проблемы**

Одной из задач, требующей использование современных компьютеров, является работа над сложными программными проектами. Работа над такими проектами зачастую ведется в рамках самостоятельной работы или курсовых проектов, которые во многих случаях выполняются на собственных компьютерах студентов.

Например, в рамках одного из наших курсов, разрабатывается клиент-серверное приложение, все части которого собираются с помощью системы сборки Gradle в среде IntelliJIdea. Для сборки подобного проекта на довольно современном компьютере, ноиспользующем обычный HDDдиск без SSD, может занимать примерно 15 минут при первоначальном запуске (когда загружаются и индексируются используемые в проекте библиотеки) и до 5 минут при пересборке проекта.

Если время первоначальной сборки проекта является не сильно критичной величиной (хотя при выполнении лабораторных работ сборка нового проекта на каждом занятии также отнимает непозволительно много учебного времени), то трата нескольких минут на пересборку при каждом изменении проекта очень резко увеличивает общее время работы над проектом, и, что не менее важно, создает дополнительные психологические проблемы при обучении.

*66 ПОЛЗУНОВСКИЙ АЛЬМАНАХ №4 Ɍ2022*

### Предлагаемое решение

Рассмотрим возможность применения облачной виртуальной машины.

Для этого создадим на платформе «YandexCloud» [3, 4] виртуальную машину со следующими параметрами:

1. Платформа - «InteliceLake». Выбор платформы не имеет большого значения, поскольку все серверные платформы обеспечат нужную производительность.

2. Количество виртуальных процессоров («vCPU») - 4. В данном пункте можно сэкономить, выставив минимально возможное значение (2), однако это приведет к небольшому, но заметному увеличению времени выполнения операций в среде разработки.

3. Гарантированная доля «vCPU»-100%. Это значение обязательно для интерактивного режима.

4. RAM-16Гб. Можно ограничиться 8 Гб. указанными в минимальных требованиях для среды разработки, но, исходя из опыта работы со средой, 16Гб обеспечат лучшую производительность.

5. Дополнительно установить признак прерываемой виртуальной машины. В ходе тестирования системы проблем с прерыванием виртуальной машины не возникало, а стоимость такого решения заметно меньше.

6. Жесткий диск - SSD объемом 20Гб. Установленная операционная система, сервис для удаленного доступа, среда разработки и один проект с загруженными и проиндексированными библиотеками занимают примерно 16Гб. При необходимости размер диска может быть увеличен (но не уменьшен).

7. Операционная система - «Ubuntu». Из предлагаемых вариантов данная система наиболее часто используется на персональных компьютерах среди «Linux» систем. Выбор в качестве операционной системы «Windows» приведен к увеличению стоимости использования виртуальной машины.

После создания виртуальной машины облачный сервис предустановит на нее операционную систему в минимальной конфигурации, в которой будут отсутствовать средства для удаленного доступа и не будет установлен пароль администратора. Для создания возможности удаленного подключения к виртуальной машине с помощью протокола удаленного доступа к рабочему столу нужно сделать следующие настройки:

1. Подключиться к виртуальной машине по SSH или с помощью серийной консоли (технология «YandexCloud»для работы с виртуальными машинами через веб-интерфейс).

ПОЛЗУНОВСКИЙ АЛЬМАНАХ №4 (Т. 1) 2022

2. Установить пароль администратора и основного пользователя с помошью команды «chpasswd».

3. Для удаленного доступа установить пакеты «xrdp» и «ubuntu-desktop».

4. Активировать сервис удаленного доступа командой «systemctlenablexrdp».

5. Открыть в файерволе порт для сервиса удаленного доступа командой «ufwallow 3389/tcp».

6. Выполнить скрипт запуска и перезапустить сервис удаленного доступа команда-«/etc/xrdp/startwm.sh» МИ И «/etc/init.d/xrdprestart».

После выполнения этих настроек можно удаленно подключаться к виртуальной машипротокола He  $\mathbf{c}$ помощью «RDP» (RemoteDesktopProtocol). В качестве клиента для работы с этим протоколом можно использовать клиент встроенный в операционную систему «Windows». В тоже время, встроенный клиент доступен не во всех версиях «Windows» (в частности, он закрыт при часто используемой производителями ноутбуков лицензии «SingleLanguage»), требует установки на операционных системах «Linux»и «MacOS»и обладает ограниченным функционалом.

В качестве терминального решения для учебных целей лучше выбрать свободное программное обеспечение поддерживающее более широкий спектр протоколов удаленнотаких например. доступа, как.  $\Gamma$ «ApacheGuacamole» или «MobaXterm». В дальнейшей работе мы используем последний вариант, бесплатной версии которого вполне достаточно для решения учебных задач.

Настройка подключения к удаленному рабочему столу тривиальна и не нуждается в описании. После подключения к виртуальной машине требуется установить на ней средства разработки (или другое программное обеспечение, для обеспечения вычислительными ресурсами которого используется виртуальная машина).

В нашем случае для разработки приложения понадобятся виртуальная машина «Java». система сборки «Gradle» [5], интегрированная среда разработки «IntelliJIdea» (версия «Community») и браузер «Chrome» для отладки клиентской части приложения.

Отметим, что подход с использованием виртуальных машин позволяет постоянно бесплатную использовать пробную  $30$ дневную версию «Ultimate». Вопрос законности и этичности такого подхода выходит за рамки текущего материала. Студентам и преподавателям мы рекомендуем воспользоваться предоставляемой фирмой «JetBrains»бесплатной учебной лицензией для этой версии.

Для целей быстрого тестирования работы виртуальных машин можно воспользоваться возможностью интегрированной среды «IntelliJIdea» устанавливать виртуальную машину «Java»и систему сборки «Gradle» на ходу, при создании проекта. Однако для постоянного применения лучше установить «Java»и «Gradle»непосредственно в системе, что позволит сэкономить время при создании проекта.

Таким образом, для работы минимально необходимо установить только браузер и среду разработки.

Для установки браузера «Chrome» необходимо скачать пакет установки (командой «wget https://dl.google.com/linux/direct/googlechrome-stable current amd64.deb») и установить его («sudodpkg -i --force-depends googlechrome-stable\_current\_amd64.deb»).

Для установки среды лучше воспользоваться специальным установщиком «JetBrainsToolboxApp». Для установки самого установщика лучшим способом будет найти с помощью браузера инструкцию по установке «JetBrainsToolboxApp».

### **Полученные результаты**

На настроенной описанным выше способом виртуальной машине были в тестовом режиме проверены основные действия, выполняемые при разработке сложных приложений.

Время первой сборки приложения составило примерно 3 минуты (согласно данным самой системы «Gradle»). Время пересборки после внесения изменений в программу составляло менее одной минуты. Пересборка осуществлялась в наиболее полном варианте, с внесением изменений в клиентскую часть, ее перекомпиляцией и последующим обновлением серверной части.

По субъективным впечатлениям работа среды разработки на рассматриваемой виртуальной машине была более быстрой, чем на новом ноутбуке среднего ценового уровня. Наиболее заметной была разница при выполнении сетевых операций, загрузка библиотек для проекта проходила в несколько раз быстрее.

Для тестов использовались исходные коды для клиент-северного приложения. Это учебное приложение было довольно «лег-

ким», с минимумом входных точек на сервере и минимальным функционалом клиентской части, поэтому озвученные выводы справедливы только для учебных программ и должны быть перепроверены на случай разработки реальных проектов.

Стоимость виртуальной машины с описанной выше конфигурацией составила 2 052,60 рублей в месяц. Цены за месяц использования в «YandexCloud» формируются из расчета 720 часов в месяц. Время, в течение которого машина была выключена, не учитывается. Таким образом, стоимость рабочего места получается менее 3 рублей за час по ценам на октябрь 2022 года.

## **Обсуждение и выводы**

Рассмотренный в работе подход позволяет получить рабочее место для учебных занятий за относительно небольшую стоимость.

При использовании виртуальной машины для решения только ресурсоемких задач, и при относительно небольшом объеме таких задач, такой подход позволяет значительно сэкономить финансовые средства по сравнению с вариантом обновления вычислительной техники.

При постоянной загрузке вычислительной техники (например, при использовании ее в специализированном классе или при решении сложных задач полный рабочий день) стоимость аренды облачных виртуальных машин окажется выше.

Значительным дополнительным плюсом виртуальных машин является возможность плавно наращивать требуемые вычислительные ресурсы (как процессора, так и систем хранения информации).

К преимуществам этого варианта следует также отнести возможность работать с такой машиной с различных терминальных устройств (в различных учебных классах или из дома при выполнении самостоятельной и курсовой работ).

Также нужно отметить существенную экономию времени при настройке и обслуживании виртуальных машин по сравнению с физическими компьютерами.

Представленные в статье выводы сделаны на основе анализа задачи сборки сложных программ, но могут быть расширены и на другие ресурсоемкие учебные задачи. При этом в каждом конкретном случае желательно провести тестирование виртуальной машины на предмет требования к вычислительным ресурсам и удобства ее использования.

### **СПИСОК ЛИТЕРАТУРЫ**

1. Зацаринная, Ю.Н. Виртуализация и виртуальные машины в подготовке современных it специалистов / Ю.Н.Зацаринная, Н.А. Староверова– Текст: непосредственный// Вестник Казанского технологического университета. – 2015.– №9. – С.247-250.

2. Васильева, И.Н. Использование средств виртуализации в преподавании ИТ-дисциплин / И.Н. Васильева, В.Н. Родин, Г.М. Чернокнижный– Текст: непосредственный // Вестник Санкт-Петербургского университета МВД России. –2018. –№1 (77).– С.148-153.

3. Корабошев О. З. Способы эффективного использования «облачных технологий» в системе образования / О. З.Корабошев.– Текст: непосредственный// Вестник науки и образования. – 2020. – №22-3(100).– С. 41-42.

4.Смирнова Ж. В. Перспективы использования облачных технологий в образовательном процессе вуза / Ж.В. Смирнова, О.И. Ваганова, А.В. Трутанова– Текст: непосредственный // БГЖ. – 2017.– №3 (20). – С. 284-286.

5.Фадеев, А.Ю. Сравнительный анализ программного обеспечения для разработки мобильных приложений / А.Ю. Фадеев, Е.А. Волкова – Текст: непосредственный // Наука и перспективы. – 2016. – №3. – C. 25-31.

*Альтман Евгений Анатольевич – к.т.н, доцент, доцент, ОмГУПС,.тел (3812) 31-05-89,e-mail: E.A.Altman@yandex.ru.*

# ИНТЕЛЛЕКТУАЛЬНАЯ СИСТЕМА ДЛЯ ОРГАНИЗАЦИИ АДАПТИВНОГО ТЕСТИРОВАНИЯ

## В. Н. Гусятников<sup>1</sup>, Т. Н. Соколова<sup>2</sup>, И. В. Каюкова<sup>1</sup>, А. И. Безруков<sup>1</sup>

1 Саратовский государственный технический университет имени Гагарина Ю.А., 2 Саратовская государственная юридическая академия,

г. Саратов

Приведено описание модели, позволяющей измерить уровень сформированности нескольких компетенций в ходе одного сеанса тестирования. Проведенные численные эксперименты показали, что большое влияние на точность и достоверность оценок компетенций оказывает процедура выбора очередного задания и его соответствие уровню подготовленности испытуемого. Алгоритм выбора очередного вопроса также существенно влияет и на количество вопросов, необходимых для оценки уровня компетенций. Интеллектуальная система адаптивного тестирования позволяет достичь приемлемой точности и достоверности оценки уровня подготовленности всех тестируемых при количестве заданий в тесте не более двух-трех десятков.

Ключевые слова: компетентностный подход, адаптивное тестирование, алгоритм Байеса

### Введение

Проблема оценки результатов обучения стала в последние годы особенно актуальной в связи с внедрением компетентностного подхода и широким применением дистанционных технологий в образовании. Тестирование остается сегодня основным инструментом решения данной задачи. позволяющим быстро и объективно оценить уровень подготовленности обучаемого [1, 2]. Поскольку каждая дисциплина формирует в большинстве случаев несколько компетенций, во время промежуточного и итогового контроля требуется оценить степень их сформированности в ходе одного сеанса тестирования. Однако до настоящего времени не существует обоснованных и апробированных моделей и алгоритмов, позволяющих решить эту задачу.

Целью данной работы является разработка модели и алгоритма измерения уровня сформированности нескольких компетенций, исходя из результатов одного сеанса тестирования.

#### Материалы и методы

В основе предлагаемого подхода лежит современная теория педагогических измерений, согласно которой ответы на поставленные вопросы носят вероятностный характер. Вероятность правильного/неправильного ответа в однопараметрической модели Раша определяется разностью между уровнем подготовленности обучаемого ( $\theta$ ) и трудностью (б) тестового задания и описывается логистической функцией:

$$
P(\theta, \delta) = \frac{\exp(\theta - \delta)}{1 + \exp(\theta - \delta)}
$$

В ситуации, когда надо оценить степень обученности по нескольким компетенциям в ходе одного сеанса тестирования, возникают следующие вопросы:

- как оценить вклад каждой компетенции в вероятность правильного ответа,

- как должен быть сформирован банк тестовых заданий,

- как выбирать очередное задание для предъявления тестируемому.

В настоящее время для оценки вклада каждой компетенции в вероятность правильного ответа не существует единого подхода. Некоторые авторы предлагают рассматривать уровень подготовленности как линейную комбинацию уровней сформированности нескольких компетенций, каждая из которых суммируется со своим весовым коэффициентом [3, 4]. Однако при этом остается открытым вопрос о том, как определять эти весовые коэффициенты. Если оценивать их экспертным путем, трудно будет рассчитывать на объективность получаемых результатов.

Другой подход предполагает, что каждая компетенция позволяет при определенном уровне сформированности выполнить предлагаемое задание. При этом задание обладает определенным уровнем трудности по отношению к каждой компетенции. Оценить вероятность выполнения задания в этом слу-

ПОЛЗУНОВСКИЙ АЛЬМАНАХ №4 (Т. 1) 2022

чае можно по-разному. Если предположить, что испытуемому дается несколько попыток или неограниченное время для его выполнения, то он может попробовать применить каждую из компетенций независимо друг от друга. Тогда вероятность невыполнения задания будет равна произведению вероятностей невыполнения этого задания с использованием каждой компетенции.

Другой способ оценки вероятности выполнения задания соответствует ситуации, когда испытуемый, стремясь проявить максимум своих способностей, выполняет задание с использованием той компетенции, которая позволяет выполнить его наиболее успешно. Тогда вероятность выполнения задания будет определяться уровнем трудности по отношению к этой компетенции и уровнем ее сформированности. Т.е. будет применена та компетенция, которая обеспечивает максимальную вероятность выполнения задания.

Таким образом, в зависимости от ситуации, в которой проходит тестирование и формулировки самого задания возможны различные варианты проявления компетенций и соответственно различные подходы к их оценке. В данной работе предполагается. что для ответа на тестовое задание (ТЗ) обучаемый всегда применяет ту компетенцию, которая обеспечивает наиболее успешное его выполнение [5].

Следующий вопрос при организации тестирования - алгоритм выбора очередного ТЗ. Здесь возможны следующие варианты: детерминированный набор вопросов, случайный набор вопросов и выбор очередного ТЗ исходя из проявленного на данный момент уровня обученности, т.е. адаптивный подбор тестового задания.

Для корректного проведения измерения будем исходить из следующих ограничений. Время тестирования ограничено, на каждый вопрос дается одна попытка ответа, банк тестовых заданий формируется из тестовых заданий, для выполнения которых потребуется применение всех компетенций, возможно в разной степени.

В разработанной модели для измерения нескольких компетенций каждое задание описывается несколькими уровнями трудности, отдельно для каждой компетенции.

Предполагается, что вероятность выполнения задания определяется компетенцией, получившей максимальное развитие, т.е. определяется максимальной разностью между уровнем развития отдельной компетенции и степенью трудности задания для этой же

ПОЛЗУНОВСКИЙ АЛЬМАНАХ №4 (Т. 1) 2022

компетенции. Пусть некоторая дисциплина развивает три компетенции. Если для измерения уровня развития каждой компетенции использовать четырехбалльную систему оценок. то можно выделить 64 уникальных комбинации уровней сформированности этих компетенций, которые будут соответствовать различным типам (паттернам) обучаемых. Для оценки этих компетенций используется банк вопросов, имеющих разные уровни трудности по отношению к каждой компетенции. Если предположить, что уровни трудности вопросов, как и уровни развития компетенций. соответствуют четырехбалльной шкале, то получим 64 уникальных типа заданий. Задача оценки в этом случае сводится к задаче классификации обучаемых и отнесению их к тому или иному паттерну на основе анализа полученных ответов [6]. При этом возможно проводить анализ при фиксированном наборе тестовых заданий, или применяя методику адаптивного тестирования. После каждого ответа (этапа тестирования) определяется вероятность принадлежности обучаемого к каждому паттерну и выбирается наиболее вероятный паттерн. Следующий вопрос выбирается исходя из максимума целевой функции для этого паттерна, например, исходя из максимума информационной функции вопроса. Значения информационной функции задания вычисляются как сумма произведений вероятности правильного и неправильного ответа на данное задание по всем типам студентов:

$$
I_i = \sum_{j=1}^{64} P_{ij} (1 - P_{ij})
$$

где  $P_{ii}$  – вероятность правильного ответа *j*-го типа студента на і-ый тип задания.

Разработана имитационная модель, реализующая итерационный алгоритм определения принадлежности обучаемого к определенному паттерну. На входе модели задаются определенные уровни развития компетенций испытуемого, исходя из которых рассчитываются вероятности правильных ответов на все предлагаемые тестовые задания. Перед первым заданием предполагается, что принадлежности обучаемого к каждому паттерну равновероятны. После каждого ответа обучаемого эти вероятности пересчитываются по формуле Байеса [7].

По мере накопления ответов вероятности принадлежности обучаемого к одним паттернам растут, в то время как к другим убывают. Критерием окончания итерационного
процесса может быть уменьшение величины прирашения вероятности наиболее вероятного паттерна ниже некоторого порогового значения. Адекватность модели оценивается путем сравнения измеренного уровня каждой компетенции с заданными на входе модели параметрами обучаемого.

#### Результаты исследования

Вычисления на имитационной модели [8] показали, что для большинства типов (паттернов) обучаемых, для определения с высокой вероятностью их принадлежности к заданному (истинному) паттерну достаточно выполнения 20 - 30 тестовых заданий. Однако большое влияние на результативность процесса измерения оказывает алгоритм выбора очередного вопроса. Если для выполне-

ния теста используется фиксированный набор вопросов, одинаковый для всех испытуемых, то принадлежность обучающегося к тому или иному паттерну определяется с вероятностью, не превышающей 0.6. На рисунке 1 для девяти испытуемых показано, как изменяется вероятность их принадлежности к своим паттернам по мере ответов на вопросы теста. Видно, что для большинства испытуемых эта вероятность редко превышает значение 0,5 даже после 40 выполненных заданий. Это свидетельствует о необходимости применения адаптивных алгоритмов тестирования, которые позволяют выбирать очередной вопрос в зависимости от текущего измеренного уровня подготовленности обучаемо- $\overline{r}$ 

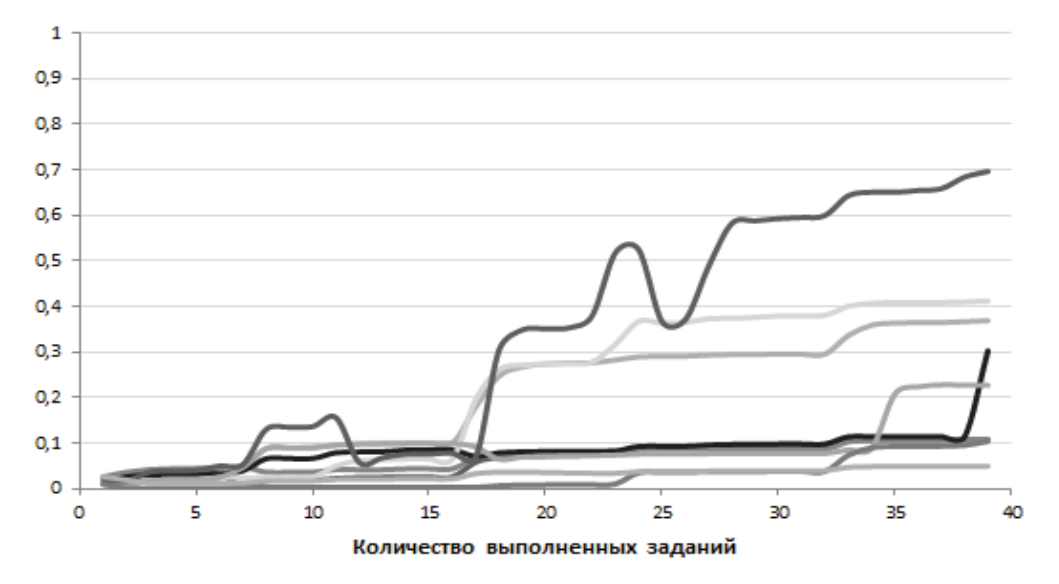

Рисунок 1 – Вероятности принадлежности своим паттернам при детерминированном списке вопросов

На рисунке 2 показано, как изменяется вероятность принадлежности к своим паттернам обучаемых в случае выбора очередного вопроса, исходя из максимума его информационной функции для паттерна, вероятность

принадлежности к которому на текущем этапе тестирования максимальна. Для половины испытуемых в этом случае удается опреде-ЛИТЬ УРОВЕНЬ КОМПЕТЕНЦИЙ С ВЕРОЯТНОСТЬЮ больше 0.5 после 25 выполненных заданий.

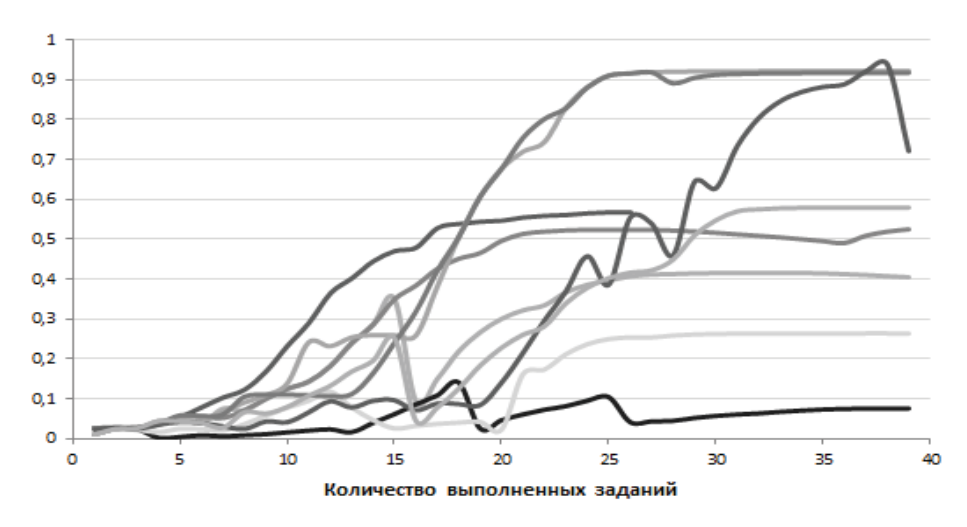

Рисунок 2 – Вероятности принадлежности к своим паттернам при адаптивном алгоритме выбора вопросов

Однако, несмотря на сокращение количества заданий, необходимых для достоверной оценки уровня компетенций, точность оценки остается недостаточной. Представляется разумным определять принадлежность испытуемого не к одному конкретному паттерну, а оценивать вероятность попадания обучаемого в некоторый кластер, содержащий несколько паттернов, отличающихся от искомого на заданную величину отклонения. В некоторых ситуациях не требуется высокая точность оценивания уровня компетенций, а достаточно выявить превышение порогового уровня. Такая ситуация возникает, например, при итоговом и/или промежуточном контроле

в форме зачета, или при проверке уровня подготовленности обучаемых во время процедуры государственной аккредитации.

В эксперименте кластер определялся как область радиусом 2 логита (±1 балл по каждой компетенции) с центром в паттерне, который соответствует заданному на входе модели уровню подготовки испытуемого.

На рисунке 3 показана вероятность принадлежности к кластеру при адаптивном алгоритме выбора вопросов на том же наборе и последовательности предъявленных тестовых заданий, что и в предыдущем эксперименте (рисунок 2).

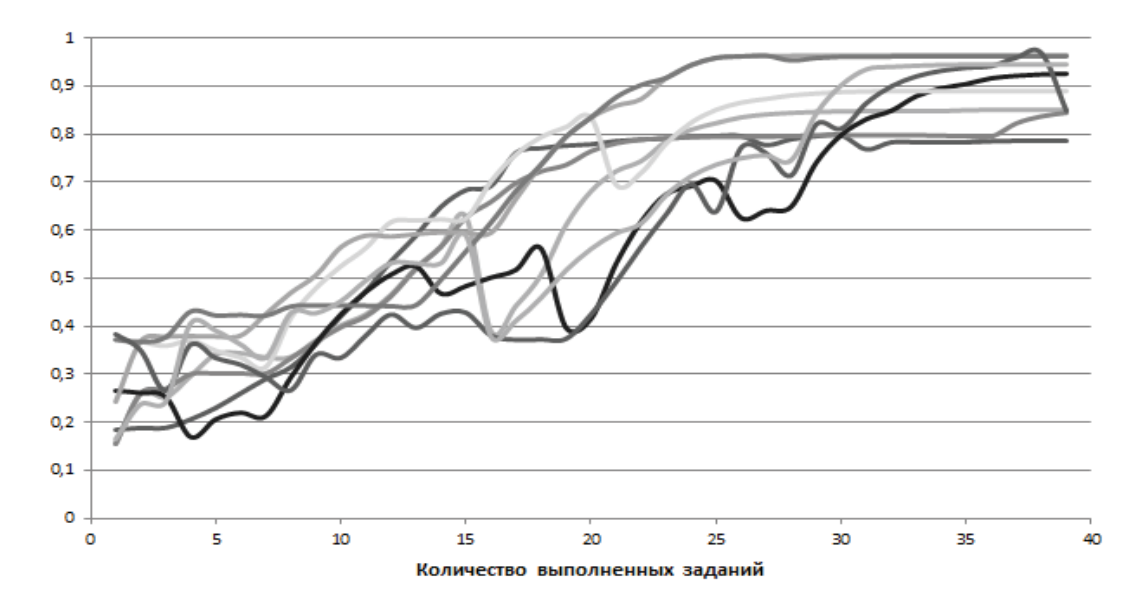

Рисунок 3 - Вероятности принадлежности к кластеру при адаптивном алгоритме выбора вопросов

*ПОЛЗУНОВСКИЙ АЛЬМАНАХ №4 Ɍ2022 73*

В этом случае для установления принадлежности к своему кластеру с вероятностью больше 0,6 для всех испытуемых достаточно выполнения 25 заданий. Причем для большинства испытуемых их принадлежность к своему кластеру определяется с вероятностью больше 0,8. Таким образом, определение принадлежности к кластеру, а не к конкретному паттерну позволяет получать надежные оценки для всех тестируемых после выполнения 25 тестовых заданий.

#### **Выводы**

Предложенная модель позволяет измерить уровень сформированности нескольких компетенций в ходе одного сеанса тестирования с приемлемой точностью и достоверностью. Данная модель может применяться в ходе итогового и промежуточного контроля в форме зачета, а также при определении пороговых значений уровня компетенций для установления их соответствия требованиям государственных образовательных стандартов. Полученные результаты могут быть использованы HR-агентствами [9] для проверки соответствия кандидатов профессиональным требованиям.

*Работа выполнена при финансовой поддержке РФФИ в рамках научного проекта № 20-013-00783 «Развитие методов анализа данных для оценки компетенций, формируемых в процессе обучения».* 

#### **СПИСОК ЛИТЕРАТУРЫ**

1. Ким, В.С. Тестирование учебных достижений: монография. - Уссурийск: Издательство УГПИ, 2007. - 214 с.– Текст: Непосредственный.

2. Gusyatnikov, V.N., Bezrukov, A.I., Sokolova, T.N., Kayukova, I.V. Information technology to assess the level of competence in the educational process / V.N. Gusyatnikov // 9th International Conference on Application of Information and Communication Technologies. – 2015. – pp. 473-476.

3. McDonald, R.P. A basis for multidimensional item response theory / R.P. McDonald // Applied Psychological Measurement.  $-2000 - 24(2) - pp.99$ -114.

4. Wu, M., Davis, R. L., Domingue, B. W., Piech, C., Goodman. N. D. Variational Item Response Theory: Fast, Accurate, and Expressive / M. Wu // International Educational Data Mining Society. – 2020.

5. Соколова, Т.Н. Методика оценки набора компетенций на основе результатов тестирования / Т.Н. Соколова, В.Н. Гусятников, А.И. Безруков, И.В. Каюкова. – Текст: непосредственный // Фундаментальные исследования. – 2020. – № 12. – С. 209-215.

6. Куравский, Л.С. Диагностика по тестовым траекториям: метод паттернов / Л.С. Куравский, Г.А. Юрьев, Д.В. Ушаков [и др.] . – Текст: непосредственный // Экспериментальная психология. – 2018. – Т. 11. – №. 2. – С. 77-94.

7. Natesan, P., Nandakumar, R., Minka, T., Rubright, J. D. Bayesian prior choice in IRT estimation using MCMC and variational Bayes / P. Natesan // Frontiers in psychology – 2016.

8. Гусятников, В.Н. Адаптивная модель тестирования нескольких компетенций на основе алгоритма Байеса / В.Н. Гусятников, Т.Н. Соколова, А.И. Безруков, И.В. Каюкова. – Текст: непосредственный // Современные наукоемкие технологии. – 2022. – № 1. – С. 40-46.

9. Padro, F., Kek, M., Press, N., Trimmer, K., Green, J., Hawke, M., Hawke, L. How about professionalism, professions and standards: the creation of acculturated professionals / F. Padro // Ensuring quality in professional education  $-2019 - v. 2 - pp. 1-28$ .

*Гусятников Виктор Николаевич* – *д.ф.-м.н, профессор, профессор кафедры ИКСП СГТУ, тел: +78452998534, e-mail: victorgsar@rambler.ru*

*Соколова Татьяна Николаевна – к.э.н., доцент, доцент кафедры ИПиЦТ СГЮА, тел: 78452299245, e-mail: tnsokol@yandex.ru*

*Каюкова Инна Викторовна – аспирант кафедры ИКСП СГТУ, тел: +78452998534, e-mail: i.v.kayukova@mail.ru*

*Безруков Алексей Иосифович – к.э.н., доцент, доцент кафедры ИКСП СГТУ, тел: +78452998534, e-mail: bezr\_alex@mail.ru.*

# **МОДЕЛЬ АНАЛИЗА УЧЕБНЫХ ПЛАНОВ ОБРАЗОВАТЕЛЬНЫХ ПРОГРАММ СРЕДНЕГО ПРОФЕССИОНАЛЬНОГО ОБРАЗОВАНИЯ**

## **Я. Ю. Музоватова, Н. Н. Барышева**

Алтайский государственный технический университет им. И.И. Ползунова, г. Барнаул

*В статье представлено описание математической модели анализа учебных планов образовательных программ среднего профессионального образования очной формы обучения. Предложенная модель позволяет учитывать равномерность учебной нагрузки кафедр и располагаемого аудиторного фонда.*

*Ключевые слова :учебная дисциплина, учебная нагрузка кафедры, аудиторный фонд, математическая модель.*

#### **Введение**

Учебный план – один из основных организационно-методических документов для реализации программы подготовки специалистов среднего звена [1, 2]. На его основе разрабатываются графики учебного процесса, семестровые учебные планы, учебные поручения, формируется расписание учебных занятий. При этом, каждый компонент учебного плана оказывает значительное влияние на образовательный процесс. Повышение рациональности учебных планов приведет к более эффективной реализации образовательного процесса.

Таким образом, целью данной работы является разработка модели формирования оптимальных учебных планов, которая позволит учитывать равномерность учебной нагрузки кафедр и располагаемого аудиторного фонда.

#### **Оценка состояния проблемы**

Форма учебного плана устанавливается образовательной организацией самостоятельно, однако, существуют традиционно используемые формы, используемые, в том числе, в примерных основных образовательных программах среднего профессионального образования.

В соответствии с федеральными государственными образовательными стандартами среднего профессионального образования, составе образовательной программы

СПО выделяются четыре учебных цикла. Фрагмент структуры учебного плана с выделенными учебными циклами представлен на рисунке 1.

В профессиональный учебный цикл, в рамках профессиональных модулей, входят учебные и производственные практики.

Кроме учебных циклов, в образовательную программу среднего профессионального образования входит итоговая аттестация, которая заключается в реализации демонстрационного экзамена и защиты выпускной квалификационной работы либо только защиты дипломного проекта/дипломной работы [2].

Формами учебных занятий в СПО являются лекции, уроки, практические и лабораторные занятия, семинары, а также консультации. Кроме того, в учебном плане отображается информация об объеме самостоятельной работы студентов, а также объеме и формах промежуточной аттестации обучающихся. Зачастую, в учебных планах указывается перечень компетенций, реализуемых той или иной дисциплиной, наличие и состав комплексных видов контроля, а также даются необходимые пояснения.

В качестве примера рассмотрим учебный план по специальности 09.02.07 Информационные системы и программирование (рисунок 1).

|                  | Наименование циклов, разделов,<br>дисциплин, профессиональных<br>модулей, МДК, практик | Формы промежуточной<br>аттестации |                |                 |                  |                 | Виды учебной деятельности, час. |                |                                                             |                 |                        |                       |          |       |                            |                     |                             |
|------------------|----------------------------------------------------------------------------------------|-----------------------------------|----------------|-----------------|------------------|-----------------|---------------------------------|----------------|-------------------------------------------------------------|-----------------|------------------------|-----------------------|----------|-------|----------------------------|---------------------|-----------------------------|
| Индекс           |                                                                                        | Эксамоны                          | Зачеты         | Зачет с оценкой |                  |                 | Объем ОП                        | E              | Объем работы обучающихся во взаимодействии с преподавателем |                 |                        |                       |          |       |                            |                     |                             |
|                  |                                                                                        |                                   |                |                 |                  |                 |                                 |                |                                                             | Учебные занятия |                        |                       |          |       |                            |                     |                             |
|                  |                                                                                        |                                   |                |                 | Куроовые проекты | курсовые работы |                                 |                | Boero                                                       | Лекции          | Практические<br>анатия | Лаборатория<br>пиятия | Семинары | Урови | прооктированию<br>Куроовое | <b>Консультации</b> | Проможуточная<br>аттоотиция |
| огсэ             | Общий гуманитарный и социально-экономический цикл                                      |                                   |                |                 |                  | 536             | 84                              | 420            | 96                                                          | 320             |                        |                       |          |       |                            | 32                  |                             |
| ОГСЭ.01          | Основы философии                                                                       |                                   |                |                 |                  |                 | 62                              | 6              | 50                                                          | 32              | 16                     |                       |          |       |                            | $\mathfrak{p}$      | 6                           |
| ОГСЭ.02          | История                                                                                |                                   |                |                 |                  |                 | 62                              | 6              | 50                                                          | 32              | 16                     |                       |          |       |                            | $\overline{c}$      | 6                           |
| ОГСЭ.03          | Психология общения                                                                     |                                   | 3              |                 |                  |                 | 36                              | $\mathbf{2}$   | 32                                                          | 16              | 16                     |                       |          |       |                            |                     | $\overline{c}$              |
| ОГСЭ.04          | Иностранный язык в профессиональной<br>деятельности                                    |                                   | $1 - 4$        |                 |                  |                 | 170                             | 34             | 128                                                         |                 | 128                    |                       |          |       |                            |                     | s                           |
| OFC3.05          | Физическая культура / Адаптационная<br>физическая культура                             |                                   | $1 - 4$        |                 |                  |                 | 170                             | 34             | 128                                                         |                 | 128                    |                       |          |       |                            |                     | $\mathbf{\hat{x}}$          |
| ОГСЭ.06          | Русский язык и культура речи                                                           |                                   |                |                 |                  |                 | 36                              | $\sim$         | 32                                                          | 16              | 16                     |                       |          |       |                            |                     | $\rightarrow$               |
| <b>EH</b>        | Математический и общий естественнонаучный цикл                                         |                                   |                |                 |                  | 210             | 26                              | 168            | 80                                                          | 80              |                        |                       |          |       | 8                          | 16                  |                             |
| EH.01            | Математика                                                                             |                                   |                |                 |                  |                 | 84                              | 12             | 66                                                          | 32              | 32                     |                       |          |       |                            | 2                   | 6                           |
| EH.02            | Элементы высшей математики                                                             |                                   | $\overline{c}$ |                 |                  |                 | 38                              | $\overline{c}$ | 34                                                          | 16              | 16                     |                       |          |       |                            | $\mathbf{2}$        | $\overline{\mathbf{c}}$     |
| EH.03            | Дискретная математика с элементами<br>математической логики                            |                                   |                |                 |                  |                 | 52                              | 10             | 36                                                          | 16              | 16                     |                       |          |       |                            | 4                   | 6                           |
| EH.04            | Теория вероятностей и математическая<br>статистика                                     |                                   | 3              |                 |                  |                 | 36                              | 2              | 32                                                          | 16              | 16                     |                       |          |       |                            |                     | $\mathfrak{p}$              |
| O <sub>III</sub> | Общепрофессиональный шисл                                                              |                                   |                |                 |                  |                 | 1092                            | 42             | 994                                                         | 302             | 64                     | 568                   |          | 16    | 16                         | 28                  | 56                          |
| OII.01           | Операционные системы и среды                                                           | $\overline{a}$                    |                |                 |                  |                 | 60                              | 4              | 50                                                          | 16              |                        | 32                    |          |       |                            | $\overline{c}$      | 6                           |
| OTL02            | Архитектура аппаратных средств                                                         |                                   |                |                 |                  |                 | 56                              | 4              | 50                                                          | 16              |                        | 32                    |          |       |                            | 2                   | $\rightarrow$               |
|                  |                                                                                        |                                   |                |                 |                  |                 |                                 |                |                                                             |                 |                        |                       |          |       |                            |                     |                             |

Рисунок 1 – Фрагмент структуры учебного плана

Разработка учебного плана, формирование семестровых учебных планов и распределении учебной нагрузки на кафедре сопровождается одной очень важной задачей - составление расписания.

Формирование учебных потоков нескольких студенческих групп – один из способов решения данной задачи, особенно в случае ограниченного аудиторного фонда образовательной организации [3]. С другой стороны – специализированные аудитории, как правило, не предполагают достаточное количество посадочных мест для реализации потоковых занятий.

Кроме задачи объединения учебных групп в потоки зачастую появляется задача «разъединения» потоков. Рассмотрим дисциплины, относящиеся к общему гуманитарному, социально-экономическому (ОГСЭ), математическому и общему естественнонаучному (ЕН) учебным циклам, которые проводятся для всех студентов 1 курса (рисунок 1). В основном эти дисциплины ведутся сервисными кафедрами. Какая-то часть этих дисциплин не требует для своего проведения специализированных аудиторий, какая-то – требует, например, реализации в компьютерных классах [3]. Как правило, в последнем случае возникает проблема занятости компьютерных классов, так как, например, дисциплина «Информационные технологии в профессиональной деятельности», предполагающая работу в аудиториях, оснащенных компьютерами, реализуется у большинства студентов УТК в весеннем семестре.

Кроме того, к проблеме разъединения потоков можно отнести и случай, когда нагрузка преподавателя превышает допустимые законом нормы.

Также проблемы возникают в случае, когда нагрузка кафедры неравномерна, то есть все дисциплины реализуемы кафедрой находятся в одном семестре (весеннем или осеннем). В результате может возникнуть ситуация, когда даже при условии привлечения всех преподавателей кафедры, нет возможности реализовать ту или иную дисциплину, так как объем нагрузки не соответствует нормам затрачиваемого преподавателем и студентом времени.

Эффективное управление учебным процессом возможно только при комплексном учете учебных планов, аудиторного фонда, контингента преподавателей и студентов.

В результате проведенной оценки состояния проблемы можно сделать вывод, что анализ учебных планов может быть разбит на две основные задачи [4]. Первая – формирование учебных потоков. Основную роль в этом случае играют дисциплины, имеющие одинаковое наименование, а также не жестко привязанные к конкретному семестру. Таким образом, можно сформировать перечень основных дисциплин и дисциплин-дубликатов для переноса в другой семестр. Важным условием при формировании такого перечня является реализация сформированных в поток дисциплин одной кафедрой.

Вторая задача – деление учебных потоков в рамках одной дисциплины. Стоит отметить, что такой процесс зачастую применяется для работы с дисциплинами циклов ОГСЭ и ЕН, а также некоторыми дисциплинами общепрофессионального цикла. Например,

*76 ПОЛЗУНОВСКИЙ АЛЬМАНАХ №4 Ɍ2022*

дисциплины «Основы философии», «История» реализуются сервисными кафедрами для всех специальностей СПО. При формировании общего потока возникает ряд проблем, таких как нехватка посадочных мест в аудиториях и слишком большой объем нагрузки на одного преподавателя. Для решения данной задачи необходимо определить такие дисциплины, затем - выбрать те, которые ведутся в одном семестре.

Как уже было сказано – аудиторный фонд – один из основных факторов, оказывающих влияние на оптимизацию учебных потоков. Так как Университетский технологический колледж является структурным подразделением АлтГТУ, то при реализации учебного процесса используется достаточно объемный аудиторный фонд университета. Тем не менее, зачастую возникают проблемы с проведением занятий в специализированных аудиториях, поэтому необходимо определить такие дисциплины. Соответственно, при формировании потоков по указанным дисциплинам необходимо учитывать равномерность загрузки аудиторного фонда. Стоит отметить, что данная задача актуальна практически для любой образовательной организации.

#### **Математическая модель анализа учебного плана**

В целом, процесс оптимизации учебных планов можно свести к решению задачи целочисленной оптимизации. Введем переменные: 0 – реализация дисциплины в осеннем семестре, 1 – в весеннем. Явные ограничения – требования нормативной документации относительно объема максимальной и аудиторной нагрузки в семестре.

Одним из наиболее перспективных подходов выбора целевой функции для постановки задачи является анализ равномерности нагрузки каждой кафедры и возможность ее улучшения [5].

В качестве примера рассмотрим анализ учебных планов специальностей СПО очной формы обучения. На начальной стадии анализа учебных планов, как правило, исключают последний, выпускной курс. Делается это потому, что на выпускных курсах планируются, кроме преддипломной практики и ГИА, в основном только профессиональные дисциплины, модули и практики, не предполагающие перемещение.

После этого приступаем к анализу УП третьих (в случае если обучение длится 3 и более лет), вторых и первых курсов. Такой

анализ можно представить в виде следующего алгоритма действий:

 рассчитать нагрузку (аудиторную) для каждой кафедры по семестрам отдельно;

 определить учебные планы, курсы и дисциплины, которые можно перемещать по семестрам;

 сформировать перечень возможных вариантов для каждой дисциплины. Основное условие – изменение меньшего количества учебных планов. Если существуют альтернативы с одинаковым количеством УП – формируются предложения для обоих случаев. Таким образом, может появиться возможность для исключения некоторых учебных планов;

 сформировать перечень предложений по изменению УП с учетом всех возможных вариантов.

В дальнейшем для анализа сформированных предложений можно применить подходящий метод, например, построение дерева решения с отрезанием веток или иные методы.

Одна из основных проблем при составлении расписания создается практическими и лабораторными занятиями, предполагающими использование специализированных аудиторий (лабораторий, мастерских). Предположим, что для реализации дисциплин колледжа доступны все аудитории АлтГТУ, без приоритета факультетов и институтов, которым эти аудитории принадлежат.

В большинстве случаев для всех специальностей УТК, дисциплина, реализуемая сервисной кафедрой, проводится в одном и том же семестре. Это позволяет оптимизировать учебную нагрузку, путем формирования поточных лекций.

Рассмотрев учебные планы специальностей УТК, можно сделать вывод что первый курс предполагает наибольший объем общих дисциплин, реализуемых сервисными кафедрами. Соответственно, управление учебным процессом в этом ключе будет сводиться к анализу первых курсов в учебных планах с точки зрения оптимизации общих дисциплин с одной стороны и рационализации использования аудиторного фонда – с другой, особенно в части компьютерных классов, лабораторий и мастерских.

Рассмотрим математическую модель формирования учебных планов очной формы обучения.

Введем необходимые переменные: k– дисциплина; j – кафедра; i – специальность СПО. Тогда нагрузку по каждой кафедре в каждом из семестров по старшим курсам (выпускному и второму (при наличии)) определим как $R_{1i}$ , $R_{2i}$ .

Определим дисциплину как *D*, тогда перемещаемые дисциплины 1 и 2 семестра первого курса обозначим через $D_{1kii}$ ,  $D_{2kii}$ , для *j*-ой кафедры, *i*-той специальности.

Для дисциплины введем функции  $V(D_{kii})$ – трудоемкость дисциплины, в часах;  $N(D_{kii})$ – преподавательская нагрузка по дисциплине, с учетом потоков, групп, подгрупп студентов;  $P(D_{kii})$  – потребность в специализированных аудиториях в неделю, в часах. Потребность в специализированных аудиториях можно определить в соответствии с заявленными требованиями к материальнотехническому оснащению.

Введем переменные  $\alpha_{1kji}$ ,  $\alpha_{2kji}$ , определяющие перемещается ли дисциплина  $D_{kii}$  в другой семестр. Пусть, когда дисциплина перемещается,  $\alpha_{kii}$  принимает значение равное 1 и 0 – когда не перемещается.

При перемещении дисциплины внутри учебного плана в рамках одного года объем максимальной и аудиторной учебной нагрузки в семестрах не должен изменятся, то есть объем часов по перемещаемым дисциплинам должен быть одинаковым. В качестве основного ограничения примем объем недельной аудиторной нагрузки, так как именно он учитывается нормативными документами. В результате для любого учебного плана верно тождество:

$$
\begin{aligned} & \sum_{k=1}^{k_1} (1-\alpha_{1kji})*V(D_{1kji}) + \sum_{k=1}^{k_2} \alpha_{2kji} * V(D_{2kji}) = \\ & = \sum_{k=1}^{k_2} (1-\alpha_{2kji})*V(D_{2kji}) + \sum_{k=1}^{k_1} \alpha_{1kji} * V(D_{1kji}), \end{aligned}
$$

где  $V(D_{1kii})$ ,  $V(D_{2kii})$ – трудоемкости дисциплин в часах первого и второго семестра соответственно, а  $\alpha_{1kii}$ ,  $\alpha_{2kii}$  – переменные, определяющие перемещается ли дисциплина  $D_{kii}$  в другой семестр.

Затем определим предполагаемую потребность в специальных аудиториях, отдельно для каждого из семестров:

$$
S_1 = \sum_{i=1}^N \left[ \sum_{k=1}^{k_1} (1 - \alpha_{1kji}) * V(D_{1kji}) + \sum_{k=1}^{k_2} \alpha_{2kji} * V(D_{2kji}) \right],
$$
  
\n
$$
S_2 = \sum_{i=1}^N \left[ \sum_{k=1}^{k_2} (1 - \alpha_{2kji}) * V(D_{2kji}) + \sum_{k=1}^{k_1} \alpha_{1kji} * V(D_{1kji}) \right],
$$

где  $P(D_{1kii})$ ,  $P(D_{2kii})$  – потребности дисциплин в специальных аудиториях в первом и втором семестрах.

Так как объем аудиторного фонда организации всегда ограничен, целесообразно ввести условие:

$$
S_1 \leq \Delta S_1, S_2 \leq \Delta S_2,
$$

где  $\Delta S_1$ ,  $\Delta S_2$  – «традиционно» используемый аудиторный фонд при реализации дисциплин первого и второго семестра.

Определим условия равномерности нагрузки кафедр. Стоит отметить, что в данной работе оценивается только равномерность нагрузки по специальностям СПО, объем нагрузки по кафедре при реализации направлений и специальностей высшего образования не учитывается.

Нагрузка по старшим курсам определена как  $R_{1i}$ ,  $R_{2i}$ . Обозначим общую нагрузку кафедры -  $AR_{1i}$ , которая в первом семестре представляет собой совокупность  $R_{1i}$  и  $\varphi_{1i}$  (нагрузка первого курса), с учетом перемещаемых дисциплин, то есть:

$$
AR_{1j} = R_{1j} + \varphi_{1j}.
$$

Аналогично и для второго семестра:

$$
AR_{2j} = R_{2j} + \varphi_{2j}.
$$

Равенство  $AR_{1i} = AR_{2i}$  достичь практически невозможно, так вероятность одинаковой нагрузки кафедры в обоих семестрах крайне мала даже в идеальных условиях.

Определим нагрузку первого курса, отдельно по каждому семестру:

$$
\varphi_1 = \sum_{i=1}^N \left[ \sum_{k=1}^{k_1} (1 - \alpha_{1kji}) * N(D_{1kji}) + \sum_{k=1}^{k_2} \alpha_{2kji} * N(D_{2kji}) \right],
$$
  

$$
\varphi_2 = \sum_{i=1}^N \left[ \sum_{k=1}^{k_2} (1 - \alpha_{2kji}) * N(D_{2kji}) + \sum_{k=1}^{k_1} \alpha_{1kji} * N(D_{1kji}) \right],
$$

Таким образом, в качестве ограничений учитывается неизменность учебной нагрузки в семестрах в рамках одного учебного года и располагаемый аудиторный фонд, а в качестве целевой функции – достижение равномерного распределения нагрузки по семестрам. При этом, для кафедр, реализующих дисциплины и требующих специальных аудиторий, ограничение  $S_1 \leq \Delta S_1$ ,  $S_2 \leq \Delta S_2$  будет более весомым. С другой стороны, чем больше дисциплин реализует сервисная кафедра, тем более значисмой для нее будет равномерность нагрузки.

Учитывая вес каждой кафедры в соответствии с исходной нагрузкой

$$
U_j = R_1 + R_2,
$$

*78 ПОЛЗУНОВСКИЙ АЛЬМАНАХ №4 Ɍ2022*

где  $R_1$ ,  $R_2$ – исходная нагрузка кафедры в 1 и 2 семестрах, определим целевую функцию:

$$
\sum_{j=1}^{N} U_j * |AR_{1j} - AR_{2j}| \rightarrow min
$$

Предложенная модель и целевая функция позволяет учитывать равномерность учебной нагрузки кафедр и располагаемого аудиторного фонда.

#### **СПИСОК ЛИТЕРАТУРЫ**

1. Федеральный закон от 29 декабря 2012 г. N 273-ФЗ «Об образовании в Российской Федерации».–URL:

https://www.consultant.ru/document/cons\_doc\_LAW\_

140174/ (дата обращения: 05.11.2022). Текст: электронный.

2. Приказ Министерства образования и науки РФ от 14 июня 2013 г. № 464 «Об утверждении Порядка организации и осуществления образовательной деятельности по образовательным программам среднего профессионального образования».–URL:

https://normativ.kontur.ru/document?moduleId=1&doc umentId=370640 (дата обращения: 05.11.2022). Текст: электронный.

3. Максимяк, И.Н. Анализ основных бизнеспроцессов образовательной деятельности высшего учебного заведения для повышения эффективности управления / И.Н. Максимяк, В.А. Шкаберин, М.Л. - Текст: непосредственный // Вестник Брянского государственного технического университета. – 2019. – №. 9 (82). – С. 69-80.

4. Груздева, М.Л. Анализ современного состояния исследований и разработок в области построения информационно-образовательных сред высших учебных заведений / М.Л. Груздева, Н.И. Тукенова. -Текст: непосредственный // Вестник Мининского университета. – 2019. – Т. 7. – №.  $2(27) - C. 3-17.$ 

5. Сеньковская, А.А. Управление процессом расчета педагогической нагрузки кафедры в часахкредитах с использованием программного приложения / А.А. Сеньковская, И.И. Фураева // Фундаментальные и прикладные исследования: гипотезы, проблемы, результаты: сборник материалов IV Международной научно-практической конференции. – Новосибирск, Россия, 2018. – с.297-307. Текст: непосредственный.

*Музоватова Яна Юрьевна – магистрант каф. ИСЭ АлтГТУ им. И.И, Ползунова, тел.: 8 905 927 20 42, e-mail: yana.muzovatova@mail.ru.*

*Барышева Надежда Николаевна – д.т.н. каф. ИСЭ АлтГТУ им. И.И, Ползунова,тел 8 923 6473443,e-mail: mnn-t@mail.ru.*

# **ИНФОРМАЦИОННЫЕ ТЕХНОЛОГИИ В ПРОЦЕССЕ ОБУЧЕНИЯ РАБОТЕ С МЕДИЦИНСКИМ ОБОРУДОВАНИЕМ**

**Д. А. Бородин, А. В. Пушкарева, А. И. Жиленко**

Пензенский Государственный Технологический Институт, г. Пенза

*В статье рассматриваются возможности развития метода обучения студентов путем внедрения в образовательный процесс VR технологий.*

*Ключевые слова: 3D-визуализация, моделирование, образование, VR-технологии.*

В настоящее время в связи с многочисленными факторами, такими как пандемия новой коронавирусной инфекции, а также активное внедрение программ дистанционного образования, возникла нехватка практического опыта в области работы с медицинским оборудованием. Таким образом, актуальна задача совершенствования образовательного процесса и выхода его на новый уровень.

Для будущего специалиста в медикотехнической сфере ремонт, обслуживание и наладка медицинского оборудования является наиболее важной и значимой задачей. Так как на данный момент на рынке существует большое разнообразие дорогостоящей медицинской техники, каждая из которой имеет индивидуальные особенности и требования технической документации, обучение в данной области должно быть максимально информативным и приближенным к реальности.

Помимо студентов обучение работе, ремонту и обслуживанию медицинского оборудования также проходят и медицинские работники. Данное обучение является крайне сложной и дорогостоящей задачей, качество выполнения которой непосредственно влияет на качество оказания медицинской помощи пациентам. Также оно зачастую проходит только в крупных городах и мегаполисах в центрах повышения квалификации.

Для решения проблем в существующей системе образования необходимо совершенствовать методы, средства и подходы к обучению студентов с помощью современных цифровых технологий. Внедрение такого рода технологий позволит сократить расходы, предоставить студентам актуальную и полную информацию, вовлечь их в образовательный процесс, получить практический опыт на основе симуляций.

*80 ПОЛЗУНОВСКИЙ АЛЬМАНАХ №4 Ɍ2022* Предлагается разработка обучающего программного продукта 3D визуализации медицинской техники, направленного на обуче-

ние студентов технических и медицинских специальностей, а также работников медицинских учреждений работе с медицинской техникой.

Для создания 3D-моделей медицинской техники и моделей электронных схем возможно использование таких программ из семейства систем автоматизированного проектирования с возможностями оформления проектной и конструкторской документации как Blender, Autodesk, 3ds Max и Компас 3D. Для создания лабораторных практикумов планируется использовать межплатформенную среду разработки трехмерных приложений Unity.

3D-визуализация является простым и интерактивным инструментом обучения студентов технических специальностей. Использование 3D-моделей и динамических сценариев в образовательном процессе позволяет:

1) реализовать технологию дистанционного обучения;

2) сократить расходы, связанные с покупкой функционально сложного и дорогостоящего оборудования;

3) повысить качество демонстрационных материалов при подготовке лекций.

Направление научно- исследовательской работы должно быть посвящено разработкам алгоритмов интеграции и визуализации медицинской техники с дальнейшим использованием функций анимации, демонстрации обучающих сценариев работы 3Dмоделей медицинского оборудования с поддержкой VR. Под сценариями понимается последовательность действий, демонстрирующих вид оборудования, принцип его работы, основные виды неисправностей и методы их устранения.

Создаваемый программный продукт должен в первую очередь нести информацию об изучаемом медицинском оборудовании в доступной форме, при этом создавать у студентов впечатление работы с настоящими биотехническими системами.

Исходя из вышесказанного, можно описать основные этапы реализации обучающего приложения:

1) разработка необходимой документации, включающей информацию о медицинском оборудовании (вид оборудования, класс опасности, составные части, функциональные узлы, элементная база и т.д. ) и работе с ним (принцип работы, основные поломки, неисправности и способы их устранения);

2) разработка обучающего протокола, включающего назначение, принцип работы и основные неисправности конкретного устрой-CTR<sub>a</sub>

3) Разработка 3D-моделей медицинского оборудования и сценариев работы с ними, включающих непосредственно сами модели, их основные блоки с пояснением работы, схемы, а также практикумы. Под практикумом понимается лабораторное занятие, в ходе которого ученик или медицинский работки сможет научиться работе с моделью медицинского оборудования;

4) разработка 3D- модели медицинского кабинета, отвечающего требованиям лицензирования.

К настоящему времени были созданы 3D модели диагностического оборудования для проведения виртуальных лабораторных работ в дистанционном режиме, внедрение которых в образовательный процесс требует предварительной подготовки обучающихся пользованию. Модель MPT и модель рентгенаппарата С-дуги, разработанные в среде Blender представлены на рисунках 1 и 2.

Созданный программный продукт содержит информацию об изучаемой системе медицинского назначения в доступной форме, при этом у студента создаётся впечатление работы с настоящим устройством, происходит запоминание пространственных образов, материал усваивается проще. Также эта система позволяет людям получать актуальные знания независимо от того, обучаются ли они дома или в университете.

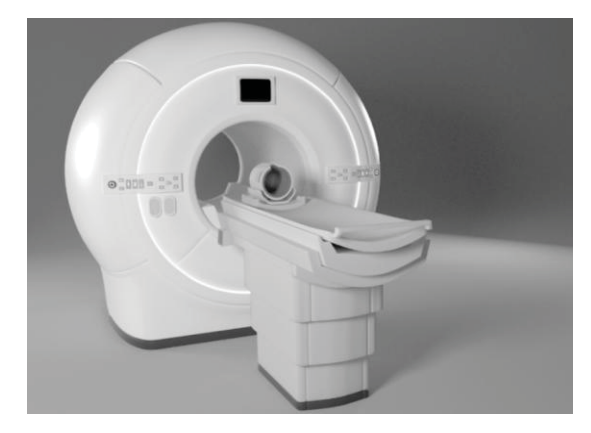

Рисунок 1 - Модель MPT

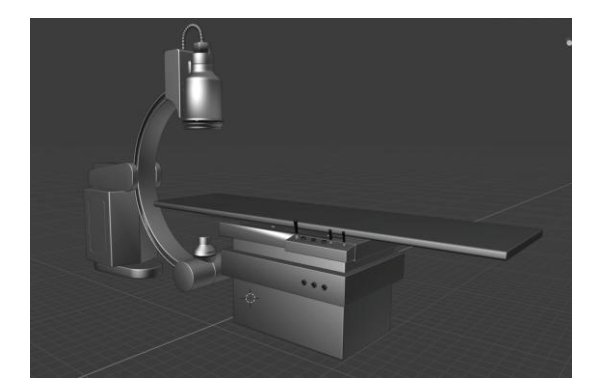

Рисунок 2 - Модель рентген-аппарата С-дуги

Внедрение подобных приложений в образовательные процессы является несомненным плюсом, однако такие программы не способны заменить реальной практики, их следует использовать в сочетании с занятияпечебнореальных **УСЛОВИЯХ MM**  $\mathbf{R}$ профилактических учреждений.

#### СПИСОК ЛИТЕРАТУРЫ

Уэстбрук, К. Магнитно-резонансная томография: справочник / К. Уэстбрук. - 3-е изд. -Москва: "Лаборатория знаний", 2018. - 403 с. -Текст: непосредственный.

2. Пеккер П. Л. Дистанционное обучение: опыт московских вузов / П. Л. Пеккер.- Текст: непосредственный // Человек и образование. - 2015. - $N<sup>o</sup>$  2 (43). - C. 66-71.

3. University of Oxford International Strategy Office. International Trends in Higher Education 2016-17; University of Oxford: Oxford, UK, 2017.

4. High Level Group. High Level Group on the Modernisation of Higher Education; Report to the European Commission on New modes of learning and teaching in higher education; Publications Office of the European Union: Luxembourg, 2014.

5. Surface Gradient Based Bump Mapping Framework Morten S. Mikkelsen Unity Technologies. USA October 7, 2019

ПОЛЗУНОВСКИЙ АЛЬМАНАХ №4 (Т. 1) 2022

6. Преимущества и устройство С-дуги: компания «ОРОС-ГРУПП»: сайт. - URL: https://orosmedical.ru/ (дата обращения: 02.11.2022). - Текст: электронный.

7. Прахов, А.А. Самоучитель Blender 2.7 / А.А. Прахов. – 1-е изд. – Санкт-Петербург: БХВ - Петербург, 2016. – 395 с. - Текст: непосредственный.

8. Прахов, А.А. Blender 3D-моделирование и анимация. Руководство для начинающих / А.А. Прахов. – СПБ: БХВ – Петербург, 2009.– 272с. - Текст: непосредственный.

*Бородин Даниил Алексеевич – студент ПензГТУ, тел.: 8 927 058 1026, e-mail: daniaborodin4@mail.ru;* 

*Жиленко Анастасия Игоревна – студентка ПензГТУ, тел.: 8 967 449 84 65*

*Пушкарева Анастасия Валерьевна – к.т.н, доцент каф.БМИ ПензГТУ, тел.: 8 905 016 0739 е-mail a.v.push89 @gmail.com.* 

# **РАЗРАБОТКА МОБИЛЬНОГО ПРИЛОЖЕНИЯ ДЛЯ СИСТЕМЫ КОНТРОЛЯ ДОСТУПА СТУДЕНТОВ В АУДИТОРИЮ НА ОСНОВЕ BLUETOOTH ДАТЧИКА**

## **Д. Н. Ганин, А. Г. Зрюмова**

Алтайский государственный технический университет им. И.И. Ползунова,

г. Барнаул

*Приведено описание программного обеспечения для системы контроля доступа студентов в аудиторию вуза на основе Bluetooth-датчика. Представлено последовательное описание всех этапов работы с приложением для преподавателя и студента. Приведена структура базы данных для хранения данных, реализованная на FirebaseRealtime.* 

*Ключевые слова: система доступа в аудиторию, мобильное приложение, Bluetoothдатчик.* 

Проблема контроля посещаемости студентов присутствует во всех учебных заведениях. Данная статья посвящена обзору разработанного программного обеспечения для контроля посещаемости студентов с помощью Bluetooth-датчика [1].

Программное обеспечение разрабатывалось на платформу Android. Средой разработки является AndroidStudio. Данная среда имеет только нужный инструментарий для комфортной разработки ПО на платформу Android.

При первом запуске приложения, для пользователя появляется совмещенная страница авторизации для преподавателей и студентов (рисунок 1).

После первого входа преподавателя в аккаунт, для него появится окно, на котором он может выйти из своего аккаунта, либо продолжить работу (рисунок 2). Данное окно будет появляться при всех дальнейших запусках приложения, что позволяет сэкономить время преподавателя на вводе логина и пароля.

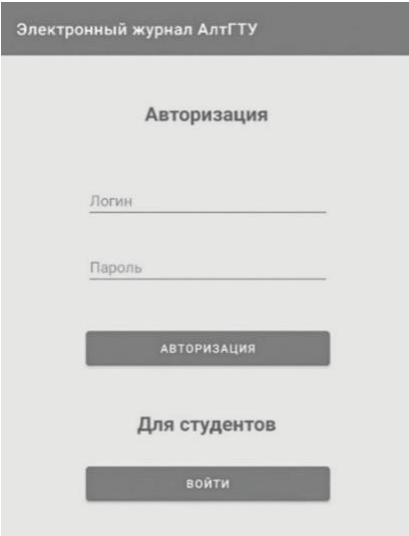

Рисунок 1 – Страница для авторизации

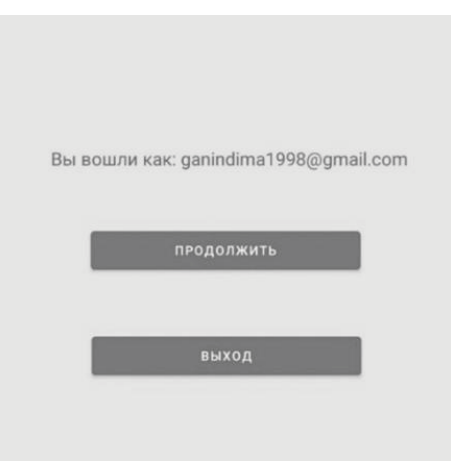

Рисунок 2 – Страница для автоматического входа

#### РАЗРАБОТКА МОБИЛЬНОГО ПРИЛОЖЕНИЯ ДЛЯ СИСТЕМЫ КОНТРОЛЯ ДОСТУПА СТУДЕНТОВ В АУДИТОРИЮ НА ОСНОВЕ BLUETOOTH ДАТЧИКА

На самой странице преподавателя отображаются предмет, аудитория и список студентов, а также присутствует окно поиска (рисунок 3).

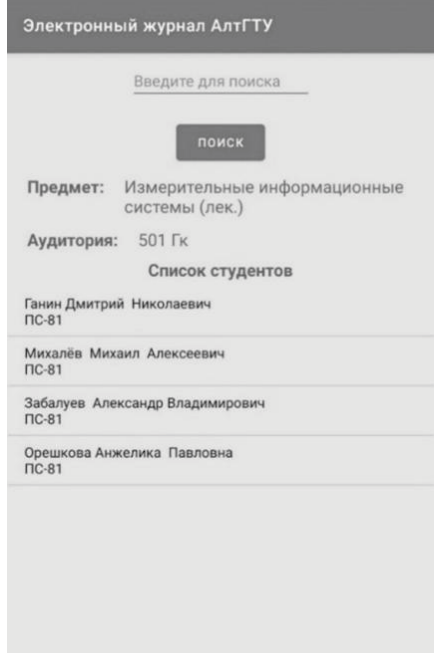

Рисунок 3 – Страница для преподавателя

При нажатии на фамилию студента у преподавателя появится более подробная информация о студенте (рисунок 4).

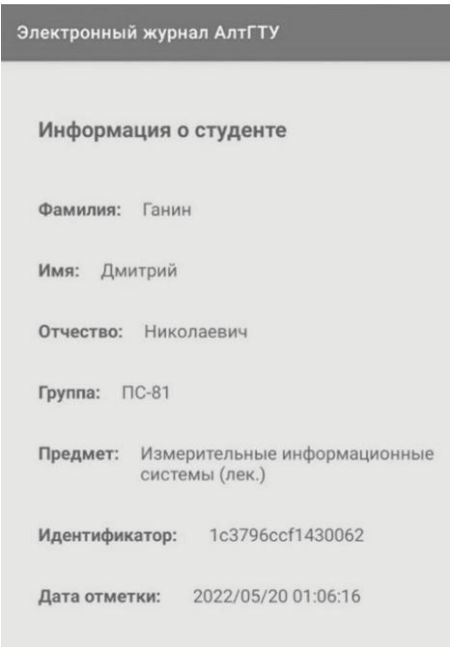

Рисунок 4 – Страница с информацией о студенте

На странице для студента присутствуют поля для ввода данных и кнопка «Отметиться» (рисунок 5).

Для реализации программного обеспечения была выбрана база данных от компании Google – FirebaseRealtime [2].

База данных FirebaseRealtime – это облачная NoSQL база данных. Данные хранятся в формате JSON и синхронизируются в режиме реального времени с каждым подключенным клиентом [2]. На рисунке 6 представлена схема работы с традиционной базой данных и базой Firebase.

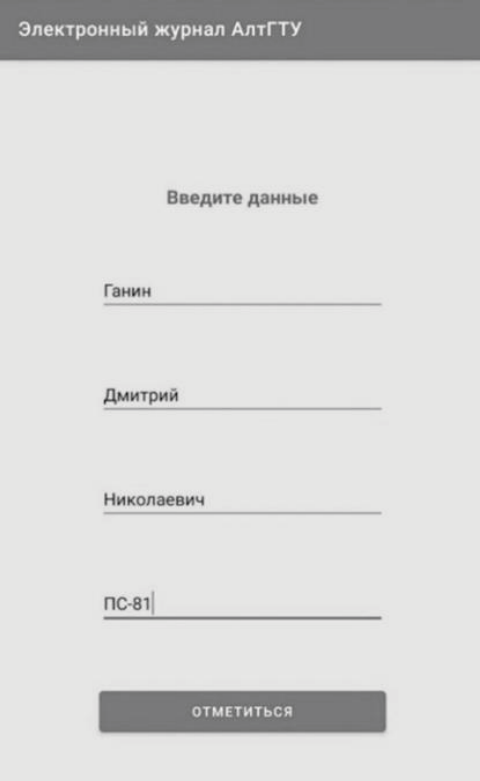

Рисунок 5 – Страница для студента

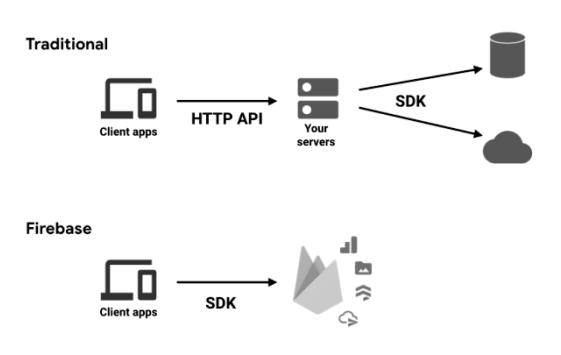

Рисунок 6 – Принцип работы баз данных [2]

 $B4$  **ПОЛЗУНОВСКИЙ АЛЬМАНАХ №4 (Т. 1) 2022** 

Firebase представляет пользователю собственные службы, что позволяет без необходимости настраивать серверную часть для этих служб. Данная база данных была использована для авторизации преподавателя с помошью email и пароля. Почта в дальнейшем может быть использована для восстановления пароля, если преподаватель его забыл.

Для подключения базы данных к проекту необходимо создать проект на официальном сайте Firebase и затем посредством AndroidStudio подключить его к приложению через ассистента. Для разрабатываемой информационной системы подключим два инструмента: Authentication - для авторизации и Realtime-Database для хранения данных. При подключении в build.gradle автоматически добавятся необходимые библиотеки для работы с Firebase.

Пример JSON объекта, который хранит всю необходимую информацию о студенте, представлен на рисунке 7.

Для работы с BLE-маяком была использована библиотека «android-beacon-library». Данная библиотекабыла помещена в директорию «libs» и подключена в проекте в build.gradle (рисунок 8).

```
- Student
  \sim -N2enfHSsNwPRLFrv415
       aruppa: "DC-81"
       1d device: "1c3796ccf1430062"
       - lesson: "Измерительные информационные системы (лек.)"
       - name: "Дмитрий"
       patronymic: "Николаевич"
        strDate: "2022/05/22 15:16:20"
        surname: "Ганин"
```
Рисунок 7 - JSON объект

Для работы с нужным функционалом и датчиками смартфона, надо предоставить в файле AndroidManifest.xml необходимые разрешения (рисунок 9). В данном приложении нам понадобятся разрешения на использование Bluetooth. так же чтоб корректно работал поиск BLE-маяков, необходимо разрешение на получение текущей локации. Для работы с базой данных Firebase потребуется разрешение на доступ в интернет. Чтобы получить ID устройства необходимо разрешение на считывание состояния смартфона. Также объявим, чтобы приложение работало только на устройствах  $\mathtt{C}$ поддержкой BluetoothLowEnergy.

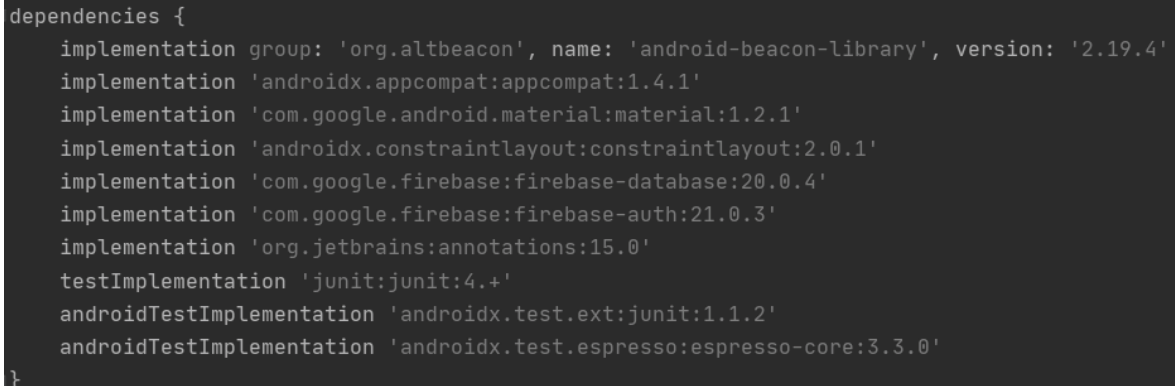

#### Рисунок 8- Подключенные библиотеки в build.gradle

```
<uses-permission android:name="android.permission.BLUET00TH"/>
<uses-permission android:name="android.permission.BLUET00TH_ADMIN"/>
<uses-permission android:name="android.permission.ACCESS_COARSE_LOCATION"/>
<uses-permission android:name="android.permission.ACCESS_FINE_LOCATION"/>
<uses-permission android:name="android.permission.BLUET00TH_CONNECT" />
<uses-permission android:name="android.permission.INTERNET"/>
<uses-permission android:name="android.permission.READ_PHONE_STATE" />
<uses-feature android:name="android.hardware.bluetooth_le" android:required="true"/>
```
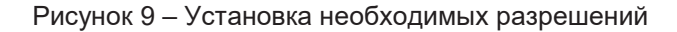

ПОЛЗУНОВСКИЙ АЛЬМАНАХ №4 (Т. 1) 2022

#### РАЗРАБОТКА МОБИЛЬНОГО ПРИЛОЖЕНИЯ ДЛЯ СИСТЕМЫ КОНТРОЛЯ ДОСТУПА СТУДЕНТОВ В АУДИТОРИЮ НА ОСНОВЕ BLUETOOTH ДАТЧИКА

#### **Выводы**

Информационная система, представленная в виде мобильного приложения, позволяет формировать списки посещаемости студентов аудиторных занятий, а также дает возможность «Отметиться» студенту за счёт взаимодействия с Bluetooth-датчиком. В процессе реализации проекта была разработана и подключена облачная NoSQL база данных FirebaseRealtime. В данной базе данные хранятся в формате JSON и синхронизируются в режиме реального времени.

#### **СПИСОК ЛИТЕРАТУРЫ**

1. Ганин, Д. Н. Разработка системы контроля доступа студентов в аудиторию на основе bluetooth датчика / Д. Н. Ганин, Зрюмова А. Г. //

Современные цифровые технологии: материалы I Всероссийской научно-практической конференции. АлтГТУ им. И. И. Ползунова, АлтГТУ, 2022 г. –<br>Электронный ресурс. Режим доступа: Электронный ресурс. Режим доступа: https://journal.altstu.ru/konf\_2022/2022\_1/102/

2. FirebaseRealtimeDatabase. Руководство пользователя. – URL: https://firebase.google.com/docs/database?hl=ru (дата обращения 6.04.2022). – Текст: электронный.

*Зрюмова Анастасия Геннадьевна – к.т.н., доцент каф. ИТ АлтГТУ им. И.И Ползунова, тел.: 8(3852)290913, e-mail: a.zrumova@mail.ru;*

*Ганин Дмитрий Николаевич – магистрант каф. ИТ АлтГТУ им. И.И Ползунова, тел.: 8(3852)290913, e-mail: ganindima1998@gmail.com.* 

**УДК 004.4** 

# **РАЗРАБОТКА СИСТЕМЫ ДИСТАНЦИОННОГО КОНТРОЛЯ ПК ЧЕРЕЗ КРОСПЛАТФОРМЕННЫЕ И МОБИЛЬНЫЕ ПРИЛОЖЕНИЯ**

## **Д. Н. Ганин, А. Г. Зрюмова**

Алтайский государственный технический университет им. И.И. Ползунова, г. Барнаул

*Приведен анализ программного обеспечения для дистанционного управления персональным компьютером. Рассмотрены возможности наиболее популярных приложений у пользователей, описаны их преимущества и недостатки. Рассмотрена возможность кроссплатформенной реализации приложений.* 

*Ключевые слова: программное обеспечение, мобильное приложение, дистанционное управление рабочим столом.* 

Во всем мире значительный процент ИТспециалистов предпочитает работать удаленно, чтобы улучшить баланс между работой и личной жизнью, но новая культура работы создает дополнительную нагрузку на системных администраторов или администраторов ИТ, которые постоянно ищут способы своевременной удаленной помощи сотрудникам. Таким образом, для менеджера/администратора ИТ-систем крайне важно иметь подходящие инструменты для быстрого и адекватного выполнения задач.

В данной статье был проведен аналитический обзор наиболее популярных технологий управления персональным компьютером.

AnyDesk– это программное обеспечение (ПО) для удаленного рабочего стола, которое работает с Windows, macOS, Linux, Android и iOS. ПО обеспечивает совместный доступ к рабочему столу, удаленную помощь и онлайн-презентации, а также позволяет удаленно подключаться к ПК из любого географического места. Пользователи могут управлять операциями удаленного рабочего стола, находясь в пути, с помощью смартфонов и планшетов, благодаря встроенным мобильным приложениям для iOS и Android [1]. Интерфейс программы представлен на рисунке 1.

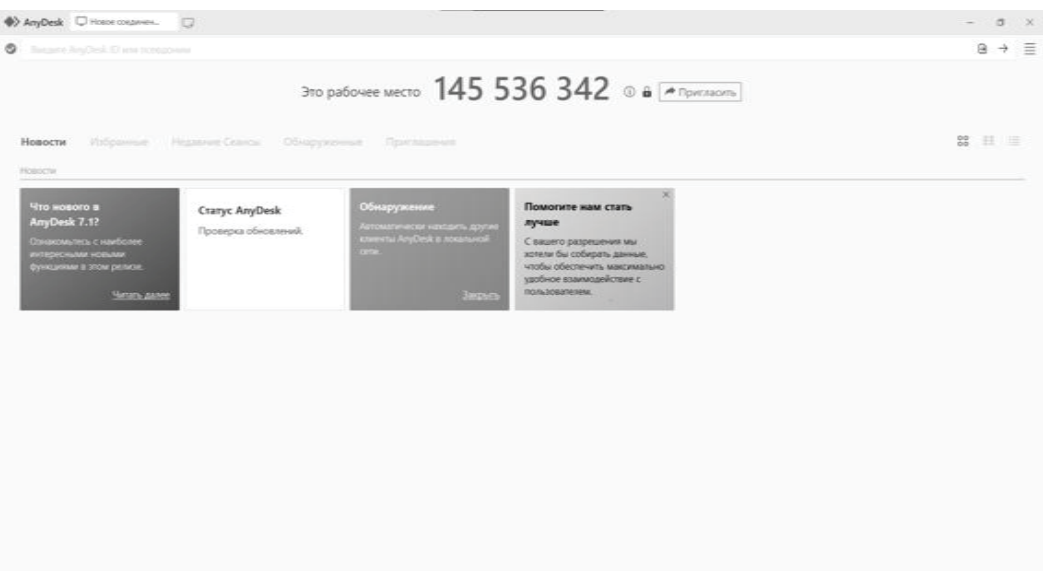

Рисунок 1 – Скриншот программы AnyDesk

 с помощью функции удаленного обслуживания AnyDesk клиенты могут одним *ПОЛЗУНОВСКИЙ АЛЬМАНАХ №4 Ɍ2022 87*

Ключевые особенности AnyDesk: щелчком мыши устанавливать новые инструменты;

- ПК защищены от любого нежелательного доступа благодаря средствам управления доступом и технологиям шифрования:

- уникальный пользовательский интерфейс, запись сеансов, отчеты о сеансах - это лишь некоторые из многих функций, предлагаемых решений;

- AnyDesk использует авторизованное шифрование через TLS-1.2. AES-256 используется для шифрования всех сообщений между AnyDesk-Clients;

- AnyDesk использует эксклюзивный видеокодек «DeskRT», чтобы предоставить клиентам доступ к более высокому качеству

видео и передачи звука, сохраняя при этом низкий объем передаваемых данных.

RemotePC - ПО от IDrive, которое обеспечивает удаленный доступ и обслуживание систем и устройств. Данная программа была создана специально для таких функций, как текстовый чат. аудиовызовы, собрания RemotePC, интерактивные аннотации и многое другое, требующее удаленного управления и связи. Технология приложения соответствует правилам HIPAA и GDPR и использует шифрование TLS v 1.2/AES-256 при передаче данных между устройствами. Его можно просматривать прямо через Интернет, не требуя установки специального ПО [2]. Интерфейс программы представлен на рисунке 2.

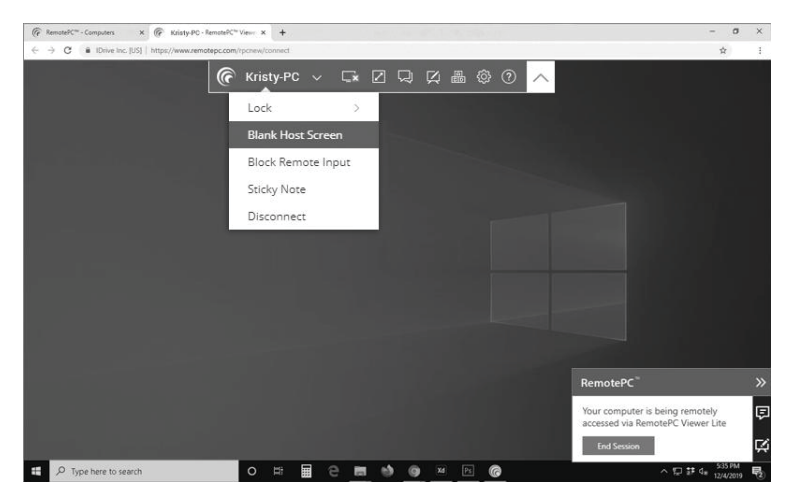

Рисунок 2 - Скриншот программы RemotePC [2]

Ключевые особенности RemotePC:

– флнкпма одноразового доступа RemotePC позволяет пользователям проводить одноразовые сеансы, используя специальные идентификаторы доступа и ключи;

- RemotePC обеспечивает поддержку нескольких удаленных компьютеров в режиме реального времени. Кроме того, можно управлять файлами, отправлять данные и печатать документы без каких-либо затруднений на расстоянии;

- ПО имеет ряд других функций, включая управление доступом на основе ролей. подключение нескольких мониторов, запись и воспроизведение, удаленную перезагрузку и многое другое:

- функция чата позволяет хостам и клиентам обмениваться текстовыми сообщениями в режиме реального времени. Менеджеры могут использовать журналы доступа для мониторинга подключений и получения

дополнительных сведений об активности сеансов.

N-able RMM следит за компьютерами из любого географического места и позволяет контролировать оборудование и установленные приложения. Эта технология работает как облачная служба и предназначена для защиты следующего уровня, поскольку она защищает устройства Windows и Apple с помощью гибкого удаленного мониторинга и управления в режиме реального времени. Его простая информационная панель выделяет важные данные, когда возникают рабочие пики. Кроме того, служба Patch Microsoft позволяет MSP быстро устанавливать исправпения для каждой области Microsoft Environment, сохраняя при этом безопасность и соответствие устройств определенным требованиям [3]. Интерфейс программы представлен на рисунке 3.

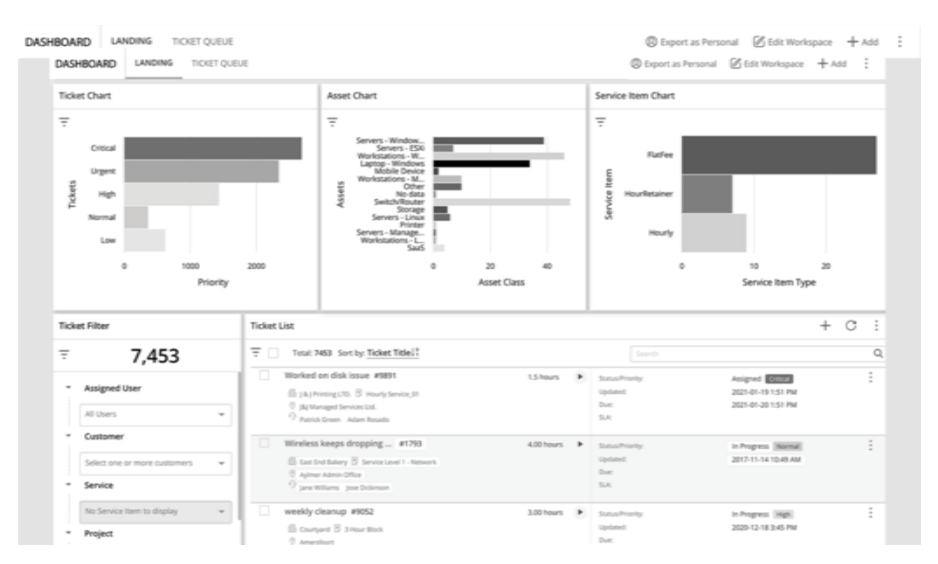

Рисунок 3 – Скриншот программы N-able RMM [3]

Ключевые особенности N-able RMM:

 встроенная в систему функция обнаружения устройств создает перечень активов и автоматически обновляет его при добавлении или удалении ПК;

 система RMM имеет функцию мониторинга, которая отслеживает состояние всех устройств. Затем она отправляет уведомления при обнаружении ошибок, позволяя специалистам вмешиваться и устранять проблемы до того, как они станут очевидными;

 даже если система используется, ИТинженер может удаленно получить доступ к ПК для устранения неполадок и выполнения задач по обслуживанию в одиночку, даже если пользователь не подозревает об этом;

 благодаря функциям автоматического обнаружения активов, управление запасами упрощается даже в перегруженных сетях;

 пользователи могут получить доступ к парку устройств вручную, а также автоматизировать определенные задачи.

TeamViewer– еще один отличный инструмент для удаленного доступа и управления, который значительно улучшился с момента его запуска в 2005 году. Его полезность постепенно росла. Несмотря на то, что TeamViewer является проприетарным ПО. Однако его использование в личных целях не ограничено и бесплатно. Его можно использовать с любым настольным компьютером под управлением популярной операционной системы, таких как macOS или Microsoft Windows, Windows Serverи и другие. Пакеты также доступны для ряда других дистрибутивов Linux и их ответвлений [4].

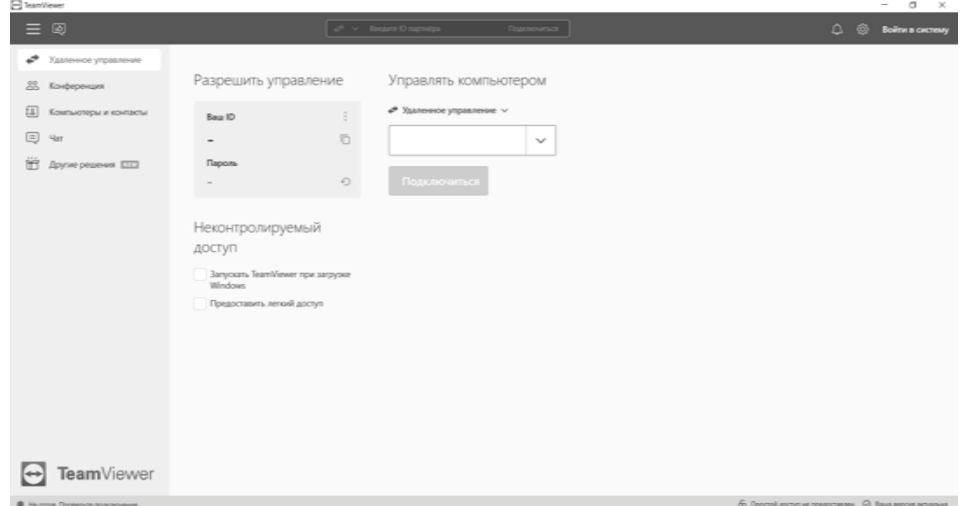

Рисунок 4 – Скриншот программы TeamViewer

*ПОЛЗУНОВСКИЙ АЛЬМАНАХ №4 Ɍ2022 89*

#### Ключевые особенности TeamViewer:

- разрешает неограниченный доступ ко всем серверам, мобильным устройствам. данным и приложениям без VPN:

- как для клиентов, так и для сотрудников доступна немедленная удаленная по-МОЩЬ;

- охватывает более чем в два раза больше операционных систем, устройств  $\overline{I}$ и производителей мобильных устройств;

- сквозное 256-битное шифрование AES, двухфакторная аутентификация, детальный контроль доступа, авторизация устройств и другие первоклассные функции безопасности защищают TeamViewer от уг-DO3:

- функция отчетов TeamViewer отслеживает все действия команды. Фиксируя эти действия, компании могут определить ключевые показатели связи для своей команды и обеспечить высокую точность их выполнения;

- позволяет управлять информацией об учетной записи, журналами подключений, идентификаторами и паролями, чатом и мно-

гим другим с помощью инструмента консоли управления. Он назначает разрешения и ограничения доступа для каждого члена команды.

Workspace ONE - это чрезвычайно эффективная унифицированная система управления конечными точками для компаний, которые хотят использовать среду ВҮОD. Менеджер управляет настольными компьютерами и мобильными устройствами, но его ключевой особенностью является возможность хранить бизнес-приложения и данные в отдельной области пользовательского устройства. WorkspaceOne также может управлять носимыми устройствами и рабочим оборудованием поддержкой Wi- $\mathbf{c}$ **Fi. Программное обеспечение имеет решение** для удаленного управления, которое позволяет ИТ-специалисту управлять экраном удаленного устройства. Этот инструмент также позволяет использовать инструменты удаленного управления, отслеживать мобильные устройства, блокировать и очищать их [5].

| Workspace ONE UEM                                                              | Global / ACME Corp v                                                                                                    | $Q \nightharpoonup q$<br>旧<br>Add w                  |
|--------------------------------------------------------------------------------|----------------------------------------------------------------------------------------------------|------------------------------------------------------|
| 菌<br>Dashboard<br><b>GETTING</b><br>stueres<br>List View<br>Details View<br>88 | Devices<br><b>List View</b>                                                                                                    | 青 黄                                                  |
| <b>FREESTING</b><br>Lifecycle                                                  | O ADD DIVICE<br>$\,$<br>Edters                                                                                                    | $\sim$<br>covert w Search Ltd<br>LAYDUT M            |
| Complance Policies<br>网<br>Certificates<br>MONITOR<br>5<br>Provisioning        | $\boldsymbol{\Sigma}$<br>$\equiv$<br>Last Seen a<br>General Info.<br>Platform<br>×<br>idoe IPad IOS 14.6.0<br>Apple XOS<br>٠<br>品<br>/ ACME Corp / Field Contractors<br>that:<br>-<br>$\blacksquare$<br>ı<br>Hub Registered   Corporate - Dedicated<br>14.6.0 | Tags<br>User<br>idoedlarwlab.com<br>idoe<br>John Doe |
| $\Box$<br>Peripherals<br>5<br>percent.<br>$\sigma$<br>Devices Settings         | sgates Virtual Machine Windows Desktop 10.0.19542 2-73<br>Windows Desktop<br><b>B</b><br>$\mathbb{Z} \mathbb{Z}$<br>Global / ACME Corp.<br><b>Wrtual Machine</b><br>UEM Managed   Corporate - Dedicated<br>10.0.19042                                         | sgates@airwlab.com<br>spites<br><b>Steve Gates</b>   |
| Щ<br><b>REGIONATE</b>                                                          | (Spencer HVM domU Windows Desktop 10.0.19542 eliab<br>Windows Desktop<br>B<br>$\equiv$<br>Umda MyH<br>$I$ Lab $I$ josh<br>UEM Managed   Corporate - Dedicated<br>10.0.19042                                                                                   | ppercer@airwlab.com<br>(Spencer)<br>Josh Spencer     |
| 夢<br>ACED/APE                                                                  | idoe a67edce9014766bctw00f825faca692d<br>Android<br>$\overline{M}$<br>l o<br>Global / ACME Corp.<br>Andreid<br>0.0.0<br>App Level   Employee Owned                                                                                                    | xtoe@arwlab.com<br>idoe<br>John Doe                  |
| D<br>CONTINE                                                                   | ws1launcher Android Android 11.0.0 Y48N<br>Android<br>R.<br>l o<br>/ Lab / Launcher CICO 550<br>samsung 5M-G973U<br>UEM Managed   Corporate - Shared<br>11.0.0                                                                                                |                                                      |
| 臼                                                                              | Topez VMware Virtual Platform Windows Desktop 10.0.19042 1 e0<br>Windows Desktop<br>圖<br>$\pi$<br>/ ACME Corp / Corporate Headquarters (HQ)<br><b>Whispre Virtual Platform</b><br>10.0.19542<br>UEM Managed   Corporate - Dedicated                           | lopeziturwizh.com<br>liggez<br>Linda Lopez           |
| <b>FIRAK</b>                                                                   | RTerakedis MacBook Air macOS 11.4.0 1234<br>Apple marDS<br>$\frac{1}{138}$<br>Global / ACME Corp.<br>$\bullet$<br>MacBook Air "Core (S" 13"<br>UEM Managed 1 Corporate - Dedicated<br>11.4.0                                                                  |                                                      |
| V,<br>TELECOM                                                                  | ItTerakeds MacBook Air macOS-11.2.2 OIWT<br>Apple macOS<br>團<br>Tel.<br>Global / ACME Corp.<br>MacBook Air "Core (5" 13"<br>UEM Managed   Corporate - Dedicated<br>31.2.2                                                                                     |                                                      |
| O.<br>GROUPS &<br>SITIMA                                                       | moliver VMware7,1 Windows Desktop 10.0.19042 d.00<br>Windows Desktop<br>$\frac{1}{348}$<br>$\overline{11}$<br>/ ACME Corp / Field Contractors<br>VMware7.1<br><b>SAA SEAST</b><br>L.S. Restaurant L.Parameter, Westmann                                       | moliver@ainviab.com<br>moliver<br>FRANCISCO          |
| the same                                                                       | $M = 0.1773$<br>items 1 - 31 of 31                                                                                                    | Page Size: 50 . v                                    |

Рисунок 5 - Скриншот программы Workspace ONE [5]

Ключевые особенности Workspace ONE:

- эта технология позволяет администрировать любое устройство и приложение из единого интерфейса, избавляя от необходимости в специальных инструментах и навыках:

- пользователи могут безопасно получать доступ к приложениям любого типа без помощи ИТ-специалистов, используя функцию единого входа (SSO) Workspace ONE в одно касание:

- мощный механизм политик Workspace ONE предлагает функции управления идентификацией и устройствами для защиты конфиденциальных данных;

- несколько технологий администрирования, включая SCCM, JAMF, ServiceNow, SharePoint. AndroidPlay  $\mathbf{M}$ AppleApplicationStore, объединены в удобный пользовательский интерфейс:

- ИТ-команды могут получать доступ к автоматизированным данным в режиме реального времени с помощью специализиро-ПОЛЗУНОВСКИЙ АЛЬМАНАХ №4 (Т. 1) 2022 ванных информационных панелей и отчетов Workspace ONE Intelligence, чтобы повысить точность и согласованность управления активами.

#### Вывол

Все рассмотренные технологии довольно просты в использовании, помогают улучшить командное общение по рабочим вопросам и обеспечивают простой доступ к данным и ресурсам. Но у всех технологий имеется один существенный недостаток - для применения любой технологии необходимо, чтобы, во-первых, компьютер был включен и, вовторых, требуется подтверждение пользователя для просмотра удаленного устройства.

Для исправления исправления этого недостатка планируется разработка Telegramбота с использованием технологии WOL.

Wake-on-LAN (WOL) - технология, позволяющая удалённо включить компьютер посредством отправки через локальную сеть специальной последовательности байтов пакета данных. Смысл указанной технологии состоит в том, что при активации WOL в BIOS на сетевую карту подается минимальное питание, достаточное, чтобы принять пакет и включить компьютер.

#### СПИСОК ЛИТЕРАТУРЫ

1 AnyDesk: официальный сайт. - URL: https://anydesk.com/ru/company(дата обрашения: 04.09.2022). - Текст: электронный.

2 RemotePC: официальный сайт. - URL: https://www.remotepc.com/(дата обращения: 05.09.2022). - Текст: электронный.

3 N-able: официальный сайт. - URL: https://www.n-able.com/ обрашения: (дата 05.09.2022). - Текст: электронный.

4 TeamViewer: официальный сайт. - URL: обращения: https://www.teamviewer.com/ru/(дата 06.09.2022). - Текст: электронный.

5 WorkSpace-One: официальный сайт.- URL: https://www.vmware.com/ru/products/workspaceone.html/ (дата обращения: 06.09.2022). - Текст: электронный.

Зрюмова Анастасия Геннадьевна к.т.н., доцент каф. ИТ АлтГТУ им. И.И. Ползунова, тел.: 8(3852)290913, e-mail: a.zrumova@mail.ru;

Ганин Дмитрий Николаевич - магистрант каф. ИТ АлтГТУ им. И.И, Ползунова, тел.: 8(3852)290913, e-mail: ganindima 1998@gmail.com.

# **ИСПОЛЬЗОВАНИЕ ГРАФОВ ПРИ ФОРМИРОВАНИИ ТЕМАТИЧЕСКИХ ВИРТУАЛЬНЫХ ТУРОВ ПО ОБЪЕКТАМ КУЛЬТУРНОГО НАСЛЕДИЯ**

## **В. В. Морозов<sup>1</sup> , В. А. Немтинов<sup>1</sup> , Ю. В. Протасова<sup>2</sup>**

<sup>1</sup> Тамбовский государственный технический университет, <sup>2</sup> Тамбовский государственный университет им. Г.Р. Державина, г. Тамбов

*В статье рассмотрена технология использования графов при создании виртуального гида по тематическому виртуальному пространству. Виртуальный тур создан по объектам культурного наследия исторически значимых территорий связанных с жизнью и деятельностью Чичериных на различных этапах их освоения. При создании виртуального исторического пространства использовались программные среды Twinmotion, Bigscreen и 3D Vista Virtual Tour Pro. Виртуальный тур решает ряд задач: удалённого обсуждения объектов исторической реконструкции; обучения школьников, студентов; прохождения образовательных квестов для повышения уровня гражданско-патриотических качеств.*

*Ключевые слова: виртуальная реальность, технология создания виртуального пространства, виртуальный гид, Twinmotion, электронное обучение, 3D Vista Virtual Tour Pro, Bigscreen, графовая структура фреймов.* 

В настоящее время все активнее при проведении исследований по повышению эффективности гражданско-патриотического воспитания молодежи используют информационные технологии. Одним из источников получения знаний при этом являются объекты культурно-исторического наследия. Технологии исторической реконструкции в виртуальной реальности являются фундаментом для создания образовательного контента по истории. Центральной идеей данной работы является создание средства для эффективного гражданско-патриотического воспитания молодежи через изучение ценностных ориентаций и уровня гражданско-патриотических качеств предшествующих поколений людей, связанных с исторически значимыми и памятными местами. В связи с этим авторами реализуется задача создания тематической коммуникативной среды для молодежи с функциями виртуальных экскурсий по объектам культурного значения. В работе при создании виртуального пространства исторически значимых территорий использовались методы системного анализа, математического моделирования [1].

*92 ПОЛЗУНОВСКИЙ АЛЬМАНАХ №4 Ɍ2022* При разработке информационных и процедурных моделей для системы виртуальной реконструкции исторически значимых территорий связанных с жизнью и деятельностью семьи Чичериных авторами предложено формализованное описание модели вирту-

ального пространства, включающее совокупность знаний об исторически значимой территории (отдельном историческом объекте), представленной в виде графовой структуры фреймов. Модель V<sub>snace</sub> отображает исторически значимую территорию.

$$
V_{space} = \{St_o, S_o, Sp_o, M_o, M_o^g\},
$$
 (1)

где  $St_o$ - фрейм, отображающий структуру знаний исторически значимой территории;  $S_{0}$ фрейм, отображающий характеристики исторически значимой территории;  $Sp<sub>o</sub>$  - совокупность способов задания характеристик исторически значимой территории;  $M_{0}$ - совокупность моделей, отображающих значения характеристик, свойственных для исторически значимой территории;  $M_o^g$  – совокупность моделей графических образов характеристик, для которых они актуальны [2].

Для целенаправленного ознакомления с объектами виртуального пространства исторически значимой территории и событий, связанных с ней, разработана модель виртуального гида по виртуальному пространству. Представим структуру модели виртуального гида по виртуальному пространству исторически значимой территории в виде графа [3, 4]. Обозначим граф  $G_{\alpha}(A, B)$ , где  $A = \{a_i\}, i =$  $\overline{1, I}$ - множество вершин графа,  $a_i$  -  $i$  -тая вершина графа,  $B = \{b_m(a_i, a_j)\}, m = \overline{1, M}, i =$  $\overline{1,I}$ ,  $i = \overline{1,I}$ - множество ребер графа,  $b_m(a_i, a_i)$  – *m*-ое ребро графа, соединяющее вершины  $a_i$  и  $a_i$ , причем это ребро имеет направление от  $a_i$  к  $a_i$ .

Иллюстрация графового представления модели виртуального гида по нескольким тематическим маршрутам приведена на рисунке 1.

Вершине графа – *А<sup>i</sup>* ставится в соответствие продукционное правило позволяющее пользователю идентифицировать маршрут для осуществления перехода в нужную локализацию виртуальной тематической экскурсии (таблица 1).

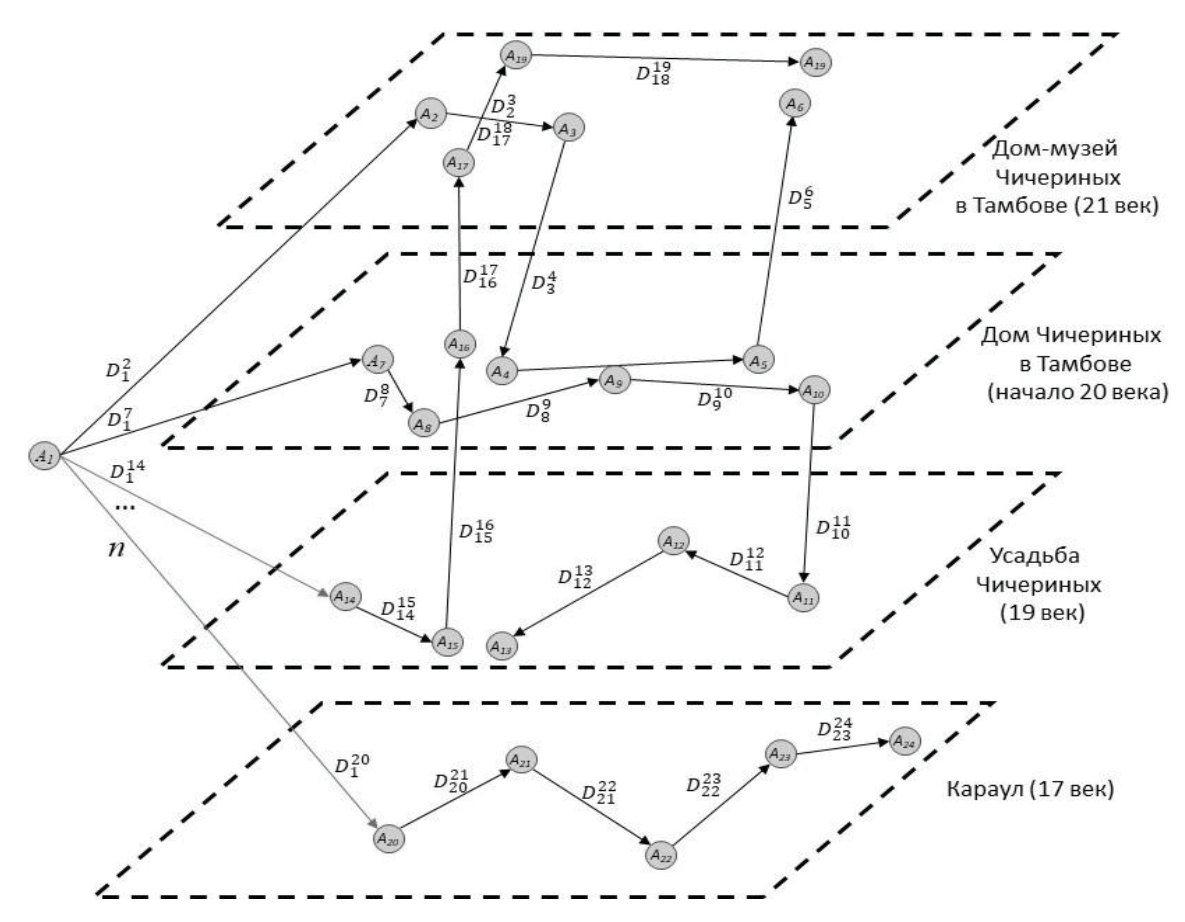

Рисунок 1 – Графовое описание модели виртуального гида

Таблица 1 – Маршрут для осуществления перехода в нужную локализацию виртуальной тематической экскурсии

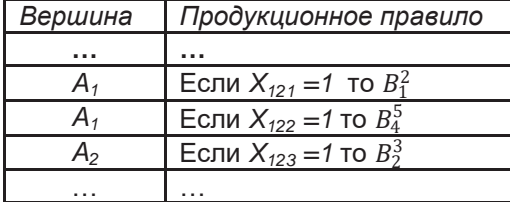

Ребру графа  $B_i^j$  ставится в соответствие действие по переходу в пространстве к новому экспонату виртуальной экскурсии.

Вершина графа *Aj* соответствует новому расположению в виртуальном пространстве

*ПОЛЗУНОВСКИЙ АЛЬМАНАХ №4 Ɍ2022 93*

тематического тура и требует от пользователя дальнейшего принятия решения о продолжении экскурсии в предложенном направлении. В общем случае граф, описывающий деятельность виртуального гида в каждой конкретной точке тематической экскурсии, будет выглядеть следующим образом (рисунок 2) [5].

$$
(A_i) \xrightarrow{B_i^J} (A_j)
$$

Рисунок 2 – Граф, иллюстрирующий деятельность гида по модели виртуального тура

Множество элементов тематического виртуального тура обозначим –  $X_{\text{str}}$ , где  $s$  – виртуальная реконструкция выбранной территории; *t* – тематика виртуальной экскурсии; *n* – номер элемента виртуального тура.

занного с деятельностью Б.Н. Чичерина в Тамбове и обозначения элементов математической модели представлен в таблице 2.

Пример соответствия обозначений элементов тематического виртуального тура свя-

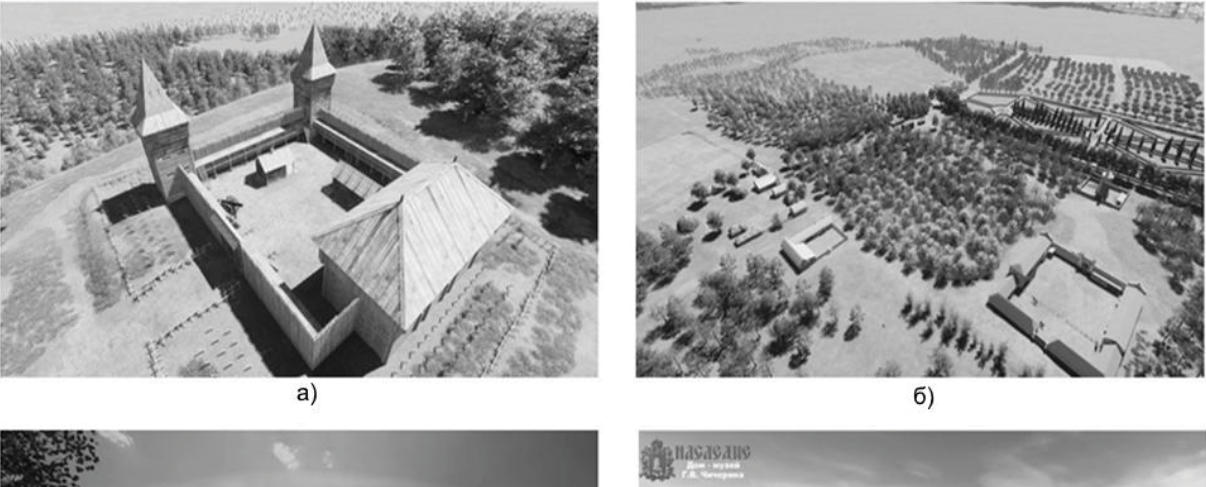

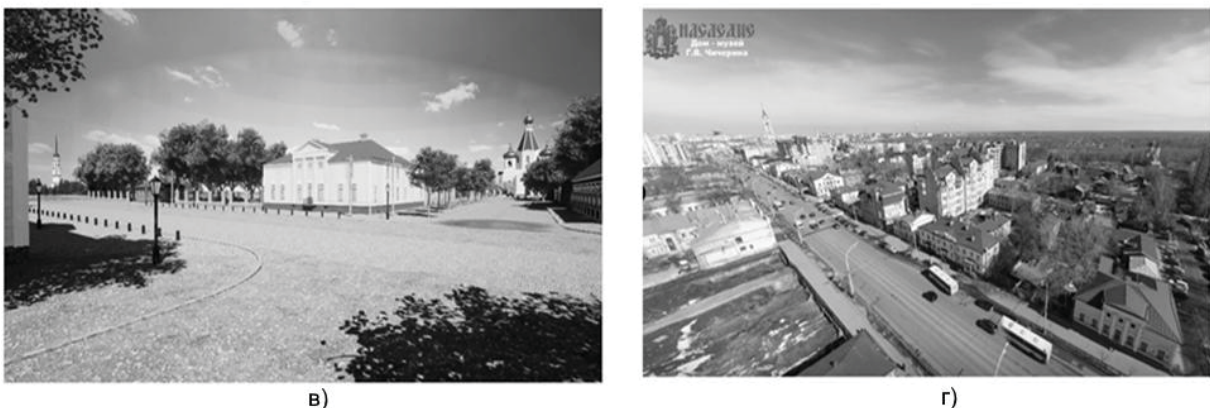

Рисунок 3 (а-г) – Фрагменты отдельных составляющих  $V_{space}$  графических образов основных объектов исследуемой территории:

а – XVII век: наблюдательный пост для охраны южных рубежей России от набегов кочевников; б – XIX век: усадьба Чичериных в селе Караул;

в – XIX век: место, где прошли детские годы с 1877-1886 Г.В. Чичерина;

г – XXI век: дом-музей Г.В. Чичерина (панорамная съёмка 360°)

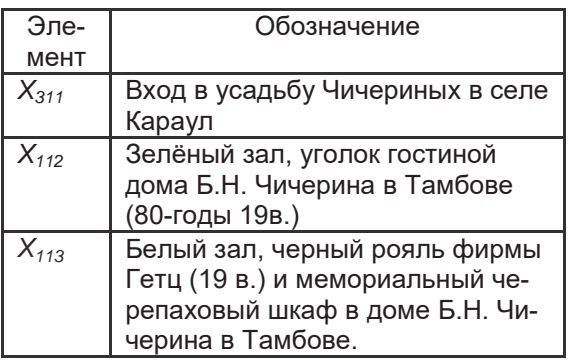

Таблица 2 – Обозначения элементов математической модели

Используя современные программные среды, была достигнут уровень видового изображения исторически значимой территории максимально приближенного к реальности [6]. При реализации технологии создания цифрового прототипа исследуемого объекта на первом этапе создается макет всей территории, включая ближайшие к реконструируемому объекту территории с имеющейся вокруг природной экосистемой с помощью программы Twinmotion, обеспечивающей архитектурную 3D-визуализацию (рисунок 3).

*94 ПОЛЗУНОВСКИЙ АЛЬМАНАХ №4 Ɍ2022* В системе Twinmotion создается 3Dсцена, включающая в т.ч. рельеф, дороги, водоёмы, а также импортированные трехмерные модели различных объектов, выполненные в программах 3D-моделирования (SketchUp, Blender, Archicad и др.). Таким образом, в Twinmotion создаётся модель всей реконструируемой территории [7, 8].

Далее в требуемых местах сцены необходимо расставить и настроить виртуальные камеры, после чего получить отрендеренные средствами Twinmotion высококачественные видео и изображения, в том числе видео и изображения в формате 360°.

На следующем этапе создается интерактивный виртуальный тур с помощью программной среды 3D Vista Virtual Tour Pro, в котором используются полученные на предыдущем этапе мультимедийные материалы. Создаваемые туры можно просматривать онлайн и офлайн на любом устройстве и без необходимости установки какого-либо специального программного обеспечения или плагинов. В 2020 году разработчики этой программной среды значительно улучшили ее функции, предназначенные для электронного обучения, в том числе и создание квестов, позволяющих закрепить полученные знания, а также автоматическая интеграция с LMS Moodle [9].

В результате выполненных исследований решена актуальная научно-практическая задача создания виртуального пространства и модели, представленной в виде ориентированного графа, виртуального гида по тематическому виртуальному пространству, обеспечивающему целенаправленное ознакомление с объектами исторически значимой территории и событий, связанных с ней.

Тур по виртуальному пространству, связанному с жизнью и деятельностью Чичерипредставлен ПО адресу: **HHIX** https://heritage.tstu.ru/memorial/directaccess/kar ta/index.htm.

#### СПИСОК ЛИТЕРАТУРЫ

1. Немтинов, В.А. Технология создания пространственных моделей территориально распределенных объектов с использованием геоинформационных систем / В. А. Немтинов, А.М. Манаенков, В.В. Морозов. - Текст: непосредственный // Информационные технологии. - 2008.- №8. - С.  $23 - 25.$ 

2. Немтинов, В.А. Информационные технологии при создании пространственно-временных моделей объектов культурно-исторического наследия / В.А. Немтинов, А.А. Горелов, П.А. Острожков [и др.]- Тамбов: Изд-во ТГУ, 2013. - 215 с. - Текст: непосредственный.

3. Немтинов, В.А. Визуализация цифровой трансформации промышленного производства в образовательный процесс / В.А. Немтинов, А.Б. Борисенко, В.В. Морозов [и др.]. - Текст: непосредственный // Научная визуализация. - 2022.-Т. 14.- № 3.- С. 47-62.

4. Вязинкин, А.Ю. Разработка виртуального тура по памятным местам Б.Н.Чичерина с использованием квест-технологий / А.Ю. Вязинкин, И.В. Двухжилова, В.В. Морозов [и др.] .- Текст: непосредственный // В сборнике: Формирование профессионала в условиях региона. Материалы XXII Международной научной конференции. Под редакцией В.М. Тютюнника, В.А. Зернова, В.А. Фѐдорова. - 2020 - С. 61-65.

5. Немтинов, В.А. Карта памятных мест в Тамбовском крае, связанных с деятельностью товарищества "братья Нобель" / В.А. Немтинов, А.Б. Борисенко, С.В. Трюфилькин [и др.].-Текст: непосредственный // В сборнике: Виртуальное моделирование. прототипирование и промышленный дизайн. Материалы VII Международной научнопрактической конференции. 2021 - С. 156-162.

6. Немтинов, В.А. История одного заводского музея: от реальности к виртуальности / В. А. Немтинов, А. А. Горелов, А. Б. Борисенко [и др.].-Текст: непосредственный // Вопросы истории - 2022.-Nº 7-1 .- C. 167-179.

7. Немтинов, В.А. Повышение уровня профессиональных компетенций с использованием виртуальной образовательной среды / В. А. Немтинов. - Текст: непосредственный // Высшее образование в России. - 2021.-Т. 30.- № 3.-С. 104-113.

8. Wu L. et al. The design of virtual town based on twinmotion // 2020 International Conference on Virtual Reality and Visualization (ICVRV). IEEE, 2020. P. 348-349

9. 3DVista. 3DVista - Virtual Tours, 360o video and VR software [Electronic resource].2022. URL: https://www.3dvista.com/.

Немтинов Владимир Алексеевич д.т.н., профессор, тел.: 8(910)7525641, e-mail: nemtinov.va@yandex.ru;

Протасова Юлия Владимировна -K.3.H., e-mail: julia.nemtinova@yandex.ru;

Морозов Вячеслав Владимирович e-mail: tmb-morozov@yandex.ru.

# **РАЗРАБОТКА СИСТЕМЫ АВТОМАТИЗИРОВАННОГО КОНТРОЛЯ ОКИСЛЕНИЯ КАМЕННОУГОЛЬНОГО ПЕКА**

## **Т. В. Котлубовская, А. С. Исаков**

Алтайский государственный технический университет им. И. И. Ползунова, г. Барнаул

*Статья посвящена разработке системы автоматизированного контроля окисления каменноугольного пека на примере контроля и регулирования расхода воздуха в кубреакторах. Составлена функциональная схема системы, определён состав программноаппаратных средств, необходимых для ее реализации. Описан принцип работы системы. Произведена визуализация данных о технологическом процессе в программе Genesis 64.*

*Ключевые слова: каменноугольный пек, окисление, контроллер, система автоматизированного контроля.* 

В технологическом процессе производства каменноугольного пека пек получают при помощи окисления сырья в специальных аппаратах - куб-реакторах, которые объединены в технологическую цепь. Технологический процесс сопровождается контролем и регулированием множества измеряемых параметров, таких как расход продукта, давление, уровень и температура.

Качество и точность измерений физических величин в технологическом процессе напрямую влияет не только на состояние выпускаемого продукта, но также и на безопасность персонала производственного объекта.

В измерении технологических параметров процесса окисления пека применяются различные средства, методы и приборы. Большинство единиц приборного парка установки окисления каменноугольного пека, устарело как физически, так и морально. А отсутствие современного измерительного оборудования и использование устаревших методов измерений пагубно сказываются на эффективности существующего парка средств измерений, что впоследствии может привести к неоправданно большим затратам на обслуживание данного парка.

Замена механических приборов и приборов с другими устаревшими технологиями на более эффективные системы способствует максимальной производственной безопасности и эффективности, а также стабилизации качественных характеристик выпускаемого продукта.

Для решения этой проблемы необходимо

разработать систему автоматизированного контроля окисления каменноугольного пека на современной элементной базе.

Функциональная схема системы представлена на рисунке 1.

Установка окисления каменноугольного пека (далее ОУ) представляет собой сложную систему, состоящую из куб-реакторов и сборников пека. Пек, выходящий из испарителя (эвапоратора) второй ступени установки перегона смолы, поступает в куб-ректор №1 ОУ, где и происходит первый этап окисления пека. Пек имеет температуру свыше 350°С. Куб-реактор представляет собой цилиндрический аппарат, расположенный вертикально. Куб-ректоры №1 и №2 соединены перетоками, по которым пек перемещается в куб-реактор №2 ОУ. После окисления пек перемещается в пекосборники.

В нижнюю часть куб-реактора №1 подаётся сжатый воздух, который проходя через слой пека в верхнюю его часть, вступает в реакцию с сырьем. В воздухе содержится кислород, с помощью которого и происходит окисление сырья. Парогазовая смесь, содержащая отработанный воздух и капли пека из реактора №1, поступает в отбойник, который представляет собой цилиндр диаметром приблизительно 1 м с тремя полками. В отбойнике осуществляется улавливание капель пека, после чего по полкам и стенкам происходит стекание капель в куб-реактор №1. В куб-реакторе №2 происходит аналогичный процесс. Из отбойников парогазовая смесь попадает в два конденсаторахолодильника, которые в технологической цепочке расположены параллельно.

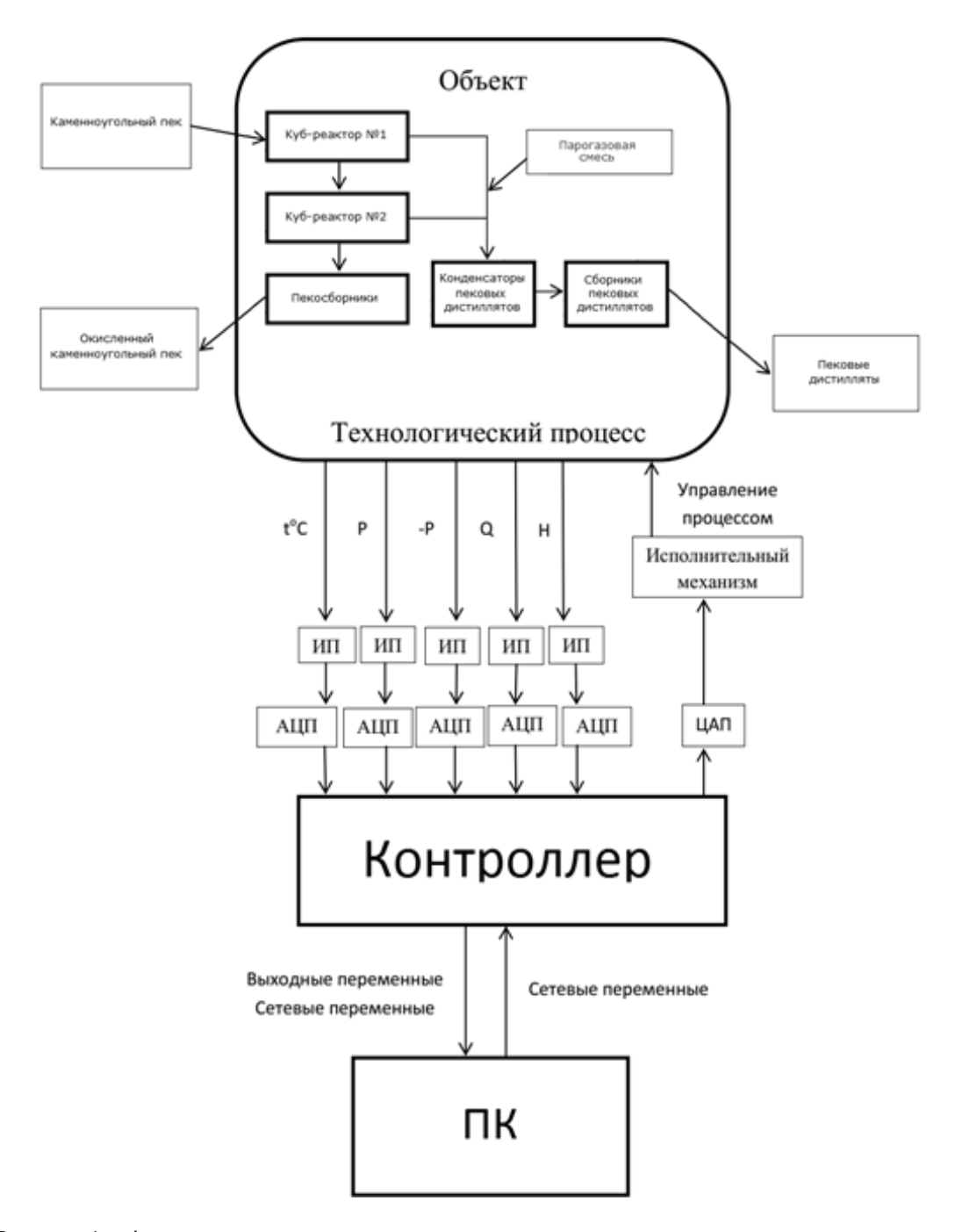

Рисунок 1 – Функциональная схема системы автоматизированного контроля окисления каменноугольного пека

В конденсаторах происходит процесс конденсации пековых дистиллятов. Дистилляты поступают из нижней части конденсаторов в трубопровод, по которому они перемещаются в хранилища (их 3), где происходит усреднение и отстаивание от влаги, после чего насосом отгружаются на склад смолы и масел для дальнейшего использования и отправки потребителю в железнодорожных цистернах.

*ПОЛЗУНОВСКИЙ АЛЬМАНАХ №4 Ɍ2022 97* На каждом этапе описанного технологи-

ческого процесса осуществляется измерение температуры жидкой фазы и парогазовой смеси, давления, уровня в пекосборниках при помощи контрольно-измерительных приборов с регистрацией параметров. Всего в рамках установки окисления пека контролируется более 80 параметров.

В данной работе рассматривается система автоматизированного контроля окисления каменноугольного пека на примере контроля и регулирования расхода воздуха в куб-реакторах.

Для измерения расхода воздуха в кубреакторах используются вихревые расходомеры OPTISWIRL 4200, состоящие из первичного преобразователя расхода OPTISWIRL 4000 и преобразователя сигналов VFC 200 и имеющие аналоговый выход (4..20 мА). При скорости потока воздуха ниже 2 м/с расходомер не осуществляет измерение расхода по причине отсутствия образующихся вихрей [1].

Для регулирования расхода воздуха в куб-реакторах в систему введен электропневматический позиционер Smart IP8001 [3].

В качестве контроллера задействован Modicon M580 – современная линейка ПЛК Schneider Electric, широко распространённая в промышленности. Контроллер передаёт на ПК и в сеть, архивирует, а также визуализирует полученные данные. Мощный процессорный блок данного ПЛК позволяет совершать обработку данных на высоких скоростях. Всевозможные коммуникационные взаимодействия осуществляются через технологию Ethernet [2].

Для программирования Modicon M580 используется пакет программирования Unity Pro – общее программное обеспечение для программирования, отладки и эксплуатации моделей Modicon. С помощью данного ПО пользователи могут создавать свои собственные функциональные блоки для конкретных требований приложений на платформах Modicon. Пользовательские функциональные блоки могут быть использованы для структурирования приложения. Они значительно упрощают разработку и ввод программы, улучшают читаемость и понимание программы, а также облегчают отладку программы (переменные идентифицируются в редакторе данных) [2].

С целью отображения данных контроллер имеет подключение к персональному компьютеру. Подключение происходит через

Ethernet. Для визуализации системы на компьютере используется программа Genesis 64, применяемая для разработки SCADA-систем нового поколения [4].

## **Выводы**

Разработана система автоматизированного контроля окисления каменноугольного пека на примере контроля и регулирования расхода воздуха в куб-реакторах.

Данная система даёт возможность осуществлять контроль измеряемой величины в онлайн-режиме.

Для управления технологическим процессом доступны как автоматический, так и ручной режимы.

#### **СПИСОК ЛИТЕРАТУРЫ**

1. OPTISWIRL 4200. Вихревой расходомер. Руководство по эксплуатации. KROHNE Messtechnik GmbH. Дуйсбург, 2016. – 120 с. – Текст: непосредственный.

2. Modicon M580 – HardWare – Reference Manual – 09/20.– URL: https://download.schneiderelec-

tric.com/files?p\_enDocType=User+guide&p\_File\_Nam e=EIO0000001578.11.pdf&p\_Doc\_Ref=EIO00000015 78 (дата обращения: 28.06.2022). – Текст: электронный

3. Электропневматический позиционер с Hartинтерфейсом IP8001. Руководство по эксплуатации. ООО «ЭС ЭМ СИ ПНЕВМАТИК». Санкт-Петербург, 2011. – 32 с. – Текст: непосредственный.

4. GENESIS 64. Руководство пользователя. Версия 10.7 – 2013. – 522 с. – Текст: непосредственный.

*Котлубовская Татьяна Викторовна – к. т. н., доцент кафедры ИТ АлтГТУ им. И.И. Ползунова, тел.: (3852) 290913, е-mail: tavikot2010@mail.ru;*

*Исаков Анатолий Сергеевич – студент кафедры ИТ АлтГТУ им. И.И. Ползунова, тел.: (3852) 290913.*

# **ПРОЕКТИРОВАНИЕ КОНСТРУЦИИ МЕМБРАННОГО АППАРАТА РУЛОННОГО ТИПА ПРИ ПОМОЩИ САПР AUTOCAD 2022**

## **И. С. Седоплатов, С. В. Ковалев, П. Луа, Д. И. Кобелев**

Тамбовский государственный университет им. Г.Р. Державина, г. Тамбов

*В статье приведена конструкция мембранного аппарата рулонного типа. Для исследования модели образца применено моделирование на основе метода аналогий. Рассмотрена зависимость различных условий, конструктивных особенностей и недостатки аппаратов мембранного типа.*

*Ключевые слова: электробаромембранный аппарат, ретентат, пермеат, мембрана, сетка-турбулизатор, анод, катод.*

Конструкция относится к мембранным аппаратам рулонного типа и может быть использована для осуществления процессов мембранной технологии: электроультрафильтрации, электронанофильтрации, электромикрофильтрации и электрогиперфильтрации.

**Целью работы** является исследование аппаратов схожего типа и проектирование конструкции мембранного аппарата рулонного типа с наиболее высокими характеристиками.

*ПОЛЗУНОВСКИЙ АЛЬМАНАХ №4 Ɍ2022 99* Аналогом данной конструкции является баромембранный аппарат рулонного типа, конструкция которого приведена в работе [1]. Аппарат рулонного типа, предназначенный для разделения растворов под действием градиента давления, состоит из корпуса, перфорированной раствороотводящей трубки с обернутыми вокруг нее несколькими многослойными листами мембран. Недостатком аппарата является низкая эффективность разделения растворов, в особенности при разделении многокомпонентных смесей электролитов, при отделении электролитов от неэлектролитов. Эти недостатки частично устранены в прототипе. Прототипом данной конструкции является электробаромембранный аппарат рулонного типа, конструкция которого приведена в патенте [2]. Недостатками аппарата является большое гидравлическое сопротивление в канале для отвода ретентата и прианодного, прикатодного пермеата, низкая производительность и качество разделения растворов, малая площадь прикатодных, прианодных мембран для разделения растворов, малая площадь охлаждающей поверхности, низкая степень охлаждения прикатодного, прианодного пермеата и высокая концентрационная поляризация. Техни-

ческий результат выражается – снижением гидравлического сопротивления в канале для отвода ретентата и прианодного, прикатодного пермеата, увеличением производительности и качества разделения растворов, увеличением площади прикатодных, прианодных мембран для разделения растворов, увеличением площади охлаждающей поверхности и степени охлаждения прикатодного, прианодного пермеата, снижением эффекта концентрационной поляризации. На рисунке 1 представлен электробаромембранный аппарат, который состоит из штуцеров подачи исходного раствора 1; герметизирующих заливок 2; крышек 3; ответных прижимных фланцев 4; внешних отводных трубок 5; внутренних трубок 6; корпуса аппарата 7 изготовленного в виде цилиндрической обечайки из диэлектрического материала; рулонного элемента 8; резиновой манжеты 9; внешних трубок 10; штуцеров ввода и вывода охлаждающей воды 11 и 20; эллиптических щелей 12 и 16; малых и больших полуэллипсов 13 и 14; поперечных перегородок 15; эллиптических проточек 17; антителескопической решетки 18; втулки 19; герметизирующих прокладок 21; болтов 22, шайб 23 и гаек 24; уплотнительных прокладок 25; устройства для подвода электрического тока 26; штуцеров для отвода ретентата 27; фиксирующих прокладок 28; посадочных прокладок 29; штуцеров для отвода прианодного 30 и прикатодного 31 пермеата; пленок 32 имеющих насечки, углубленные в половину от ее толщины и составляющие по форме параллелограммы; вертикальных перегородок 33; перфорированной трубки 34; полуэллиптических проточек 35; перегородок 36; полимерной ленты 37; дренажных сеток – катода 38 и анода 42; прикатодных 39 и прианодных 43 мембран;

подложек мембран 40; сеток-турбулизаторов 41; сеток-турбулизаторов охлаждающей воды 44; клеевой композиции 45; проточек полуэллиптических 46; коллекторов для отвода прианодного 47 и прикатодного 48 пермеата; отверстий проходных 49; электрических прово-

дов 50; полимерных перфорированных перегородок 51; эллиптических отверстий 52; проточек малых полуэллиптических 53; отверстий 54, выполненных в виде двух полумесяцев с прямоугольными краями; насечек 55 в виде синусоиды.

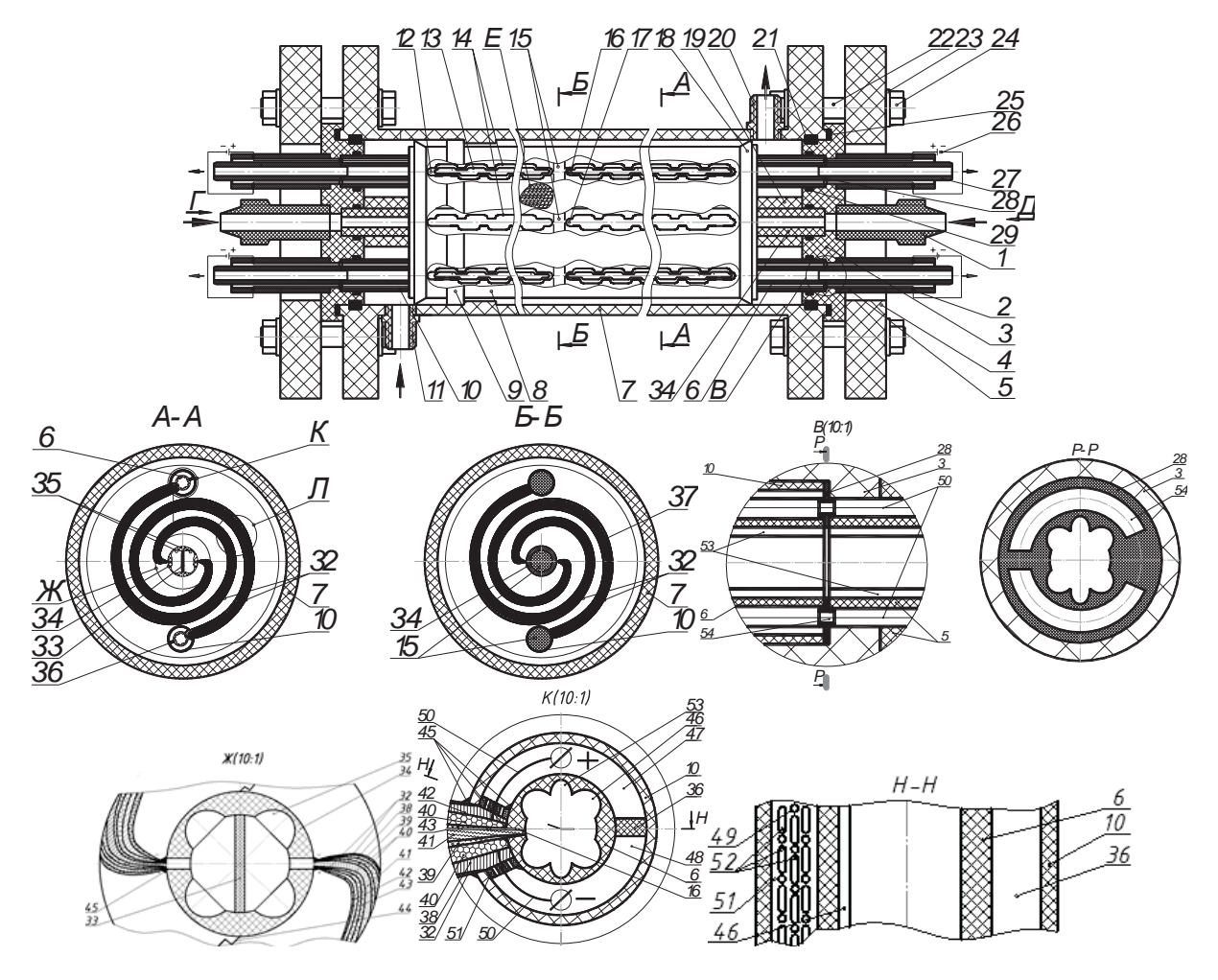

Рисунок 1 – Электробаромембранный аппарат

Увеличение производительности и качества разделения растворов, увеличение площади прикатодных, прианодных мембран для разделения растворов, увеличение площади охлаждающей поверхности и степени охлаждения прикатодного, прианодного пермеата, снижение эффекта концентрационной поляризации при конструктивном исполнении электробаромембранного аппарата рулонного типа (рисунок 1) по сравнению с аппаратом прототипом достигается за счет наличия конструктивных элементов: внутри перфорированной трубки 34 имеется герметично установленная поперечная перегородка 15, разделяющая перфорированную трубку 34 на две равные части, на внешней поверхности

которой имеется по четыре набора сквозных перфораций в виде эллиптических проточек 17, по периметру которых расположены большие полуэллипсы 14, выполненные на расстоянии 5 мм друг от друга, а на внутренней поверхности имеется четыре проточки полуэллиптические 35, проходящие по всей длине образующих за исключением участка поперечной перегородки 15 и распределенных от горизонтальной оси под углами  $\pi/4$ ,  $3\pi/4$ ,  $(-\pi/4)$ ,  $(-3\pi/4)$ . Отверстия 54 в фиксирующей прокладке 28 выполнены в виде двух полумесяцев с прямоугольными краями. На внутренней поверхности внутренней трубки 6 имеется четыре проточки полуэллиптических

*100 ПОЛЗУНОВСКИЙ АЛЬМАНАХ №4 Ɍ2022*

46 и две проточки малых полуэллиптических 53, проходящих по всей длине образующих за исключением участка поперечной перегородки 15 и распределенных от горизонтальной оси под углами  $\pi/4$ ,  $3\pi/4$ ,  $(-\pi/4)$ ,  $(-3\pi/4)$  и  $\pi/2$ ,  $(-\pi/2)$  соответственно. В полимерной перфорированной перегородке 51 имеются наряду с эллиптическими отверстиями 52 и чередующиеся с ними отверстия проходные 49, на пленке 32, имеющей насечки углубленные в половину от ее толщины в форме параллелограммов имеются также насечки 55 в виде синусоиды такой же глубины. В межмембранном канале рулонного элемента 8 имеется герметично установленная с прикатодными и прианодными мембранами 39, 43 полимерная лента 37, проходящая от центра поверхности перфорированной трубки 34 и до центра поверхности внутренней трубки 6. Торцевые поверхности корпуса аппарата 7 и крышки 3 уплотнены через герметизирующие и уплотнительные прокладки 21, 25 при помощи ответного прижимного фланца 4 с помощью болтов 22, гаек 24 и шайб 23 равномерно расположенных по контуру фланцевого соединения. С обоих сторон от рулонного элемента 8 на внешней поверхности перфорированной трубки 34 имеются втулки 19, расположенные между антителескопической решеткой 18 и крышкой 3.

В работе определено, что увеличение площади прикатодных, прианодных мембран и как следствие общей площади разделения раствора и общей площади охлаждающей поверхности по сравнению с аппаратомпрототипом в два раза, позволяет увеличить производительность и качество разделения растворов и степень охлаждения прикатодного, прианодного пермеата.

### **СПИСОК ЛИТЕРАТУРЫ**

1. Дытнерский Ю.И. Баромембранные процессы. Теория и расчет / Ю.И. Дытнерский. - Москва: Химия, 1986 - 272 с. - Текст: непосредственный.

2. Лазарев С.И., Ковалев С.В., Коновалов Д.Н. / Электробаромембранный аппарат рулонного типа // Патент Федерального государственного бюджетного образовательного учреждения высшего образования "Тамбовский государственный технический университет" № RU 2700379 C1, 16.09.2019. – Текст: непосредственный.

*Ковалев Сергей Владимирович ±д.т.н., профессор кафедры математического моделирования и информационных технологий ТГУ им. Г.Р. Державина, e-mail: sseedd@mail.ru;* 

*Седоплатов Иван Сергеевич – программист отдела разработки информационных систем цифровой образовательной среды ТГУ им. Г.Р. Державина, тел.:*   $8(953)$ 7294958, e-mail: *tov2010@yandex.ru;*

*Кобелев Дмитрий Игоревич – аспирант института математики, физики и информационных технологий ТГУ им. Г.Р. Державина, е-mail: d-kobeleff2012@yandex.ru;*

*Луа Пепе – аспирант ТГУ им. Г.Р. Державина.*

# **ОСОБЕННОСТИ ЦИФРОВИЗАЦИИ СТРАХОВОГО ПРЕДПРИЯТИЯ**

## **В. В. Надвоцкая, Е. Е. Суркова, Е. А. Енгибарян**

Алтайский государственный технический университет им. И.И. Ползунова, г. Барнаул

*В работе рассмотрены информационные технологии цифровизации страховой отрасли на примере отдельного предприятия. Направления развития цифровизации страховой отрасли включили в себя индивидуализацию, интернетизацию и дигитализацию. Представлены возможности современных платформ по применению искусственного интеллекта для удаленного оформления страховых полисов, рассмотрения страховых случаев и определения суммы выплат, использования инструментов прогнозной аналитики для разработки новых продуктов, применение технологий блокчейна для расширения каналов продаж.*

*Ключевые* **слова**: *информационные технологии, интернетизация, дигитализация, мессенджер-бот, BigData, MachineLearning, расширяемый язык бизнес-отчетности.* 

Фундаментальность внедрения информационных технологий последних лет в страховой отрасли набирает обороты. Инновации в области прогнозной аналитики, технологий беспроводной связи, развития центров IoT (множество физических объектов, подключенных к интернету) позволяют комплексно перенести бизнес-процессы страховых предприятий в цифровое поле. Особенности перехода отрасли в цифровое страхование определяются как информационными технологиями, общими для цифровой экономики, так и специфическими рисками, связанными с

компьютерными преступлениями [1]. Программа цифровой экономики РФ определяет перечень информационных технологий для цифровизации бизнеса, в том числе, анализ объемных баз данных, применение технологий искусственного интеллекта, использование Интернета, систем распределенного реестра, разработка новых бизнес-траекторий страховых компаний, внедрение технологий беспроводной связи и пр. Переход на цифровые технологии касается всех участников страховых отношений, как показано на рисунке 1 [2].

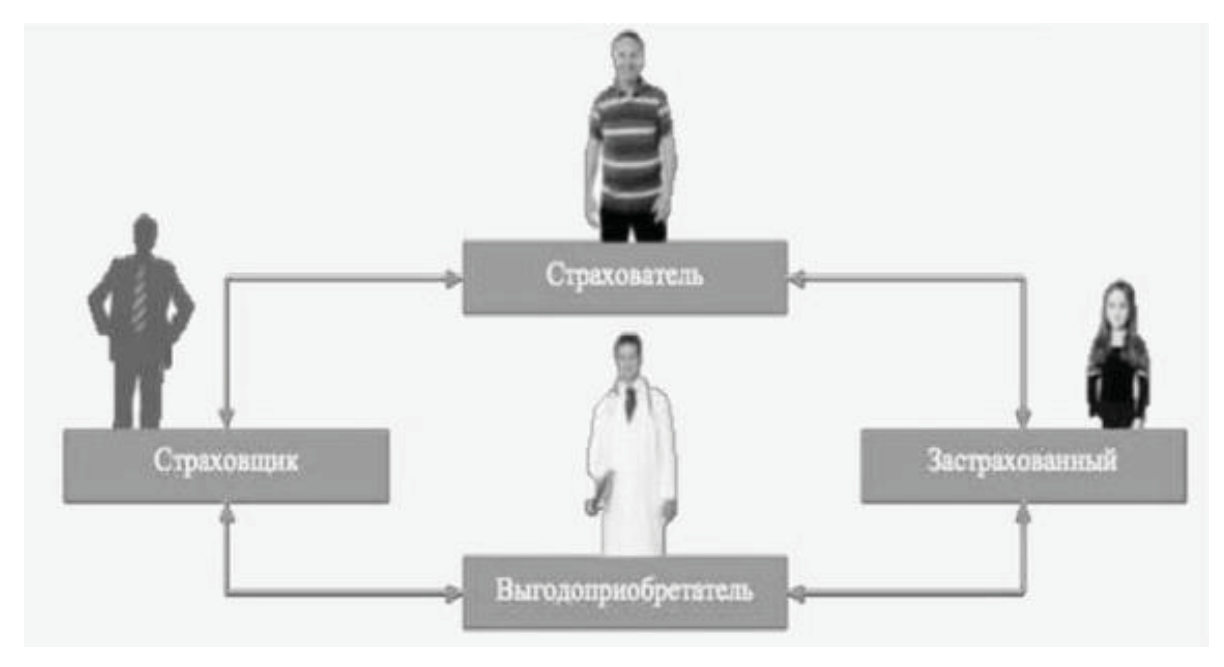

Рисунок 1 – Субъекты страхования

Информационные технологии включают в себя три направления развития цифровизации страховой отрасли:индивидуализация,интернетизация и дигитализация (таблица 1) [3].

Индивидуализация подразумевает использование информационных технологий для разработки индивидуальных предложений по запросу клиента.

Реализация технологий интернетизации позволяет снизить стоимость страховых предложений за счет отсутствия комиссионной премии агенту. Internet of Things дает возможность онлайн продажи полисов.Так, платформа Talk Bank заменила оператора колл-центра страховой фирмы мессенджерботом WhatsApp с применением системы искусственного интеллекта для распознавания запросови удаленного оформления страховых полисов.

Технологии Machine Learning позволяют рассмотреть страховые случаи без выезда на место происшествия и определить сумму ущерба. Алгоритм работы, например, облачной платформы Microsoft Azur следующий: на основе данных в личном кабинете клиента (фото, документы) определяется тип страхового случая, затем обосновывается итоговый размер возмещения. Использование подобных платформ дает в среднем погрешность определения типа страхового случая не более1%, погрешность сумму выплаты не более 10%.

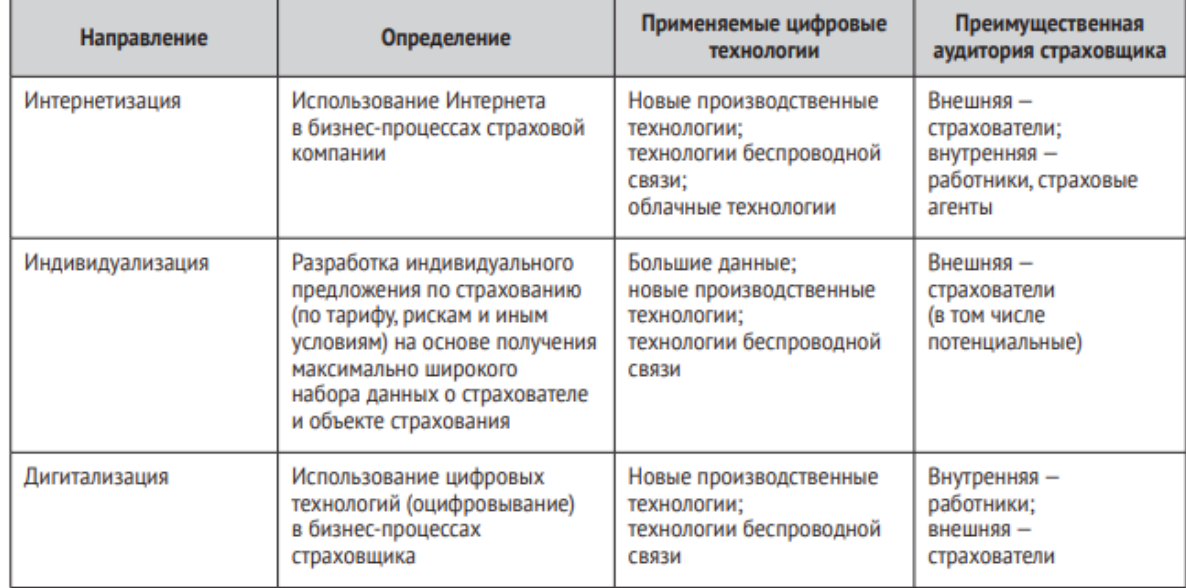

Таблица 1 – Характеристика направлений цифровизации страховой отрасли [3]

Целенаправленный удаленный сбор и анализ информации о потенциальных клиентах в социальных сетях BigData создает возможности разработки новых конкурентоспособных предложений (рисунок 2). Используемыми механизмами при этом являются горизонтально масштабируемые программные инструменты. Помимо аналитики страхового рынка BigData компании проверяют историю клиента, автоматизируют многие ручные процессы типа обработки заявлений или консультаций.

Внутренняя трансформация бизнеспроцессов страховых компаний производится на основе технологий дигитализации. При этом внедрение информационных технологий

*ПОЛЗУНОВСКИЙ АЛЬМАНАХ №4 Ɍ2022 103*

затрагивает все этапы работы предприятия от покупки страховых полисов и оценки рисков до бухгалтерского учёта. Инструментами дигитализации в том числе являются программы автоматизации бухгалтерского учета, XBRL расширяемый язык деловой отчетности как способ передачи отчетности страховой компании, разработка смарт-контрактов, системы взаимного страхования как технологии блокчейна для расширения каналов продаж, электронный документооборот и пр. [5].

Также самыми востребованными информационными технологиями, внедряемыми в данный момент передовыми страховыми компаниями, являются новые производственные технологии, включающие в себя использование телематики, телемедицины, датчиков здоровья.

Рассмотрим цифровизацию страховых услуг на примере внедрения информационных технологий в страховой компании ООО «Твое здоровье».

Реализация технологий интернетизации позволила не только в полной мере представить на сайте, в социальных сетях свои коммерческие предложения и страховые продукты, но и создать личный кабинет для каждого

клиента через официальный сайт компании, с помощью специализированного бесплатного приложения или авторизоваться через сервис «Госуслуги». В финансовые услуги, предоставляемые онлайн, входят различные виды страхования (в том числе с ренты, аннуитетов или участием страхователя в инвестиционном доходе страховщика), рассмотрение заявок, заявлений о страховых случаях и консультаций онлайн, составление индивидуальных планов по финансам.

# Структура выборки

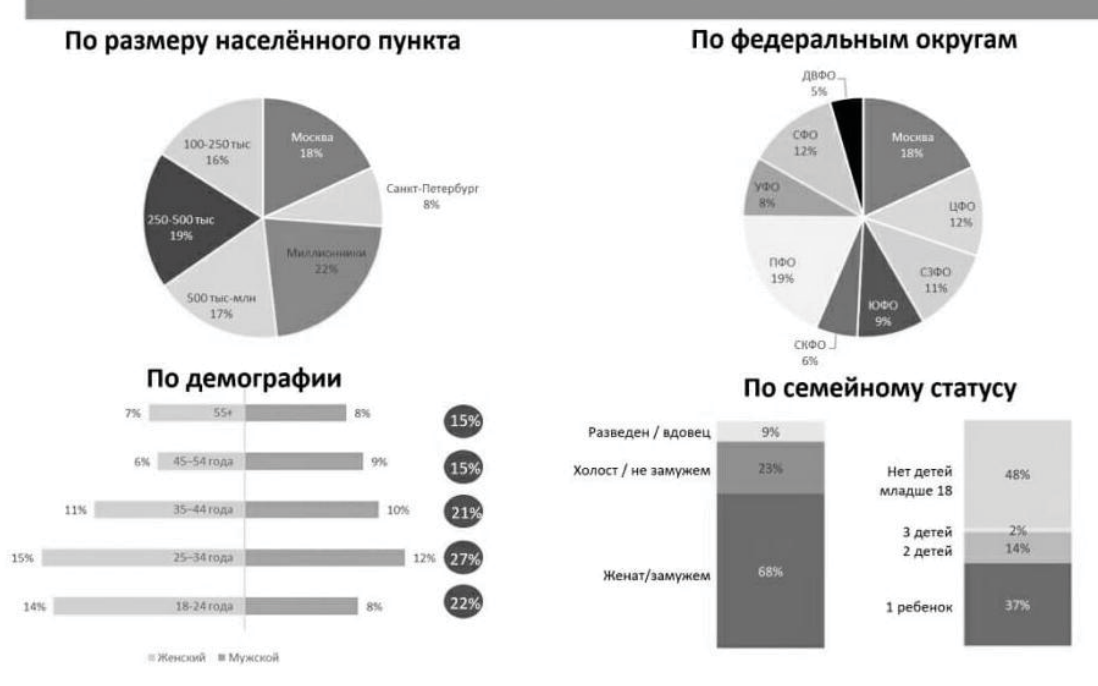

Рисунок 2 – Пример удаленного сбора и анализа информации с помощью BigData компании АС&М Consulting

Применение технологий BigData на основе аналитики в компании ООО «Твое здоровье» позволили разработать ряд новых предложений: инвестиционные решения с гарантией сохранности вложений, программы защиты здоровья сотрудников предприятий.

Механизмы дигитализации трансформировали все внутренние бизнес-процессы ООО «Твое здоровье», такие как электронный документооборот, автоматизация бухгалтерского учета, что позволяет дистанционно оформлять и производить страховые выплаты (через банки-партнеры, систему быстрых платежей, сайт страховой компании), получать клиентам справки для оформления налогового вычета, получать информацию о платежах, задолженностях и т.д.

Таким образом, особенности перехода отрасли в цифровое страхование включают в себя три направления: индивидуализацию, интернетизацию и дигитализацию. Цифровизация требует достаточно больших издержек на перестройку бизнес-процессов компании, переоснащение IT-обеспечения, переобучение сотрудников. Однако, получаемые страховой компанией преимущества, такие как продвижение страховых продуктов, снижение издержек при продаже клиентам коммерческих предложений, расширение каналов продаж значительно повышают конкурентоспособностьи инвестиционную привлекательность страховой организации на финансовом рынке.

*104 ПОЛЗУНОВСКИЙ АЛЬМАНАХ №4 Ɍ2022*

#### **СПИСОК ЛИТЕРАТУРЫ**

1. Шобей, Л.Г. Цифровизация страхового рынка россии: состояние, проблемы и перспективы / Л.Г. Шобей, М.П. Семченко. – Текст: электронный // РППЭ. – 2021. – №6 (128). – URL: https://cyberleninka.ru/article/n/tsifrovizatsiya– strahovogo-rynka-rossii-sostoyanie-problemy-iperspektivy (дата обращения: 20.10.2022).

2. Об утверждении программы «Цифровая экономика Российской Федерации»: Распоряжение Правительства РФ от 28.07.2017 № 1632-р // Собрание законодательства РФ. – 2017. – 07 авг. – № 32.– URL: https://www.omgtu.ru/reference/federalinnovation/legal-

documentation/Распоряжение%20Правительства% 20РФ%20от%2028.07.2017%20N%201632-

р%20Об%20утве.pdf (дата обращения: 05.11.2022). – Текст: электронный.

3. Цифровизация страхового рынка Цыганов, А. А., Брызгалов, Д. В.: задачи, проблемы и перспективы / А. А. Цыганов, Д. В. Брызгалов // Экономика. Налоги. Право.– 2018.– №2. – URL: https://cyberleninka.ru/article/n/tsifrovizatsiya-

strahovogo-rynka-zadachi-problemy-i-perspektivy (дата обращения: 18.10.2022).- Текст: электронный.

4. Тепкаева, З.З. Внедрение цифровых технологий в деятельность страховых организаций России / З.З. Тепкаева // Финансовые исследования.– 2020. – №2 (67). – URL:

 https://cyberleninka.ru/article/n/vnedrenietsifrovyh-tehnologiy-v-deyatelnost-strahovyhorganizatsiy-rossii (дата обращения: 20.10.2022). – Текст: электронный.

5. Булыга, Р.П. XBRL как цифровой формат отчетности экономических субъектов: международный опыт и российская практика / Р.П. Булыга, И. В. Сафонова // Учет. Анализ. Аудит. – 2020. – №3. – URL: https://cyberleninka.ru/article/n/xbrl-kaktsifrovoy-format-otchetnosti-ekonomicheskih-

subektov-mezhdunarodnyy-opyt-i-rossiyskaya-

praktika (дата обращения: 20.10.2022). – Текст: электронный.

*Надвоцкая Валерия Валерьевна – к.п.н., доцент, тел.: (3852) 290-913, е-mail: nadvotskaya7@mail.ru;* 

*Суркова Екатерина, Евгеньевна – магистрант кафедры ИТ АлтГТУ.* 

*Енгибарян Егор Аликович – магистрант кафедры ИТ АлтГТУ.*

# **ОЦЕНКА ЭФФЕКТИВНОСТИ ТЕМАТИЧЕСКОГО КУЛЬТУРНО-ИСТОРИЧЕСКОГО ВИРТУАЛЬНОГО ПРОСТРАНСТВА**

## **В. В. Морозов, В. А. Немтинов, А. Б. Борисенко**

Тамбовский государственный технический университет,

г. Тамбов

*В работе рассмотрена технология исторической реконструкции объектов культурного наследия связанных с жизнью и деятельностью семьи Чичериных и произведена оценка эффективности созданного виртуального тематического пространства. Создание виртуального исторического пространства осуществлено с использованием программных сред Twinmotion, Bigscreen и 3D Vista Virtual Tour Pro. Для оценки эффективности созданного виртуального пространства авторами был проведен опрос различных групп пользователей (студентов, преподавателей) и выполнен анализ в координатах «Важность - Удовлетворенность». В целом, все респонденты указывают высокую важность и высокую удовлетворённость реализацией пространства.* 

*Ключевые слова: историческая реконструкция, виртуальная реальность, технология создания виртуального музея, виртуальный тур, Twinmotion, LMS Moodle, 3D Vista Virtual Tour Pro, Bigscreen, оценка качества виртуальной реконструкции.* 

Технологии исторической реконструкции в виртуальной реальности на сегодняшний день всё больше используются при создании образовательного контента по истории. Погружение в историю с интересным сценарием активно используется в компьютерных играх, вызывая большой интерес к истории со стороны молодёжи. Гражданско-патриотическое воспитание «рожденных у компьютера» молодых людей требует активного использования информационных технологий, в первую очередь, сетевых информационных ресурсов.

Главной идеей в работе является повышение эффективности патриотического воспитания молодежи. Для этого авторами создано виртуальное тематическое пространство исторически значимых территорий связанных с жизнью и деятельностью семьи Чичериных и произведена оценка эффективности разработанного образовательного виртуального тура [1].

Для реализации технологии создания образовательного VR-контента на первом этапе проектируем общий макет реконструируемых территорий с использованием программы Twinmotion, обеспечивающей архитектурную 3D-визуализацию.

Twinmotion является своего рода «обёрткой» над Unreal Engine, разработанный специально для создания фотореалистичных архитектурных и ландшафтных визуализаций. Система позволяет расставить и настроить виртуальные камеры в требуемых местах сцены, для получения высококачественных как обычных изображений и видео, так и видео и панорам в формате 360° (рисунок 1).

Далее в требуемых местах сцены необходимо расставить и настроить виртуальные камеры, после чего получить отрендеренные средствами Twinmotion высококачественные видео и изображения, в том числе видео и изображения в формате 360° [1,2].

На следующем этапе создается интерактивный виртуальный тур c помощью программной среды 3D Vista Virtual Tour Pro, в котором используются полученные на предыдущем этапе мультимедийные материалы. Создаваемые туры можно просматривать онлайн и офлайн на любом устройстве и без необходимости установки какого-либо специального программного обеспечения или плагинов [3, 4].

Для оценки эффективности созданного виртуального пространства территории исторически значимых событий авторами был проведен опрос различных групп пользователей (студентов, профессионалов, преподавателей). Анализ в координатах «Важность - Удовлетворенность» (Importance - Performance Analysis – IPA) широко используется с целью выявления важных характеристик с низкими показателями удовлетворенности [6]. В рамках опроса пользователям

*106 ПОЛЗУНОВСКИЙ АЛЬМАНАХ №4 Ɍ2022*

предлагалось оценить по пятибалльной шкале различные характеристики (атрибуты) информационного образовательного ресурса по двум критериям – насколько каждая характеристика важна для респондентов (важность) и насколько качественно она реализована (удовлетворённость). Анкетирование студентов проводилось с помощью бесплатного онлайн-инструмента, позволяющего создавать<br>формы для сбора данных, онлайнформы для сбора данных, онлайнтестирования и голосования Google Forms [6].

Всего было проанкетировано 35 человек, которые, следует отметить, ранее не имели опыта использования виртуальной реальности. После проведения анкетирования по каждой из характеристик вычислялся средний балл по категориям важность и удовлетворённость. Перечень характеристик, а также средние значения важности и удовлетворённости представлены в таблице 1.

Далее полученные средние значения преобразуются в график, в котором ось ординат отражает важность характеристики, а ось абсцисс – удовлетворённость реализацией характеристики (рисунок 2). График разделяется на 4 квадранта (четверти): квадрант 1 (высокая важность, высокая удовлетворенность); квадрант 2 (высокая важность, низкая удовлетворенность); квадрант 3 (низкая важность, низкая удовлетворенность); квадрант 4 (низкая важность, высокая удовлетворенность).

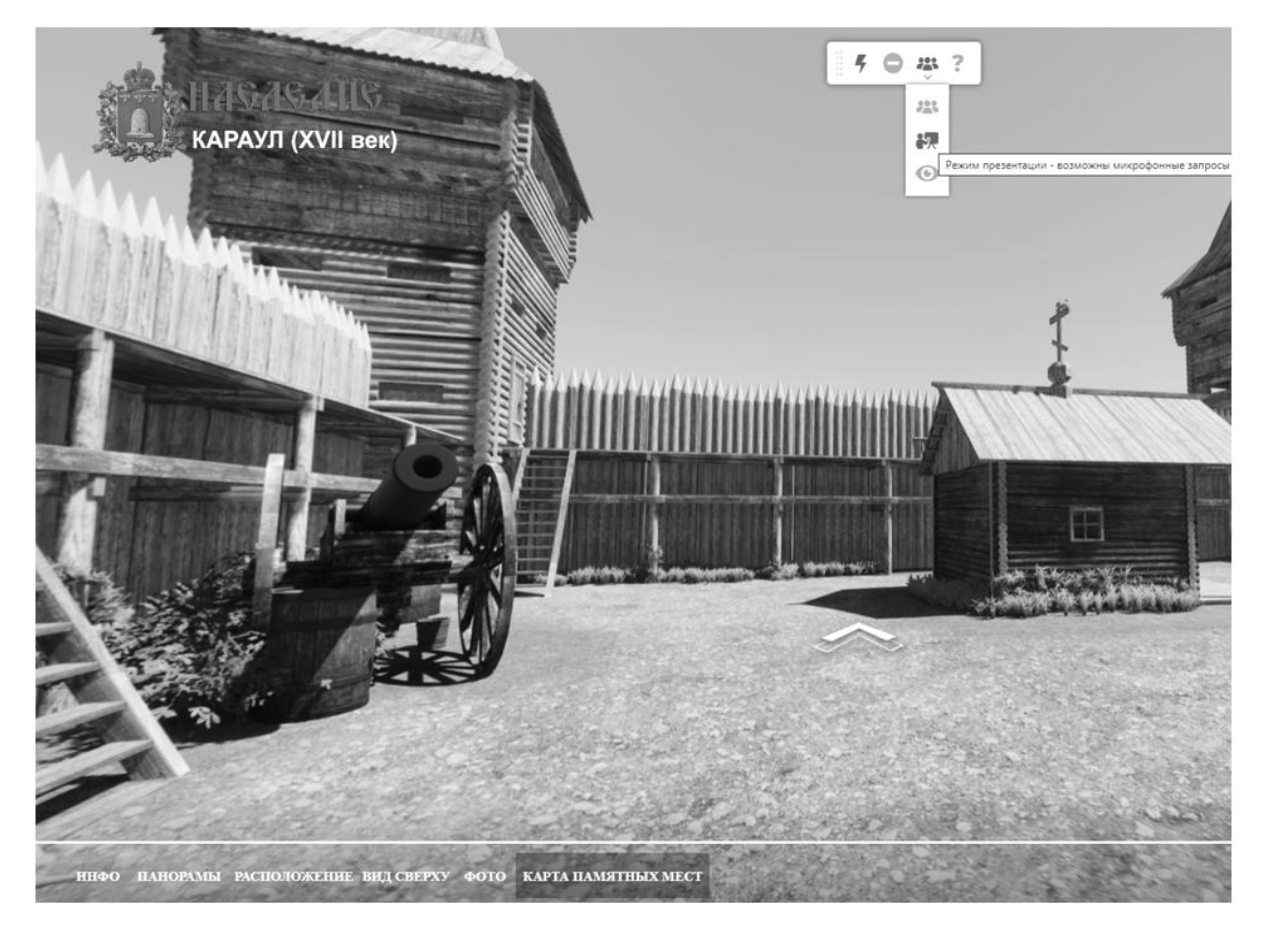

Рисунок 1 - Фрагмент виртуальной модели исследуемой территории - XVII век: наблюдательный пост для охраны южных рубежей России от набегов кочевников
## ОЦЕНКА ЭФФЕКТИВНОСТИ ТЕМАТИЧЕСКОГО КУЛЬТУРНО-ИСТОРИЧЕСКОГО ВИРТУАЛЬНОГО ПРОСТРАНСТВА

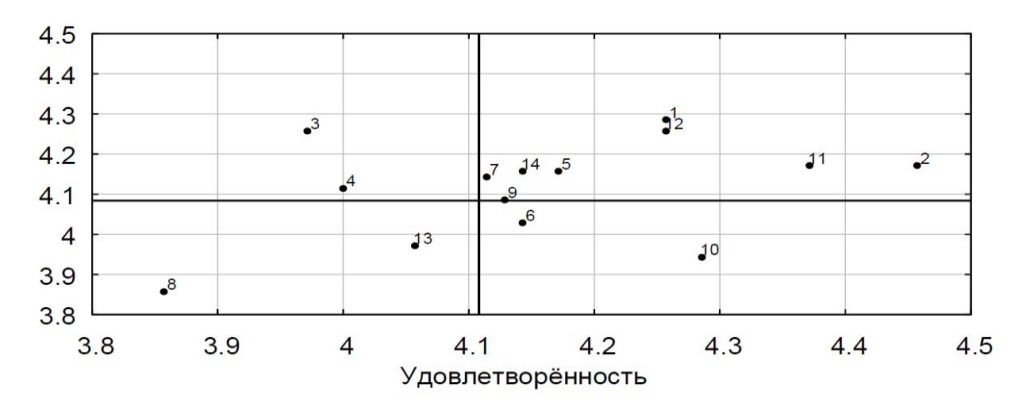

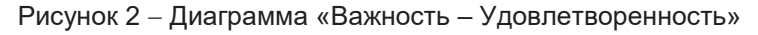

Таблица 1 - Характеристики образовательного ресурса

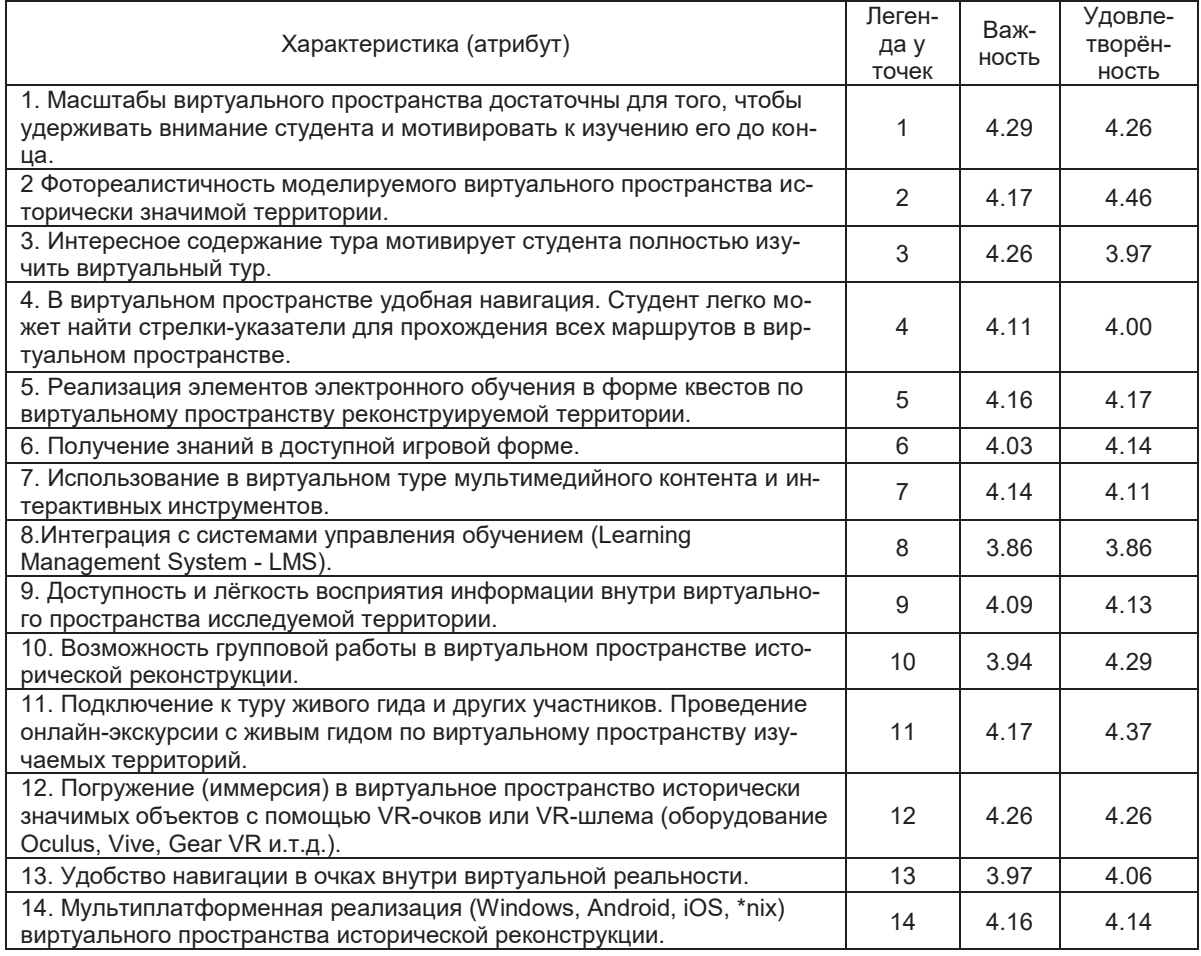

На рисунке 3 представлены гистограммы частот оценок характеристик (3) и (11): высота столбцов указывает количество соответствующих оценок.

По графику видно, что основная масса характеристик попала в квадрант 1 (высокая важность, высокая удовлетворенность). Это

значит, что эти характеристики полностью удовлетворяют запросам респондентов.

Характеристики (3) и (11) попали во второй квадрант (высокая важность, низкая удовлетворенность). Это значит, что данная характеристика требует улучшения как можно скорее [5 - 7].

*108 ПОЛЗУНОВСКИЙ АЛЬМАНАХ №4 Ɍ2022*

В квадрант 3 (низкая важность, низкая удовлетворенность) попали две характеристики: (8) и (13). Вероятно, что респондентам неясно, для чего требуется интеграция в систему управления обучением.

Характеристики (6) и (10) попали в квадрант 4 (низкая важность, высокая удовлетворённость). Это значит, что работе над этими характеристиками разработчики виртуального исторического пространства реконструируемой территории уделяют слишком много сил.

По результатам анализа в координатах «Важность - Удовлетворенность» можно сделать следующие выводы. В целом, все респонденты указывают высокую важность и высокую удовлетворённость реализацией (средние значения важности 4,08 и удовлетворённости 4,11). Учитывая тот факт, что респонденты не имели ранее опыта работы в виртуальной реальности, преобладает WOWэффект, который формирует положительный эмоциональный настрой [8,9].

Также стоит отметить, что для неподготовленного пользователя первое погружение в виртуальную реальность само по себе является отвлекающим фактором, новые эмоции и новый опыт изучения виртуального мира отвлекают от самого предмета изучения, что показывает характеристика (3).

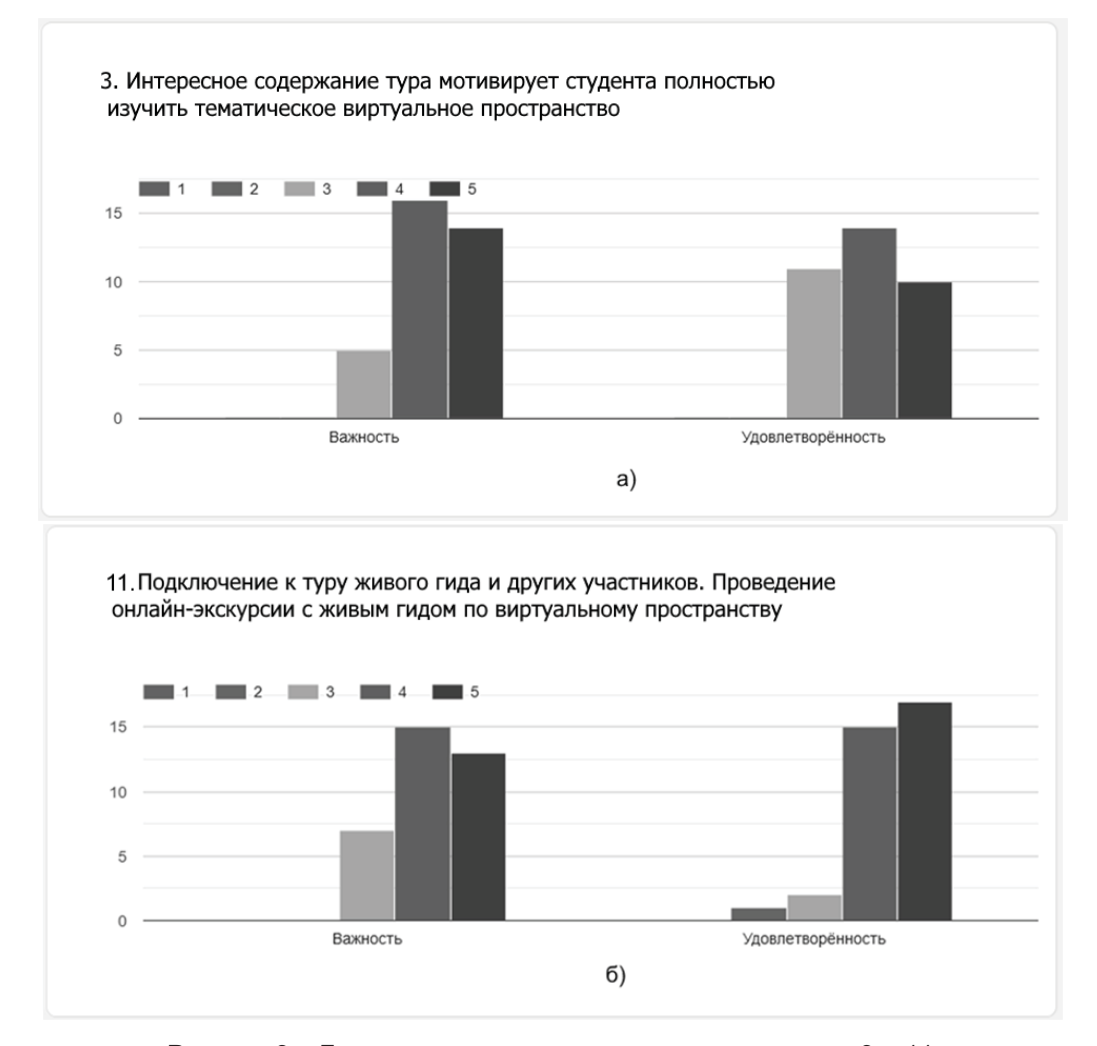

Рисунок 3 Гистограммы частот оценок характеристик 3 и 11

Отсутствие опыта использования специальных контроллеров в начале работы вызывает определенные затруднения, на что указывает характеристика (4). Однако эти затруднения быстро проходят по мере приобретения практического опыта [10].

Таким образом, в образовательных целях виртуальное погружение лучше использовать для аудитории, которая ранее имела опыт использования виртуальной реальности.

*ПОЛЗУНОВСКИЙ АЛЬМАНАХ №4 Ɍ2022 109*

### ОЦЕНКА ЭФФЕКТИВНОСТИ ТЕМАТИЧЕСКОГО КУЛЬТУРНО-ИСТОРИЧЕСКОГО ВИРТУАЛЬНОГО ПРОСТРАНСТВА

Наряду с оценкой качества виртуального пространства исторически значимой территории авторами с использованием системы LMS Moodle проведено исследование по проверке исторических знаний студентов по краеведению. Результаты тестирования двух групп студентов по 12 человек в каждой группе, проведенного с погружением в виртуальное пространство объектов культурного значения связанных с жизнью и деятельностью семьи Чичериных на территории Тамбовской области (1-я группа) и без него (2-я группа), показали для первой группы на 12.5 % больше долю правильных ответов на вопросы предложенных тестов. Это является еще одним подтверждением целесообразности использования иммерсивной образовательной среды для повышения эффективности обучения.

### **СПИСОК ЛИТЕРАТУРЫ**

1. Немтинов, В.А. Информационные технологии при создании пространственно-временных моделей объектов культурно-исторического наследия / В.А. Немтинов, А.А. Горелов, П.А. Острожков [и др.]- Тамбов : Изд-во ТГУ, 2013. - 215 с. – Текст: непосредственный.

2. V. Nemtinov. Support of Design Decision-Making Process Using Virtual Modeling Technology / V. Nemtinov, S. Egorov, A. Borisenko [et al.] // Lecture Notes in Networks and Systems. – 2022. – Vol. 432 LNNS. – P. 70-77. – DOI 10.1007/978-3-030-97730-

3. Wu L. et al. The design of virtual town based on Twinmotion // 2020 International Conference on Virtual Reality and Visualization (ICVRV). IEEE, 2020.P. 348–349.

4. Немтинов, В.А. Визуализация цифровой трансформации промышленного производства в образовательный процесс / В.А. Немтинов, А.Б. Борисенко, В.В. Морозов [и др.]. – Текст: непосредственный // Научная визуализация.- 2022.-Т. 14.- № 3.- С. 47-62.

5. 3DVista. 3DVista – Virtual Tours, 360o video and VR software [Electronic resource].2022. URL: https://www.3dvista.com/.

6. Hidayah N.A., Subiyakto A., Setyaningsih F. Combining webqual and importance per-formance analysis for assessing a government website // 2019 7th International Conference on Cyber and IT Service Management (CITSM). IEEE, 2019.P. 1–6.

7. Немтинов, В.А. Карта памятных мест в Тамбовском крае, связанных с деятельностью товарищества "братья Нобель" / В.А. Немтинов, А.Б. Борисенко, С.В. Трюфилькин [и др.].-Текст: непосредственный // В сборнике: Виртуальное моделирование, прототипирование и промышленный дизайн. Материалы VII Международной научнопрактической конференции. 2021 - С. 156-162.

8. Немтинов, В.А. История одного заводского музея: от реальности к виртуальности / В. А. Немтинов, А. А. Горелов, А. Б. Борисенко [и др.].-Текст: непосредственный // Вопросы истории - 2022.- № 7-1.- С. 167-179.

9. V. Nemtinov. Support of Design Decision-Making Process Using Virtual Modeling Technology / V. Nemtinov, S. Egorov, A. Borisenko [et al.] // Lecture Notes in Networks and Systems. – 2022. – Vol. 432 LNNS. – P. 70-77.

*Немтинов Владимир Алексеевич – д.т.н., профессор, тел.: 8(910)7525641, e-mail: nemtinov.va@yandex.ru;* 

*Морозов Вячеслав Владимирович ± е-mail: tmb-morozov@yandex.ru;*

*Борисенко Андрей Борисович ± к.т.н., доцент, e-mail: borisenko.ab@mail.tstu.ru.* 

# **РАЗРАБОТКА ПРОЕКТА СИСТЕМЫ АВТОМАТИЗИРОВАННОГО КОНТРОЛЯ ФАСОВОЧНОЙ ЛИНИИ ПИЩЕВОГО ПРОИЗВОДСТВА**

## **Т. В. Котлубовская, А. А. Красилов, П. А. Зубов**

Алтайский государственный технический университет им. И.И. Ползунова,

г. Барнаул

*Статья посвящена разработке проекта системы автоматизированного контроля фасовочной линии пищевого производства на примере контроля фасовки зефира. Составлена функциональная схема системы, определён состав программно-аппаратных средств, необходимых для ее реализации. Описан принцип работы системы.*

*Ключевые слова: фасовочная линия, микроконтроллер, тензометрические весы, ленточный конвейер, система автоматизированного контроля.*

В настоящее время по причине разрыва экономических и деловых связей с зарубежными поставщиками поставки высокотехнологичного импортного производственного оборудования на российские предприятия стали нестабильны. Комплектация технологических линий для полной автоматизации технологических процессов сопряжена с определенными трудностями, связанными с чрезвычайно длительным ожиданием поставки, либо ее невозможностью.

Как правило, большинство предприятий пытается организовать поставки и запуск оборудования в сжатые сроки. Поскольку ассортимент оборудования отечественного производства значительно скромнее, чем зарубежного, недостающие узлы и механизмы для автоматизированных линий предприятие вынуждено разрабатывать и изготавливать самостоятельно. Вследствие этого, для таких модернизированных предприятием линий, необходимо разрабатывать системы автоматизированного контроля заново [1].

Фасовочные линии пищевого производства являются высокотехнологичными и нуждаются в надежном контроле. Обычно проектируются и изготавливаются они под индивидуальные потребности каждого заказчика – эксплуатанта.

При производстве зефира готовая продукция может помещаться на пластиковые подложки с дальнейшей герметичной запаковкой.

Пластиковые подложки выпускаются двух разных видов при одинаковых габаритах: одни – для ручной укладки, а другие – для машинной. Аппарат автоматической подачи подложек (денестр) предусматривает работу только с подложками, предназначенными для машинной укладки. Внешне упаковки с подложками разных видов выглядят практически одинаково, но в стопке подложек для машинной укладки между подложками сформирован одинаковый зазор. И именно за счёт зазора денестр подаёт лишь одну подложку за один цикл. В случае попадания подложек для ручной укладки на автоматическую линию, денестр может работать некорректно: возможна подача на конвейер нескольких подложек вместо одной, либо ни одной. В обоих случаях далее произойдет сбой технологического процесса фасовки по автоматизированной линии.

То есть, в случае отсутствия подложки на линии произойдет дозировка продукта на пустое место (на конвейерную ленту), либо несколько подложек некорректно себя поведут при дозировке и упаковке продукта. Следовательно, контролируя количество поданных на линию подложек, можно решить проблему некорректной работы фасовочной линии, сокращая при этом временные и экономические затраты.

Вышеизложенное послужило основанием для постановки цели работы: "Разработать систему автоматизированного контроля фасовочной линии пищевого производства".

Функциональная схема системы представлена на рисунке 1.

Базовым, определяющим работу всей системы аппаратом, является дозатор Дз.

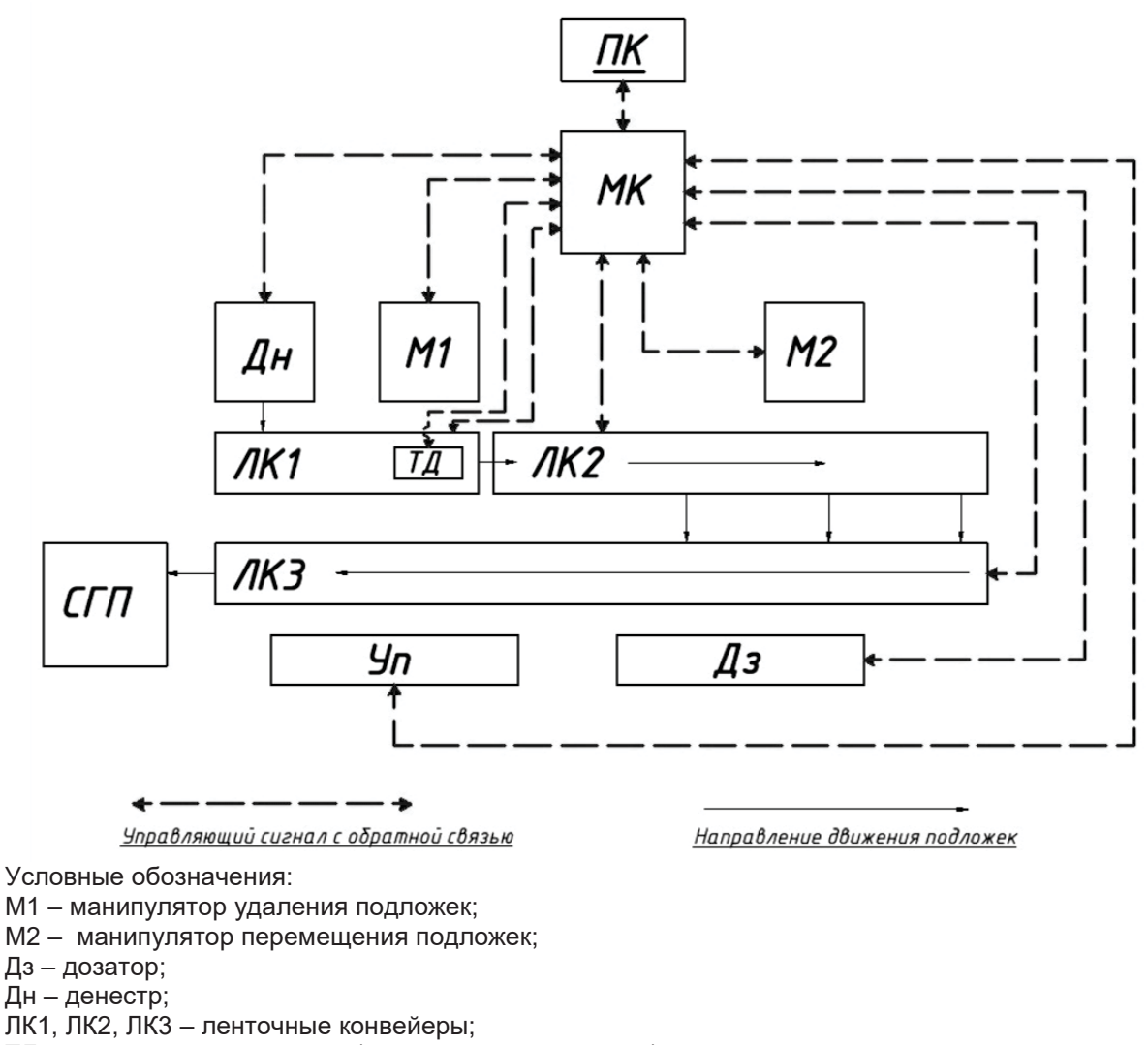

ТД – система тензодатчиков (тензометрические весы);

Уп – упаковщик (упаковочный автомат);

СГП – склад готовой продукции;

МК – микроконтроллер;

ПК – персональный компьютер.

Рисунок 1 – Функциональная схема системы автоматизированного контроля фасовочной линии пищевого производства

Он является точкой отсчета цикла и определяет темп работы всей линии упаковки, поскольку производство самого продукта (зефира) является непрерывным в течение всей смены (либо нескольких смен).

Началом линии фасовки является денестр Дн, который подаёт на первый ленточный конвейер ЛК1 подложки для заполнения их готовой продукцией (зефиром). Подложки должны подаваться строго по одной штуке за цикл работы денестра. (Используется подложка, выполненная из полипропилена, массой 18 грамм). Далее подложка проходит зону контроля, где с помощью системы тензометрических датчиков (тензометрических весов) ТД определяется масса поданных подложек. В случае подачи одной подложки, она отправляется на второй ленточный конвейер ЛК2, а в случае пустого места (отсутствие подложки) происходит ожидание следующего цикла работы денестра. Если произошла подача более одной подложки, то срабатывает манипулятор удаления подложек М1, сталкивая с ЛК1 всю пачку неверно поданных подложек. Система переходит в режим ожидания следующего цикла работы денестра. Подложки, попадая на ЛК2, собираются в количестве четырех штук и манипулятор перемеще-

*112 ПОЛЗУНОВСКИЙ АЛЬМАНАХ №4 Ɍ2022*

ния подложек (сталкиватель) М2 сдвигает всю эту партию на третий ленточный конвейер ЛК3. Партия из четырех подложек, двигаясь по ЛК3, попадает в дозатор Дз, где происходит дозирование определённого количества продукции на подложки. Далее подложки с продукцией попадают в зону упаковки, где запечатываются и герметизируются упаковочным автоматом Уп. После этого упакованная продукция сходит с ЛК3 и попадает на склад готовой продукции СГП, откуда происходит её отпуск потребителям.

Реализовать систему планируется на базе электронной платформы Arduino, с одним из микроконтроллеров семейства AVR. Хорошим решением видится использование платы Arduino UNO Rev 3 с микроконтроллером ATmega 8U2-MU [2].

Для определения массы подложек с зефиром используются тензометрические весы, состоящие из четырех тензодатчиков, размещенных по углам площадки взвешивания ЛК1. Каждый тензодатчик функционирует от четырех тензорезисторов, подключенных по схеме моста Уитстона. При подключении удобно использовать плату для комбинирования тензодатчиков Load cell combinator [2].

Для обеспечения работы данных датчиков и выбранного микроконтроллера необходимо их связать при помощи переходника HX711. Данный модуль представляет собой 24–х-битный АЦП, необходимый для адаптации тензодатчиков и весов в среде Arduino [2].

Денестр, дозатор и упаковочный аппарат входят в состав автоматизированной конвейерной линии и поставляются предприятию в комплекте с ней.

Манипуляторы М1 и М2, как правило, работают на пневмоприводе и изготавливаются на самом предприятии.

При программировании микроконтроллера МК нужно обязательно учесть, что несколько поданных на конвейер ЛК1 подложек могут повлечь следующие проблемы:

1) подложки, плотно сжатые в обойме денестра, при попадании на конвейер могут "расслоиться", увеличившись по габаритам. Этот момент может вызвать застревание в загрузочном проёме на этапе загрузки продуктом и этапе упаковки;

2) подложки в количестве более одной

будут иметь большую массу. Поскольку дозировка продукта производится с учётом подложки (брутто), вполне вероятны недовесы;

3) подложки, упакованные с продуктом более одной в упаковке, имеют большую себестоимость. С учетом фиксированной отпускной цены за упаковку, предприятие несёт убыток на величину стоимости дополнительно упакованных подложек в одной упаковке.

Программное обеспечение планируется разработать на языке программирования С++, который идеально подходит для систем, реализованных на базе Arduino Uno [3].

#### **Выводы**

На данном этапе работы определён состав программно-аппаратных средств, необходимых для разработки системы автоматизированного контроля фасовочной линии пищевого производства, разработана функциональная схема системы и описан принцип ее работы.

Разрабатываемая система будет осуществлять контроль массы подложек с зефиром, обеспечивая, тем самым, корректную работу фасовочной линии предприятия.

### **СПИСОК ЛИТЕРАТУРЫ**

1. Безъязычный, В.Ф. Автоматизация производственных процессов: учеб. пособие / В. Ф. Безъязычный, Е. В. Шилков. – Рыбинск: РГАТА, 2002. – 78 с. – Текст: непосредственный.

2. Котлубовская, Т.В. Разработка проекта системы автоматизированного контроля наполняемости контейнеров готовой продукцией / Котлубовская Т. В., Красилов А. А. – Текст: непосредственный // Ползуновский альманах. – Барнаул: Изд-во АлтГТУ, 2020. – №4. – С.82-84.

3. Магда, Ю.С. Программирование и отладка С/С++ приложений для микроконтроллеров / Ю. С. Магда. – Москва: ДМК Пресс, 2012. –168 с. – Текст: непосредственный.

*Котлубовская Татьяна Викторовна – к. т. н., доцент кафедры ИТ АлтГТУ им. И.И. Ползунова, тел.: (3852) 290913, е-mail: tavikot2010@mail.ru;*

*Красилов Артем Андреевич – студент кафедры ИТ АлтГТУ им. И.И. Ползунова, тел.: (3852) 290913;*

*Зубов Павел Евгеньевич – студент кафедры ИТ АлтГТУ им. И.И. Ползунова, тел.: (3852) 290913.*

# **РАСПОЗНАВАНИЕ ОБРАЗОВ АВТОНОМНОЙ СЕЛЬСКОХОЗЯЙСТВЕННОЙ ТЕХНИКИ С ИСПОЛЬЗОВАНИЕМ СВЕРТОЧНОЙ НЕЙРОННОЙ СЕТИ СИСТЕМЫ РАДИОВИДЕНИЯ ДЛЯ КОМПЛЕКСОВ ТОЧНОГО ЦИФРОВОГО ЗЕМЛЕДЕЛИЯ**

## **А. О. Смирнов, О. А. Белоусов, М. М. Кирюпин, А. А. Тришаков**

Тамбовский государственный технический университет,

г. Тамбов

*Приведен обзор основных концепций сверточных нейронных сетей и их применения к различным задачам радиовиденья, а также обсуждаются связанные с ними проблемы и будущие направления в области точного цифрового земледелия.* 

*Ключевые слова: интеллектуальные технологии, цифровые технологии, комплекс точного цифрового земледелия, нейронные сети, распознание объектов, сельское хозяйство, сверточная архитектура*.

## **Введение**

В последние годы возник огромный интерес к глубокому обучению [1]. Наиболее признанным алгоритмом среди различных моделей глубокого обучения является сверточная нейронная сеть (CNN), класс искусственных нейронных сетей, который был доминирующим методом в задачах компьютерного зрения, поскольку поразительные результаты были представлены на соревновании по распознаванию объектов, известном ImageNet Large Scaleх [2, 3].

Комплексы точного цифрового земледелия не являются исключением, поскольку CNN добилась результатов на экспертном уровне в различных областях. В отличие от специалиста искусственный интеллект позволяет выполнять быструю и эффективную обработку больших массивов данных об агроформировании. Но сложность заключается в том, что для обучения нейронной сети требуется большой массив первичных данных, которые тяжело составить по данным АПК. Среди предприятий, занимающихся земледелием, наблюдается всплеск интереса к потенциалу CNN, и уже опубликовано несколько исследований в таких областях, как обнаружение технологии оценки урожайности [4], систем автопилотирования [5], дистанционного зондирования [6].

#### **Сверточные нейронные сети**

Сверточная нейронная сеть – это одна из архитектур нейронных сетей, которая имеет входной уровень, выходной уровень, множество скрытых слоев и миллионы параметров, которые позволяют изучать сложные объекты и шаблоны. Нейронная сеть выполняет выборочную обработку заданных входных данных с помощью процессов свертки и объединения, в которых происходит обработка, дискретизация и фильтрация данных, после чего идет полностью связанный слой, который приводит к выходному слою. Создание сверточной архитектуры вдохновлялось организацией зрительной коры головного мозга животных [7, 8]. Слой свертки включает объединение входных данных, так называемые карты объектов, с ядрами свертки, то есть фильтрами, для формирования преобразованной карты объектов. Фильтры в слоях свертки изменяются в соответствии с параметрами поиска, которые были изучены ранее, чтобы извлечь наиболее полезную информацию в поставленных задачах. Сверточные нейронные сети фильтруют информацию о форме объекта перед выполнением задачи распознавания, такой механизм создан из понимание того, что разные классы объектов имеют разную форму.

Сверточные нейронные сети способны выполнить не только задачи по распознаванию объектов, но еще решать задачи по классификации, анализу, обработки текста, по распознаванию речи для виртуальных помощников и роботов, а так же выполнять маркировку видео и пилотирования транспортными средствами.

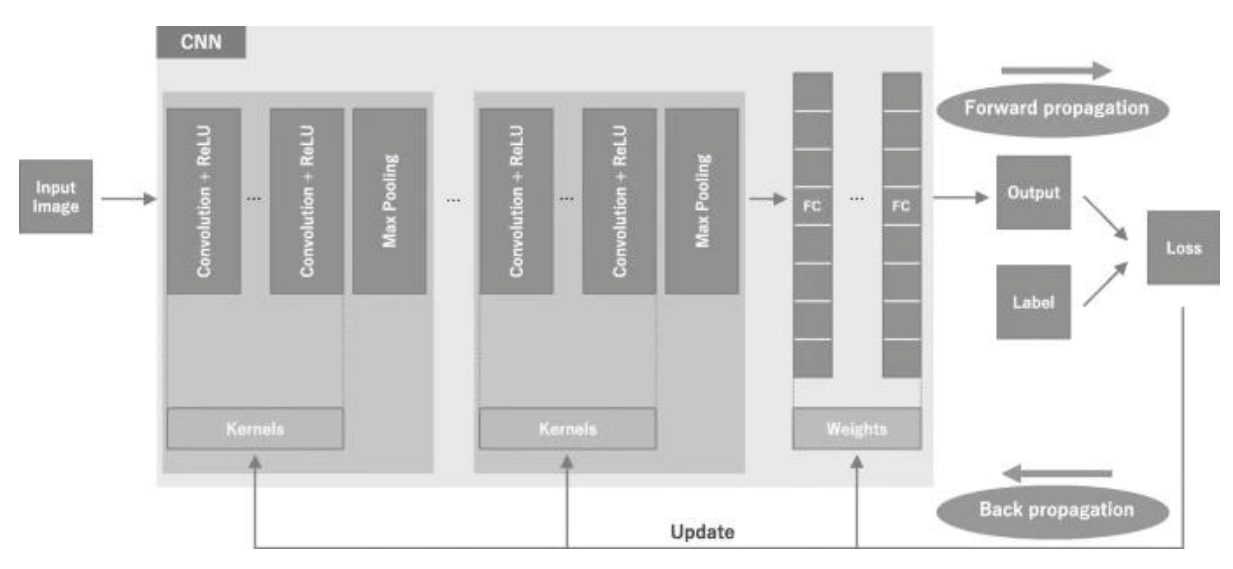

Рисунок 1 – Архитектура сверточной нейронной сети

## **Распознание сельскохозяйственной техники с помощью сверточной нейронной сети**

Сверточные нейронные сети имеют три этапа по распознаванию - слой свертки, объединяющий слой, полностью связанный слой. Благодаря этим слоям нейронная сеть имеет высокую производительность в детектирование изображения, в частности, распознавания сельскохозяйственной техники на радиоизображении. Первые слои позволяют находить более мелкие детали изображения, такие как контур транспорта АПК и преград перед ними, например, людей, стога сена, другой транспорт и т.д., а последующие позволяют распознать более крупные объекты, такие как форму поля для сбора урожая или посева, расположения объектов относительного друг друга и так до тех пор, пока изображение не распознается полностью. Такая нейронная сеть может с легкостью самообучаться за счет уже распознанных объектов.

На сверточном слое выполняются основные вычисления. Одним из главных компонентов является детектор объектов или так называемое ядро, или фильтр, представ-

ляющий собой двумерный массив 3х3, который определяет размер детектируемого поля за один шаг. Такое поле позволяет с помощью скалярного перемножения двух матриц, где матрицы являются обучаемыми параметрами, перемещаться по пикселям проверяя, присутствует ли объект. После чего произведение подается на выходной массив и производится сдвиг фильтра на размерность шага (рисунок 2). Такая операция повторяется до тех пор, пока фильтр не пройдет по всему изображению и не составит карту объектов, состоящую из точечных произведений. Фильтры позволяют уменьшить процент ошибок, увеличить точность и скорость детектирования. Таким образом, мы определили высоту и ширину изображения, простроив двумерное представление, поэтому следующим этапом идет применение на полученной матрице функции активации известную как ReLu. Такая функция выполняет поэлементную операцию, которая приравнивает нулю каждый отрицательный пиксель. Тем самым внося нелинейность в нейронную сеть. ReLu имеет самое быстрое время обучения в отличие от других функций активации.

## РАСПОЗНАВАНИЕ ОБРАЗОВ АВТОНОМНОЙ СЕЛЬСКОХОЗЯЙСТВЕННОЙ ТЕХНИКИ С ИСПОЛЬЗОВАНИЕМ СВЕРТОЧНОЙ НЕЙРОННОЙ СЕТИ СИСТЕМЫ РАДИОВИДЕНИЯ ДЛЯ КОМПЛЕКСОВ ТОЧНОГО ЦИФРОВОГО ЗЕМЛЕДЕЛИЯ

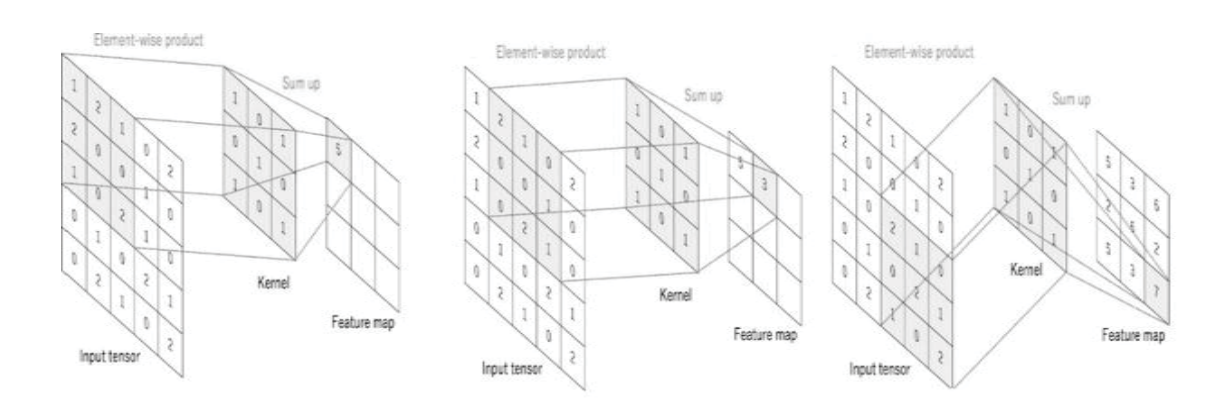

Рисунок 2 – Пример работы слоя свертки

Стоит уделить внимание тому, что множество параметров таких, например, как веса могут производить настройку во время обучения с помощью процесса обратного распространения ошибок или градиентного спуска. Существуют три гиперпараметра, которые необходимы для начальной настройки и обучения нейронной сети:

1 количество фильтров, позволяющих определить точность детектируемого изображения;

2 шаг, определяющий расстояние или количество пикселей, на которое ядро перемещается по входной матрице;

3 - заполнение элементов фильтра нулями для начальной его настройки, когда фильтр не соответствуют входному изображению.

Объединяющий слой выполняет дискретизацию, тем самым снижая размерность. Данный слой помещается между последовательными сверточными слоями для сжатия объема данных и параметров для уменьшения переобучения. Если входными данными является изображение, то основной функцией объединяющего слоя является сжатие изображения.

Объединяющий слой может эффективно уменьшать размер матрицы, то есть он может выполнять коллективные статистические операции по специальной диагностике в разных положениях в локальной области изображения, тем самым уменьшая чрезмерную чувствительность сверточного слоя к положению изображения, уменьшая параметры в конечном полностью связном слое, и ускоряет скорость вычислений. Существует два основных типа объединения:

1 максимальное объединение. Выполняет проход по входным данным, находя ячейки с максимальным значением, и отправляет их в выходной массив.

2 объединение средних значений. Выполняет проход по входным ячейкам, находя среднее значение в пределах заданного поля, и отправляет в выходной массив.

Но, несмотря на то, что на этом уровне теряется много информации, он также имеет ряд преимуществ, такие как уменьшение сложности, повышение эффективности и снижение риска переобучения.

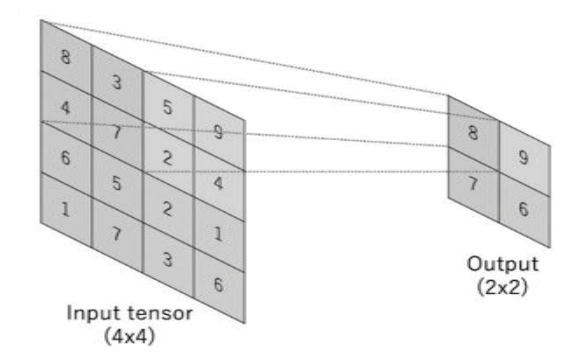

Рисунок 3 – Пример работы объединяющего слоя

*116 ПОЛЗУНОВСКИЙ АЛЬМАНАХ №4 Ɍ2022*

В полностью связанном слое происходит сглаживание и обработка данных, полученных от предыдущих слоев, так как данные во входном массиве данных не связаны напрямую в выходном массиве в частично связанных слоях, поэтому происходит преобразование данных в одномерный массив чисел и присоединение каждого входа к каждому выходу. Этот слой выполняет классификацию данных на основе информации из предыдущих слоев и их фильтров. Полностью связанный слой использует функцию активации softmax для классификации данных, в то время как другие слои используют функцию ReLu для выделения признаков для конкретной задачи.

## **Проблемы обучения нейросети для обнаружения объектов в сельскохозяйственной отрасли**

Задачи обнаружения объектов тесно связаны с классификацией изображений, но отличаются одним основным аспектом. При классификации изображения все пиксельные данные изображения используются в качестве входных данных для прогнозирования класса объекта на изображении. Однако в задачах обнаружения объектов положение объекта или объектов должны быть оценены до классификации класса объекта.

При таком подходе возникают две основные проблемы. Первая включает поиск потенциальных объектов на изображении, а затем их классификацию. Такой путь требует больших вычислительных ресурсов. Вторая включает локализацию ограничительных рамок, которые бы соответствовали обнаруженному объекту [10]. В сельском хозяйстве ограниченное количество размеченных изображений является препятствием для использования CNN. Кроме того, изображения, полученные из неструктурированных реальных сельскохозяйственных условий обычно труднее интерпретировать с помощью радиовиденья. Основные задачи, которые могут быть решены с помощью сверточной нейронной сети в сельском хозяйстве: обнаружение фруктов и овощей для оценки и сбора урожая; обнаружение сорняков; болезнивыявление и классификация для контроля и лечения заболеваний; автоматизированное управление сельскохозяйственной техникой; автономное детектирование сбора урожая.

## **Заключение**

Сверточные нейронные сети достигли поразительных достижений в самых разных областях, включая системы точного цифрового земледелия. Глубокое обучение стало до-

*ПОЛЗУНОВСКИЙ АЛЬМАНАХ №4 Ɍ2022 117*

минирующим методом в различных сложных задачах, таких как классификация изображений и обнаружение объектов. Знакомство с ключевыми концепциями и преимуществами CNN, а также ограничениями глубокого обучения важно для того, чтобы использовать его в осуществлении корректной работы беспилотных сельскохозяйственных машин и других устройств, в которых используются машинное обучение, компьютерное зрение и другие подобные технологии.

## **СПИСОК ЛИТЕРАТУРЫ**

1. LeCun, Y. Deep learning / Y. LeCun, Y. Bengio, G. E. Hinton // Nature – 2015. – 521. P. 436–444.

2. Russakovsky,O. ImageNet Large Scale Visual Recognition Challenge/ O. Russakovsky, J. Deng, Su H // Int J Comput Vis – 2015. – 115. P. 211–252.

3. Krizhevsky, A. ImageNet classification with deep convolutional neural networks / A. Krizhevsky, I. Sutskever, G. E. Hinton // Adv Neural Inf Process Syst 25– 2012.

4. Погонышев, В.А. Управление региональными бизнес-процессами с использованием технологии блокчейн / В.А. Погонышев, Д.А. Погонышева. - Текст: непосредственный // Вестник Брянской ГСХА.-2018. – № 6 (70). - С. 60-63.

5. Ториков, В.Е. Состояние цифровой трансформации сельского хозяйства / В.Е. Ториков, В.А. Погонышев, Д.А. Погонышева, Г.Е. Дорных. - Текст: непосредственный // Вестник Курской ГСХА.- 2020.- №9.- С. 6-13.

6. Ториков, В.Е. Ресурсосбережение в сфере сельского хозяйства / В.Е. Ториков, В.А. Погонышев, Д.А. Погонышева. - Текст: непосредственный // Аграрный вестник Верхневолжья.- 2021.- №1(34).- С.24-32.

7. Hubel, D.H. Receptive fields and functional architecture of monkey striate cortex / Hubel D.H., Wiesel T.N. – 1968. – 195. P. 215-43.

8. Fukushima, K. Neocognitron: a self-organizing neural network model for a mechanism of pattern recognition unaffected by shift in position / K. Fukushima. – 1980. – 36. P. 195-202.

9. Krizhevsky, A. Imagenet classification with deep convolutional neural networks / A. Krizhevsky, I. Sutskever, G. E. Hinton // Advances in neural information processing systems – 2012. – 10. P. 1097–1105.

*Смирнов Алексей Олегович – студент ФГБОУ ВО «ТГТУ», e-mail: lexa.smirnov.00@mail.ru;* 

*Кирюпин Михаил Михайлович* – *аспирант ФГБОУ ВО «ТГТУ», e-mail: mik6339@yandex.ru*;

*Белоусов Олег Андреевичвич* – к*.т.н. ФГБОУ ВО «ТГТУ», е-mail: jiour314@gmail.com;*

*Тришаков Алексей Александрович – студент ФГБОУ ВО «ТГТУ», e-mail:lenya00@inbox.ru.*

# **МЕТОДЫ РАЗРАБОТКИ ИНФОРМАЦИОННОЙ СИСТЕМЫ ОПТИМАЛЬНОГО ВЫБОРА ТЕХНОЛОГИЧЕСКОГО ОБОРУДОВАНИЯ ДЛЯ ПРЕДПРИЯТИЙ**

## **Н. А. Федотов, О. А. Ковалева, С. В. Ковалев**

Тамбовский государственный университет имени Г.Р. Державина, г. Тамбов

*В статье рассмотрены особенности оптимального выбора технологического оборудования для предприятия. Описаны методы подбора оборудования по различным критериям. Представлен пример решения задачи многокритериального выбора путём создания информационной системы с расчётным модулем. Рассмотрена необходимость интегрирования математической модели в информационную систему с целью выбора оптимального образца*

*среди множества альтернатив. Ключевые слова: информационная система, методы оптимизации, задачи многокритериального выбора, проблемы выбора технологического оборудования.* 

Сегодня вопрос о конкурентоспособности предприятий определяется качеством и скоростью протекания технологических процессов на производстве. Повышение качества и скорости технологических процессов часто достигается путём автоматизации. Использование информационных технологий на предприятии позволяет обеспечить высокую производительность и достигнуть высоких показателей. Однако, несмотря на информатизацию, структура некоторых технологических процессов остаётся прежней. Одним из немаловажных процессов является выбор технологического оборудования для предприятия. Данный вопрос возникает при протекании таких процессов как проектирование предприятия и техническое перевооружение. Учитывая объёмы рынка, различные ценовые сегменты и диапазон значений характеристик оборудования, данный процесс может занять много времени уже на начальных этапах анализа рынка и оборудования.

Проанализировав отечественную и зарубежную литературу, становятся понятно, что данный вопрос часто сводится к решению многокритериальной задачи [1]. На сегодняшний день разработано множество методик, моделей и алгоритмов, решающих данный вопрос, однако, при их использовании существует риск, что инженер, рассчитывающий необходимые параметрические данные оборудования для предприятия столкнётся с лингвистическими барьерами при использовании математических моделей.

Лингвистические барьеры обуславливаются тем, что решением многокритериальных

задач и подбором технологического оборудования для предприятия занимаются специалисты разных направлений. Так специалист с математическим профилем будет обязан составлять подробные инструкции по использования его модели, в противном случае у специалистов несмежных профилей может не сложиться понимания о том, как использовать модель. Часто решением задачи многокритериального выбора является максимизация параметра или группы параметров с целью получить оптимальное решение. Данное решение, как правило, позволяет выбрать самый выгодный вариант среди множества альтернатив.

Однако вопрос выбора самого оптимального решения не может быть таким простым. Нельзя достигнуть максимальной выгоды, пренебрегая значениями некоторых групп параметров. При выборе технологического оборудования для предприятия выделяются две группы параметров: технические и экономические. Экономические показатели выражаются по следующим критериям эффективности: годовой экономический эффект, трудоёмкость выполнения работ, объём работ и др. Технические параметры включают следующие критерии выбора: надёжность, срок службы, коэффициент использования площади, среднее время безотказной эксплуатации, эксплуатационная технологичность и др.

При подборе технологического оборудования всегда стараются снизить затраты. В этом случае минимизируют расходы, однако, с минимизацией расходов может упасть и

*118 ПОЛЗУНОВСКИЙ АЛЬМАНАХ №4 Ɍ2022*

качество материалов для оборудования, что может сказаться на сроке эксплуатации и безопасности технологического процесса. В связи с этим, при расчётах оптимального решения необходимо вводить ряд ограничений или недопустимых значений, которых не должны достигать критерии. Данные ограничения зависят от типа предприятия, специфики оборудования и технических стандартов.

Выбор конкретных моделей технологического оборудования для предприятия может осуществляться по следующим критериям:

– выбор по одному критерию;

– выбор по группе технических параметров;

– - средневзвешенный выбор по показателям качества оборудования;

– выбор по интегральным показателям качества [2].

Выбор оборудования по одному доминирующему критерию среди множества относительно равноценных образцов осуществляется с помощью минимизации или максимизации главного параметра. Используя данный метод, можно совершить грубую ошибку, выбрав не доминирующий показатель. Последствием данной ошибки может стать невозможность использования подобранного оборудование для данного предприятия.

Выбор оборудования по группе технических параметров применяется в том случае, если критерии относительно друг друга равносильны между собой. В данном методе определяется группа параметров, отвечающих за качество образцовой модели, затем значения данных параметров сравниваются со значениями параметров другой образцовой модели. Результаты данного сравнения служат материалом для построения циклограмм.

Средневзвешенный выбор применяется в том случае, если единичные параметры оборудования по-разному влияют на выбор оборудования. Неравнозначная значимость параметров выбора выражается в показателях веса, указывающие на более предпочтительные параметры. Значение средневзвешенного показателя качества определяется суммированием произведений единичных безразмерных показателей технического состояния на их коэффициент весомости, и делением на совокупный вес оценки.

Способ выбора технического оборудования для предприятия по интегральному показателю определяет связь «цена - качество». В данном случае сравнение происходит по отношению средневзвешенного показате-

*ПОЛЗУНОВСКИЙ АЛЬМАНАХ №4 Ɍ2022 119*

ля качество к затратам на приобретение и эксплуатацию оборудования. Однако, средневзвешенный параметр не всегда отражает лучшие качества технического изделия. Как следствие, в результате ошибки приобретенное оборудование может не соответствовать потребительским требованиям предприятия.

Таким образом, при осуществлении оптимального выбора оборудования необходимо учитывать несколько важных факторов. Во-первых, нужно иметь представление как использовать математическую модель при подборе оборудования. Во-вторых, при достижении желаемых значений одних критериев необходимо следить за тем, чтобы другие критерии были в пределах нормы.

Для решения данных вопросов авторами работы предлагается разработать информационную систему, которая будет иметь базу данных с необходимым оборудованием и техническими параметрами, а также расчётный модуль, в основе которого будет задействована математическая модель по многокритериальному выбору технологического оборудования для предприятия. Предприятие, как система, строится на информационных потоках, характеризующихся различной интенсивностью и спецификацией [3]. Подбор технологического оборудования также является сложным информационным потоком и требует систематизацию, которая будет обеспечивать сбор, хранение и обработку информации.

Информационная система должна состоять из нескольких модулей: базы данных, расчётного модуля и экспертного модуля [4]. Основой информационной системы является база данных, которая позволяет хранить информацию о множестве альтернативных вариантах оборудования. Данными информационной базы являются технические характеристики оборудования, производитель и др. Помимо функции хранения информации база данных осуществляет хранение изменений данных и их передачи в расчётный модуль. Также информационная база поможет сохранять данные промежуточных сравнений и конечных результатов.

Помимо базы данных необходимым условием является расчётный модуль, который будет производить параметрические расчеты и определять конечные параметры нужного оборудования. Экспертный модуль на основании расчётов и ограничений даст самый оптимальный вариант.

Создание информационной системы позволит оптимизировать такой сложный технологический процесс как оптимальный выбор оборудования для предприятия. Совокупность базы данных, расчётного и экспертного модулей позволяют корректно использовать интегрированную математическую модель для оптимального выбора оборудования с учётом технических ограничений, что позволит упростить процесс и ускорить его.

## **СПИСОК ЛИТЕРАТУРЫ**

1. Соловейчик, К. А. Модель выбора оборудования при техническом перевооружении предприятия / К. А.Соловейчик, В. А. Левенцов, Э. М. Фарбер. – Текст: непосредственный // Организатор производства. - 2018. – Т.26. – №2. – С.84 – 94.

2. Власов, Ю. А. Оптимизация выбора и эффективность использования диагностического оборудования / Ю. А. Власов, А. Н. Ляпин. – Текст: непосредственный // Вестник Кузбасского государственного технического университета. – 2012. – №2(90).– С.12-18.

3. Салихзянова, Н. А. Роль информационных систем в эффективном управлении современным предприятием / Н. А. Салихзянова, Д. Х. Галлямова. – Текст: непосредственный // Вестник Казанского технологического университета. – 2012. – Т.15.– №4.– С.170-172.

4. Челноков, В. В. Информационная интеллектуальная система «Водосв» по выбору оборудования для очистки сточных вод / В. В. Челноков, Н. В. Меньшутина, В. А. Колесников, О. В. Богословская. – Текст: непосредственный // Программные продукты и системы. – 2002. – № 2. – С. 15- 18.

*Федотов Никита Александрович – ассистент кафедры «Математическое моделирование и информационные техноло-гии» ТГУ им. Г.Р. Державина, e-mail: fedotov125@yandex.ru.*

*Ковалева Ольга Александровна – д. т. н., профессор кафедры «Математическое моделирование и информационные технологии», ТГУ им. Г.Р. Державина, e-mail: solomina-oa@yandex.ru.*

*Ковалев Сергей Владимирович – д. т. н., профессор кафедры «Математическое моделирование и информационные технологии», ТГУ им. Г.Р. Державина, e-mail: sseedd@mail.ru.*

# **РАЗРАБОТКА СИСТЕМЫ КОНТРОЛЯ РАБОТЫ ВУЛКАНИЗАЦИОННОГО ПРЕССА**

## **Т. В. Котлубовская, П. Н. Лобода**

Алтайский государственный технический университет им. И.И. Ползунова, г. Барнаул

*Статья посвящена разработке системы контроля работы вулканизационного пресса. Проанализированы два способа нагрева вулканизационного пресса. Осуществлен выбор электрического обогрева, позволяющий повысить производительность работы пресса за счет сокращения времени цикла вулканизации. Предложена функциональная схема системы контроля работы вулканизационного пресса и описан принцип ее работы. Выполнена реализация основных функциональных блоков системы в программной среде SMlogix.*

*Ключевые слова: вулканизация, вулканизационный пресс, система контроля, контроллер Segnetics SMH2G, программная среда SMlogix.*

На сегодняшний день насчитывается более 100 тысяч наименований резиновых, резинотекстильных и резинометаллических изделий, без которых невозможно представить повседневную жизнь. При изготовлении изделий из резины важным этапом считается процесс вулканизации, от грамотного контроля которого зависит качество выпускаемой продукции, то есть, конечный результат.

Целью работы является разработка системы контроля работы вулканизационного пресса.

В процессе проведения вулканизации в прессах используют формы, в которые закладывают резиновые заготовки и на выходе получают изделия с высокими техническими показателями. Формы устанавливаются на нагревательные плиты. Нагрев осуществляется двумя способами – это нагрев паром или электрический обогрев [1].

Проанализировав достоинства и недостатки методов обогрева вулканизационного пресса, для дальнейшей работы был выбран метод электрического обогрева. Выбор обусловлен дешевизной, точностью регулировки температуры и возможностью увеличить производительность пресса за счет сокращения цикла вулканизации.

Работу вулканизационного пресса определяют три основные составляющие:

1)нагревательные плиты (с электрообогревом);

2)гидростанция вулканизационного пресса;

3)шкаф управления вулканизационным прессом.

Для осуществления электрического обогрева нагревательных плит в них устанавливаются ТЭНы – трубчатые электронагреватели патронного типа. Чтобы существенно снизить затраты на установку, производится модернизация существующей плиты. Нагревательная плита фрезеруется, выравнивается по геометрии. Прочищаются паровые каналы и просверливаются заглушки на продольных сквозных паровых каналах. Обработанные каналы должны обеспечивать беспрепятственную установку ТЭНов диаметром 22 мм. Изготавливаются навесные элементы клеммных узлов. И производится сборка изготовленных элементов с плитами.

Для работы механизмов вулканизационного пресса используется гидравлическая гидростанция. Работа пресса осуществляется с помощью подачи жидкости под давлением в магистраль пресса. Управление гидростанции происходит дистанционно. Гидростанция комплектуется по принципу узловой сборки. Каждая гидростанция включает в себя гидробак со съемной крышкой, насосные агрегаты, гидропанель (предохранительный клапан и т.д.), заливной фильтр с воздушным фильтром – сапуном (заливная горловина), фильтр всасывающий и фильтр напорный. Гидростанция пресса напрямую контролируется шкафом управления.

Разработанная функциональная схема системы контроля работы вулканизационного пресса представлена на рисунке 1.

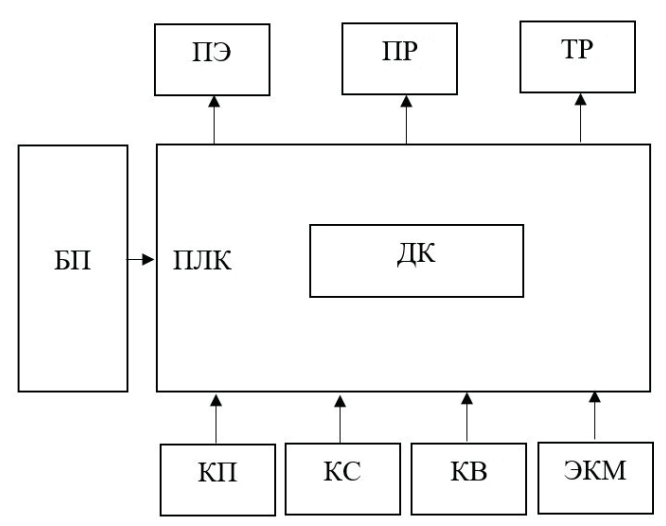

Условные обозначения:

КП – кнопка "пуск";

КС – кнопка "стоп";

КВ – кнопка входа (контрольного);

ПЛК – программируемый логический контроллер;

- ЭКМ электроконтактный манометр;
- ДК дисплей контроллера;
- БП– блок питания;

ТР – тепловое реле;

ПР – промежуточное реле;

ПЭ – пускатель электромагнитный.

Рисунок 1 – Функциональная схема системы контроля работы вулканизационного пресса

Управление работой системы осуществляется с помощью программируемого логического контроллера Segnetics SMH2G (далее - ПЛК) с дисплеем [2].

Система также включает блок питания MeanWell DRP-240-24, кнопки пуска, остановки и контрольного входа, электроконтактный манометр ЭКМ, который помимо визуального определения давления служит для подачи сигнала на остановку набора давления по выставленной верхней стрелке.

Тепловое реле используется для защиты электродвигателей гидронасосов от перегрева. Промежуточное реле для коммутации напряжения в 24 вольта (так как напрямую нельзя подавать напряжение в 220 вольт).

Для запуска работы гидронасосов задействованы электромагнитные пускатели IEK КМИ-22510.

На гидростанции установлено два гидравлических насоса. Первый работает с гидроцилиндром 1, осуществляющим движение стола по горизонтали. Второй гидронасос приводит в движение плунжер. Плунжер – это гидравлический цилиндр 2, установленный в основании станины вулканизационного пресса. Гидроцилиндр 2 служит для поднятия стола вулканизационного пресса, на котором установлены пресс – формы. На прессе также размещены три концевых выключателя (концевика). Первый концевик осуществляет остановку стола при выкате из пресса. Второй – останавливает стол при закатывании в пресс, а третий срабатывает при полном поднятии стола.

Алгоритм работы системы описан ниже.

С контроллера подается сигнал на гидронасос 1 и осуществляется подача стола. Стол задвигается в пресс и касается концевика 2, который останавливает работу насоса 1. Контроллер подает сигнал на гидронасос 2 и осуществляется подъем плунжера, на котором установлен стол. При смыкании плит срабатывает концевик 3 и контроллер подает сигнал на гидростанцию для перехода на высокое давление. Пресс набирает давление и, дойдя до нужного значения, на контроллер поступает сигнал с ЭКМ и происходит остановка насоса 2. Далее подается сигнал на включение таймера подпрессовок. Происходит сброс давления. Пресс размыкается, срабатывает концевик 2 и контроллер выдает сигнал на включение гидронасоса 2.

*122 ПОЛЗУНОВСКИЙ АЛЬМАНАХ №4 Ɍ2022*

При этом происходит набор давления и, по достижению нужных значений, осуществляется запрессовка. По сигналу с ЭКМ, дойдя до верхней стрелки, происходит остановка гидронасоса 2 и включается таймер запуска цикла вулканизации.

Цикл вулканизации задается напрямую в ПЛК путем установки необходимых параметров вулканизации. По истечении цикла вулканизации, контроллер подает сигнал на промежуточное реле для сброса давления в гидросистеме. Под собственным весом происходит опускание плунжера с рабочим столом. При полном опускании стола срабатывает

концевик 2, и подается сигнал на выдвижение стола. Выкат стола останавливается срабатыванием концевика 1. Пресс переходит в режим ожидания перезагрузки. После перезагрузки цикл повторяется. Система позволяет управлять процессом вулканизации в двух режимах: автоматическом или ручном. Причем, в ручном режиме управление каждым механизмом осуществляется отдельно.

В процессе работы была выполнена реализация основных функциональных блоков системы в программной среде SMlogix. Скриншот выполнения цикла вулканизации представлен на рисунке 2 [2].

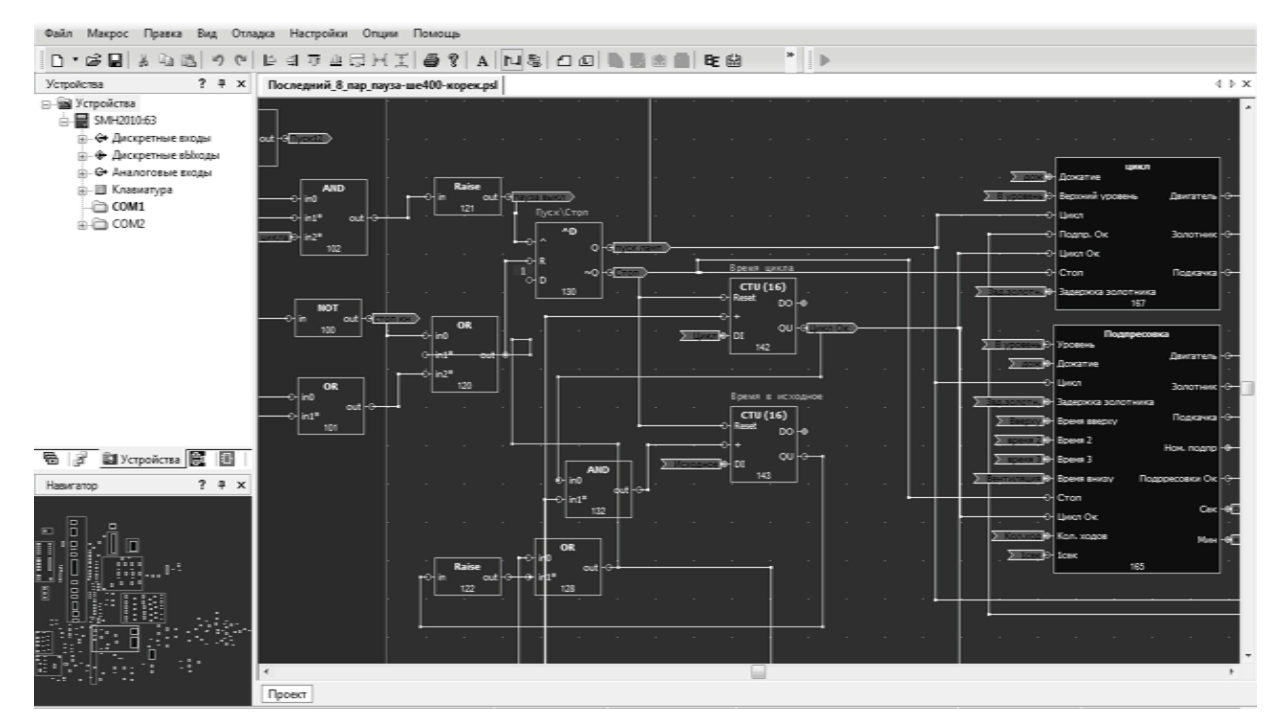

Рисунок 2 – Скриншот выполнения цикла вулканизации в программной среде SMlogix

## **Выводы**

Разработанная система контроля работы вулканизационного пресса на базе ПЛК SMH2G, со вшитым алгоритмом работы пресса, позволяет контролировать процесс вулканизации, задавать параметры, отслеживать ошибки в реальном времени и управлять процессом вулканизации как в автоматическом, так и в ручном режимах.

Данная система контроля может использоваться на профильных предприятиях, предпочитающих способ электрического обогрева пресса.

#### **СПИСОК ЛИТЕРАТУРЫ**

1. Брайнина, Р. Е., Черткова В. Ф. Производство формовых резиновых изделий / Р.Е. Брайнина, В.Ф. Черткова В. Ф. – Москва: Химия, 1975 г. - 143с. – Текст: непосредственный.

2. Segnetics – официальный сайт производителя. – URL: https://segnetics.com/ru/ (дата обращения: 01.11.2022). – Текст: электронный.

*Котлубовская Татьяна Викторовна –* к.т.н., доцент кафедры ИТ АлтГТУ им. И.И. Ползунова, тел.: (3852) 290913, е-mail: tavikot2010@mail.ru;

*Лобода Павел Николаевич –* студент кафедры ИТ АлтГТУ им. И.И. Ползунова**,** тел.: (3852) 290913.

*ПОЛЗУНОВСКИЙ АЛЬМАНАХ №4 Ɍ2022 123*

# **ОПРЕДЕЛЕНИЕ ТЕХНОЛОГИЧЕСКИХ СВОЙСТВ СЫПУЧИХ МАТЕРИАЛОВ: КОМПЕНСАЦИЯ НАСЫПНОЙ ПЛОТНОСТИ**

## **В. С. Афонин, А. Е. Кимайкин**

Алтайский государственный технический университет им. И.И. Ползунова, г. Барнаул

*Приведено описание работы емкостных датчиков, применяемых для неразрушающего контроля в производственных линиях сельскохозяйственной продукции. Описаны основные влияющие факторы на комплексную диэлектрическую проницаемость контролируемого сыпучего материала и способы минимизации погрешностей, связанных с ними. Основное внимание уделено влиянию насыпной плотности сыпучего материала на точность измерения. Выдвинута гипотеза о возможности учета насыпной плотности материала при определении технологических свойств сыпучих материалов.* 

*Ключевые слова: переходный процесс, эквивалентная схема замещения, емкостный датчик, сыпучий материал, насыпная плотность сыпучего материала.*

#### **Введение**

Интенсификация процессов производства и возрастающие требования к качеству сельскохозяйственной продукции предъявляют высокие требования к техническим средствам, используемым в управлении технологическими процессами, в части быстродействия и достоверности получаемой информации [1,2]. Следствием этого является повышенное внимание к постоянному совершенствованию методов и средств неразрушающего контроля. Одним из наиболее привлекательных измерительных устройств можно считать емкостные датчики, способные производить непрерывный контроль различных свойств материалов. В сельском хозяйстве довольно часто контролируют свойства сыпучих материалов: зерно, опилки, крупы и др. Развитие науки и практики в контроле сыпучих и волокнистых растительных материалов получило отражение в большом числе публикаций [3,4,5].

#### **Емкостный метод**

В основе емкостного метода лежит связь комплексной диэлектрической проницаемости  $\bar{\varepsilon} = \dot{\varepsilon} - i\ddot{\varepsilon}$  контролируемого материала с измеряемым параметром (или несколькими параметрами). Действительный компонент  $\dot{\varepsilon}$ комплексной диэлектрической проницаемости характеризует способность вещества обратимо поляризоваться в электрическом поле, а мнимый  $\ddot{\varepsilon}$  – необратимые тепловые потери при поляризации. Исследователи в области влагометрии утверждают, что основное влияние на составляющие комплексной диэлектрической проницаемости оказывают влажность и плотность засыпки сыпучего материала [3, 6]. Такие составляющие внутренней структуры семян, как содержание жира и золы, не оказывают заметного влияния на комплексную диэлектрическую проницаемость и в совокупности с другими влияющими свойствами сыпучего материала могут учитываться отдельными градуировочными кривыми.

зависимость  $\dot{\varepsilon}$  и  $\ddot{\varepsilon}$  от температуры корректируется температурными поправками. Для снижения влияния структуры заполнения сыпучим материалом межэлектродного пространства емкостного датчика, размеры электродов выбирают значительно превышающие размеры зерновок [7]. Однако правильно выбранные параметры электродов емкостного датчика уменьшают погрешность, в основном связанную с укладкой крайнего слоя зерен в рабочую зону датчика, но не устраняют погрешность, связанную с насыпной плотностью. Известно, что влияние плотности самих сыпучих материалов на электрическую емкость существенно слабее, чем влияние их насыпной плотности. Из этого следует, что свободной засыпке сыпучего материала в измерительную ячейку датчика влияние их внешних факторов (форма, размеры, поверхность и др.) на электрический параметр является превалирующим по сравнению с внутренней структурой [2]. Таким образом, разработка методов и технических средств компенсации влияния разброса насыпной плотности остается важной задачей повышения метрологических характеристик создаваемых средств измерений.

Большинство разработчиков применяют несколько наиболее распространенных подходов:

– применение методики заполнения рабочего пространства датчика исследуемым материалом (без утрамбовки);

– использование механического уплотнения исследуемого материала в датчике с нормирующим усилием;

– применение весоизмерительного устройства. Наличие в приборе весов позволяет решить две задачи: обеспечить измерение насыпной плотности контролируемой пробы сыпучего материала и компенсировать ее влияние на результаты измерений [1,2].

Последний подход выглядит наиболее перспективным, что подтверждается его применением в современных приборах контроля. Wile 200 оснащен встроенным весоизмерительным устройством. Это расширило функциональные возможности прибора, т.к. стало возможным получать оценки объемной плотности (натуры) зерна и автоматизировать компенсацию ее влияния на результаты измерений влажности [2]. С подобными техническими решениями производят влагомеры фирмы Kett (Япония), Dickey-john (США), Draminski (Польша) и др. [1]

Тем не менее, наиболее привлекательным выглядит возможность определения насыпной плотности в результате определения комплекса технологических свойств сыпучего материала. Такое предположение исходит из анализа эквивалентной схемы замещения емкостного преобразователя с контролируемым материалом [3].

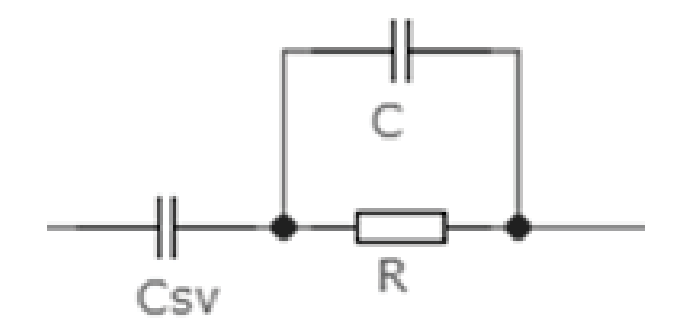

Рисунок 1 – Эквивалентная схема замещения емкостного преобразователя с контролируемым материалом

Схема замещения представляет собой последовательное соединение ёмкости связи  $-C_{\rm sv}$  с параллельно включёнными ёмкостью датчика - C и его активным сопротивлением – R. Очевидно, что емкость датчика С зависит от его геометрических параметров и диэлектрической проницаемости контролируемого материала, а сопротивление R связано с активными потерями при поляризации материала. Емкость связи С<sub>sv</sub> образована, с одной стороны, электродом датчика, а с другой поверхностью контролируемого материала. Таким образом, геометрические параметры Csv полностью зависят от размера, формы, степени уплотнения зерен сыпучего материала в датчике. Из присутствующих в схеме замещения элементов  $C_{\rm sv}$  связан с параметром насыпной плотности в значительно большей степени, чем остальные.

## **Определение параметров схемы замещения**

Для определения параметров данной схемы необходимо провести анализ переходной функции по напряжению или по току.

*ПОЛЗУНОВСКИЙ АЛЬМАНАХ №4 Ɍ2022 125*

Рассмотрим методику определения параметров переходной функции по напряжению. В данном случае, переходный процесс побуждается ступенчатым воздействием тока. Используя операторный метод, найдём изображение переходной характеристики по напряжению, вызываемой подачей прямоугольного импульса тока. Изображение переходной функции по напряжению имеет вид:

$$
H_u(p) = \frac{J \cdot (p \cdot R \cdot (C_{sv} + C) + 1)}{p^3 \cdot R \cdot C_{sv} \cdot C + p^2 \cdot C_{sv}} \tag{1}
$$

где J – величина импульса тока, R – активная составляющая импеданса датчика, C – ёмкость датчика, а  $C_{sv}$  – ёмкость связи, образованная пустотами между электродами и гранулами сыпучего материала.

Используя обратное преобразование Лапласа, получим оригинал переходной характеристики (1):

$$
g_u(t) = \frac{J \cdot t}{C_{sv}} + R \cdot J \cdot \left(1 - e^{-\frac{t}{R \cdot C}}\right) \tag{2}
$$

Сократив выражение (2) на J – известную величину импульса тока, получим:

$$
g'_u(t) = \frac{t}{C_{sv}} + R \cdot \left(1 - e^{-\frac{t}{R \cdot C}}\right) \tag{3}
$$

Данная зависимость изображена на рисунке 2. На данном графике можно выделить два основных участка: первый – переходный процесс, описываемый экспоненциальной зависимостью и второй – подчиняющийся линейному закону.

На втором участке, при  $t \ll R$ <sup>.</sup>С, экспоненциальная составляющая не оказывает существенного влияния и падение напряжения на датчике описывается выражением:

$$
g'_u(t) = \frac{t}{C_{sv}}\tag{4}
$$

Следовательно, аппроксимировав поздние значения напряжения линейной зависимостью и получив её коэффициенты, зная величину импульса тока J, можно определить  $C_{\rm sv}$  и R:

$$
C_{sv} = \frac{1}{k}.\tag{5}
$$

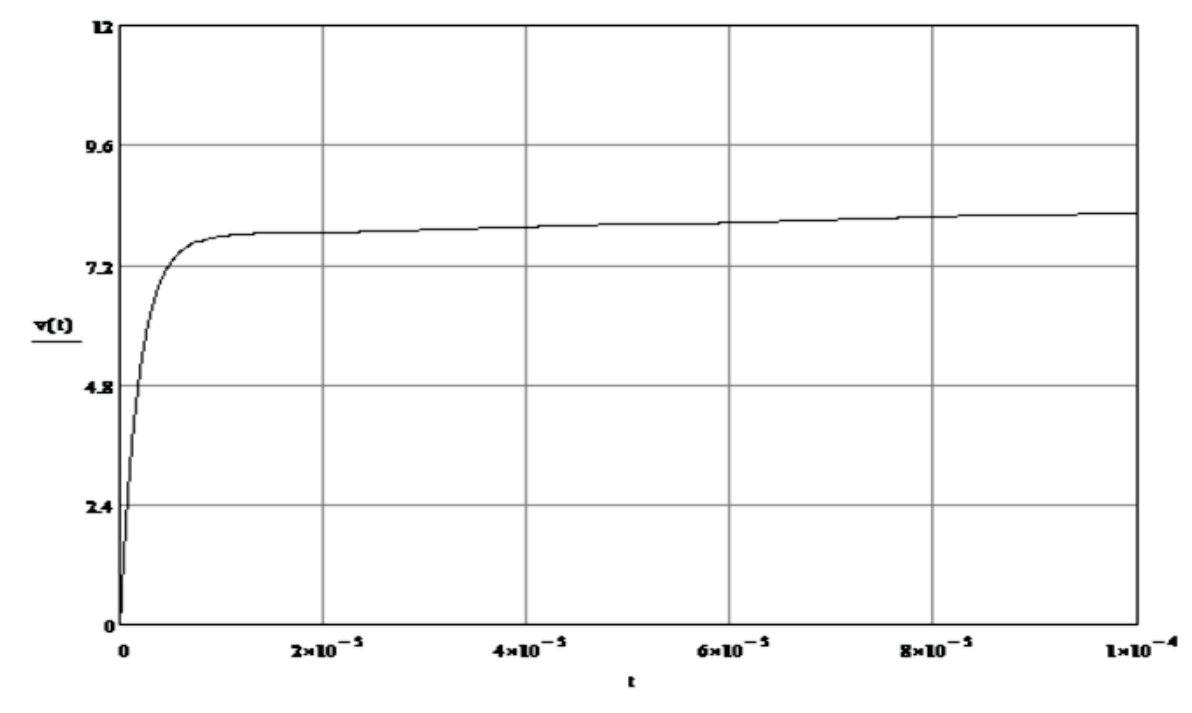

Рисунок 2 – Переходный процесс по напряжению

здесь k – коэффициент линейной зависимости. Активное сопротивление датчика будет равным аддитивному коэффициенту.

Зная коэффициенты линейно изменяющейся составляющей можно определить её значения в любой момент времени. Вычитая данные значения из зафиксированных мгновенных значений, получим величину экспоненциальной составляющей:

$$
R \cdot e^{-\frac{t_i}{R \cdot c}} = R - g'_u(t_i) + k \cdot t_i, \quad (6)
$$

где  $t_i$  – интервал, в котором было измерено определённое значение напряжения. Зная данные значения, с помощью экспоненциальной регрессии можно определить коэффициенты a и p. Коэффициент a равен значению активного сопротивления датчика. Зная коэффициент p, определим ёмкость датчика:

$$
C = -\frac{1}{p \cdot R} \tag{7}
$$

Рассмотрим методику измерения параметров путём анализа переходной функции по току.

Переходная функция по току имеет вид:

*126 ПОЛЗУНОВСКИЙ АЛЬМАНАХ №4 Ɍ2022*

$$
g_i(t) = -\frac{U}{R} \cdot e^{-\frac{t}{R \cdot C_{\text{SV}}}}
$$
 (8)

С учётом преобразования «токнапряжение» получим:

$$
g_i(t) = k_p \cdot \frac{U}{R} \cdot e^{-\frac{t}{R \cdot c_{\text{sv}}}}, \tag{9}
$$

где U – напряжение, вызвавшее переходный процесс,  $k_p$  – коэффициент I-V преобразования. Так как U и  $k_p$  – известные величины, сократив на них выражение (9) получим:

$$
g'_{i}(t) = \frac{1}{R} \cdot e^{-\frac{t}{R \cdot c_{\text{sv}}}}.
$$
 (10)

Из данного выражения следует, что рассматриваемая методика не позволяет определить ёмкость датчика, вследствие её малой величины в сравнении с  $C_{sv}$ . При этом, данная методика сокращает количество вычислений, путём использования исключительно экспоненциальной регрессии.

В основе методики определения параметров эквивалентной схемы замещения емкостного датчика по переходной характеристике лежит аппроксимация её измеренных мгновенных значений. В зависимости от используемой переходной функции, переходный процесс в датчике вызывается разными способами.

#### **Обсуждение и выводы**

Таким образом, использование переходных характеристик в качестве измерительного сигнала дает возможность рассчитать номиналы всех элементов схемы замещения емкостного датчика с контролируемым веществом. Однако, при математической возможности определения емкости С<sub>sv</sub>, вопрос корреляции данного параметра с насыпной плотностью требует большого объема экспериментальных исследований.

## **СПИСОК ЛИТЕРАТУРЫ**

1. Секанов, Ю.П. Влагонатуромер Wile 200: результаты исследований / Ю.П. Секанов, М А. Степанов, Е.Л. Павлов. – Текст: непосредственный // Овощи России. – 2018. – № 4(42). – С. 94-97.

2. Секанов, Ю. П. Исследование связей электрических и физико-химических свойств зерна и семян / Ю.П. Секанов, М.А. Степанов, А.С. Колесникова. – Текст: непосредственный // Повышение эффективности процессов и аппаратов в химической и смежных отраслях промышленности: сборник научных трудов Международной научнотехнической конференции, посвящённой 105 летию со дня рождения А.Н. Плановского, Москва, 08–09 сентября 2016 года. Том 2. – Москва: Федеральное государственное бюджетное образовательное учреждение высшего профессионального образования "Московский государственный университет дизайна и технологии", 2016. – С. 223- 226.

3. Берлинер, М.А. Измерение влажности / М.А. Берлинер. - Москва: Энергия, 1973. – 400 с. – Текст: непосредственный.

4. Секанов, Ю.П. Влагометрия сельскохозяйственных материалов / Ю.П. Секанов. – Москва: Агропромиздат, 1985. – 160 с. – Текст: непосредственный.

5. Кричевский, Е.С. Контроль влажности твердых и сыпучих материалов / Е.С. Кричевский, А.Г. Волченко, С.С. Галушкин. – Москва: Энергоатомиздат, 1987. – 136 с. – Текст: непосредственный.

6. Ананьев, И.П. Автогенераторная двухкомпонентная диэлькометрия зерновой массы / И.П. Ананьев, А.А. Бегунов. – Текст: непосредственный // Мир измерений. – 2013. – № 1. – С. 11-18.

7. Расчет размеров емкостного преобразователя / В.С. Афонин, Б.С. Первухин, Д. Е. Кривобоков, А.В. Дуда. – Текст: непосредственный // Ползуновский альманах. – 2014. – № 1. – С. 53-55.

*Афонин Вячеслав Сергеевич – к.т.н, доцент каф. ИТ АлтГТУ им. И.И, Ползунова, тел.: 8(3852)290913, e-mail: afonin\_vs@mail.ru;*

*Кимайкин Артем Евгеньевич – студент каф. ИТ АлтГТУ им. И.И, Ползунова, тел.: 8(3852)290913.* 

# **КРАТКИЙ ОБЗОР ТЕХНОЛОГИЙ КМОП, ТТЛ И РТЛ. РАЗРАБОТКА БАЗОВЫХ ЛОГИЧЕСКИХ ЭЛЕМЕНТОВ И ТРИГГЕРОВ ПО ТЕХНОЛОГИИ РТЛ**

## **Д. Е. Пузик, В. М. Рыжих**

Алтайский государственный технический университет им. И.И. Ползунова г. Барнаул

*Приведены описание технологий КМОП, ТТЛ и РТЛ, принципиальные электронные схемы элементов 2И-НЕ, построенных по этим технологиям и объяснена логика их работы. Приведена схема логического элемента 2И-НЕ, выполненного по технологии РТЛ. Приведены схемы синхронного RS-триггера и D-триггера, построенных на полученных ранее элементах 2И-НЕ. Приведены осциллограммы с выходов триггеров и описание процессов наблюдаемых явлений.*

*Ключевые слова: КМОП, РТЛ, ТТЛ, логические элементы, синхронный RS-триггер, Dтриггер.*

#### **Введение**

Интегральные схемы (ИС) необходимы для создания различных электронных инструментов. Например, для вычислительных устройств, средств автоматизации и т.п. Основным преимуществом ИС перед другими видами вычислительных устройств являются их небольшие размеры и устойчивость к механическим воздействиям.

Любые сложные ИС строятся на логических элементах, реализующих базовые логические функции: И, ИЛИ, И-НЕ, ИЛИ-НЕ и так далее. Таким образом, любое электронное устройство, в основе которого лежат подобные логические устройства, можно привести к виду логической функции. Для реализации этих функций используется логика, построенная на биполярных и униполярных транзисторах.

### **КМОП-логика**

Комплиментарная структура металлоксид-полупроводник (КМОП, CMOS – complementarymetal-oxide-semiconductor) – это целый набор полупроводниковых технологий для создания цифровых микросхем. КМОП основана на комплиментарных полевых транзисторах. Логика их работы заключается в следующем: в определенный момент времени открытыми являются только одни из них, а другие – закрыты.

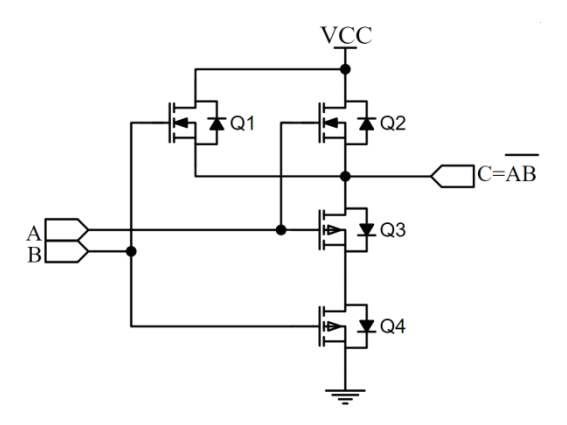

Рисунок 1 – Схема логического элемента 2И-НЕ, выполненного по КМОП технологии

На схеме (рисунок 1) представлен логический элемент 2И-НЕ. Затворы комплиментарных транзисторов соединены попарно, что позволяет управлять каждой из пар одним сигналом. При этом, один из транзисторов в паре будет открытым, а другой – закрытым (в статическом состоянии). Сток транзисторов nтипа  $(Q_1$  и  $Q_2)$  соединён с источником питания, а их исток идёт на выход элемента. Сток транзисторов р-типа  $(Q_3 \text{ и } Q_4)$  идёт к выходу

*128 ПОЛЗУНОВСКИЙ АЛЬМАНАХ №4 Ɍ2022*

элемента, а их исток – к общему потенциалу. Получается, что если на входы A и B подавать низкий уровень сигнала, то транзисторы  $Q_1$  и  $Q_2$  будут открытыми, а комплементарные им – закрыты, и на выходе получится высокий уровень сигнала. Если же на оба входа подать высокий уровень сигнала, то закроются оба транзистора n-типа, что прервёт связь с напряжением питания, а транзисторы  $Q_3$  и  $Q_4$ – откроются, подтянув выход элемента к низкому уровню сигнала. Таким образом реализован и логический элемент 2И-НЕ на комплементарных транзисторах.

Указанные процессы создают устойчивые состояния логических элементов. Однако, в переходном режиме возникает момент, когда оба типа транзисторов открыты – одни не успели открыться, а другие – закрыться. В этом случае возникает КЗ, создающее повышенное энергопотребление. В остальных же случаях тока практически нет, а значит и потребляемая мощность минимальна. Этим и характеризуется данная технология – низким потреблением в статическом режиме, что относится к преимуществу данной технологии. Мощность же напрямую зависит от количества переключений в секунду – частоты работы. Однако такая схема крайне чувствительна к наводкам и статическим зарядам, которые могут повредить электронику. Для защиты от них, затворы подтягивают к линиям питания.

#### **ТТЛ-логика**

Транзисторно-транзисторная логика (ТТЛ) – основана на биполярных транзисторах в обвязке с резисторами и диодами.

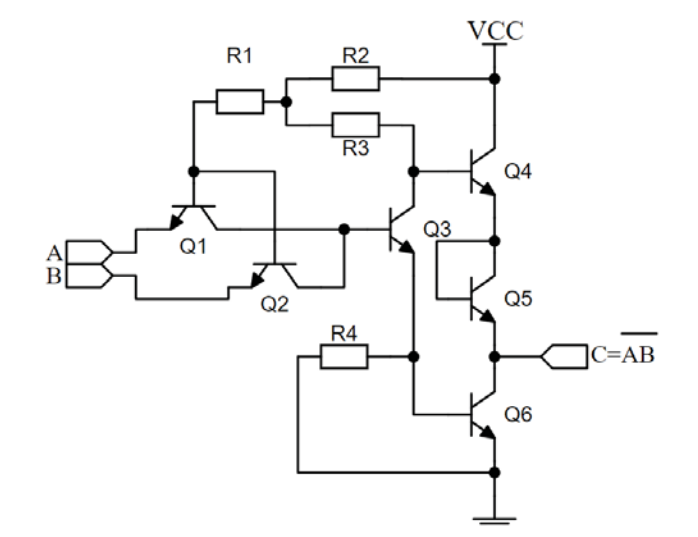

Рисунок 2 – Схема логического элемента 2И-НЕ, выполненного по технологии ТТL

На схеме, показанной на рисунке 2, транзисторы Q1 и Q2 заменяют собой один двухэмиттерный транзистор, а транзистор Q5 – диод. В нормальном состоянии, когда на входы A и B не подаётся высокий потенциал, открывается транзистор Q4, обеспечивая выход C высоким потенциалом, равным напряжению питания. Когда же оба входа подтянуты к высокому потенциалу, транзисторы Q1 и Q2 переходят в инверсный режим и открывают транзистор Q3, а тот открывает Q6, подтягивающий выход элемента к низкому потенциалу. Тогда, напряжение на выходе соответствует падению напряжения на транзисторе Q6.

Именно таким образом и строится логический элемент 2И-НЕ, являющийся основным для ТТЛ логики. Однако часть транзисторов заменяется на многоэмиттерные.

В сравнении с КМОП технологией, данное решение имеет более высокий ток потребления, однако устойчиво к статическому заряду и просто в изготовлении.

### **РТЛ-логика**

Резисторно-транзисторная логика (РТЛ) предшествовала ТТЛ. Она также основана на транзисторах и резисторах, однако имеет некоторое отличие, а именно: отсутствие многоэмиттерного транзистора. Из-за этого, а также из-за отсутствия резистора в цепи эмиттера, эта схема не отличалась высокой помехоустойчивостью и нагрузочной способностью. Несмотря на это, конструкция элементов, основанная на этой технологии, очень проста и требует минимума элементов.

КРАТКИЙ ОБЗОР ТЕХНОЛОГИЙ КМОП, ТТЛ И РТЛ. РАЗРАБОТКА БАЗОВЫХ ЛОГИЧЕСКИХ ЭЛЕМЕНТОВ И ТРИГГЕРОВ ПО ТЕХНОЛОГИИ РТЛ

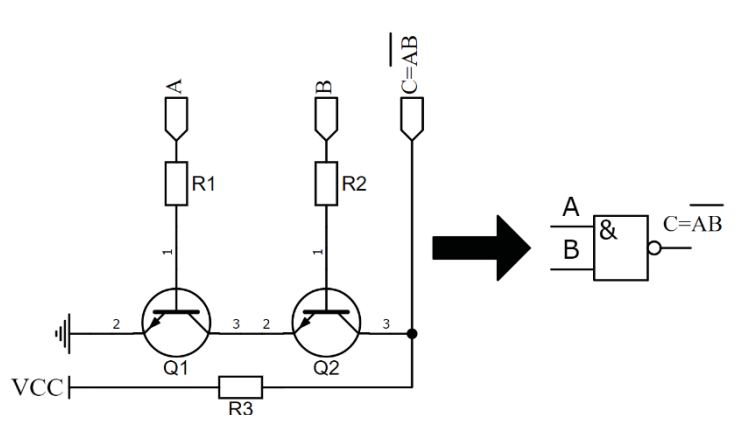

Рисунок 3 - Схема логического элемента 2И-НЕ, выполненного по технологии РТЛ

Таблица 1 – Таблица функционирования и напряжений на выходах синхронного RS-триггера

| $\boldsymbol{A}$ | B                | С            | Q            | $\bar{Q}$        | $U$ , B | $U$ -, B |
|------------------|------------------|--------------|--------------|------------------|---------|----------|
| 0                | 0                | $\mathbf 0$  | $Q_0$        | $\bar{Q}_0$      | 3.18    | 0.08     |
| $\boldsymbol{0}$ | $\boldsymbol{0}$ | $\mathbf{1}$ | $Q_0$        | $\bar{Q}_0$      | 3.20    | 0.10     |
| $\mathsf 0$      | $\mathbf{1}$     | $\mathbf 0$  | $Q_0$        | $\bar{Q}_0$      | 2.92    | 0.10     |
| 0                | $\mathbf{1}$     | $\mathbf{1}$ | 0            | $\mathbf{1}$     | $-0.06$ | 2.90     |
| $\mathbf{1}$     | $\boldsymbol{0}$ | $\mathbf 0$  | $Q_0$        | $\bar{Q}_0$      | $-0.12$ | 2.92     |
| $\mathbf{1}$     | $\boldsymbol{0}$ | $\mathbf{1}$ | $\mathbf{1}$ | $\boldsymbol{0}$ | 3.10    | 0.08     |
| $\mathbf{1}$     | $\mathbf{1}$     | $\mathbf 0$  | $Q_0$        | $\bar{Q}_0$      | 3.18    | 0.04     |
| $\mathbf{1}$     | 1                | 1            | $\mathbf{1}$ | 1                | 3.44    | 3.18     |

Таблица 2 – Таблица функционирования и напряжений на выходах D-триггера

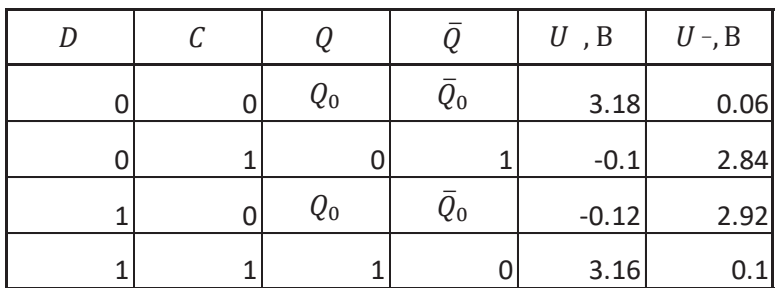

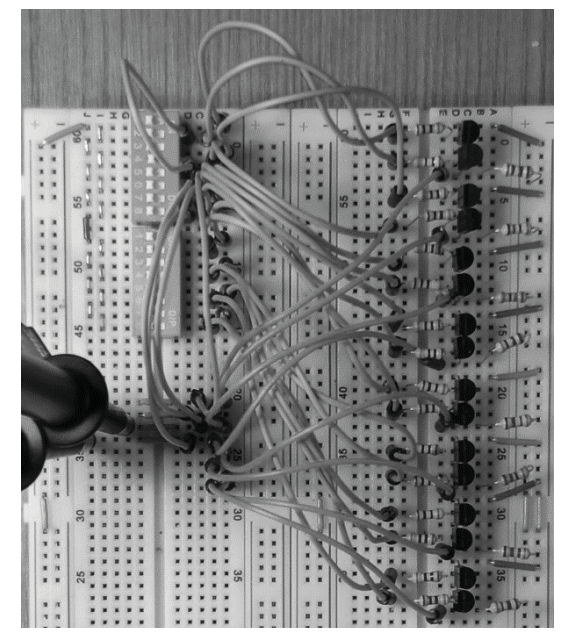

Рисунок 4 – Синхронный RS-триггер на технологии РТЛ

При низких потенциалах на входах A и B два биполярных транзистора, соединенных последовательно – закрыты и на выходе С образуется высокий потенциал, равный напряжению питания. Если же открыть оба транзистора, то ток будет протекать через них к земле и потенциал на выходе C будет равен двум падениям напряжения на транзисторе.

#### **Синхронный RS-триггер**

На рисунке 4 показаны 8 элементов 2И-НЕ, часть из которых задействована в реализации синхронного RS-триггера.

На осциллограмме (рисунок 5), под номером 1, показан неинверсный (прямой) выход триггера, а под номером 2 – инверсный. Видно, что уровень прямого выхода на сброшенном триггере составляет 150 мВ, а на инверсном – 3.9 В.

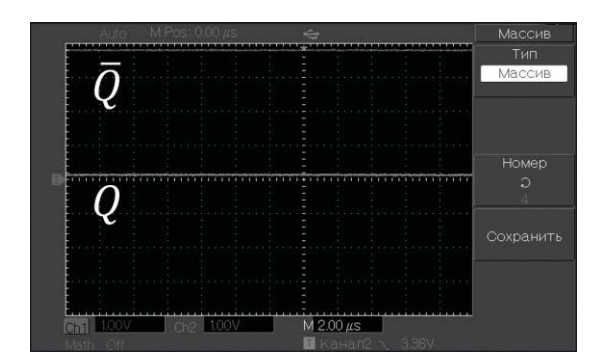

Рисунок 5 – Осциллограмма сброшенного синхронного RS-триггера

*ПОЛЗУНОВСКИЙ АЛЬМАНАХ №4 Ɍ2022 131*

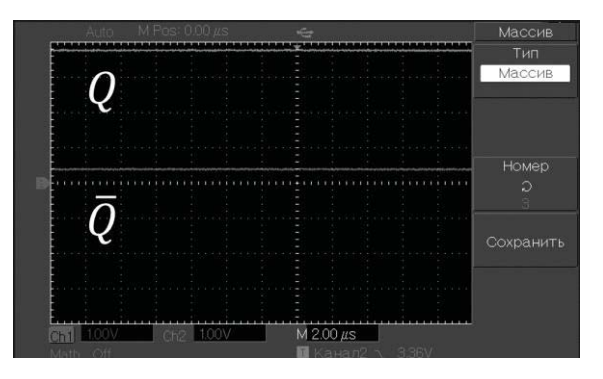

Рисунок 6 – Осциллограмма установленного синхронного RS-триггера

На осциллограмме (рисунок 6) видно, что уровень неинверсного (прямого) выхода *Q* на установленном триггере составляет 3.1 В, а на инверсном  $(\bar{Q})$  – 80 мВ.

В качестве подтверждения корректной работы синхронного RS-триггера приведена таблица функционирования (таблица 1) с входными и выходными кодами, а также с напряжениями выходов.

Измерения проводились при величине напряжение питания – 5.0 В и токов цепи – 90 мА. В триггере всегда имеется минимум один элемент, в котором ток протекает через транзисторы в эмиттерную цепь без резистора, из-за чего возникает довольно высокое падение напряжения. В итоге стоит отметить, что с данной структурой логического элемента нельзя строить большие электрические схемы. Тем не менее, простота данного решения позволяет использовать его в учебных целях.

### **D-триггер**

На рисунке 7 показана цепь, реализующая D-триггер. На рисунках 8,9 приведены осциллограммы на прямом и инверсном выходах триггера.

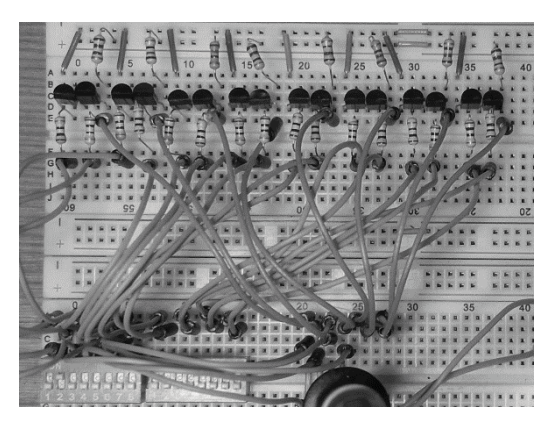

Рисунок 7 – D-триггер на технологии РТЛ

## КРАТКИЙ ОБЗОР ТЕХНОЛОГИЙ КМОП, ТТЛ И РТЛ. РАЗРАБОТКА БАЗОВЫХ ЛОГИЧЕСКИХ ЭЛЕМЕНТОВ И ТРИГГЕРОВ ПО ТЕХНОЛОГИИ РТЛ

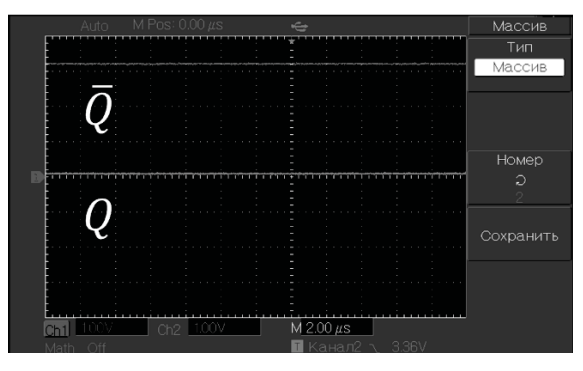

Рисунок 8 – Осциллограмма сброшенного D-триггера

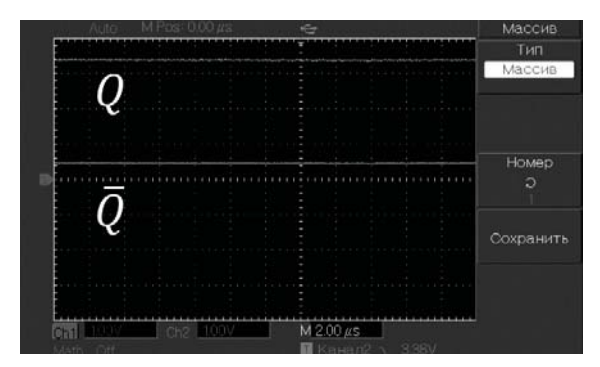

Рисунок 9 – Осциллограмма установленного D-триггера

На рисунках 8,9 видно, что уровень прямого выхода на сброшенном триггере составляет -100 мВ, а на инверсном – 2.84 В, а на установленном по 3.16 и 0.1 Вольта соответственно.

В качестве подтверждения корректной работы D-триггера приведена таблица функционирования с входными и выходными кодами (таблица 2), а также с напряжениями выходов.

## **СПИСОК ЛИТЕРАТУРЫ**

1. Смирнов, Ю.А. Физические основы электроники : учебное пособие / Ю. А. Смирнов, С. В. Соколов, Е. В. Титов. — 2-е изд., испр. — Санкт-Петербург : Лань, 2022. — 560 с. — ISBN 978-5- 8114-1369-0. — Текст: электронный // Лань : электронно-библиотечная система. — URL: https://e.lanbook.com/book/211208 (дата обращения: 13.10.2022). – Режим доступа: для авторизированных пользователей. – Текст: электронный;

2. Смирнов, Ю.А. Основы микроэлектроники и микропроцессорной техники : учебное пособие / Ю. А. Смирнов, С. В. Соколов, Е. В. Титов. — 2-е изд., испр. — Санкт-Петербург : Лань, 2022. — 496 с. — ISBN 978-5-8114-1379-9. — Текст : электронный // Лань : электронно-библиотечная система. — URL: https://e.lanbook.com/book/211292(дата обращения: 13.10.2022). – Режим доступа: для авторизированных пользователей. – Текст: электронный;

3. Новиков, Ю.В. Основы микропроцессорной техники: учебное пособие / Ю. В. Новиков, П. К. Скоробогатов. — 2-е изд. — Москва : ИНТУИТ, 2016. — 406 с. — ISBN 978-5-9963-0023-5. — Текст : электронный // Лань : электронно-библиотечная система. — URL: https://e.lanbook.com/book/100250 (дата обращения: 03.11.2022). – Режим доступа: для авторизированных пользователей. – Текст: электронный

*Пузик Данила Евгеньевич – студент каф. ИТ АлтГТУ им. И.И, Ползунова, тел.: 8(9098)086620, e-mail: danilapuzik16@mail.ru.*

*Рыжих Виктор Максимович – студент каф. ИТ АлтГТУ им. И.И, Ползунова, тел.: 8(9236)556141, e-mail:rvmgd2020 @gmail.com.*

# **РАЗРАБОТКА АППАРАТНОГО КОМПЛЕКСА КОНТРОЛЯ ЭЛЕКТРИЧЕСКОЙ МОЩНОСТИ, ДОСТАТОЧНОЙ ДЛЯ ДЕТОНАЦИИ ВЗРЫВЧАТЫХ ВЕЩЕСТВ ИЛИ ПРИЧИНЕНИЯ ВРЕДА ЗДОРОВЬЮ ЧЕЛОВЕКА**

## **Д. Е. Кривобоков, А. К. Логинов**

Алтайский государственный технический университет им. И.И. Ползунова,

г. Барнаул

*Выполнен анализ методов контроля электрической мощности устройств с высоким электрическим напряжением. Рассмотрены особенности применения методов для контроля мощности высоковольтного сигнала, достаточного для детонации взрывчатых веществ или причинения вреда здоровью. Предложен вариант реализации аппаратной и программной части устройства.*

*Ключевые слова: комплекс контроля, мощность, контроль мощности, измерение электрических параметров, ЭШУ, электрошоковые устройства, СВУ, системы контроля, схемотехника.*

### **Актуальность**

В наши дни, все сложнее найти поставщиков программного обеспечения и необходимого оборудования, необходимого для производства специальных видов судебных экспертиз, ввиду многочисленных санкций, наложенных против России, и нестабильной ситуации на рынке из-за глобального кризиса. На данный момент, одним из направлений судебных экспертиз, нуждающихся в поставках необходимого оборудования, является радиотехническая экспертиза.

Поставляемое на вооружение экспертов программное и аппаратное оборудование должно пройти все необходимые сертификации, и удовлетворять необходимым параметрам для проведения измерений электрошоковых устройств (далее по тексту – ЭШУ), указанных в ГОСТ Р 50940-96, а также иметь минимальную погрешность, для проведения измерений устройств, предназначенных для возбуждения детонации в самодельных взрывных устройствах (далее по тексту – СВУ).

## **Новизна**

Методы исследования электрических характеристик ЭШУ регламентируются ГОСТ Р 50940-96. В данном нормативном акте имеются требования, классификация и способы исследования в различных условиях. Однако, для исследования устройств, предназначенных для возбуждения детонации в СВУ, имеются только значения силы тока возбуждения, а также характеристики сопро-

*ПОЛЗУНОВСКИЙ АЛЬМАНАХ №4 Ɍ2022 133*

тивления. Исходя из этого необходимо разработать не только аппаратно-программный комплекс, удовлетворяющий требованиям исследования ЭШУ, а также устройств, возбуждающих детонацию (далее по тексту – УВД), но и составить методику исследования объектов на разрабатываемом аппаратнопрограммном комплексе (далее по тексту – АПК), опираясь на приведенные в ГОСТ Р 50940-96 методы исследования и известные характеристики устройств.

Разрабатываемый комплекс ориентирован на работу с аттестованным персоналом с соответствующими допусками.

По результатам исследований будет получена экспериментальная база, исходя из которой будет возможно дать экспертное заключение о возможности нанесения вреда человеку или детонации СВУ.

АПК будет способен:

 Фиксировать и преобразовывать аналоговые значения электрических характеристик устройств;

 Производить необходимые вычисления;

 Работать в двух режимах: исследование ЭШУ, Исследование УВД СВУ.

### **Постановка задачи**

На момент начала разработки были выдвинуты следующие требования:

изучение критических областей;

 выбор конструктивных элементов, необходимых для реализации комплекса;

 разработка функциональной схемы комплекса.

## **Результаты**

В ходе работ были проанализированы методы исследования ЭШУ, а также составлен порядок исследования УВД СВУ. Исходя из технической документации комплекс должен содержать несколько обязательных типов устройств, а именно: осциллограф, вольтметр, делитель высоковольтный импульсный (ДВИ), делитель эквивалент нагрузки (ДН), измерительная приставка (ИП). В следствии чего, были определены проблемные области, а также была начата разработка структурной схемы комплекса, а также функциональной схемы.

На данный момент одна из проблемных областей в разработке необходимого аппаратно-программного функциональная схема принимает следующий вид (рисунок 1).

Комплекс делителей напряжения должен включать в свой состав два делителя: ДВИ и ДН, поскольку исследование ЭШУ должно проводится нескольких режимах, согласно ГОСТ Р 50940-96. В случае исследования УВД СВУ делители напряжения будут отключены от цепи, как и измерительная приставка [1].

Для измерений, определяющих напряжение искрового разряда необходим высоковольтный делитель напряжения, согласно ГОСТ Р 50940-96. А сама схема для измерения напряжения искрового разряда приведена на рисунке 2 [1].

Провода, соединяющие ЭШУ с делителем, должны иметь минимальную длину. Делитель располагают непосредственно у вольтметра, измерительную приставку устанавливают на выводы вольтметра.

Отсчет напряжения, возникающего на низковольтном плече ДВИ, производят по вольтметру. Длительность непрерывной ра-

боты ЭШУ – не более 3 секунд. Отсчет производят при успокоении светового "зайчика" на шкале вольтметра. Проводят два измерения при подключении к т.1-т.4 делителя разных электродов ЭШУ. При получении максимального значения (в одном из положений) проводят не менее трех включений ЭШУ с паузой, необходимой для восстановления штатного источника питания.

Для измерения средней мощности воздействия ЭШУ на эквивалент нагрузки, применяют другой делить напряжения, а сама схема проведения испытаний показана на рисунке 3 [1].

Снятие осциллограммы напряжения, при данном методе исследования, проводят в два этапа. На первом этапе определяют частоту повторения импульсов и период. На втором этапе снимают осциллограмму импульса напряжения при двух подключениях контактов ЭШУ к (1-1'; 2-2') и (1-2'; 2-1').

Совместить такие делители напряжения в один комплекс, который в своем составе будет иметь два разных делителя напряжения, – непростая задача. Поскольку данные делители будут использоваться во время исследования, поочередно, то возникает необходимость в подборе подходящих коммутаторов, способные выдержать разряд ЭШУ.

Что касается осциллографа, то он нужен для отображения временных характеристик сигнала, такую роль, с некоторыми доработками разрабатываемой схемы, сможет выполнить разрабатываемое программное обеспечение, установленное на ЭВМ.

Для измерения электрических характеристик УВД СВУ подходит ровно тоже что и в случае с ЭШУ.

Из всего вышесказанного вытекает задача подбора и разработки необходимых комплектующих системы, а также доработки функциональной схемы.

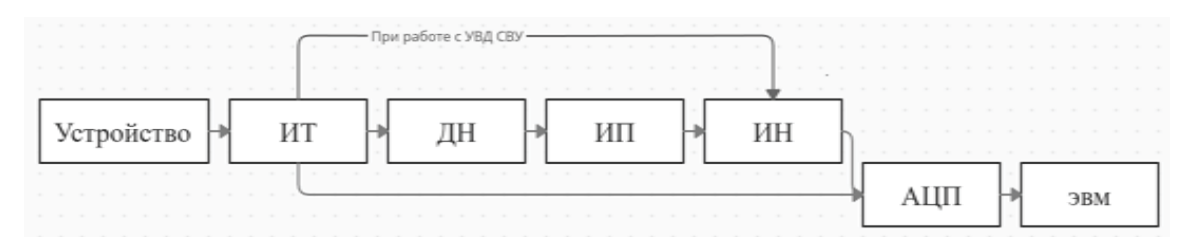

Рисунок 1 – Функциональная схема АПК. ИТ – измеритель тока; ДН – комплекс делителей напряжения; ИП – измерительная приставка; ИН – измеритель напряжения; АЦП – аналогово-цифровой преобразователь

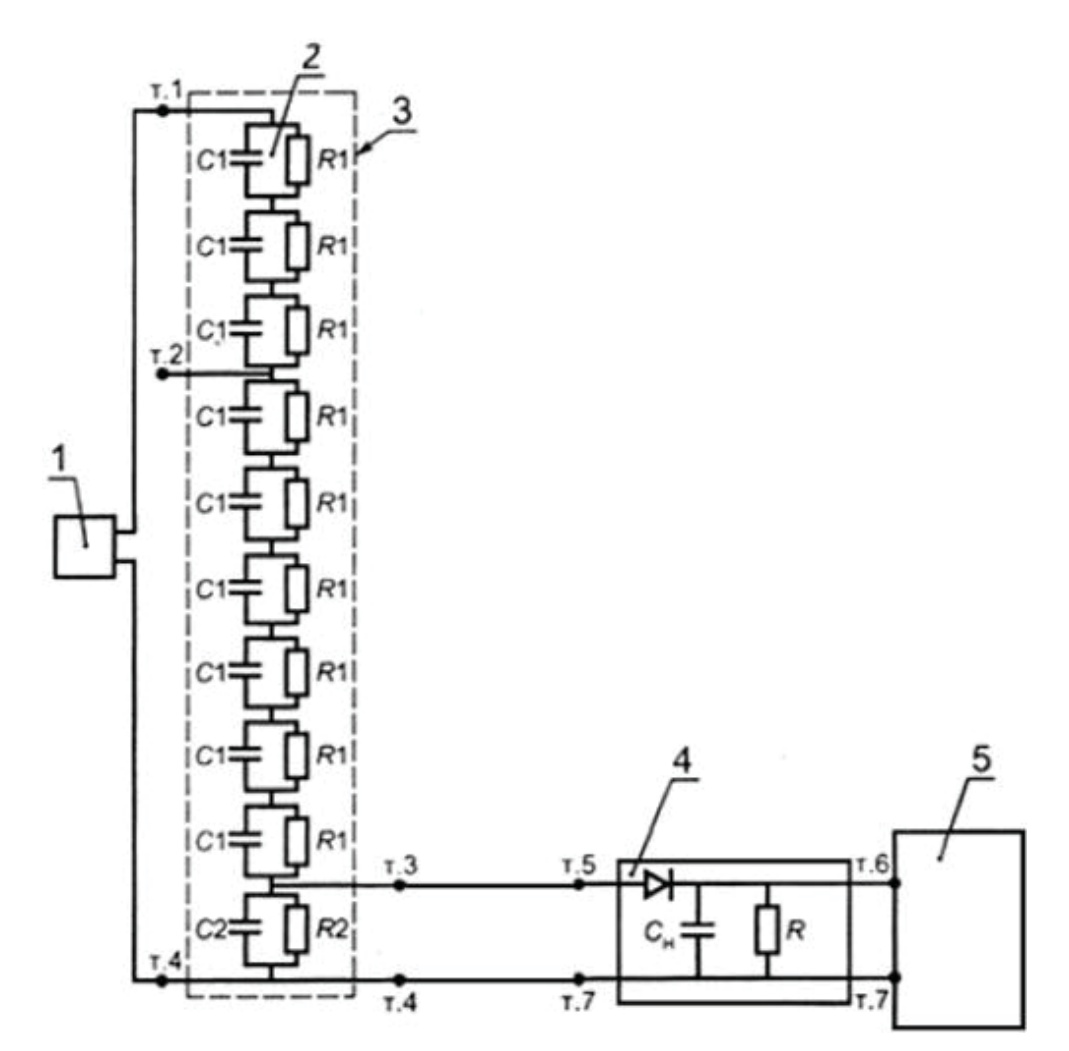

Рисунок 2 – Схема определения напряжения искрового разряда на контактах ЭШУ. 1 – ЭШУ; 2 – ДВИ – делитель высоковольтный импульсный;

3 – защитный кожух делителя – диэлектрический;

4 – измерительная приставка (ИП) к вольтметру;

5 – вольтметр; *С1 –* емкость; *R1 –* сопротивление

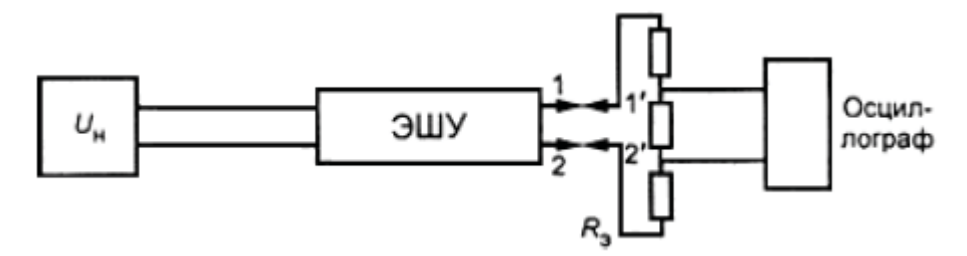

Рисунок 3 – Схема цепи для измерения средней мощности воздействия ЭШУ на эквивалент нагрузки сопротивлением *Rэ<sup>=</sup>* 1 кОм. *U<sup>н</sup>* – источник стабилизированного напряжения; *Rэ*- делитель

## **Выводы**

Таким образом в состав аппаратнопрограммного комплекса будет входить 3 основных элемента: внешний источник питания, аппаратная схемотехническая часть, ЭВМ с программным обеспечением). На начальном

этапе разработки, управление аппаратной частью будет происходить вручную, с применением всех мер безопасности.

На текущий момент для АПК необходимо разработать и собрать схемотехническую (аппаратную) часть комплекса, которая со-

*ПОЛЗУНОВСКИЙ АЛЬМАНАХ №4 Ɍ2022 135*

## РАЗРАБОТКА АППАРАТНОГО КОМПЛЕКСА КОНТРОЛЯ ЭЛЕКТРИЧЕСКОЙ МОЩНОСТИ, ДОСТАТОЧНОЙ ДЛЯ ДЕТОНАЦИИ ВЗРЫВЧАТЫХ ВЕЩЕСТВ ИЛИ ПРИЧИНЕНИЯ ВРЕДА ЗДОРОВЬЮ ЧЕЛОВЕКА

держит в своем составе устройства измеряющие ток и напряжение, делители напряжения с измерительной приставкой, а также АЦП. Кроме того, необходимо разработать ПО, которое обеспечит понятный интерфейс, информативность, корректность расчетов.

## **СПИСОК ЛИТЕРАТУРЫ**

1. ГОСТ Р 50940-96 Устройства электрошоковые. Общие технические условия (с Изменениями N 1, 2, 3) ГОСТ Р от 28 августа 1996 г. № 50940- 96.

2. Бонцанини, М. Анализ социальных медиа на Python. Извлекайте и анализируйте данные из всех уголков социальной паутины на Python / М. Бонцанини; перевод с английского А.В. Логунова. – Москва: ДМК Пресс, 2018. – 288 с.

 $K$ ривобоков Дмитрий Евгеньевич *научный руководитель, доцент кафедры «Информационные технологии» ФГБОУ ВО «Алтайский государственный технический университет им. И.И. Ползунова», e-mail:*  dmitriikrivobokov@mail.ru*;*

*Логинов Александр Константинович± магистрант кафедры «Информационные технологии», Факультета специальных технологий ФГБОУ ВО «Алтайский государственный технический университет им. И.И. Ползунова», e-mail:* 79609517615 @yandex.ru*.*

#### **Part 1**

**VIRTUAL AND INTELLIGENT SYSTEMS IN SCIENCE AND TECHNOLOGY**

T. E. Shelkovnikova

GENERATION OF STM IMAGES USING VARIOUS ARCHITECTURES OF GENERATIVE-ADVERSARIAL NEURAL NETWORKS ....................... 4

Modern methods of generating images obtained from probe and electron microscopes are considered. Different architectures of generative-adversarial neural networks for generating images from a scanning tunneling microscope are studied. Architectures DCGAN, WGAN, Improved WGAN with IS, FID, KID metrics are compared.

Keywords: generative adversarial neural network, scanning tunneling microscopy, image generation, database.

M. M. Kiriupin, O. A. Belousov, V. I. Tetyukhin, A. O. Smirnov, V. V. Noskov

ALGORITHMIC SUPPORT OF A DIAGRAM-FORMING DEVICE OF A PHASED ARRAY ANTENNA BASED ON A NEURAL NETWORK ARCHITECTURE .......................................... 9

The article presents the results of the synthesis of algorithmic support for the diagram-forming device of a phased array antenna. To achieve the set results, neural network architectures were used as an intelligent algorithm. The possibility of implementing the directional pattern control of a phased array antenna based on neural networks to increase the system performance, increase noise immunity to external factors, implement the ability to modify the directional pattern for the tasks, as well as real-time training of the system is considered.

Keywords: phased array antenna, diagram-forming device, neural networks, unmanned aerial vehicle.

S. P. Pronin, D. E. Krivobokov, V. A. Solovyov, M. A. Mikhalev, R. E. Filimonov ANALYSIS OF THE AMPLITUDE SPECTRA OBTAINED WITH ASYNCHRONOUS MOTOR DIAGNOSTICS ................................................................... 13

The article from GOST provides mathematical formulas for calculating the frequencies of electric currents arising due to defects in an asynchronous motor. Comments are given on various amplitude spectra. Using the example of two harmonics, the influence of the observation time on the change in the amplitude of the spectral components in the recorded signal is considered based on the Fourier transform. The action of the Morlet wavelet as a band-pass filter on a signal in the form of a sum of two harmonics with different frequencies is estimated. The ambiguity of the possible interpretation between the spectral components in the amplitude spectrum of the signal and the defects of the electric motor is shown.

Keywords: induction motor, defects, frequency, amplitude spectrum, Fourier analysis, wavelet analysis.

#### K.A. Shlyahtin

DEVELOPMENT OF A PULSE GENERATOR ON FPGA FOR A MULTICHANNEL TIME INTERVAL MEASUREMENT SYSTEM .............................................. 20

The pulse generator on field-programmable gate array in SystemVerilog for the development of multi-channel system for measuring time intervals is created. The functional diagrams of the generator and description of its work are given. The oscillograms of the generator output signals are shown. The features of developed generator application for debugging the system for reading measurement results from TDC on FPGA are described.

Keywords: pulse generator, field-programmable gate array, time-to-digital converter, SystemVerilog.

B. S. Pervukhin, G. S. Kuzmin, A. S. Ilyin DETERMINATION OF PARAMETERS OF CONTACT PRIMARY TRANSDUCERS ............................................ 26

The presence of electrical inductive resistance in the impedance of the measuring cell of the contact conductometer of liquid media is shown. A method for determining the parameters of a conductometric cell is proposed, which allows to reduce this systematic measurement error.

Keywords: conductivity, impedance, inductance fluid, bias, the electric double layer.

H. Al Ouatik, S. P. Pronin

| DIGITAL TWIN  |  | IN THE WIND | ENERGY |
|---------------|--|-------------|--------|
| <b>SYSTEM</b> |  |             |        |

An overview of digital innovative technologies used for wind turbine engines is presented. The main goal of the work is to consider the concept of a digital twin in Industry 4.0, to study the latest research on modeling methods for turbine aerodynamics, structural and transmission mechanics, a permanent magnet synchronous generator, and to present a simplified model for a digital twin and a virtual replica with a low computational load.

Keywords: digital twin; wind energy; wind turbines; Industry 4.0; permanent magnet synchronous generator.

G. V. Lysak, I. A. Lysak

STRESS-STRAIN STATE ANALYSIS OF AN END MILL WITH A VARIABLE TEETH ANGLE ............... 34

A finite element analysis of the stress-strain state of an end mill with a diameter of 80 mm with improved vibration characteristics was performed. It is shown that the organization of variable inclination angles of the teeth in the axial direction does not lead to a decrease in the static strength of the mill.

Keywords: end mill, reduction of shock and vibration effects, static strength, 3D model, CAE analysis.

B. S. Pervukhin, K. D. Malakhov, A. A. Zagryadsky DETERMINATION OF PARAMETERS OF A CONTACT CONVERTER WITH A DIFFERENT AREA OF ITS ELECTRODES .......................................... 38

Nonlinear processes occur at the interface of the electrodes with the solution. An electrical equivalent replacement circuit of the primary converter is given taking into account these phenomena. A method is proposed for determining the parameters of an equivalent electrical circuit of a contact primary converter with a significantly different surface area of its electrodes.

Keywords: conductometry, impedance, fluid inductance, systematic error, double electric layer polarization resistanc.

D. E .Krivobokov, V. A. Soloviev, S. P. Pronin, A. M. Savin, K. A. Ovsyannikov, K. D. Krivobokov MONITORING THE STATUS OF ASYNCHRONOUS MOTORS BY THEIR ELECTRICAL PARAMETERS .................................................................... 42

The methods of monitoring the state of an asynchronous electric motor are proposed, consisting in a frequency analysis of the electric current, in which the signal levels are determined at the main harmonics of the supply voltage and at multiples of the rotor rotation frequencies allocated using synchronous detection – convolution with a sinusoidal window, the period of which is a multiple of the period of the main voltage fluctuations of the network, the use of "portraits" compiled on based on the analysis of transient characteristics of the amplitude of current fluctuations.

Keywords: asynchronous motor, monitoring, frequency analysis, transient characteristics, electric current, harmonics.

#### **Part 2**

**VIRTUAL AND INTELLIGENT SYSTEMS IN MEDICINE, BIOLOGY AND ECOLOGY**

O. B. Akulova, V. I. Bukaty, N. I. Ermolaeva, V. V. Kirillov, G. V. Fetter PIGMENT CHARACTERISTICS OF PHYTOPLANK-

TON OF THE LOWER CHULYM RIVER .................... 46

The paper investigated pigment characteristics of phytoplankton – chlorophylls а, в, с and carotenoids on five sections in the lower reaches of the Chulym River in the summer of 2022. Analysis of the spatial heterogeneity of chlorophyll as the main indicator of the ecological state of the studied river ecosystem.

Keywords: chlorophyll, phytoplankton, hydrobiology, hydrooptics, Chulym River.

A. B. Borisenko, A. A. Borisenko

APPLICATION OF THE SIR-MODEL FOR EPIDEMIC PROCESS MODELING ..................................................... 51

The work is devoted to the epidemiological process modeling. The compartmental SIR-model (Kermack– McKedrick model) was used as a mathematical model. The possibility of practical application of the SMath Studio program for solving a system of differential equations of a mathematical model is considered. The result of the simulation experiment is presented.

Keywords: epidemic process modeling, epidemiology, SIR, SMath Studio.

I. A. Sutorikhin, B. S. Pervukhin, D. E. Krivobokov, V. A. Soloviev, A. R. Kamenev

DYNAMICS OF CHANGES IN SPECTRAL UNDER-WATER ILLUMINATION BY DEPTH IN PARTS OF THE WATER AREA OF LAKE TELETSKOY.............. 54

The results of measurements of spectral underwater illumination at different depths of parts of the water area of Lake Teletskoye, such as Kamga Bay, are presented. The measurements were carried out in the summer period of 2022. The structure of the device for measuring spectral underwater illumination is described, its characteristics are given. Interference filters with transmission maxima in different parts of the visible spectrum at 7 wavelengths: 432, 442, 438, 515, 670, 780, and 808 nm were used as light selective elements. A comparison of the spectral underwater illumination index with the visibility depth on a white disk is shown.

Keywords: spectral underwater illumination, light absorption, light scattering, interference light filter, water transparency on a white disk.

#### D. O. Martyniv, P. A. Zryumov

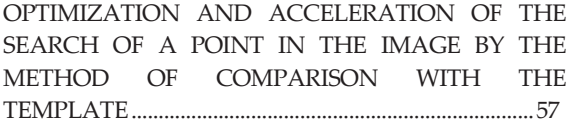

The article presents the results of experiments on optimizing and speeding up the search for a point on an image by pattern matching. The influence of multithreading on the point search time has been measured.

Keywords: computer vision, template matching, multithreading, Amdahl's law.

#### **Part 3**

## **VIRTUAL AND INTELLIGENT SYSTEMS IN HOUSING AND UTILITIES AND ECONOMY**

A. G. Zryumova, V. S. Padalko, A. A. Tyutyunnik AUTONOMOUS POWER SUPPLY FOR DATA<br>TRANSFER OF HOT WATER METERING OF HOT WATER METERING DEVICES ............................................................................... 59

A description of the functional diagram of the device is given - an autonomous power supply for transmitting indicators of hot water meters. A description of the Seebeck element is given, as well as all the main devices necessary for the generation and accumulation of electrical energy for the transmission of meter readings.

Keywords: water meter, Seebeck effect, autonomous power supply, readings transfer.

V. V. Nadvotskaya, E. A. Engibaryan PROBLEMS OF IMPLEMENTATION OF THE

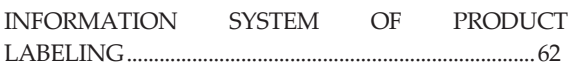

The paper considers the problems of implementing the information system of digital labeling of goods in the Russian Federation "Honest sign". It is determined that every enterprise experimentally came to the conclusion during the implementation of the information system of labeling of goods that the choice of hardware and software parts of the labeling system for different participants in the turnover will be different. An important stage of the information system implementation at each enterprise is the study of the characteristics, capabilities and cost of software with the involvement of information department specialists, technologists, economists.

Keywords: information system, software, twodimensional matrix barcode, batch code, "Honest sign", Mobile Smarts.

#### **Part 4**

## **VIRTUAL AND INTELLIGENT SYSTEMS IN EDUCATIONAL PROCESS**

#### E. A. Altman

APPLICATION OF CLOUD VIRTUAL MACHINES IN THE EDUCATIONAL PROCESS ............................. 66

The paper considers how to perform practical tasks and individual work of students that require large computing resources. The task of developing, assembling and debugging a complex client-server application is described. A solution using Yandex Cloud technology is suggested. The proposed solution is analyzed from methodological and economic points of view.

Keywords: virtual machine, cloud technology, program development, renting computing resources, Yandex Cloud.

V. N. Gusyatnikov, T. N. Sokolova, I. V. Kayukova, A. I. Bezrukov

INTELLIGENT SYSTEM FOR ADAPTIVE TESTING ORGANIZATION .............................................................. 70

The description of the model is given, which allows to measure the level of formation of several competencies during one testing session. The conducted numerical experiments showed that the procedure for choosing the next task and its correspondence to the level of preparedness of the subject has a great influence on the accuracy and reliability of competency assessments. The algorithm for choosing the next question also significantly affects the number of questions needed to assess the level of competence. The intelligent system of adaptive testing makes it possible to achieve acceptable accuracy and reliability in assessing the level of preparedness of all test takers with the number of tasks in the test not exceeding two or three dozen.

Keywords: competence approach, adaptive testing, Bayesian algorithm.

Ya. Yu. Muzovatova, N. N. Barisheva

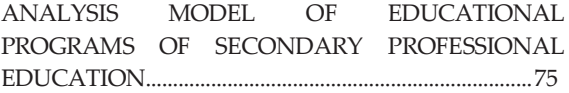

The article presents a description of the mathematical model for the analysis of educational programs of secondary vocational education. The proposed model makes it possible to take into account the uniformity of the teaching load of the departments and the available classroom fund.

Keywords: academic discipline, teaching load of the department, classroom fund, mathematical model.

D. A. Borodin, A. V. Pushkareva APPLICATION OF INFORMATION TECHNOLO-GIES IN THE PROCESS OF LEARNING TO WORK WITH MEDICAL EQUIPMENT ..................................... 80

The article discusses the possibilities of developing the method of teaching students by introducing VR technologies into the educational process.

Keywords: 3D visualization, modeling, education, VR technologies.

D. N. Ganin, A. G. Zryumova

DEVELOPMENT OF A MOBILE APPLICATION FOR THE SYSTEM OF STUDENT ACCESS CONTROL TO THE AUDIENCE BASED ON BLUETOOTH SENSOR ................................................................................ 83

The description of the software for the system of access control of students to the auditorium of the University based on the Bluetooth-sensor is given. A consistent description of all stages of work with the application for the teacher and student is presented. The structure of the database for storing data, implemented on FirebaseRealtime, is given.

Keywords: auditorium access system, mobile application, Bluetooth sensor.

#### **Part 5**

**VIRTUAL AND INTELLIGENT SYSTEMS IN STUDENT WORKS** 

#### D. N. Ganin, A. G. Zryumova

DEVELOPMENT OF A SYSTEM FOR REMOTE CONTROL OF PC THROUGH CROSS-PLATFORM AND MOBILE APPLICATIONS .................................... 87

The analysis of software for remote control of a personal computer is given. The possibilities of the most popular applications among users are considered, the advantages and disadvantages are described. The possibility of cross-platform implementation of applications is considered.

Keywords: software, mobile application, desktop remote control.

V. V. Morozov, V. A. Nemtinov, Yu. V. Protasova USE OF GRAPHS IN FORMING THEMATIC VIR-TUAL TOURS OF CULTURAL HERITAGE OBJECTS ............................................................................... 92

The article considers the technology of using graphs when creating a virtual guide to the thematic virtual

space. The virtual tour was created on the cultural heritage sites of historically significant territories associated with the life and work of the Chicherins at various stages of their development. When creating a virtual historical space, the Twinmotion, Bigscreen and 3D Vista Virtual Tour Pro software environments were used. A virtual tour solves a number of tasks: remote discussion of objects of historical reconstruction; teaching schoolchildren, students; passing educational quests to increase the level of civil and patriotic qualities.

Keywords: acoustic virtual reality, virtual space technology, virtual guide, Twinmotion, e-learning, 3D Vista Virtual Tour Pro, Bigscreen, graph frame structure.

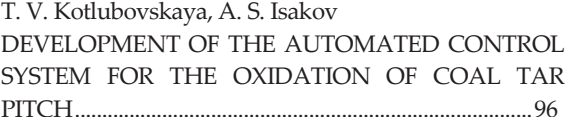

The article is devoted to the development of the automated control system for the oxidation of coal tar pitch on the example of control and regulation of air flow in the cube-reactors. A functional diagram of the system has been compiled, the composition of the software and hardware necessary for its implementation has been determined. The principle of operation of the system is described. The visualization of data on the technological process in the Genesis 64 program was made.

Keywords: coal tar pitch, oxidation, controller, automated control system.

I. S. Sudoplatov, S. V. Kovalev, P. Lua, D. I. Kobelev DESIGNING THE CONSTRUCTION OF A ROLL-TYPE MEMBRANE APPARATUS USING AUTOCAD 2022 CAD .............................................................................. 99

The article presents the design of a roll-type membrane apparatus. To study the model of the sample, modeling based on the method of analogies was applied. The dependence of various conditions, design features and disadvantages of membrane-type devices is considered.

Keywords: electrobaromembrane apparatus, retentate, permeate, membrane, turbulator grid, anode, cathode.

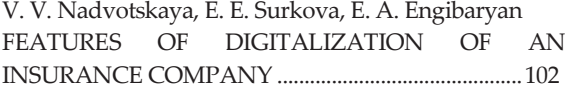

The paper considers information technologies of digitalization of the insurance industry on the example of a separate enterprise. The directions of development of digitalization of the insurance industry included individualization, internetization and digitalization. The possibilities of platforms for the use of artificial intelligence for remote registration of insurance policies, consideration of insurance claims and determination of the amount of payments, according to predictive analytics for the development of new products, using blockchain technology to expand sales channels are considered.

Keywords: information technologies, internetization, digitalization, messenger bot, Big Data, Machine Learning, extensible business reporting language.

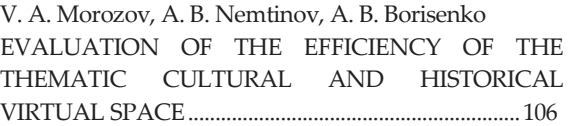

The paper considers the technology of historical reconstruction of cultural heritage objects associated with the life and work of the Chicherin family and evaluates the effectiveness of the created virtual thematic space. The creation of a virtual historical space was carried out using the Twinmotion, Bigscreen and 3D Vista Virtual Tour Pro software environments. To evaluate the effectiveness of the created virtual space, the authors conducted a survey of various user groups (students, teachers) and performed an analysis in the "Importance-Satisfaction" coordinates. In general, all respondents indicate high importance and high satisfaction with the implementation.

Keywords: historical reconstruction, virtual reality, technology for creating a virtual museum, virtual tour, Twinmotion, LMS Moodle, 3D Vista Virtual Tour Pro, Bigscreen, virtual reconstruction quality assessment.

T. V. Kotlubovskaya, A. A. Krasilov, P. Y. Zubov DEVELOPMENT OF THE PROJECT SYSTEM FOR AUTOMATED CONTROL OF THE PACKAGING LINE OF FOOD PRODUCTION .................................. 111

The article is devoted to the development of the project for an automated control system for a food production packaging line using the example of marshmallow packaging control. A functional diagram of the system has been compiled, the composition of the software and hardware necessary for its implementation has been determined. The principle of operation of the system is described.

Keywords: packaging line, microcontroller, tensometric scales, belt conveyor, automated control system.

A. O. Smirnov, O. A. Belousov, M. M. Kiriupin, A. A. Trishakov

IMAGE RECOGNITION OF AUTONOMOUS AGRICULTURAL MACHINERY USING CONVOLUTIONAL NEURAL NETWORK OF THE RADIO VISION SYSTEM FOR PRECISION DIGITAL FARMING COMPLEXES ............................................... 114

This article provides an overview of the basic concepts of convolutional neural networks and their application to various radio vision tasks, as well as discusses related problems and future directions in the field of precision digital agriculture.

Keywords: agriculture, intelligent technologies, neural networks, digital technologies, convolutional architecture, precision digital agriculture complex, object recognition.

N. A. Fedotov, O. A. Kovaleva, S. V. Kovalev METHODS OF DEVELOPING AN INFORMATION SYSTEM FOR OPTIMAL SELECTION OF TECHNOLOGICAL EQUIPMENT FOR BUSINESSES ...................................................................... 118

In the article have considered the features of the optimal choice of technological equipment for the enterprise. The methods of equipment selection according to various criteria are described. An example of solving the problem of multi-criteria selection by creating an information system with a calculation module is presented. The necessity of integrating a mathematical model into an information system in order to select the optimal sample among a variety of alternatives is considered.

Keywords: information system, optimization methods, multi-criteria selection, problems of technological equipment selection.

T. V. Kotlubovskaya, P. N. Loboda

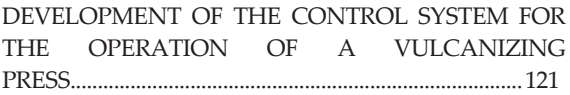

The article is devoted to the development of a control system for the operation of a vulcanizing press. Two ways of heating the vulcanizing press are analyzed. The choice of electric heating has been made, which allows to increase the productivity of the press by reducing the time of the vulcanization cycle. A functional diagram of the control system for the operation of a vulcanizing press is proposed and the principle of its operation is described. The implementation of the main functional blocks of the system in the SMlogix software environment has been completed.

Keywords: vulcanization, vulcanization press, control system, Segnetics SMH2G controller, SMlogix software environment.

V. S. Afonin, A. E. Kimaykin

DETERMINATION OF TECHNOLOGICAL PROPERTIES OF BULK MATERIALS: BULK DEN-SITY COMPENSATION ................................................. 124

A description of the operation of capacitive sensors used for non-destructive testing in production lines of agricultural products is given. The main influencing factors on the complex dielectric permittivity of the controlled bulk material and ways to minimize the errors associated with them are described. The main attention is paid to the influence of bulk density of bulk material on the measurement accuracy. A hypothesis is put forward about the possibility of taking into account the bulk density of the material when determining the technological properties of bulk materials.

Keywords: transient, equivalent replacement circuit, capacitive sensor, bulk material, bulk density of bulk material.

D. E. Puzik, V. M. Ryzhikh

A BRIEF OVERVIEW OF CMOS, TTL AND RTL TECHNOLOGIES. DEVELOPMENT OF BASIC LOGIC ELEMENTS AND TRIGGERS USING RTL TECHNOLOGY ................................................................ 128

The description of CMOS, TTL and RTL technologies, basic electronic circuits of elements 2NAND, built on

these technologies and explanationof logic of their operation. The diagram of the logic element 2NAND, made using RTL technology. The schemes of synchronous RS-trigger and D-trigger, built on the previously obtained elements of the 2NAND. Waveforms from the trigger outputs and a description of the processes that caused the observed phenomena is given.

Keywords: CMOS, RTL, TTL, Logic elements, synchronous RS-trigger, D-trigger.

D. E. Krivobokov, A. K. Loginov

DEVELOPMENT OF A HARDWARE COMPLEX FOR MONITORING ELECTRICAL POWER SUFFICIENT TO DETONATE EXPLOSIVES OR CAUSE HARM TO HUMAN HEALTH .......................................................... 133

The analysis of methods for monitoring the electrical power of devices with high electrical voltage is carried out. The features of the application of methods for controlling the power of a high-voltage signal sufficient to detonate explosives or cause harm to health are considered. A variant of the implementation of the hardware and software part of the device is proposed.

Keywords: control complex, power, power control, measurement of electrical parameters, ESU, electric shock devices, IEDs, control systems, circuit technology.

# **ПРАВИЛА ОФОРМЛЕНИЯ СТАТЬИ**

Статья объёмом от 3 страниц (по согласованию с редакцией, допускаются статьи объемом от 3 до 10 страниц), имеющая индекс УДК, аннотацию и ключевые слова на русском языке (в начале текста статьи) с приложением в отдельном файле перевода названия, аннотации, ФИО авторов и ключевых слов на английском языке, а также сведений об авторах (учёной степени, звания и места работы, e-mail и/или контактного телефона) должна отвечать следующим требованиям:

Работы принимаются в текстовом редакторе Microsoft Word.

Во вкладке *«Разметка страницы»*: используется размер *бумаги формата A4*, ориентация листа книжная. *Поля*: верхнее – 3,5 см; нижнее – 2,5 см; левое – 2,5 см; правое – 2,5 см; переплет – 0 см. В диалоге *«Колонки»* – *«Другие колонки»* выбирается расположение текста *«в две колонки»*, устанавливается ширина колонок – 7,65 см, промежуток между ними – 0,7 см. В диалоге *«Расстановка переносов»* выбирается *"авто".*

Во вкладке *«Вставка»* выбирается *«Верхний колонтитул»* – *«Пустой»*, далее появляется вкладка «Конструктор», включаются "Особый колонтитул для первой страницы" и "Разные колонтитулы для четных и нечетных страниц". Колонтитулы от края: верхний – 2,0 см; нижний – 2,0 см.

В верхнем колонтитуле указывается: на титульной странице – «особый колонтитул»; на чётных страницах – *инициалы и фамилия автора* ("Arial", 10 пунктов, прописные); на нечётных страницах – *название статьи* ("Arial", 10 пунктов, прописные). Нумерация страниц проставляется шрифтом размером "Arial", 12 пунктов, курсив. Расположение нумерации – внизу страницы в нижнем колонтитуле, для *четных страниц* выравнивание по *левому краю*, для *нечетных* по *правому*.

#### **Структура статьи в обязательном порядке должна содержать:**

x УДК (размещение в левом верхнем углу документа);

 $\bullet$  Названия статей набираются прописными буквами (шрифт "Arial", размер шрифта текста – 14 пунктов, полужирный) по центру документа;

• Инициалы и фамилии авторов размещаются под названием статьи (шрифт "Arial", размер шрифта текста – 12 пунктов);

 $\bullet$  аннотация (шрифт "Arial", размер шрифта – 10 пунктов, курсив, красная строка – 0,8 см, интервал между строками "одинарный") – текст (объемом 150 - 200 слов), отражающий актуальность, цель, методы исследования, полученные результаты;

x ключевые слова (не менее 10 слов или словосочетаний) (шрифт "Arial", размер шрифта – 10 пунктов, курсив, красная строка – 0,8 см, интервал между строками "одинарный");

• основной текст (для основной части текста используется шрифт "Arial", размер шрифта основного текста – 10 пунктов, красная строка (отступ) – 0,8 см, интервал между строками "одинарный");

x список литературы (шрифт "Arial", размер – 9 пунктов) оформляется в соответствии с ГОСТ Р 7.0.5 – 2008 «Библиографическая ссылка. Общие требования и правила составления»;

x сведения об авторах (фамилия, имя, отчество, учёная степень, звание, место работы, e-mail и/или контактный телефон – обязательно, индикаторы ORCID – по желанию;

• на английском языке перевод названия статьи, ФИО авторов, аннотации и ключевых слов в отдельном файле.

Для создания формул и таблиц используются встроенные возможности Microsoft Word. Рисунки цифрового формата (в электронном виде) создаются средствами Microsoft Word или другими программами и вставляются в нужное место документа.

Размеры рисунков не должны превышать границы полей страницы основного текста документа с учетом подрисуночной подписи. Рисунки издательством не редактируются. Если рисунок по ширине превышает размер колонки, то необходимо ставить перед ним и после него разрыв раздела на текущей странице и располагать рисунок в начале или в конце страницы.

Рисунки, надписи и объекты Microsoft Word должны перемещаться вместе с текстом, т. е. быть не поверх текста!

При приеме работы в печать обязательно наличие твердой копии и экспертного заключения!

К публикации принимаются статьи, ранее нигде не опубликованные и не представленные к печати в других изданиях.

Публикации принимаются на русском и английском языках.

К статье прилагается согласие на обработку персональных данных.

Материалы журнала (постатейно) и сопроводительная документация собираются и передаются в редакцию ответственным за выпуск лицом.

Все статьи будут проверены в системе «Антиплагиат», при оригинальности менее 75 % статьи будут возвращены авторам.

**Контактная информация:** 

Стопорева Татьяна Александровна – тел.: 89039905960, e-mail: orpd\_sta@mail.ru

Степанова Анна Александровна – тел. 89967044850, e-mail: editor.altgtu@mail.ru
*ПОЛЗУНОВСКИЙ АЛЬМАНАХ Электронное периодическое научное издание Статьи опубликованы в авторской редакции Оформление и оригинал-макет: В. А. Соловьев*

Издательство Алтайского государственного технического университета им. И. И. Ползунова 656038, г. Барнаул, пр-т Ленина, 46

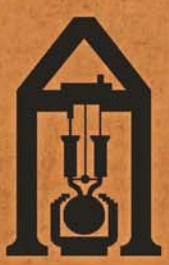

ISSN 2079-1097 Издательство АлтГТУ им. И. И. Ползунова издательство г<br/>лті тули, др. и. полунова 656038 г. Барнаул, пр. Ленина, 46, каб. 113 главного корпус<br/>а гел./факс +7 (3852) 29-09-46 сайт: http://ipc.altstu.ru/ — e-mail: altgtu@mail.ru<br/>\_\_\_\_\_\_\_\_\_\_\_\_\_\_\_\_\_\_\_\_\_\_\_

**НА ОБЛОЖКЕ:** Главный корпус АлтГТУ, памятник И. И. Полузнову, г. Барнаул